Министерство образования и науки РИ Государственное бюджетное профессиональное образовательное учреждение «Колледж сервиса и быта» Цифровая Подпись:Зязиков

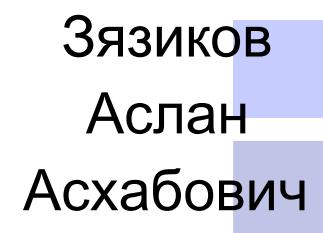

Аслан Асхабович DN:C=RU, E=info@ksib.org, O=Государственное бюджетное профессиональное образовательное учреждение «Колледж сервиса и быта», CN=Зязиков Аслан Асхабович Дата:17.11.2023 13:55:05  $+03:00$ 

# **РАБОЧАЯ ПРОГРАММА УЧЕБНОЙ ДИСЦИПЛИНЫ ОП.01 ОСНОВЫ ИНФОРМАЦИОННЫХ ТЕХНОЛОГИЙ**

по профессии 09.01.03 Мастер по обработке цифровой информации

г. Назрань, 2021 г.

Рабочая программа разработана на основе Федерального государственного образовательного стандарта среднего профессионального образования по профессии (специальности) 09.01.03 Мастер по обработке цифровой информации (далее – ФГОС СПО),приказ Министерства образования и науки от 02.08.2013 № 854 (Зарегистрировано в Минюсте России 20.08.2013 № 29569).

Организация-разработчик: ГБПОУ «КСИБ». Разработчик: Куриев И..Р.,

РАССМОТРЕНО И СОГЛАСОВАНО На заседание МС Протокол № 10 от «25» 06.2021 г. Методист \_\_\_\_\_\_\_\_\_\_\_Ажигова Р.А

УТВЕРЖДАЮ Директор ГБПОУ «КСИБ» Зязиков А.А.

# **СОДЕРЖАНИЕ**

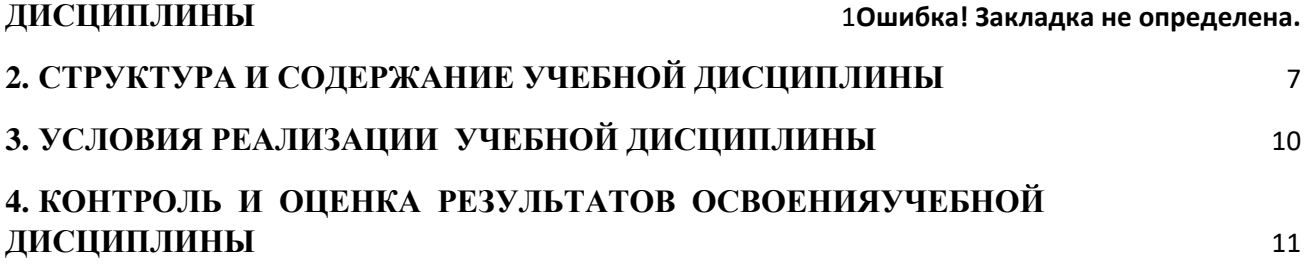

#### **1. ПАСПОРТ РАБОЧЕЙ ПРОГРАММЫ УЧЕБНОЙ ДИСЦИПЛИНЫ ОП.01**

#### **Основы информационных технологий**

#### **1.1. Область применения программы**

Рабочая программа учебной дисциплины «Основы информационных технологий»является частью основной профессиональной образовательной программы в соответствии с ФГОС по профессии СПО 09.01.03 «Мастер по обработке цифровой информации».

Дисциплина входит в общепрофессиональный цикл основной профессиональной образовательной программы по профессии СПО 09.01.03 «Мастер по обработке цифровой информации».

Рабочая программа учебной дисциплины «Основы информационных технологий»может быть использованав дополнительном профессиональном образовании по профессии рабочих,должностям служащих «Оператор электронно-вычислительных и вычислительных машин».

### **1.2. Место учебной дисциплины в структуре основной профессиональной образовательной программы (ППКРС):**

Учебная дисциплина «Основы информационных технологий»является общепрофессиональнойдисциплиной ОП.01 профессионального цикла ОП.00 основной профессиональной образовательной программы подготовки квалифицированных рабочих, служащих по профессии.

#### **1.3. Цели и задачи учебной дисциплины – требования к результатам освоения учебной дисциплины:**

В результате освоения учебной дисциплины обучающийся должен **уметь:**

 $\Box$ работать с графическими операционными системами персонального компьютера (ПК): включать, выключать, управлять сеансами и задачами, выполняемыми операционной системой персонального компьютера;

работать с файловыми системами, различными форматами файлов,  $\Box$ программами управления файлами;

работать в прикладных программах: текстовых и табличных редакторах,  $\Box$ редакторе презентаций, пользоваться сведениями из технической документации и файловсправок.

В результате освоения учебной дисциплины обучающийся должен **знать:**

основные понятия: информация и информационные технологии;  $\Box$ 

 $\Box$ технологии сбора, хранения, передачи, обработки и предоставления информации;

классификацию информационных технологий по сферам применения: обработка  $\Box$ текстовой и числовой информации, гипертекстовые способы хранения и представления информации, языки разметки документов;

 $\Box$ общие сведения о компьютерах и компьютерных сетях: понятие

информационной системы, данных, баз данных, персонального компьютера, сервера;

назначение компьютера, логическое и физическое устройство компьютера,  $\Box$ аппаратное и программное обеспечение;

 $\Box$ процессор, ОЗУ, дисковая и видео подсистемы;

 $\Box$ периферийные устройства: интерфейсы, кабели и разъемы;

 $\Box$ операционную систему персонального компьютера (ПК), файловые системы, форматы файлов, программы управления файлами;

 $\Box$ локальные сети: протоколы и стандарты локальных сетей; топология сетей, структурированные кабельные системы, сетевые адаптеры, концентраторы, коммутаторы, логическая структуризация сети;

поиск файлов, компьютеров и ресурсов сетей;  $\Box$ 

 $\Box$ идентификацию и авторизацию пользователей и ресурсов сетей;

 $\Box$ общие сведения о глобальных компьютерных сетях (Интернет), адресацию, доменные имена, протоколы передачи данных, гипертекстовое представление информации, сеть WorldWideWeb (WWW), электронную почту, серверное и клиентское программное обеспечение;

 $\Box$ информационную безопасность: основные виды угроз, способы противодействия угрозам.

#### **Коды формируемых компетенций:**

ОК 1-7; ПК 1.1 - 1.5; ПК 2.1 - 2.4.

Содержание дисциплины ориентировано на подготовку обучающихся к освоению профессиональных модулей ППКРС по профессии 09.01.03 Мастер по обработке цифровой информациии овладению профессиональными компетенциями (ПК), соответствующими основным видам профессиональной деятельности:

#### **Основы информационных технологий**

В процессе освоения дисциплины у студентов должны формироваться профессиональные компетенции (ОК):

**ПК 1.1.** Подготавливать к работе и настраивать аппаратное обеспечение, периферийные устройства, операционную систему персонального компьютера и мультимедийное оборудование.

**ПК 1.2.** Выполнять ввод цифровой и аналоговой информации в персональный компьютер с различных носителей.

**ПК 1.3.** Конвертировать файлы с цифровой информацией в различные форматы.

**ПК 1.4.** Обрабатывать аудио и визуальный контент средствами звуковых, графических и видео-редакторов.

**ПК 1.5.** Создавать и воспроизводить видеоролики, презентации, слайд-шоу, медиафайлы и другую итоговую продукцию из исходных аудио, визуальных и мультимедийных компонентов средствами персонального компьютера и мультимедийного оборудования.

**ПК 2.1.** Формировать медиатеки для структурированного хранения и каталогизации цифровой информации.

**ПК 2.2.** Управлять размещением цифровой информации на дисках персо-нального компьютера, а также дисковых хранилищах локальной и глобальной компьютерной сети.

**ПК 2.3.** Тиражировать мультимедиа контент на различных съемных носителях информации.

**ПК 2.4.** Публиковать мультимедиа контент в сети Интернет.

Процесс изучения дисциплины направлен на формированиеобщих компетенций (ОК), включающих в себя способность:

**ОК 1.** Понимать сущность и социальную значимость будущей профессии, проявлять к ней устойчивый интерес.

**ОК 2.** Организовывать собственную деятельность, исходя из цели и способов ее достижения, определенных руководителем.

**ОК 3.** Анализировать рабочую ситуацию, осуществлять текущий и итоговый контроль, оценку и коррекцию собственной деятельности, нести ответственность за результаты своей работы.

**ОК 4.** Осуществлять поиск информации, необходимой для эффективного выполнения профессиональных задач.

**ОК 5.** Использовать информационно-коммуникационные технологии в профессиональной деятельности.

**ОК 6.** Работать в команде, эффективно общаться с коллегами, руководством, клиентами.

**ОК 7.** Исполнять воинскую обязанность, в том числе с применением полу-ченных профессиональных знаний (для юношей).

#### **1.4. Рекомендуемое количество часов на освоение программы учебной дисциплины:**

максимальной учебной нагрузки обучающегося 96 часа, в том числе: обязательной аудиторной учебной нагрузки обучающегося 64 часов; самостоятельной работы обучающегося32 часов.

# **2. СТРУКТУРА И СОДЕРЖАНИЕ УЧЕБНОЙ ДИСЦИПЛИНЫ**

# <span id="page-6-0"></span>**2.1. Объем учебной дисциплины и виды учебной работы**

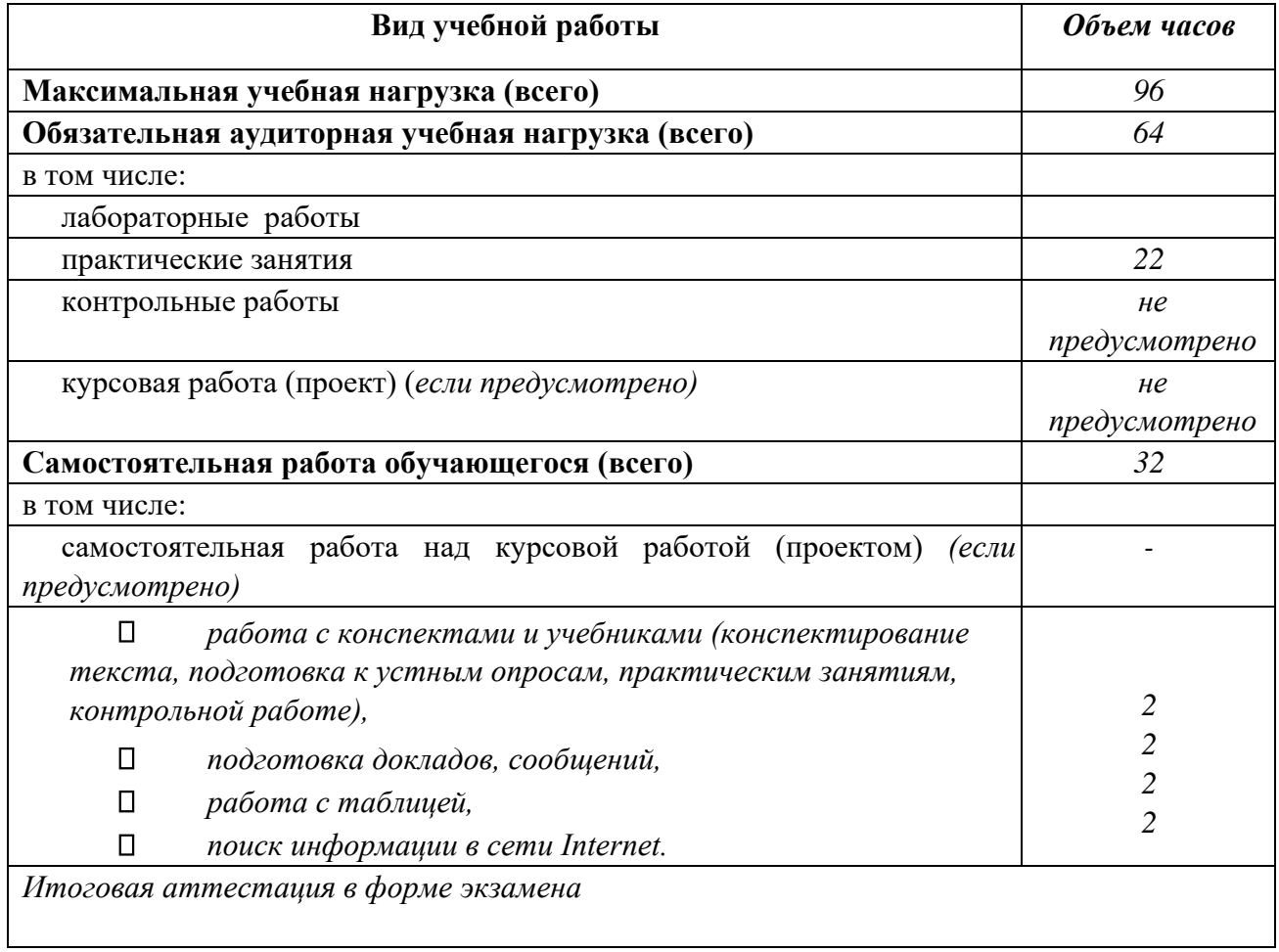

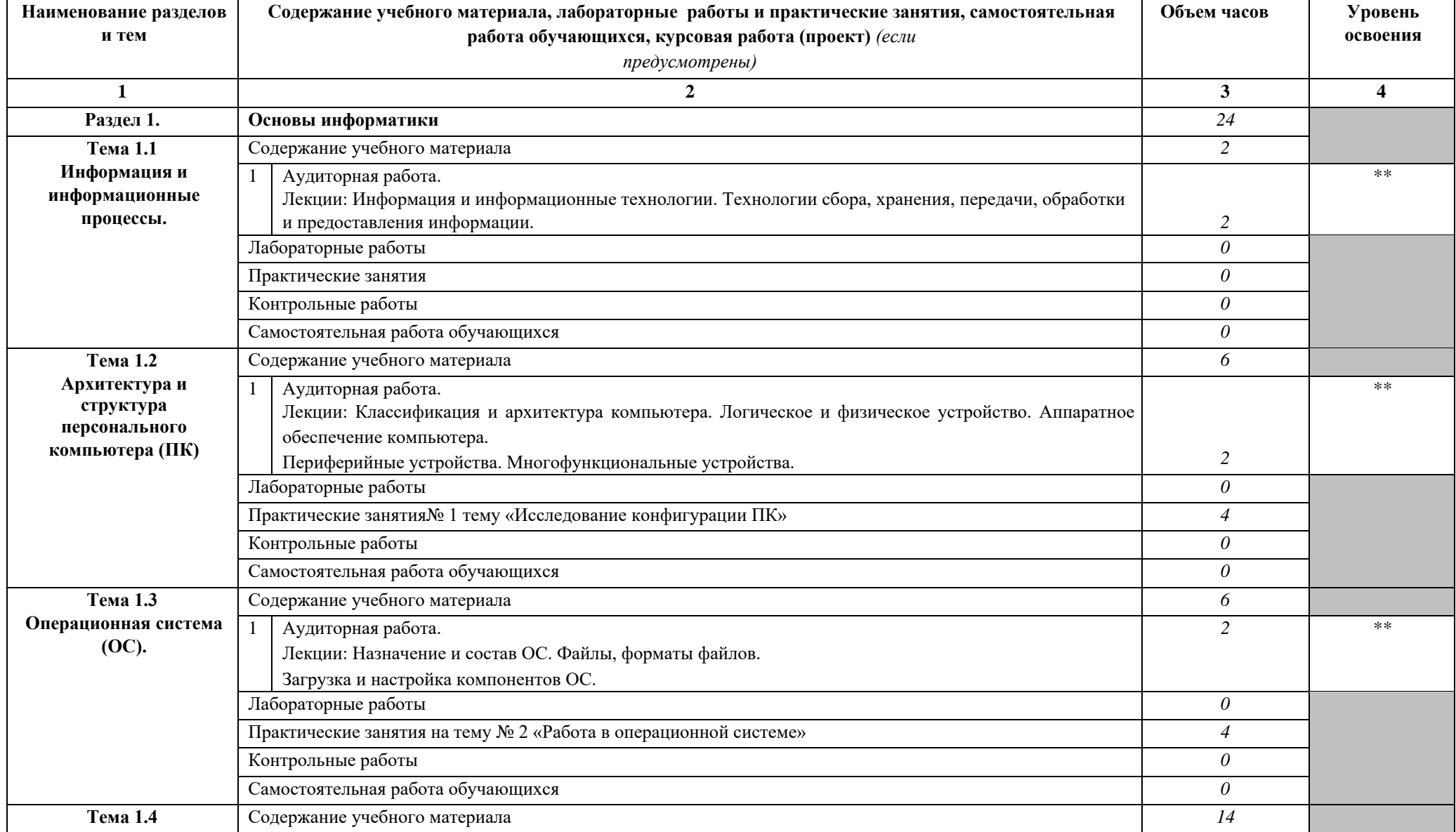

# **2.2. Тематический план и содержание учебной дисциплины «Основы информационных технологий»**

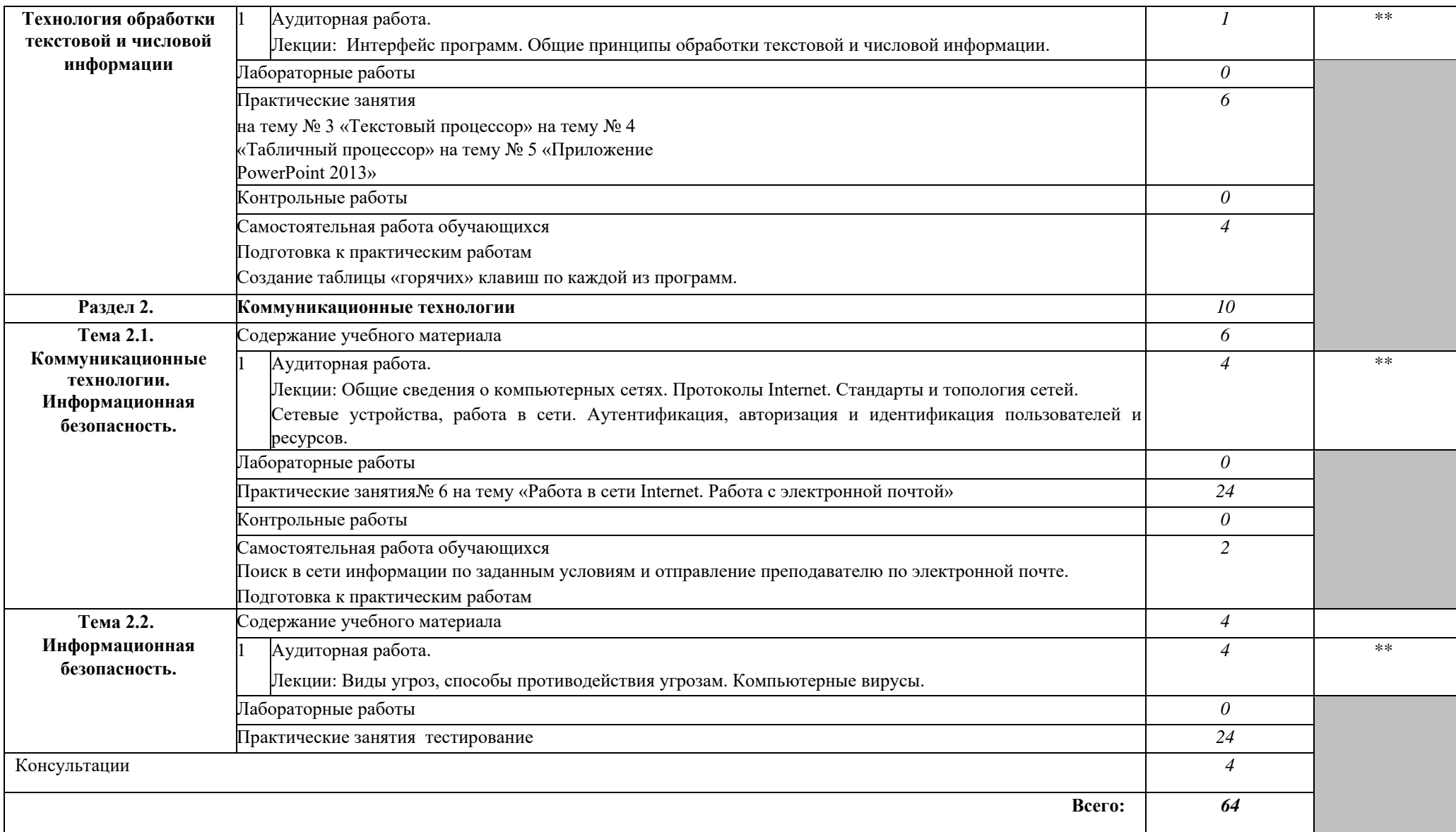

# <span id="page-9-0"></span>**3. УСЛОВИЯ РЕАЛИЗАЦИИ УЧЕБНОЙ ДИСЦИПЛИНЫ**

#### **3.1. Требования к минимальному материально-техническому обеспечению**

Реализация учебной дисциплины требует наличия учебного кабинета «Информатика и информационные технологии»; мастерских - компьютерных классов;

Оборудование учебного кабинета:

 $\Box$ посадочные места по количеству обучающихся;

 $\Box$ рабочее место преподавателя;

 $\Box$ комплект учебно-наглядных пособий по темам дисциплины;

 $\Box$ комплект учебно-методических материалов преподавателя по дисциплине.

Технические средства обучения:

П мультимедийный компьютер с лицензионным программным обеспечением и выходом в Internet на рабочих местах преподавателя и учащихся;

 $\Box$ мультимедийный проектор;

 $\Box$ коллекция цифровых образовательных ресурсов: электронные учебники, плакаты.

Действующая нормативно-техническая и технологическая документация: правила техники безопасности и производственной санитарии; инструкции по эксплуатации компьютерной техники.

#### **3.2. Информационное обеспечение обучения**

# **Перечень рекомендуемых учебных изданий, Интернет-ресурсов, дополнительной литературы Основные источники:**

1. Основы информационных технологий [Электронный ресурс] : учебное пособие / Г.И. Киреева [и др.]. — Электрон.текстовые данные. — Саратов: Профобразование, 2017.

— 272 c. — 978-5-4488-0108-2. — Режим доступа:<http://www.iprbookshop.ru/63942.html> [2](http://www.iprbookshop.ru/63942.html). Исакова А.И. Основы информационных технологий [Электронный ресурс] :

учебное пособие / А.И. Исакова. — Электрон.текстовые данные. — Томск: Томский государственный университет систем управления и радиоэлектроники, 2016. — 206 c. — 2227- 8397. — Режим доступа:<http://www.iprbookshop.ru/72154.html>

3. Косиненко Н.С. Информационные технологии в профессиональной деятельности [Электронный ресурс] : учебное пособие для СПО / Н.С. Косиненко, И.Г. Фризен. — 2-е изд. — Электрон.текстовые данные. — Саратов: Профобразование, Ай Пи Эр Медиа, 2018. — 308 c. — 978-5-4486-0378-5, 978-5-4488-0193-8. — Режим доступа: <http://www.iprbookshop.ru/76992.html>

#### **Дополнительные источники:**

1. Парфенова Е.В. Информационные технологии [Электронный  $pecypc$ ]

лабораторный практикум / Е.В. Парфенова. — Электрон.текстовые данные. — М. : Издательский Дом МИСиС, 2018. — 56 c. — 2227-8397. — Режим доступа: <http://www.iprbookshop.ru/78565.html>

2. Головицына М.В. Проектирование радиоэлектронных средств на основе современных информационных технологий [Электронный ресурс] / М.В. Головицына. — Электрон.текстовые данные. — Москва, Саратов: Интернет-Университет

Информационных Технологий (ИНТУИТ), Вузовское образование, 2017. — 504 c. — 9785- 4487-0090-3. — Режим доступа:<http://www.iprbookshop.ru/67375.html>

#### **Интернет-ресурсы:**

- 1. http://www.km.ru- Мультипортал
- 2. http://claw.ru/- Образовательный портал

3. http://www.intuit.ru/- Интернет-Университет Информационных технологий

4. http://ru.wikipedia.org/ - Свободная энциклопедия

5. http://msdn.microsoft.com/ru-ru/gg638594 - Каталог библиотеки учебных курсов

6. http://www.dreamspark.ru/-Бесплатный для студентов, аспирантов, школьников и преподавателей доступ к полным лицензионным версиям инструментов Microsoft для разработки и дизайна

### <span id="page-10-0"></span>**4.КОНТРОЛЬ И ОЦЕНКА РЕЗУЛЬТАТОВ ОСВОЕНИЯ УЧЕБНОЙ ДИСЦИПЛИНЫ**

**Контрольи оценка** результатов освоения учебной дисциплины осуществляется преподавателем в процессе проведения практических занятий и лабораторных работ, тестирования, а также выполнения обучающимися индивидуальных заданий, проектов, исследований.

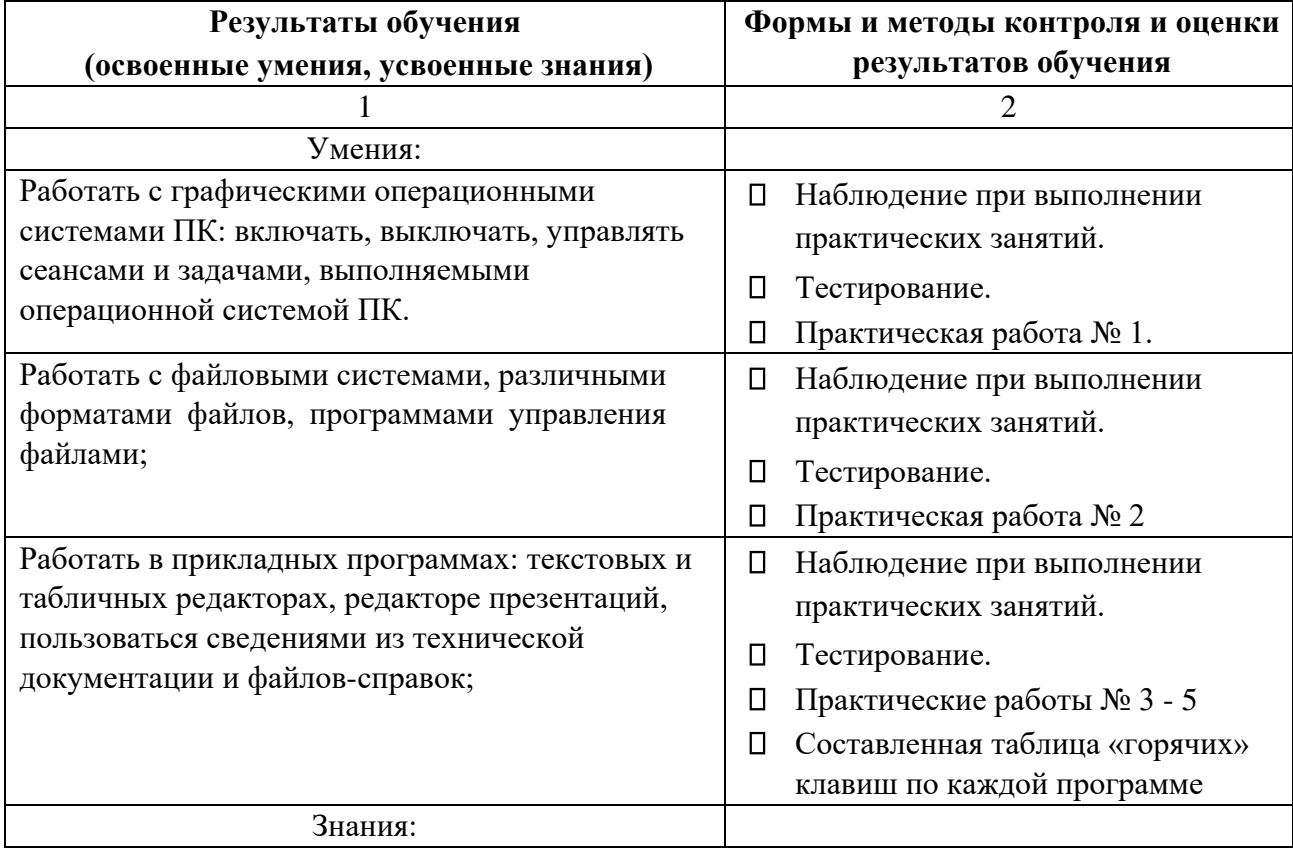

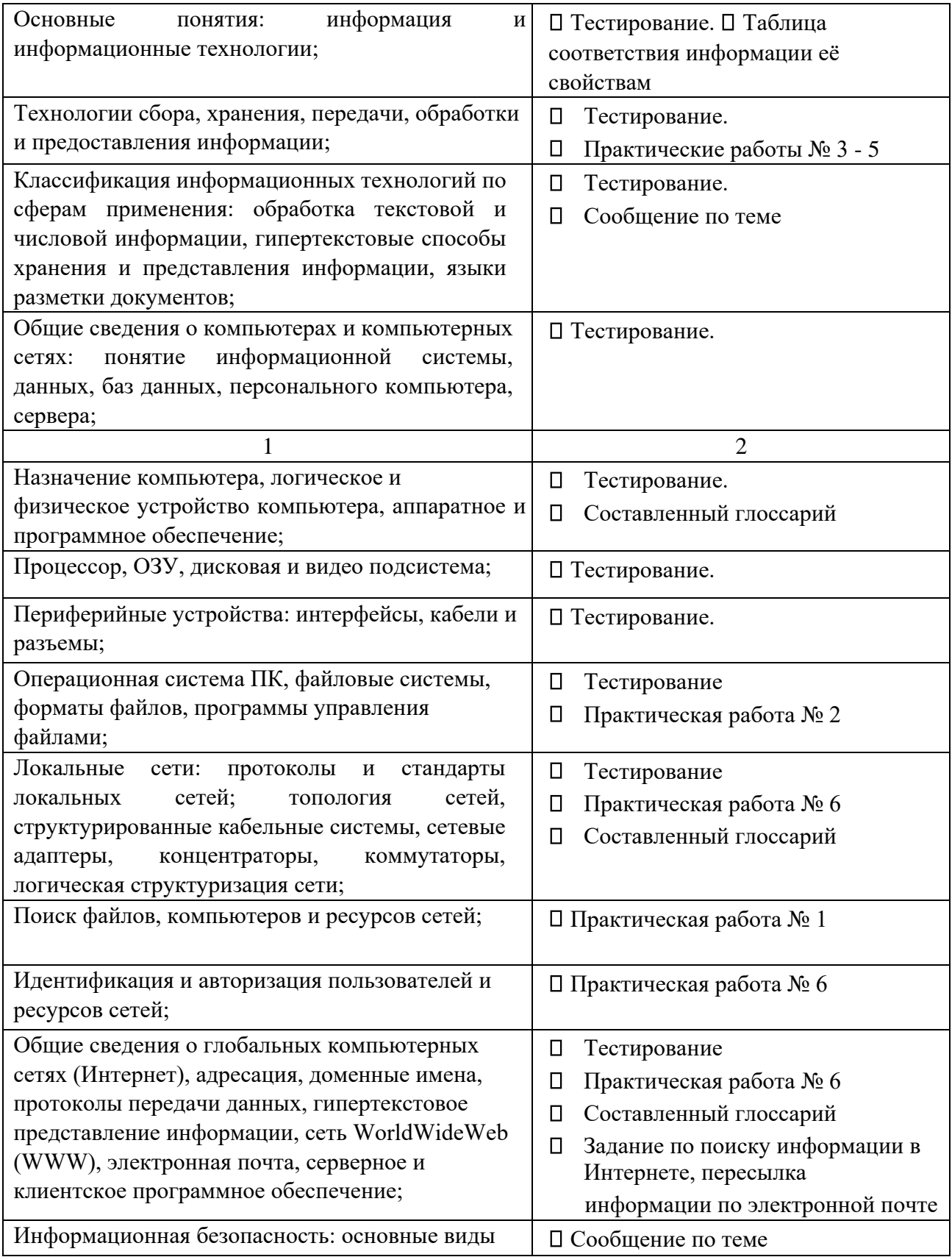

Министерство образования и науки РИ Государственное бюджетное профессиональное образовательное учреждение «Колледж сервиса и быта»

# **РАБОЧАЯ ПРОГРАММА УЧЕБНОЙ ДИСЦИПЛИНЫ ОП.02 ОСНОВЫ ЭЛЕКТРОТЕХНИКИ**

по профессии 09.01.03 Мастер по обработке цифровой информации

г. Назрань 2021 г.

Рабочая программа разработана на основе Федерального государственного образовательного стандарта среднего профессионального образования по профессии (специальности) 09.01.03 Мастер по обработке цифровой информации (далее – ФГОС СПО),приказ Министерства образования и науки от 02.08.2013 № 854 (Зарегистрировано в Минюсте России 20.08.2013 № 29569).

Организация-разработчик: ГБПОУ «КСИБ». Разработчик: Торшхоев А.М.,

РАССМОТРЕНО И СОГЛАСОВАНО На заседание МС Протокол № 10 от «25» 06.2021 г. Методист \_\_\_\_\_\_\_\_\_\_\_Ажигова Р.А

УТВЕРЖДАЮ Директор ГБПОУ «КСИБ» Зязиков А.А.

# **СОДЕРЖАНИЕ**

# **ПАСПОРТ РАБОЧЕЙ ПРОГРАММЫ УЧЕБНОЙ ДИСЦИПЛИНЫ** 1**Ошибка! Закладка не определена.** 2. [СТРУКТУРА И СОДЕРЖАНИЕ УЧЕБНОЙ ДИСЦИПЛИНЫ](#page-17-0) 18 3. [УСЛОВИЯ РЕАЛИЗАЦИИ УЧЕБНОЙ ДИСЦИПЛИНЫ](#page-22-0) 23 4. [КОНТРОЛЬ И ОЦЕНКА РЕЗУЛЬТАТОВ ОСВОЕНИЯУЧЕБНОЙ ДИСЦИПЛИНЫ](#page-23-0) 24

# **1. ПАСПОРТ РАБОЧЕЙ ПРОГРАММЫ УЧЕБНОЙ ДИСЦИПЛИНЫ ОП.02**

# **Основы электротехники**

#### **1.1. Область применения программы**

Рабочая программа учебной дисциплины «Основы электротехники» является частью основной профессиональной образовательной программы в соответствии с ФГОС по профессии СПО 09.01.03 «Мастер по обработке цифровой информации».

Дисциплина входит в общепрофессиональный цикл основной профессиональной образовательной программы по профессии СПО 09.01.03 «Мастер по обработке цифровой информации».

Рабочая программа учебной дисциплины «Основы электротехники» может быть использована в дополнительном профессиональном образовании по профессии рабочих, должностям служащих «Оператор электронно-вычислительных и вычислительных машин».

### **1.2. Место учебной дисциплины в структуре основной профессиональной образовательной программы (ППКРС):**

Учебная дисциплина «Основы электротехники» является общепрофессиональной дисциплиной ОП.02 профессионального цикла ОП.00 основной профессиональной образовательной программы подготовки квалифицированных рабочих, служащих по профессии.

#### **1.3. Цели и задачи учебной дисциплины – требования к результатам освоения учебной дисциплины:**

В результате освоения учебной дисциплины обучающийся должен **уметь:**

- $\Box$ эксплуатировать электроизмерительные приборы;
- $\Box$ контролировать качество выполняемых работ;
- $\Box$ производить контроль различных параметров электрических приборов;
- $\Box$ работать с технической документацией.

В результате освоения учебной дисциплины обучающийся должен **знать:**

основные законы электротехники: электрическое поле, электрические  $\Box$ цепи постоянного тока, физические процессы в электрических цепях постоянного тока;

расчет электрических цепей постоянного тока;  $\Box$ 

 $\Box$ магнитное поле, магнитные цепи;

 $\Box$ электромагнитная индукция, электрические цепи переменного тока;

 $\Box$ основные сведения о синусоидальном электрическом токе, линейные

электрические цепи синусоидального тока;

 $\Box$ общие сведения об электросвязи и радиосвязи;

 $\Box$ основные сведения об электроизмерительных приборах, электрических машинах, аппаратуре управления и защиты.

#### **Коды формируемых компетенций:**

ОК 1-7; ПК 1.1 - 1.5; ПК 2.1 - 2.4.

Содержание дисциплины ориентировано на подготовку обучающихся к освоению профессиональных модулей ППКРС по профессии 09.01.03 Мастер по обработке цифровой информации и овладению профессиональными компетенциями (ПК), соответствующими основным видам профессиональной деятельности:

В процессе освоения дисциплины у студентов должны формироваться профессиональные компетенции (ПК):

**ПК 1.1.** Подготавливать к работе и настраивать аппаратное обеспечение,

периферийные устройства, операционную систему персонального компьютера и мультимедийное оборудование.

**ПК 1.2.** Выполнять ввод цифровой и аналоговой информации в персональный компьютер с различных носителей.

**ПК 1.3.** Конвертировать файлы с цифровой информацией в различные форматы.

**ПК 1.4.** Обрабатывать аудио и визуальный контент средствами звуковых, графических и видео-редакторов.

**ПК 1.5.** Создавать и воспроизводить видеоролики, презентации, слайд-шоу, медиафайлы и другую итоговую продукцию из исходных аудио, визуальных и мультимедийных компонентов средствами персонального компьютера и мультимедийного оборудования.

**ПК 2.1.** Формировать медиатеки для структурированного хранения и каталогизации цифровой информации.

**ПК 2.2.** Управлять размещением цифровой информации на дисках персо-нального компьютера, а также дисковых хранилищах локальной и глобальной компьютерной сети.

**ПК 2.3.** Тиражировать мультимедиа контент на различных съемных носителях информации.

**ПК 2.4.** Публиковать мультимедиа контент в сети Интернет.

Процесс изучения дисциплины направлен на формированиеобщих компетенций (ОК), включающих в себя способность:

**ОК 1.** Понимать сущность и социальную значимость будущей профессии, проявлять к ней устойчивый интерес.

**ОК 2.** Организовывать собственную деятельность, исходя из цели и способов ее достижения, определенных руководителем.

**ОК 3.** Анализировать рабочую ситуацию, осуществлять текущий и итоговый контроль, оценку и коррекцию собственной деятельности, нести ответственность за результаты своей работы.

**ОК 4.** Осуществлять поиск информации, необходимой для эффективного выполнения профессиональных задач.

**ОК 5.** Использовать информационно-коммуникационные технологии в профессиональной деятельности.

**ОК 6.** Работать в команде, эффективно общаться с коллегами, руководством, клиентами.

**ОК 7.** Исполнять воинскую обязанность, в том числе с применением полу-ченных профессиональных знаний (для юношей).

#### **1.4. Рекомендуемое количество часов на освоение программы учебной дисциплины:**

максимальной учебной нагрузки обучающегося 42часа, в том числе: обязательной аудиторной учебной нагрузки обучающегося 32 часов; самостоятельной работы обучающегося10 часов.

# **4. СТРУКТУРА И СОДЕРЖАНИЕ УЧЕБНОЙ ДИСЦИПЛИНЫ**

# <span id="page-17-0"></span>**2.1. Объем учебной дисциплины и виды учебной работы**

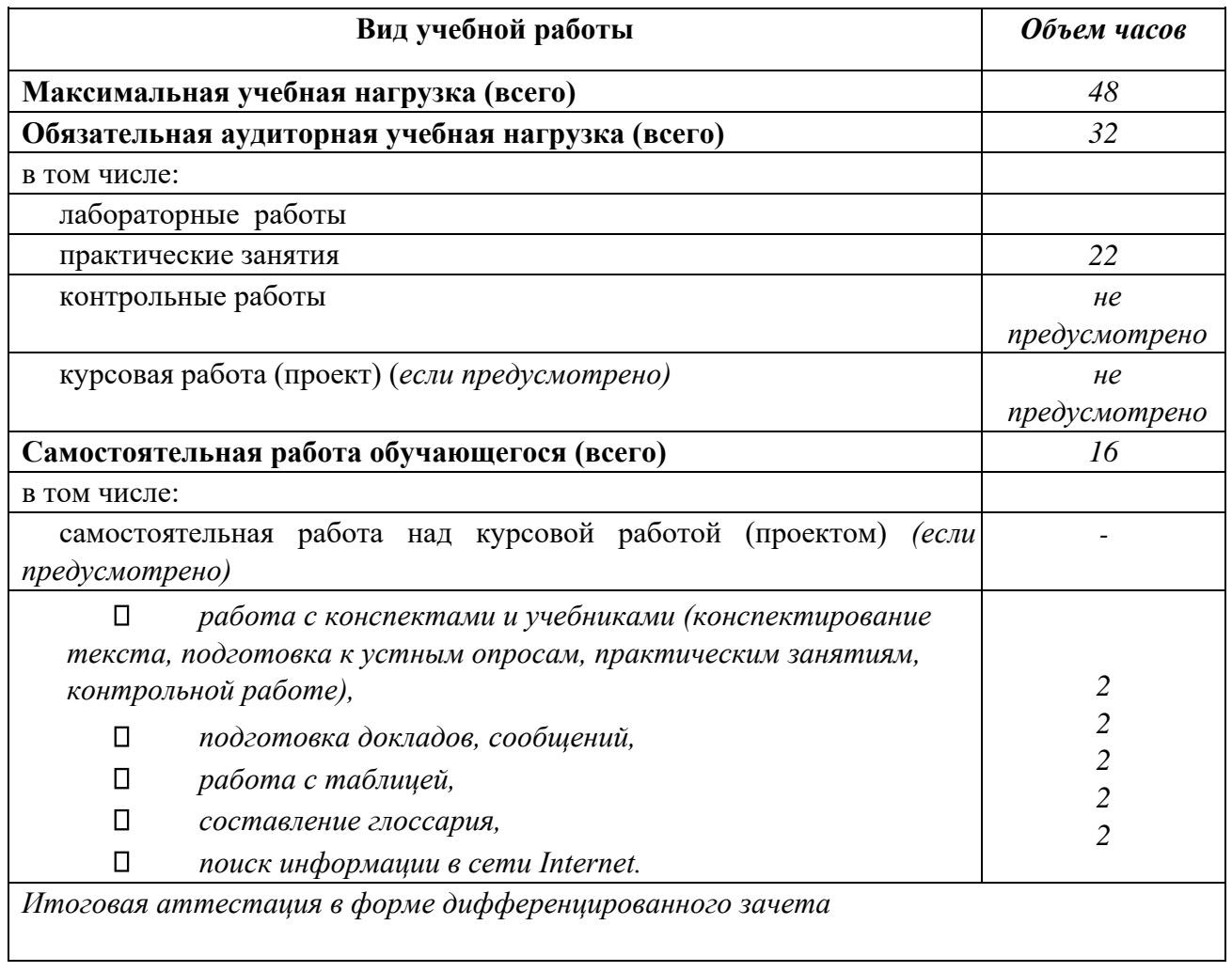

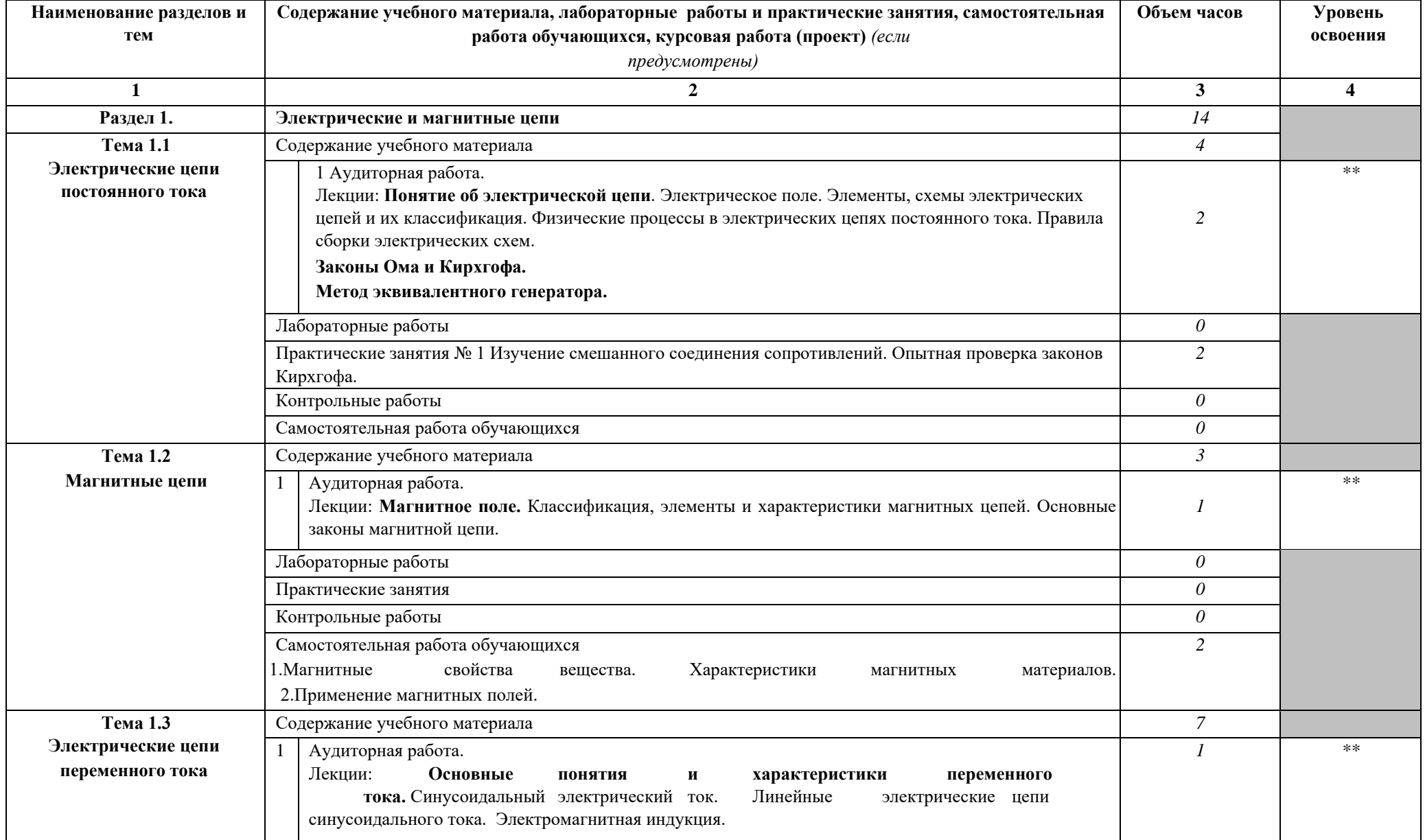

# **2.2. Тематический план и содержание учебной дисциплины «Основы электротехники»**

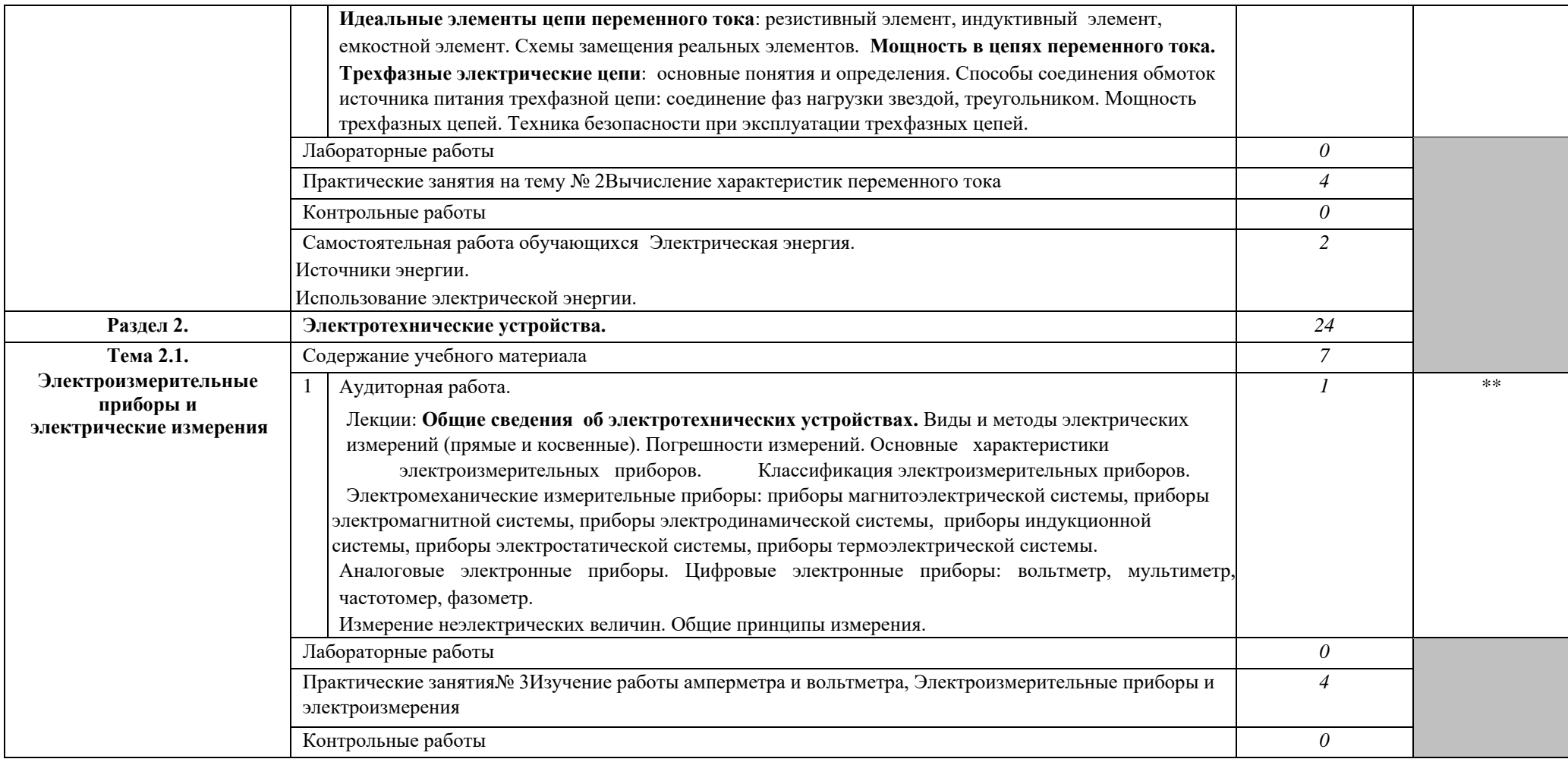

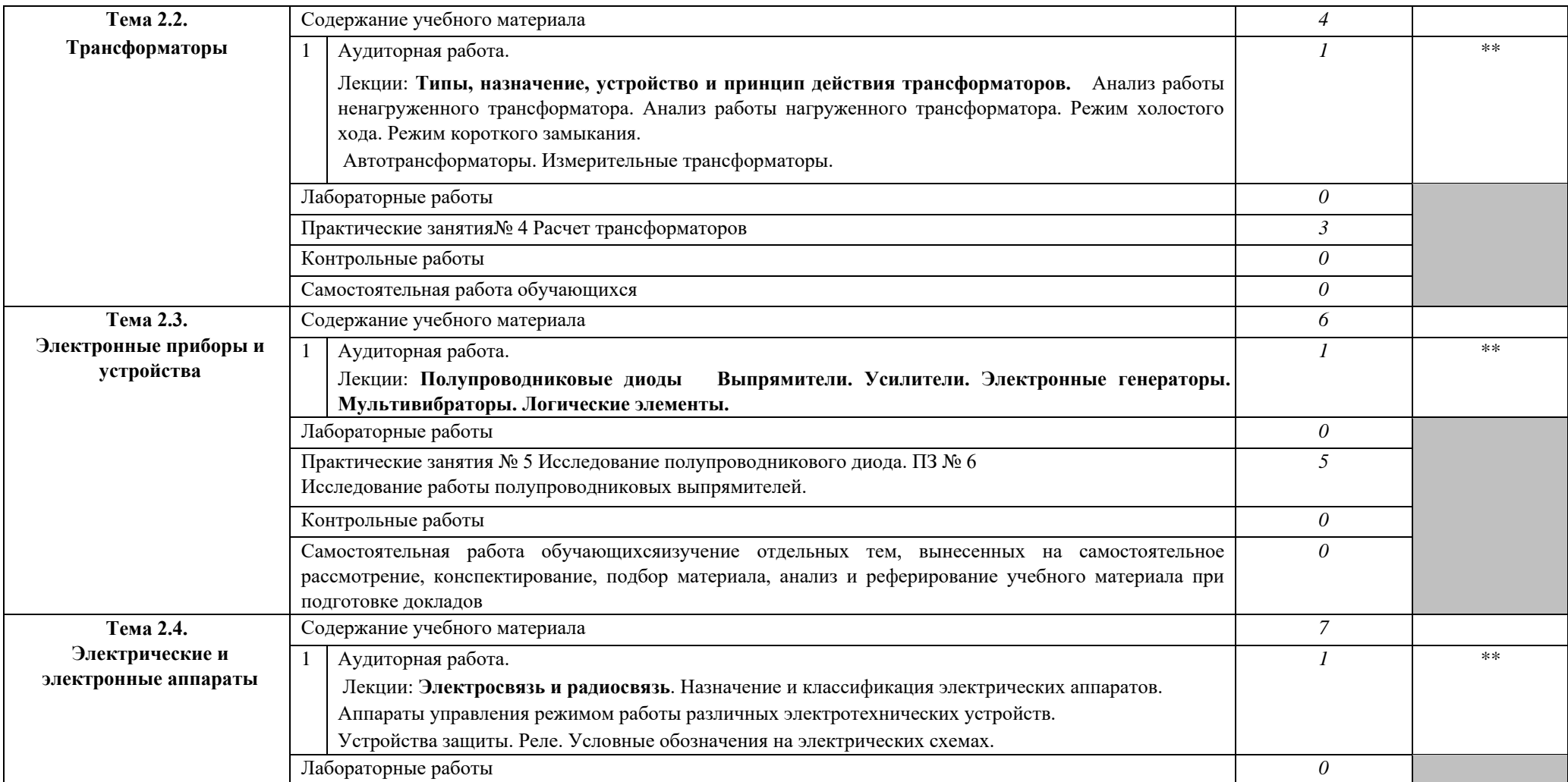

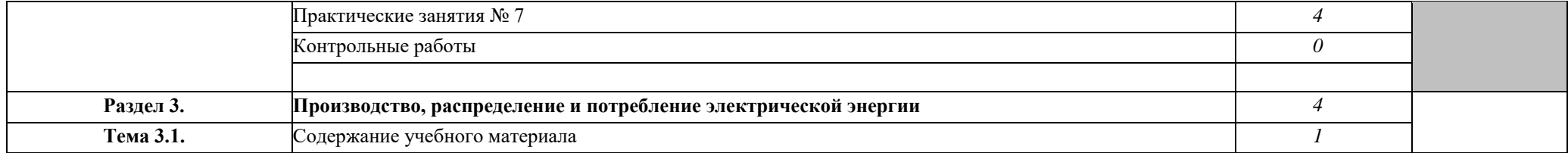

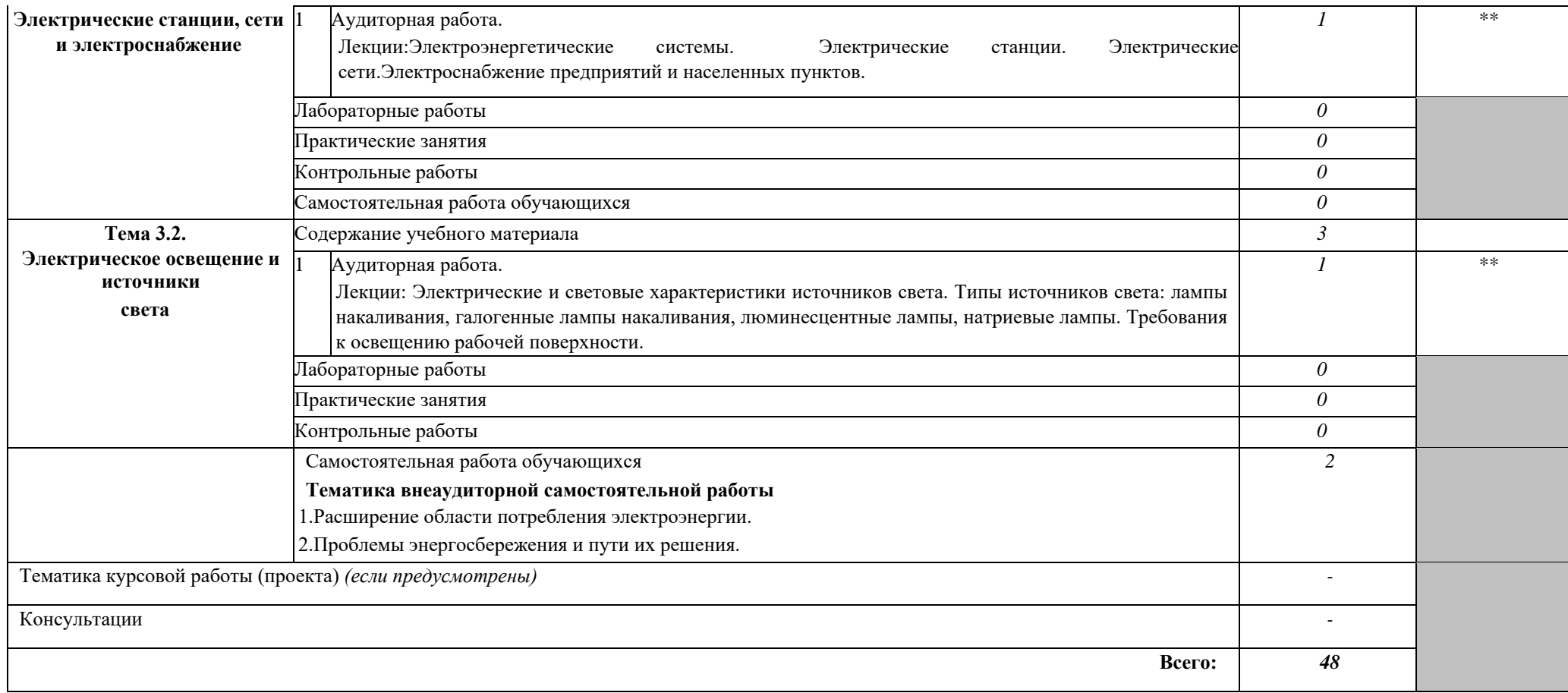

# <span id="page-22-0"></span>**5. УСЛОВИЯ РЕАЛИЗАЦИИ УЧЕБНОЙ ДИСЦИПЛИНЫ**

#### **3.1. Требования к минимальному материально-техническому обеспечению**

Реализация учебной дисциплины требует наличия учебного кабинета «Информатика и информационные технологии»; мастерских - компьютерных классов;

Оборудование учебного кабинета:

 $\Box$ посадочные места по количеству обучающихся;

 $\Box$ рабочее место преподавателя;

 $\Box$ комплект учебно-наглядных пособий по темам дисциплины;

 $\Box$ комплект учебно-методических материалов преподавателя по дисциплине.

Технические средства обучения:

 $\Box$ мультимедийный компьютер с лицензионным программным обеспечением и выходом в Internet на рабочих местах преподавателя и учащихся;

 $\Box$ мультимедийный проектор;

 $\Box$ коллекция цифровых образовательных ресурсов: электронные учебники, плакаты.

Действующая нормативно-техническая и технологическая документация: правила техники безопасности и производственной санитарии; инструкции по эксплуатации компьютерной техники.

### **3.2. Информационное обеспечение обучения**

# **Перечень рекомендуемых учебных изданий, Интернет-ресурсов, дополнительной литературы Основные источники:**

1. Гордеев-Бургвиц М.А. Общая электротехника и электроника [Электронный ресурс] : учебное пособие / М.А. Гордеев-Бургвиц. — Электрон.текстовые данные. — М. : Московский государственный строительный университет, Ай Пи Эр Медиа, ЭБС АСВ, 2015. — 331 c. — 978-5-7264-1086-9. — Режим доступа: <http://www.iprbookshop.ru/35441.html>

2. Горденко Д.В. Электротехника и электроника [Электронный ресурс] : практикум / Д.В. Горденко, В.И. Никулин, Д.Н. Резеньков. — Электрон.текстовые данные. — Саратов: Ай Пи Эр Медиа, 2018. — 123 c. — 978-5-4486-0082-1. — Режим доступа: <http://www.iprbookshop.ru/70291.html>

# **Дополнительные источники:**

1. Ермуратский П.В. Электротехника и электроника [Электронный ресурс] / П.В. Ермуратский, Г.П. Лычкина, Ю.Б. Минкин. — Электрон.текстовые данные. — Саратов: Профобразование, 2017. — 416 c. — 978-5-4488-0135-8. — Режим доступа: <http://www.iprbookshop.ru/63963.html>

2. Алехин В.А. Электротехника и электроника: Лабораторный практикум с использованием Миниатюрной электротехнической лаборатории МЭЛ, компьютерного моделирования, Mathcad и LabVIEW [Электронный ресурс] : учебное пособие / В.А. Алехин. — Электрон.текстовые данные. — Саратов: Вузовское образование, 2017. — 225 c. — 978-5- 4487-0014-9. — Режим доступа:<http://www.iprbookshop.ru/64898.html>

#### **Интернет-ресурсы:**

- 1. http://www.km.ru- Мультипортал
- 2. http://claw.ru/- Образовательный портал

3. http://www.intuit.ru/- Интернет-Университет Информационных технологий

4. http://ru.wikipedia.org/ - Свободная энциклопедия

5. http://msdn.microsoft.com/ru-ru/gg638594 - Каталог библиотеки учебных курсов

6. http://www.dreamspark.ru/-Бесплатный для студентов, аспирантов, школьников и преподавателей доступ к полным лицензионным версиям инструментов Microsoft для разработки и дизайна

# <span id="page-23-0"></span>**6. КОНТРОЛЬ И ОЦЕНКА РЕЗУЛЬТАТОВ ОСВОЕНИЯ УЧЕБНОЙ ДИСЦИПЛИНЫ**

**Контрольи оценка** результатов освоения учебной дисциплины осуществляется преподавателем в процессе проведения практических занятий и лабораторных работ, тестирования, а также выполнения обучающимися индивидуальных заданий, проектов, исследований.

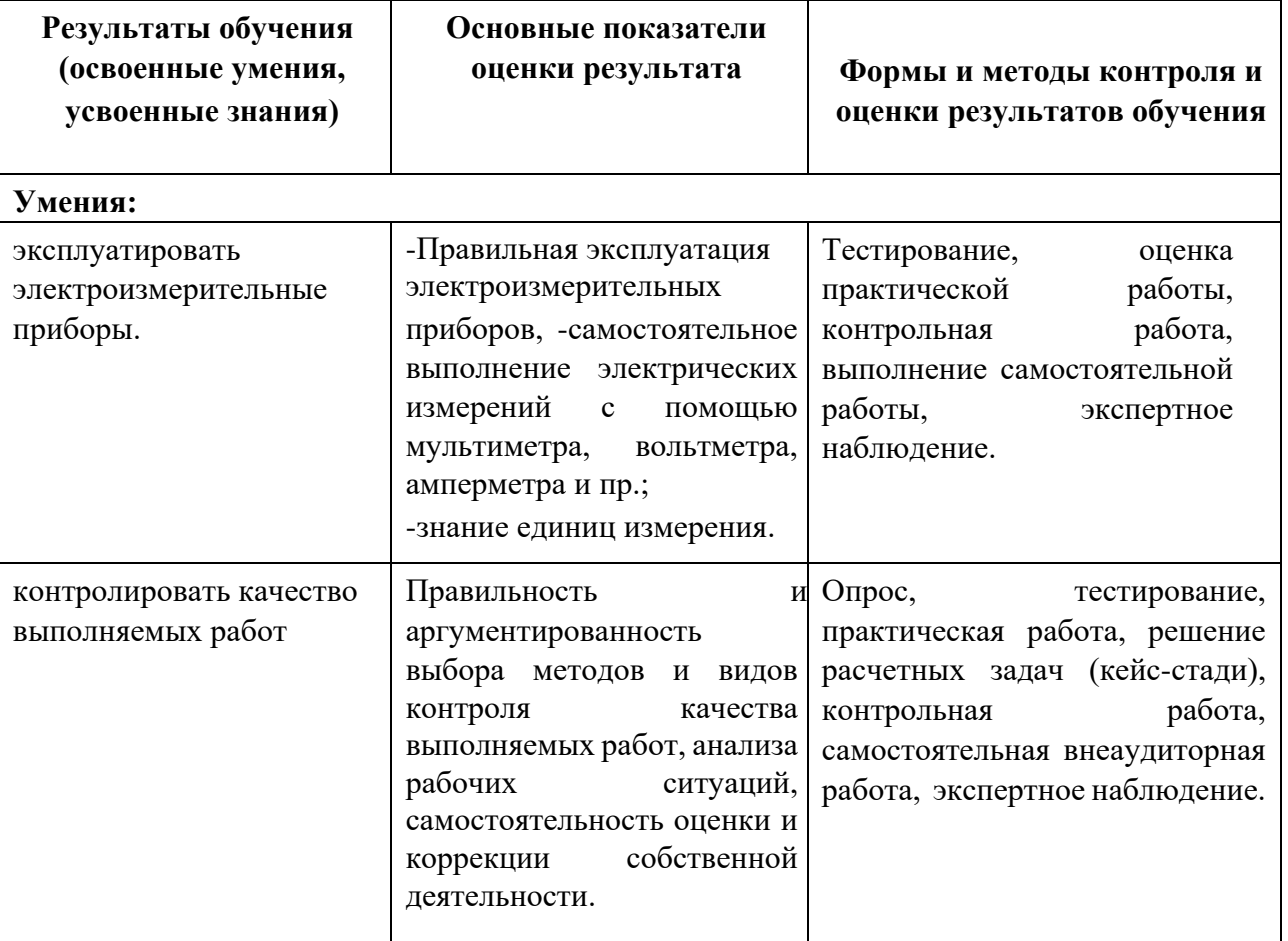

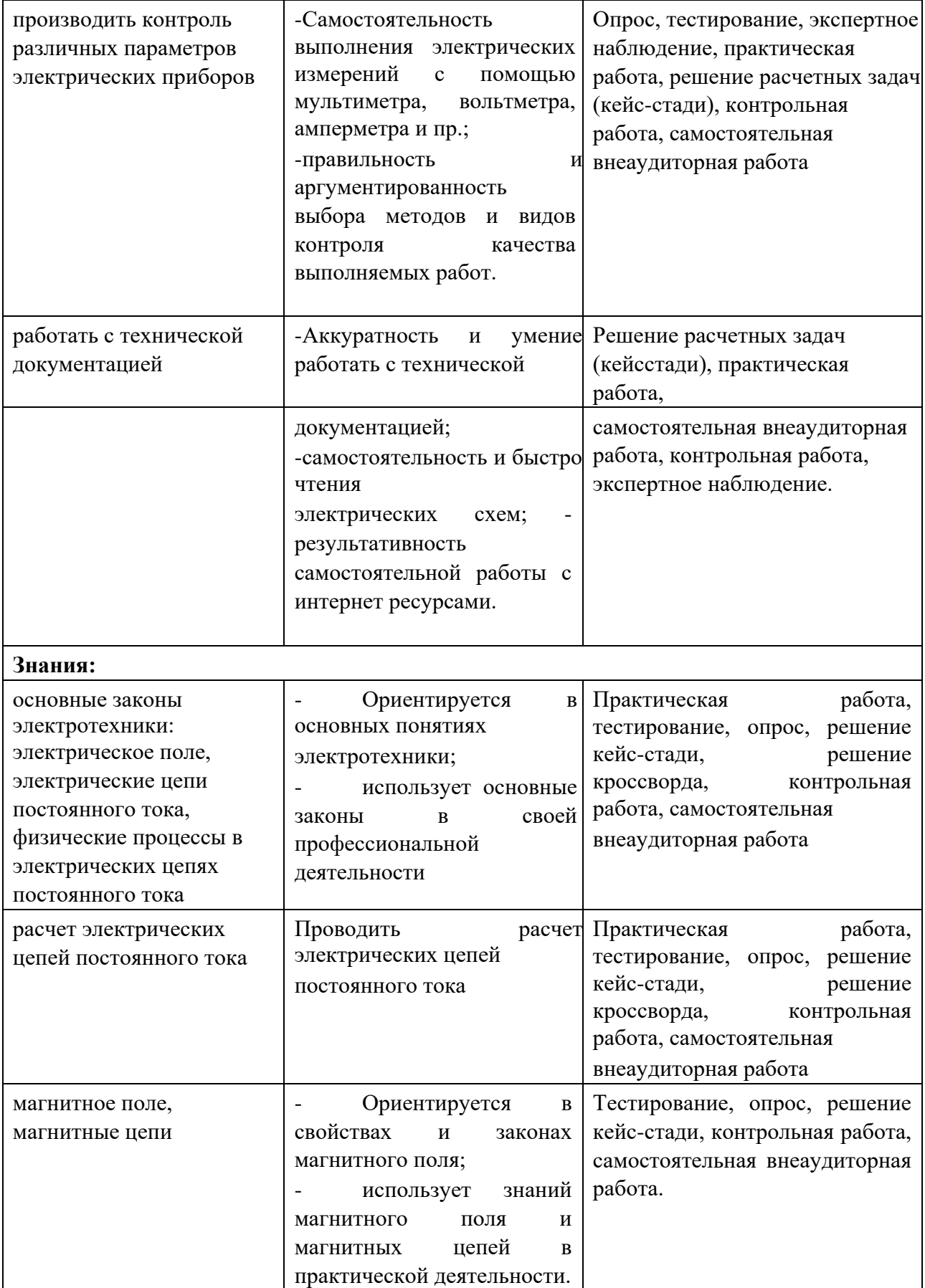

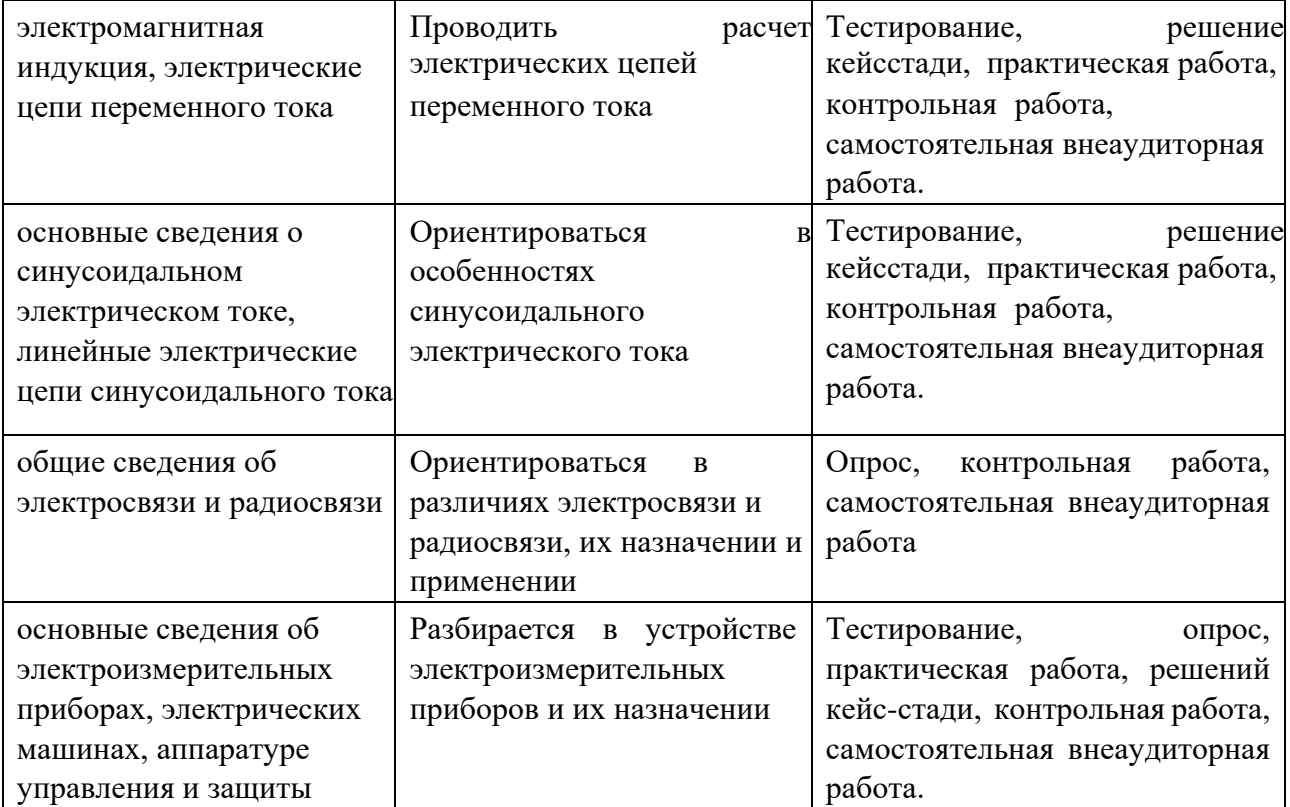

Министерство образования и науки РИ Государственное бюджетное профессиональное образовательное учреждение «Колледж сервиса и быта»

РАБОЧАЯ ПРОГРАММА УЧЕБНОЙ ДИСЦИПЛИНЫ ОП.03 ОСНОВЫ

ЭЛЕКТРОНИКИ И ЦИФРОВОЙ СХЕМОТЕХНИКИ

по профессии 09.01.03 Мастер по обработке цифровой информации

г. Назрань,2021 г.

 Рабочая программа разработана на основе Федерального государственного образовательного стандарта среднего профессионального образования по профессии (специальности) 09.01.03 Мастер по обработке цифровой информации (далее – ФГОС СПО),приказ Министерства образования и науки от 02.08.2013 № 854 (Зарегистрировано в Минюсте России 20.08.2013 № 29569).

Организация-разработчик: ГБПОУ «КСИБ».

Разработчик: Торшхоев А.М.

РАССМОТРЕНО И СОГЛАСОВАНО На заседание МС Протокол № 10 от «25» 06.2021 г. Методист \_\_\_\_\_\_\_\_\_\_\_Ажигова Р.А

УТВЕРЖДАЮ Директор ГБПОУ «КСИБ» Зязиков А.А. **1. ПАСПОРТ РАБОЧЕЙ ПРОГРАММЫ УЧЕБНОЙ** 4 **ДИСЦИПЛИНЫ** 

**2. СТРУКТУРА И СОДЕРЖАНИЕ УЧЕБНОЙ ДИСЦИПЛИНЫ** 6

**3. УСЛОВИЯ РЕАЛИЗАЦИИ УЧЕБНОЙ ДИСЦИПЛИНЫ** 11

**4. КОНТРОЛЬ И ОЦЕНКА РЕЗУЛЬТАТОВ ОСВОЕНИЯ** 13 **УЧЕБНОЙ ДИСЦИПЛИНЫ** 

стр.

# **1. ПАСПОРТ РАБОЧЕЙ ПРОГРАММЫ УЧЕБНОЙ ДИСЦИПЛИНЫ**

#### **ОП.03 Основы электроники и цифровой схемотехники**

#### **1.1. Область применения программы**

Рабочая программа учебной дисциплины «Основы электроники и цифровой схемотехники»является частью основной профессиональной образовательной программы в соответствии с ФГОС по профессии СПО 09.01.03 «Мастер по обработке цифровой информации».

Дисциплина входит в общепрофессиональный цикл основной профессиональной образовательной программы по профессии СПО 09.01.03 «Мастер по обработке цифровой информации».

Рабочая программа учебной дисциплины «Основы электроники и цифровой схемотехники» может быть использованав дополнительном профессиональном образовании по профессии рабочих,должностям служащих «Оператор электронно-вычислительных и вычислительных машин».

#### **1.2. Место учебной дисциплины в структуре основной профессиональной образовательной программы(ППКРС):**

Учебная дисциплина «Основы электроники и цифровой схемотехники»является общепрофессиональнойдисциплиной ОП.03 профессионального цикла ОП.00 основной профессиональной образовательной программы подготовки квалифицированных рабочих, служащих по профессии.

# **1.3. Цели и задачи учебной дисциплины – требования к результатам освоения учебной дисциплины:**

В результате освоения учебной дисциплины обучающийся должен **уметь:**

определять параметры полупроводниковых приборов и элементов П. системотехники.

В результате освоения учебной дисциплины обучающийся должен **знать:**

 $\Box$ основные сведения об электровакуумных и полупроводниковых приборах, выпрямителях, колебательных системах, антеннах; усилителях, генераторах электрических сигналов;

- $\Box$ общие сведения о распространении радиоволн;
- $\Box$ принцип распространения сигналов в линиях связи;
- $\Box$ сведения о волоконно-оптических линиях;
- $\Box$ цифровые способы передачи информации;

 $\Box$ общие сведения об элементной базе схемотехники (резисторы, конденсаторы,

 $\Box$ диоды, транзисторы, микросхемы, элементы оптоэлектроники);

 $\Box$ логические элементы и логическое проектирование в базисах микросхем;

 $\Box$ функциональные узлы (дешифраторы, шифраторы, мультиплексоры, демульти- плексоры, цифровые компараторы, сумматоры, триггеры, регистры, счетчики); запоминающие устройства на основе БИС/СБИС;

 $\Box$ цифро-аналоговые и аналого-цифровые преобразователи.

#### **Коды формируемых компетенций:**

ОК 1-7; ПК 1.1 - 1.5; ПК 2.1 - 2.4.

Содержание дисциплины ориентировано на подготовку обучающихся к освоению профессиональных модулей ППКРС по профессии 09.01.03 Мастер по обработке цифровой информации и овладению профессиональными компетенциями (ПК), соответствующими основным видам профессиональной деятельности:

#### **Основы электроники и цифровой схемотехники**

В процессе освоения дисциплины у студентов должны формироваться профессиональные компетенции (ПК):

**ПК 1.1.** Подготавливать к работе и настраивать аппаратное обеспечение, периферийные устройства, операционную систему персонального компьютера и мультимедийное оборудование.

**ПК 1.2.** Выполнять ввод цифровой и аналоговой информации в персональный компьютер с различных носителей.

**ПК 1.3.** Конвертировать файлы с цифровой информацией в различные форматы.

**ПК 1.4.** Обрабатывать аудио и визуальный контент средствами звуковых, графических и видео-редакторов.

**ПК 1.5.** Создавать и воспроизводить видеоролики, презентации, слайд-шоу, медиафайлы и другую итоговую продукцию из исходных аудио, визуальных и мультимедийных компонентов средствами персонального компьютера и мультимедийного оборудования.

**ПК 2.1.** Формировать медиатеки для структурированного хранения и каталогизации цифровой информации.

**ПК 2.2.** Управлять размещением цифровой информации на дисках персо-нального компьютера, а также дисковых хранилищах локальной и глобальной компьютерной сети.

**ПК 2.3.** Тиражировать мультимедиа контент на различных съемных носителях информации.

**ПК 2.4.** Публиковать мультимедиа контент в сети Интернет.

Процесс изучения дисциплины направлен на формированиеобщих компетенций (ОК), включающих в себя способность:

**ОК 1.** Понимать сущность и социальную значимость будущей профессии, проявлять к ней устойчивый интерес.

**ОК 2.** Организовывать собственную деятельность, исходя из цели и способов ее достижения, определенных руководителем.

**ОК 3.** Анализировать рабочую ситуацию, осуществлять текущий и итоговый контроль, оценку и коррекцию собственной деятельности, нести ответственность за результаты своей работы.

**ОК 4.** Осуществлять поиск информации, необходимой для эффективного выполнения профессиональных задач.

**ОК 5.** Использовать информационно-коммуникационные технологии в профессиональной деятельности.

**ОК 6.** Работать в команде, эффективно общаться с коллегами, руководством, клиентами.

**ОК 7.** Исполнять воинскую обязанность, в том числе с применением полученных профессиональных знаний (для юношей).

#### **1.4. Рекомендуемое количество часов на освоение программы учебной дисциплины:**

- максимальной учебной нагрузки обучающегося 44 часа, в том числе:
- обязательной аудиторной учебной нагрузки обучающегося32 часов; самостоятельной работы обучающегося8 часов;
- консультации 4 часа.

# **2. СТРУКТУРА И СОДЕРЖАНИЕ УЧЕБНОЙ ДИСЦИПЛИНЫ**

# **2.1. Объем учебной дисциплины и виды учебной работы**

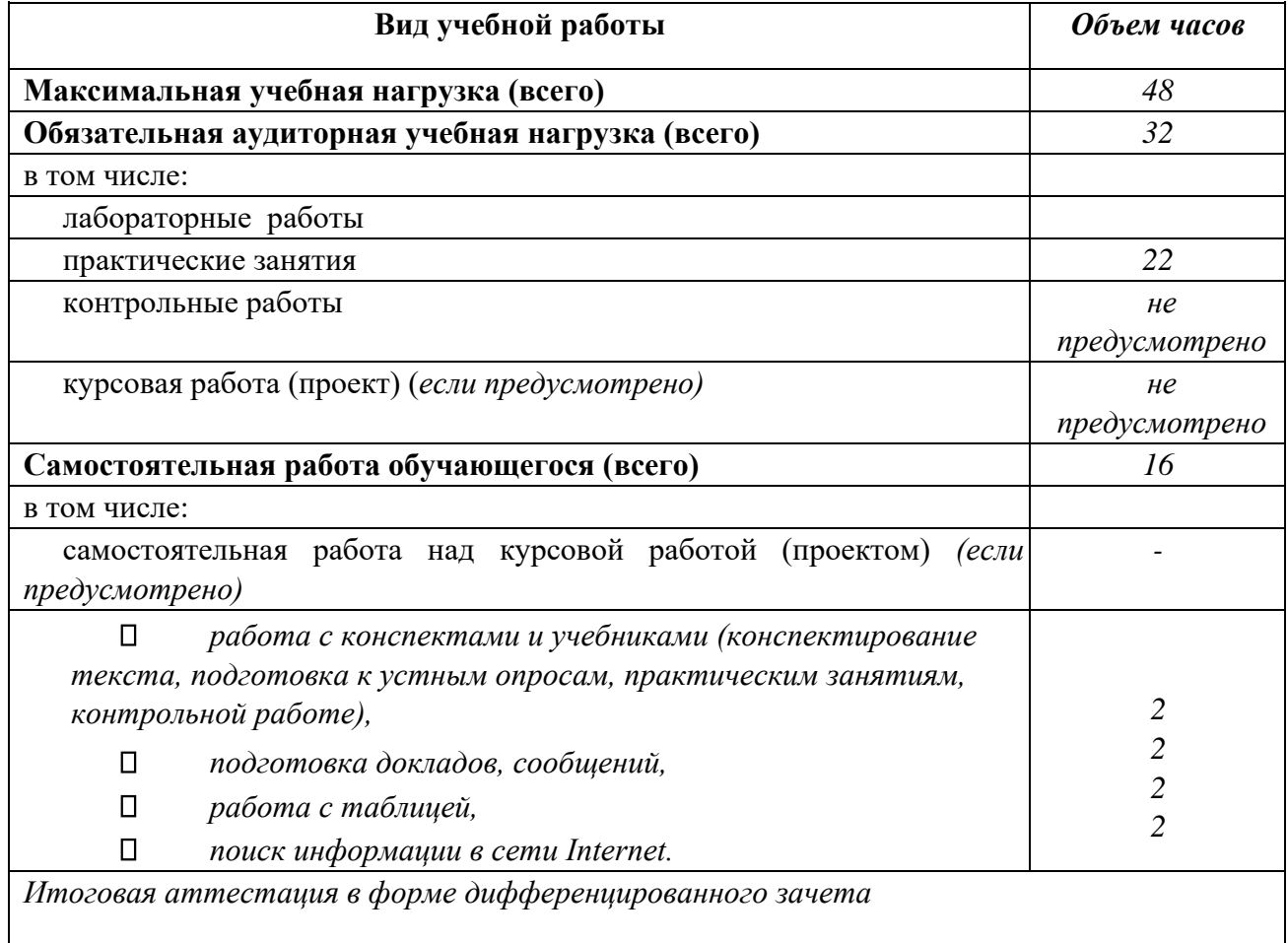

# **2.2. Тематический план и содержание учебной дисциплины «Основы электроники и цифровой**

#### **схемотехники»**

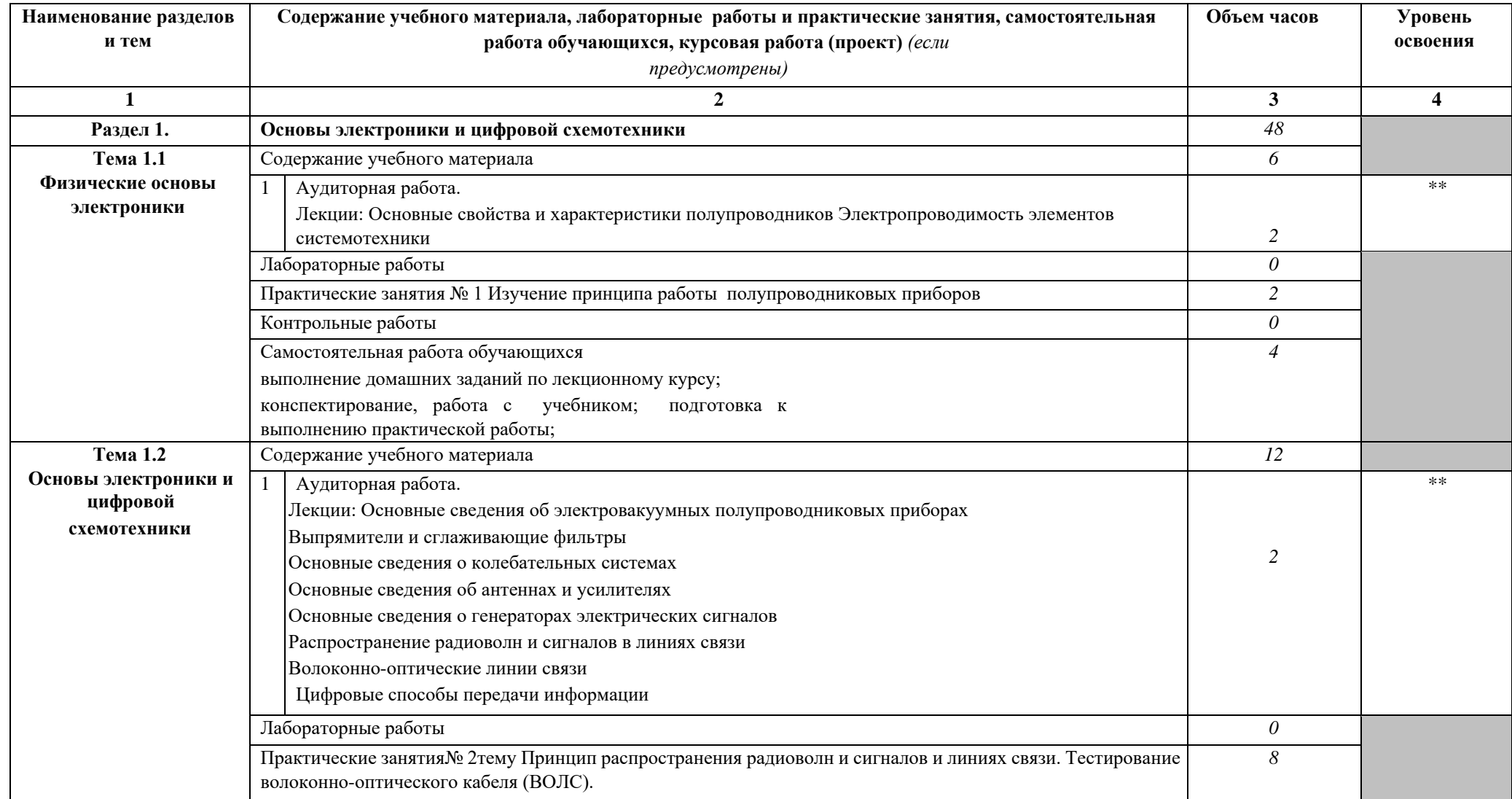

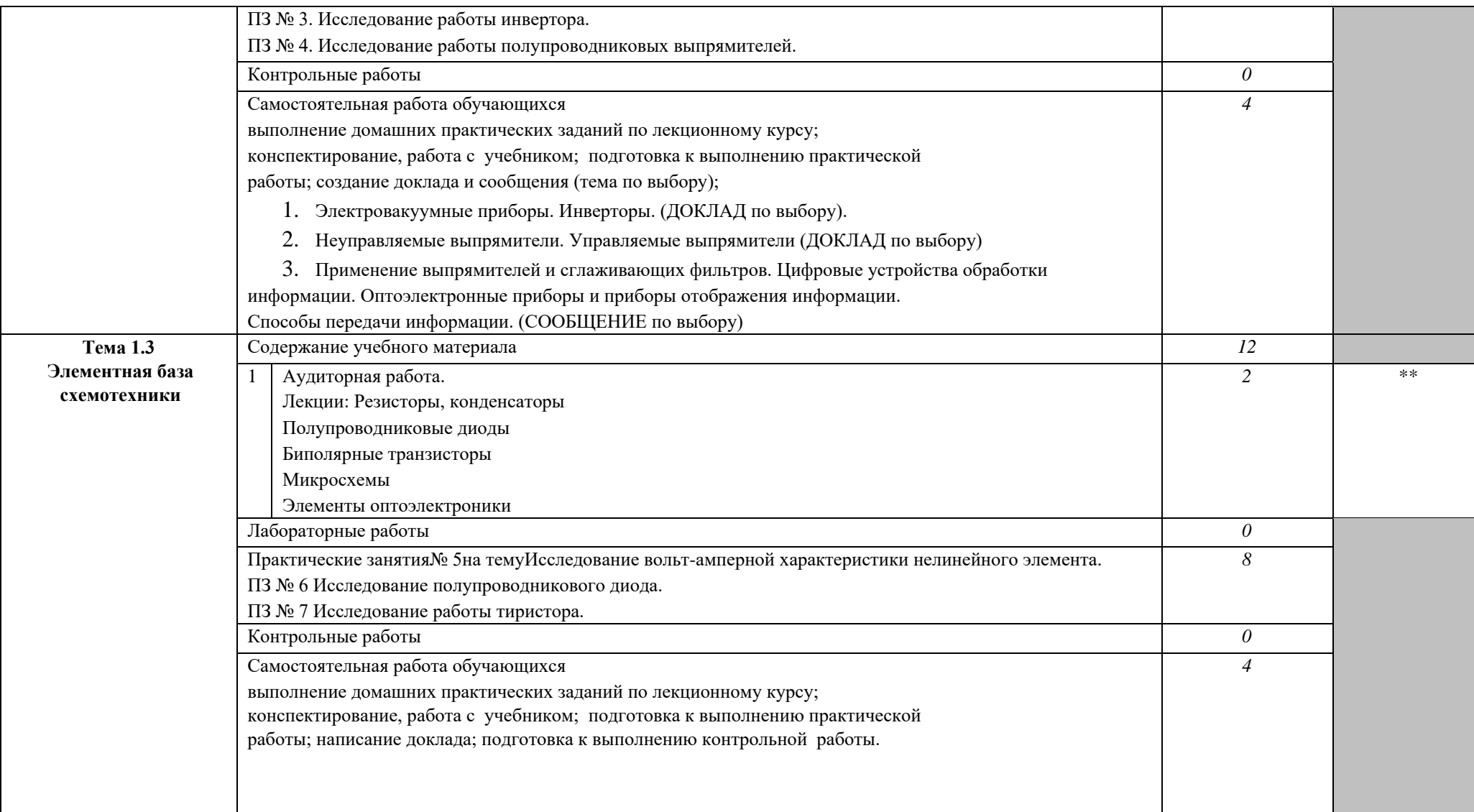

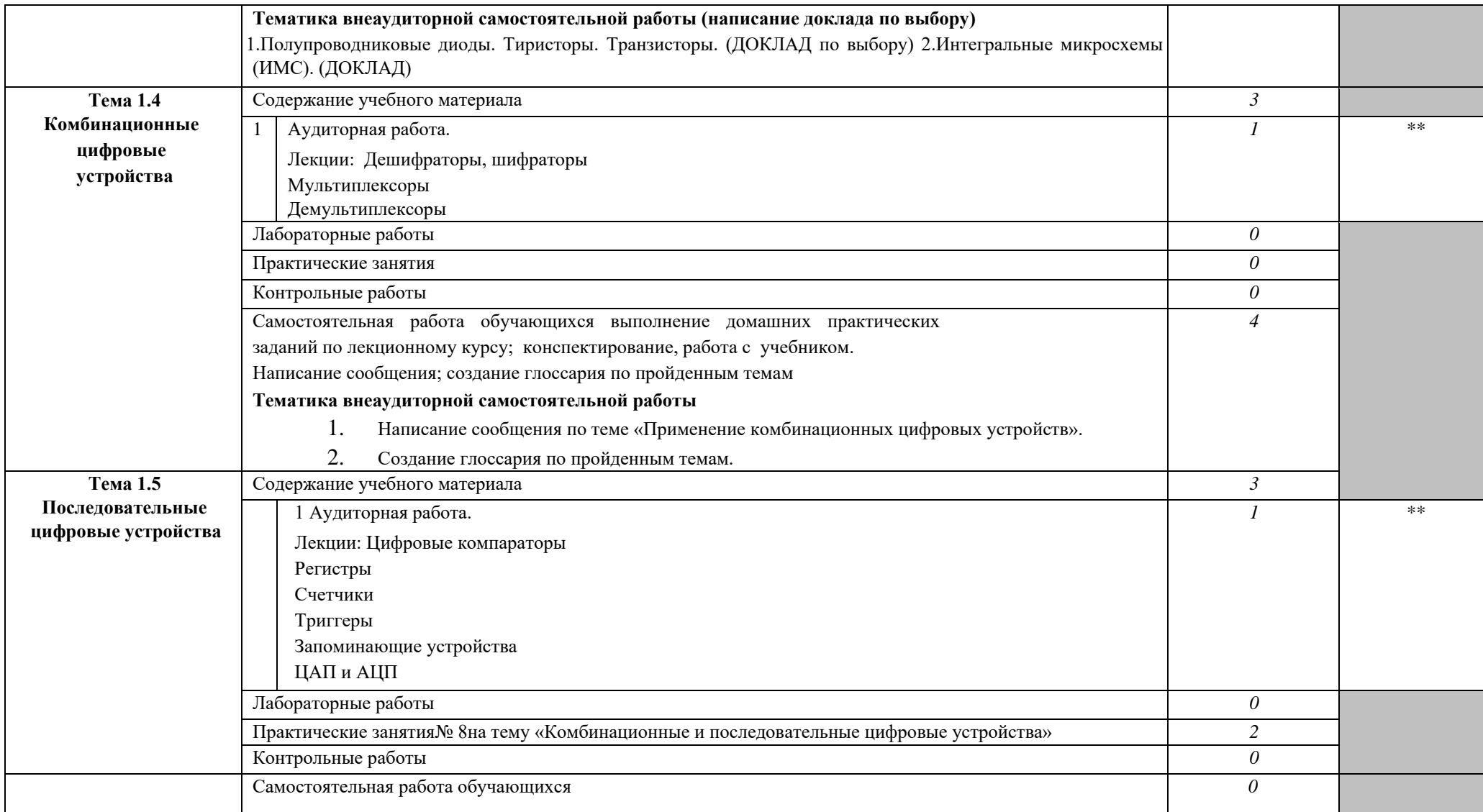

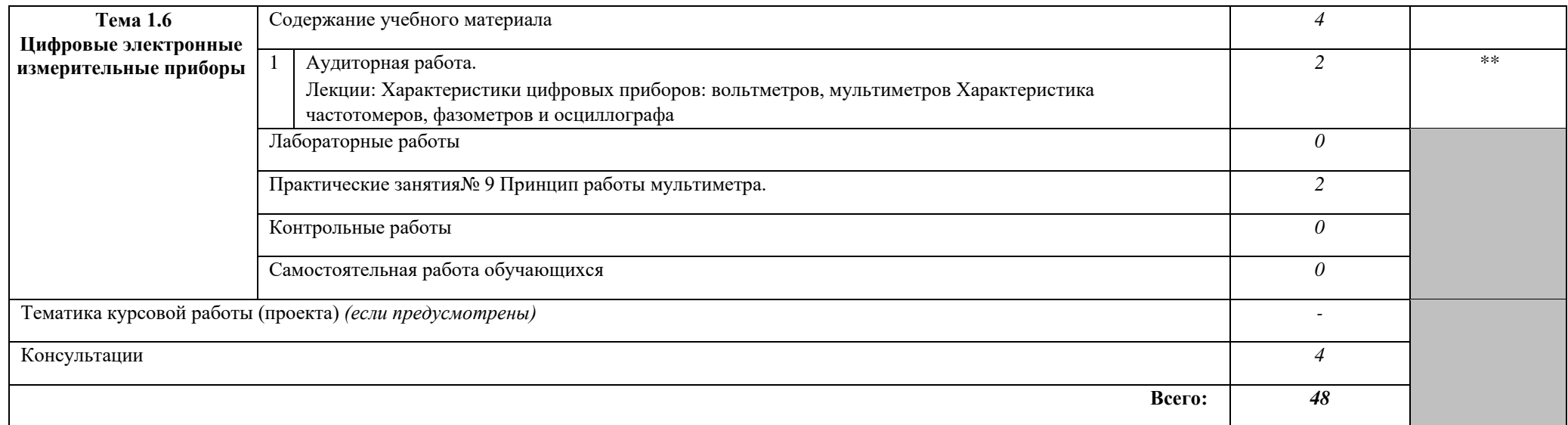
# **3. УСЛОВИЯ РЕАЛИЗАЦИИ УЧЕБНОЙ ДИСЦИПЛИНЫ**

### **3.1. Требования к минимальному материально-техническому обеспечению**

Реализация учебной дисциплины требует наличия учебного кабинета «Информатика и информационные технологии»; мастерских - компьютерных классов;

Оборудование учебного кабинета:

посадочные места по количеству обучающихся;

рабочее место преподавателя;

комплект учебно-наглядных пособий по темам дисциплины;

комплект учебно-методических материалов преподавателя по дисциплине.

Технические средства обучения:

мультимедийный компьютер с лицензионным программным обеспечением и выходом в Internet на рабочих местах преподавателя и учащихся;

мультимедийный проектор;

коллекция цифровых образовательных ресурсов: электронные учебники, плакаты.

Действующая нормативно-техническая и технологическая

документация: правила техники безопасности и производственной санитарии; <sup>о</sup> инструкции по эксплуатации компьютерной техники.

## **3.2. Информационное обеспечение обучения**

# **Перечень рекомендуемых учебных изданий, Интернет-ресурсов, дополнительной литературы**

**Основные источники:**

1. Алехин В.А. Электротехника и электроника: Лабораторный практикум с использованием Миниатюрной электротехнической лаборатории МЭЛ, компьютерного моделирования, Mathcad и LabVIEW [Электронный ресурс] : учебное пособие / В.А. Алехин. — Электрон.текстовые данные. — Саратов: Вузовское образование, 2017. — 225 c. — 978-5- 4487-0014-9. — Режим доступа:<http://www.iprbookshop.ru/64898.html>

2. Бабичев Ю.Е. Электротехника, электроника и схемотехника ЭВМ. Линейные электрические цепи [Электронный ресурс] : лабораторный практикум / Ю.Е. Бабичев. — Электрон.текстовые данные. — М. : Издательский Дом МИСиС, 2017. — 69 c. — 2227-8397.

— Режим доступа:<http://www.iprbookshop.ru/78535.html> 3. Ермуратский П.В. Электротехника и электроника [Электронный ресурс] / П.В.

Ермуратский, Г.П. Лычкина, Ю.Б. Минкин. — Электрон.текстовые данные. — Саратов: Профобразование, 2017. — 416 c. — 978-5-4488-0135-8. — Режим доступа: <http://www.iprbookshop.ru/63963.html>

4. Левин С.В. Электроника в приборостроении [Электронный ресурс] : учебное пособие / С.В. Левин, В.Н. Хмелёв. — Электрон.текстовые данные. — Саратов: Вузовское образование, 2018. — 111 c. — 978-5-4487-0157-3. — Режим доступа: <http://www.iprbookshop.ru/74233.html>

5. Суханова Н.В. Основы электроники и цифровой схемотехники [Электронный ресурс] : учебное пособие / Н.В. Суханова. — Электрон.текстовые данные. — Воронеж:

Воронежский государственный университет инженерных технологий, 2017. — 96 c. — 978-5- 00032-226-0. — Режим доступа: http://www.iprbookshop.ru/70815.html

## **Дополнительные источники:**

1. Фомин Д.В. Основы компьютерной электроники [Электронный ресурс] : учебное пособие для студентов вузов / Д.В. Фомин. — Электрон.текстовые данные. — Саратов: Вузовское образование, 2017. — 107 c. — 2227-8397. — Режим доступа: <http://www.iprbookshop.ru/57257.html>

2. Дементьев Ю.Н. Электротехника и электроника. Электрический привод [Электронный ресурс] : учебное пособие для СПО / Ю.Н. Дементьев, А.Ю. Чернышев, И.А. Чернышев. — Электрон.текстовые данные. — Саратов: Профобразование, 2017. — 223 c. — 978-5-4488-0144-0. — Режим доступа:<http://www.iprbookshop.ru/66403.html>

## **Интернет-ресурсы:**

1. http://www.km.ru- Мультипортал

2. http://claw.ru/- Образовательный портал

3. http://bourabai.ru/toe/index.htm Хайдаров К[.А.](http://bourabai.ru/toe/index.htm%20%20Хайдаров%20К.А) Теоретические основы электротехники и электроники.

4. <http://bourabai.ru/toe/chapter01.htm>Теоретические основы электротехники и электроники.

5. [http://toe.stf.mrsu.ru/demo\\_versia/Book/index.htmЭл](http://toe.stf.mrsu.ru/demo_versia/Book/index.htm)ектронный учебник по электротехнике и электронике Н.Р. Некрасовой и О.Ю. Коваленко под общей редакцией профессора С.А. Панфилова.

6. [http://electrikam.com](http://electrikam.com/) Электрикам (онлайн обучение и решение задач,2015)

7. http://ru.wikipedia.org/ - Свободная энциклопедия

# **4. КОНТРОЛЬ И ОЦЕНКА РЕЗУЛЬТАТОВ ОСВОЕНИЯ УЧЕБНОЙ ДИСЦИПЛИНЫ**

**Контрольи оценка** результатов освоения учебной дисциплины осуществляется преподавателем в процессе проведения практических занятий и лабораторных работ, тестирования, а также выполнения обучающимися индивидуальных заданий, проектов, исследований.

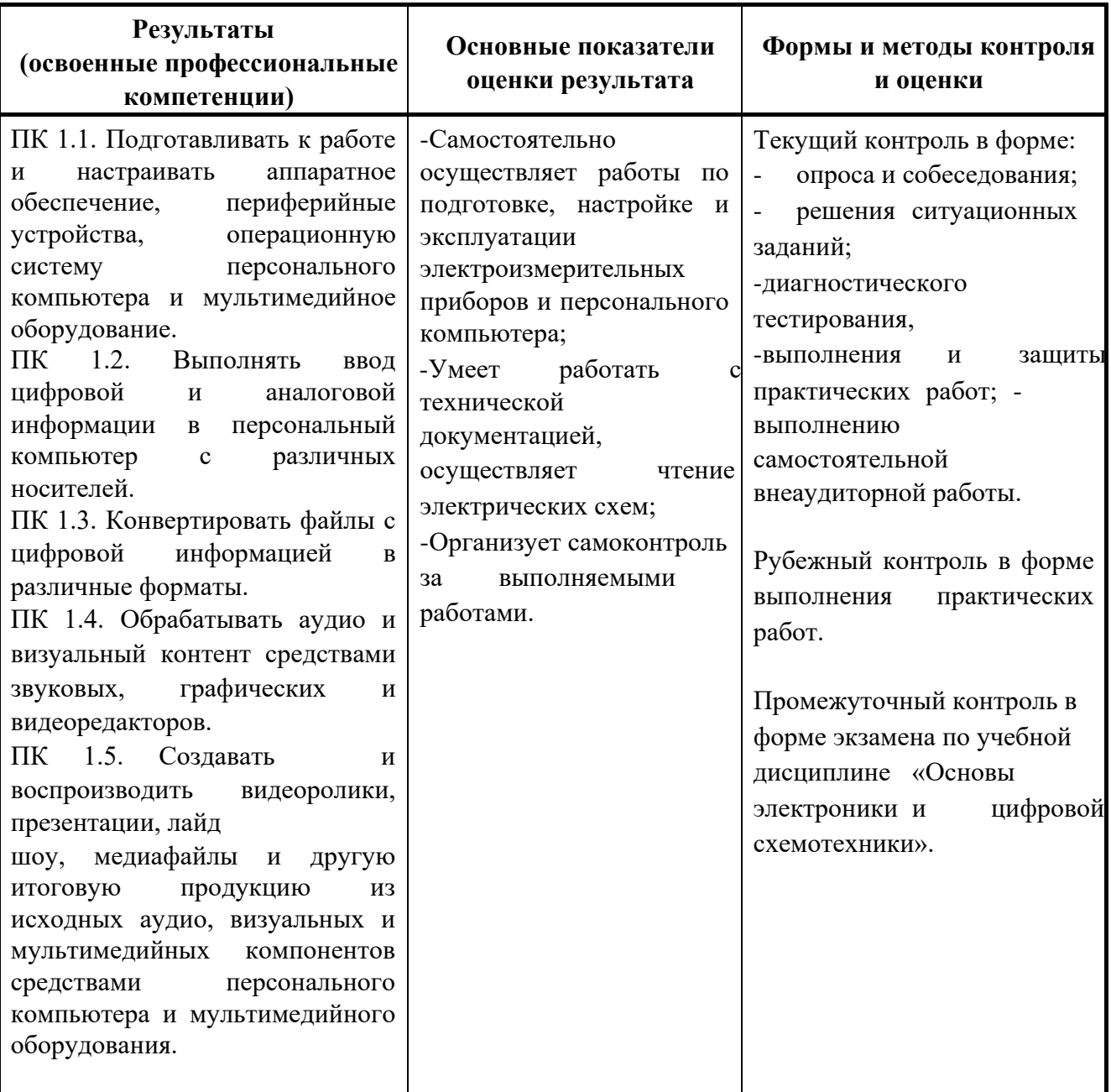

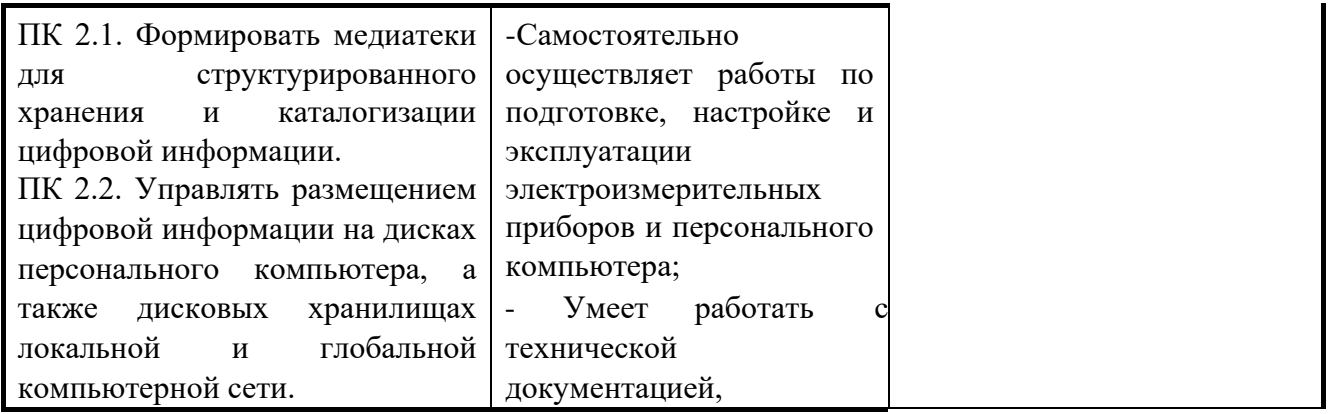

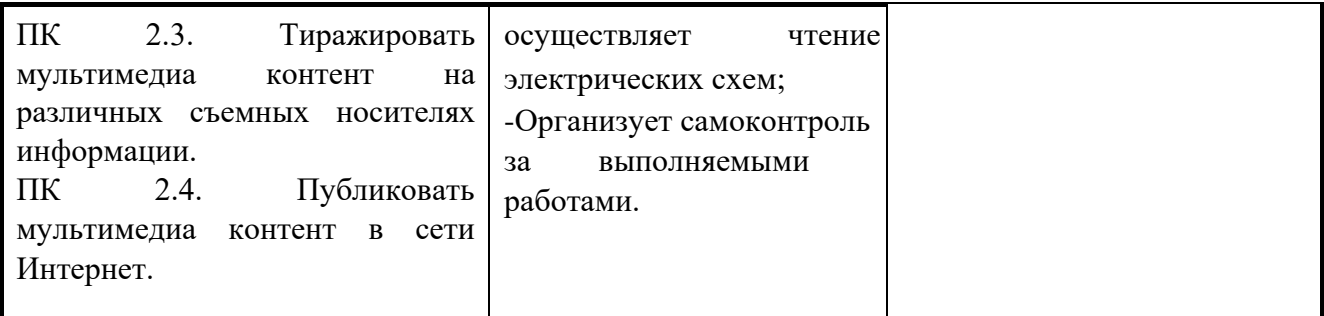

Формы и методы контроля и оценки результатов обучения должны позволять проверять у обучающихся не только сформированность профессиональных компетенций, но и развитие общих компетенций и обеспечивающих их умений.

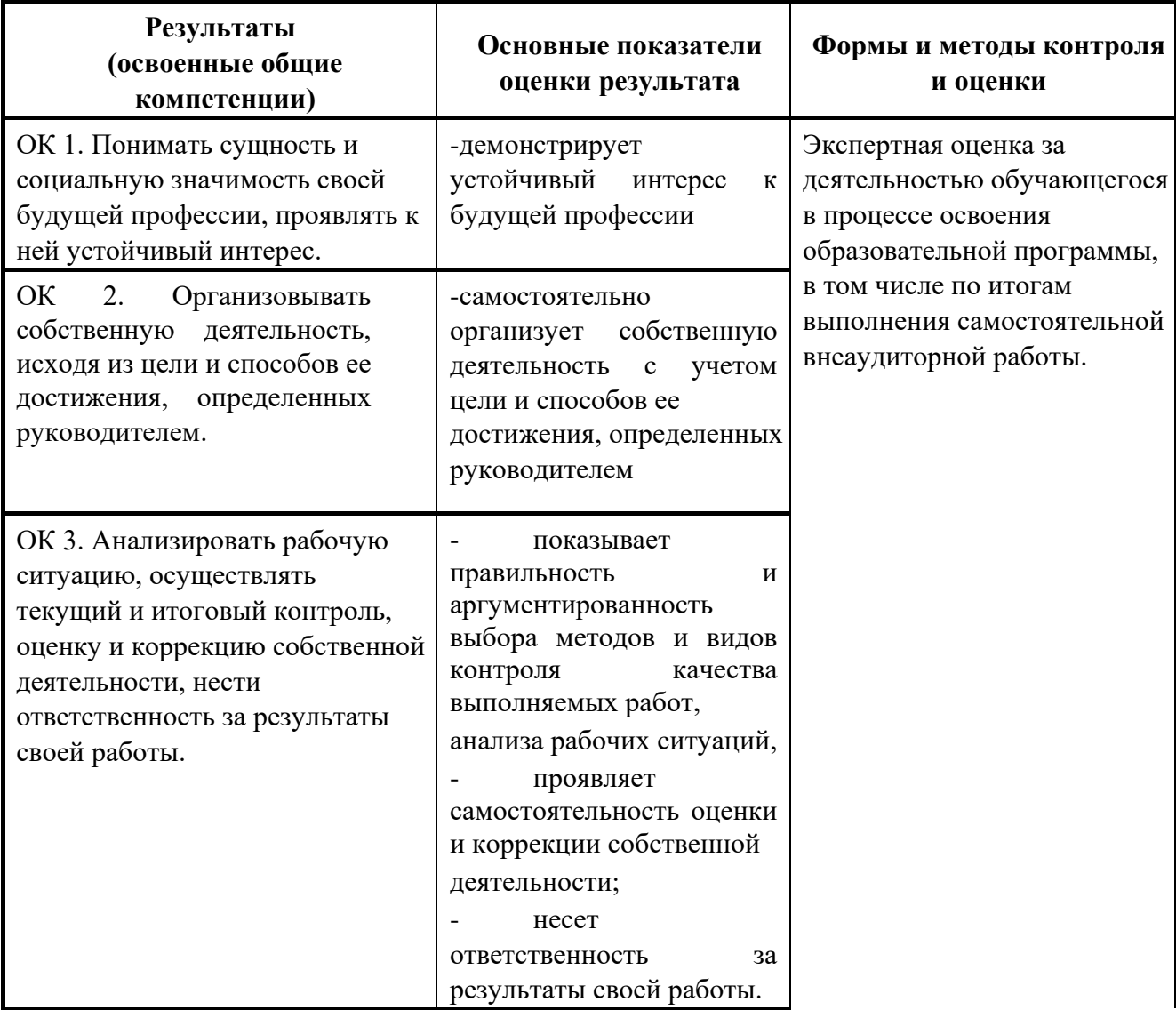

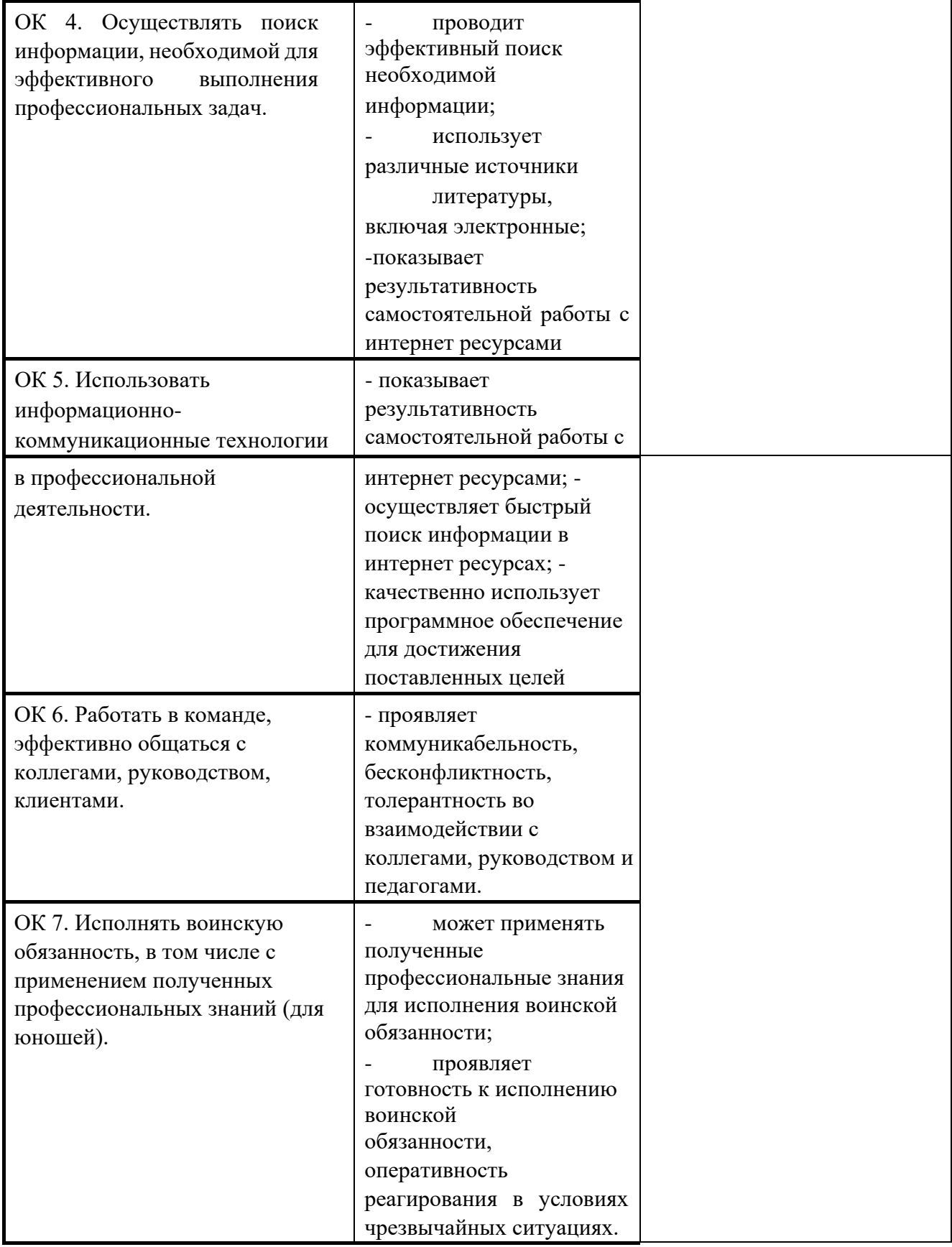

Министерство образования и науки РИ Государственное бюджетное профессиональное образовательное учреждение «Колледж сервиса и быта»

# РАБОЧАЯ ПРОГРАММА УЧЕБНОЙ ДИСЦИПЛИНЫ

# ОП.04 ОХРАНА ТРУДА И ТЕХНИКА БЕЗОПАСНОСТИ

по профессии 09.01.03 Мастер по обработке цифровой информации

#### г. Назрань. 2021 г.

Рабочая программа разработана на основе Федерального государственного образовательного стандарта среднего профессионального образования по профессии (специальности) 09.01.03 Мастер по обработке цифровой информации (далее – ФГОС СПО),приказ Министерства образования и науки от 02.08.2013 № 854 (Зарегистрировано в Минюсте России 20.08.2013 № 29569).

Организация-разработчик: ГБПОУ «КСИБ».

Разработчик: Лолохоева З.К..,

РАССМОТРЕНО И СОГЛАСОВАНО На заседание МС Протокол № 10 от «25» 06.2021 г. Методист \_\_\_\_\_\_\_\_\_\_\_Ажигова Р.А

УТВЕРЖДАЮ Директор ГБПОУ «КСИБ» Зязиков А.А.

## СОДЕРЖАНИЕ

стр.

**1. ПАСПОРТ РАБОЧЕЙ ПРОГРАММЫ УЧЕБНОЙ** 5 **ДИСЦИПЛИНЫ** 

**2. СТРУКТУРА И СОДЕРЖАНИЕ УЧЕБНОЙ ДИСЦИПЛИНЫ** 8

**3. УСЛОВИЯ РЕАЛИЗАЦИИ УЧЕБНОЙ ДИСЦИПЛИНЫ** 11

**4. КОНТРОЛЬ И ОЦЕНКА РЕЗУЛЬТАТОВ ОСВОЕНИЯ** 12 **УЧЕБНОЙ ДИСЦИПЛИНЫ** 

### **1. ПАСПОРТ РАБОЧЕЙ ПРОГРАММЫ УЧЕБНОЙ ДИСЦИПЛИНЫ ОП.04**

#### **Охрана труда и техника безопасности**

### **1.1. Область применения программы**

Рабочая программа учебной дисциплины «Охрана труда и техника безопасности»является частью основной профессиональной образовательной программы в соответствии с ФГОС по профессии СПО09.01.03 «Мастер по обработке цифровой информации».

Дисциплина входит в общепрофессиональный цикл основной профессиональной образовательной программы по профессии СПО 09.01.03 «Мастер по обработке цифровой информации».

Рабочая программа учебной дисциплины «Охрана труда и техника безопасности» может быть использованав дополнительном профессиональном образовании по профессии рабочих,должностям служащих «Оператор электронно-вычислительных и вычислительных машин».

### **1.2. Место учебной дисциплины в структуре основной профессиональной образовательной программы (ППКРС):**

Учебная дисциплина «Охрана труда и техника безопасности»является общепрофессиональнойдисциплиной ОП.04 профессионального цикла ОП.00 основной профессиональной образовательной программы подготовки квалифицированных рабочих, служащих по профессии.

## **1.3. Цели и задачи учебной дисциплины – требования к результатам освоения учебной дисциплины:**

В результате освоения учебной дисциплины обучающийся должен **уметь:**

выполнять санитарно-технологические требования на рабочем месте и в производственной зоне, нормы и требования к гигиене и охране труда.

В результате освоения учебной дисциплины обучающийся должен **знать:**

правила техники безопасности и охраны труда при работе с

электрооборудованием;

нормативные документы по использованию средств вычислительной техники и видеотерминалов;

виды и периодичность инструктажа по ТБ и ОТ.

#### **Коды формируемых компетенций:**

ОК 1-7; ПК 1.1 - 1.5; ПК 2.1 - 2.4.

Содержание дисциплины ориентировано на подготовку обучающихся к освоению профессиональных модулей ППКРСпо профессии СПО 09.01.03 «Мастер по обработке цифровой информации»и овладению профессиональными компетенциями (ПК), соответствующими основным видам профессиональной деятельности.

В процессе освоения дисциплины у студентов должны формироваться профессиональные компетенции (ПК):

**ПК 1.1.** Подготавливать к работе и настраивать аппаратное обеспечение, периферийные устройства, операционную систему персонального компьютера и мультимедийное оборудование.

**ПК 1.2.** Выполнять ввод цифровой и аналоговой информации в персональный компьютер с различных носителей.

**ПК 1.3.** Конвертировать файлы с цифровой информацией в различные форматы.

**ПК 1.4.** Обрабатывать аудио и визуальный контент средствами звуковых, графических и видео-редакторов.

**ПК 1.5.** Создавать и воспроизводить видеоролики, презентации, слайд-шоу, медиафайлы и другую итоговую продукцию из исходных аудио, визуальных и мультимедийных компонентов средствами персонального компьютера и мультимедийного оборудования.

**ПК 2.1.** Формировать медиатеки для структурированного хранения и каталогизации цифровой информации.

**ПК 2.2.** Управлять размещением цифровой информации на дисках персо-нального компьютера, а также дисковых хранилищах локальной и глобальной компьютерной сети.

**ПК 2.3.** Тиражировать мультимедиа контент на различных съемных носителях информации.

**ПК 2.4.** Публиковать мультимедиа контент в сети Интернет.

Процесс изучения дисциплины направлен на формированиеобщих компетенций (ОК), включающих в себя способность:

**ОК 1.** Понимать сущность и социальную значимость будущей профессии, проявлять к ней устойчивый интерес.

**ОК 2.** Организовывать собственную деятельность, исходя из цели и способов ее достижения, определенных руководителем.

**ОК 3.** Анализировать рабочую ситуацию, осуществлять текущий и итоговый контроль, оценку и коррекцию собственной деятельности, нести ответственность за результаты своей работы.

**ОК 4.** Осуществлять поиск информации, необходимой для эффективного выполнения профессиональных задач.

**ОК 5.** Использовать информационно-коммуникационные технологии в профессиональной деятельности.

**ОК 6.** Работать в команде, эффективно общаться с коллегами, руководством, клиентами.

**ОК 7.** Исполнять воинскую обязанность, в том числе с применением полу-ченных профессиональных знаний (для юношей).

#### **1.4. Рекомендуемое количество часов на освоение программы учебной**

дисциплины: <sup>[]</sup> максимальной учебной нагрузки обучающегося 44 часа, в том числе: П обязательной аудиторной учебной нагрузки обучающегося 32 часов; самостоятельной работы обучающегося16 часов.

# **7. СТРУКТУРА И СОДЕРЖАНИЕ УЧЕБНОЙ ДИСЦИПЛИНЫ**

# **2.1. Объем учебной дисциплины и виды учебной работы**

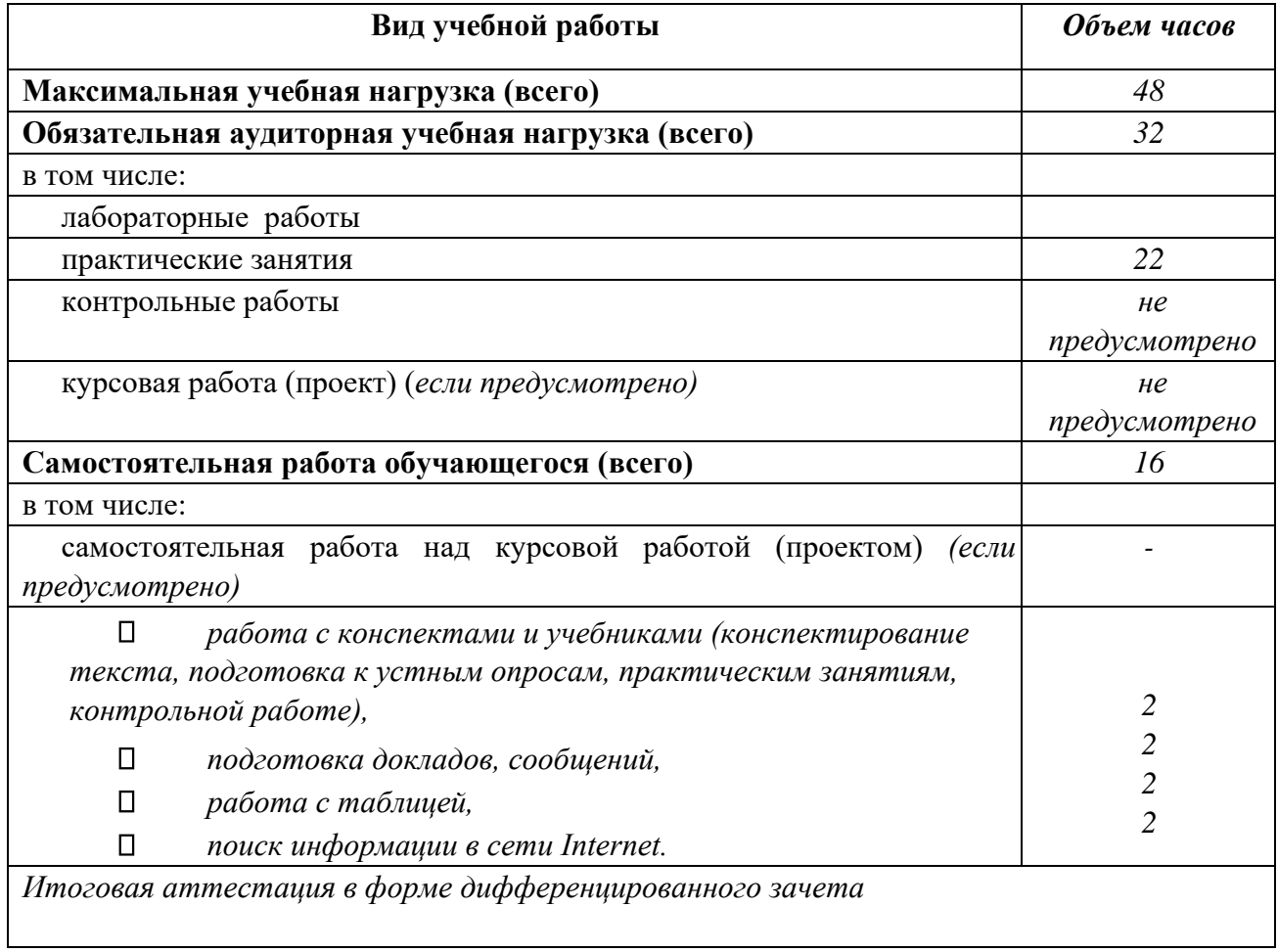

# **2.2. Тематический план и содержание учебной дисциплины «Охрана труда и техника безопасности»**

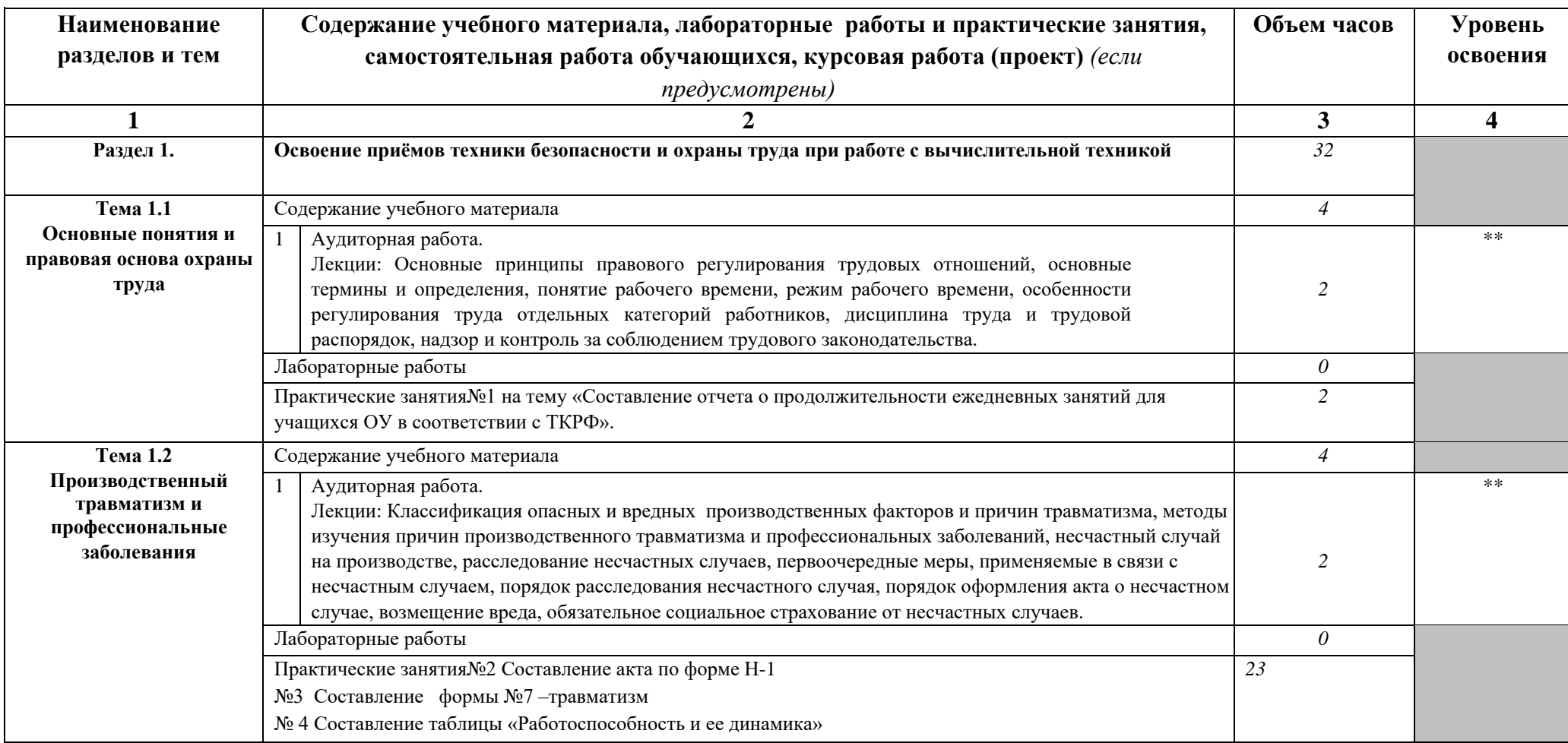

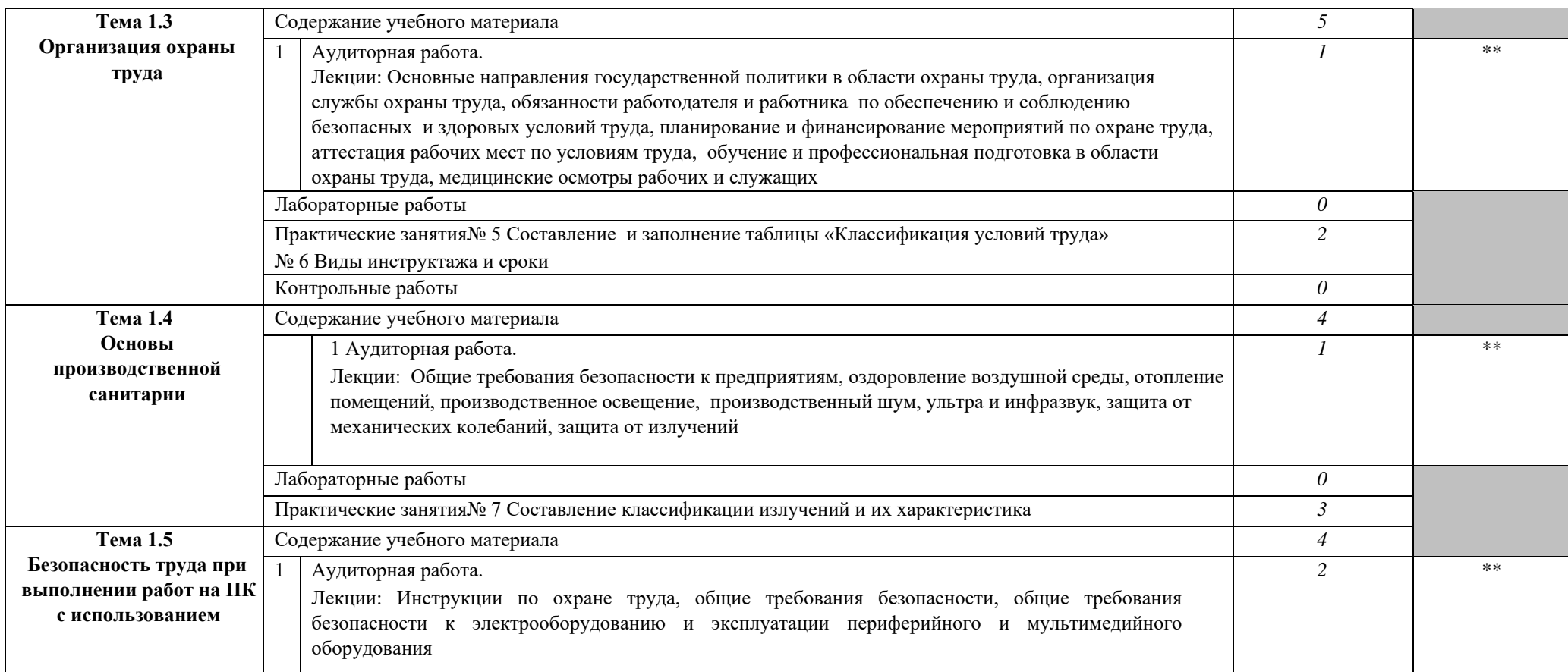

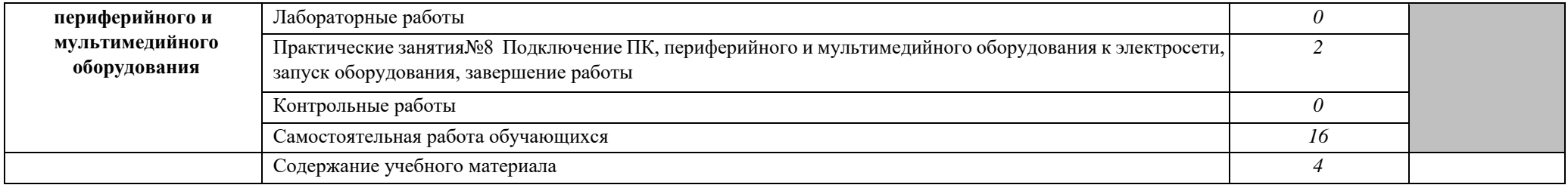

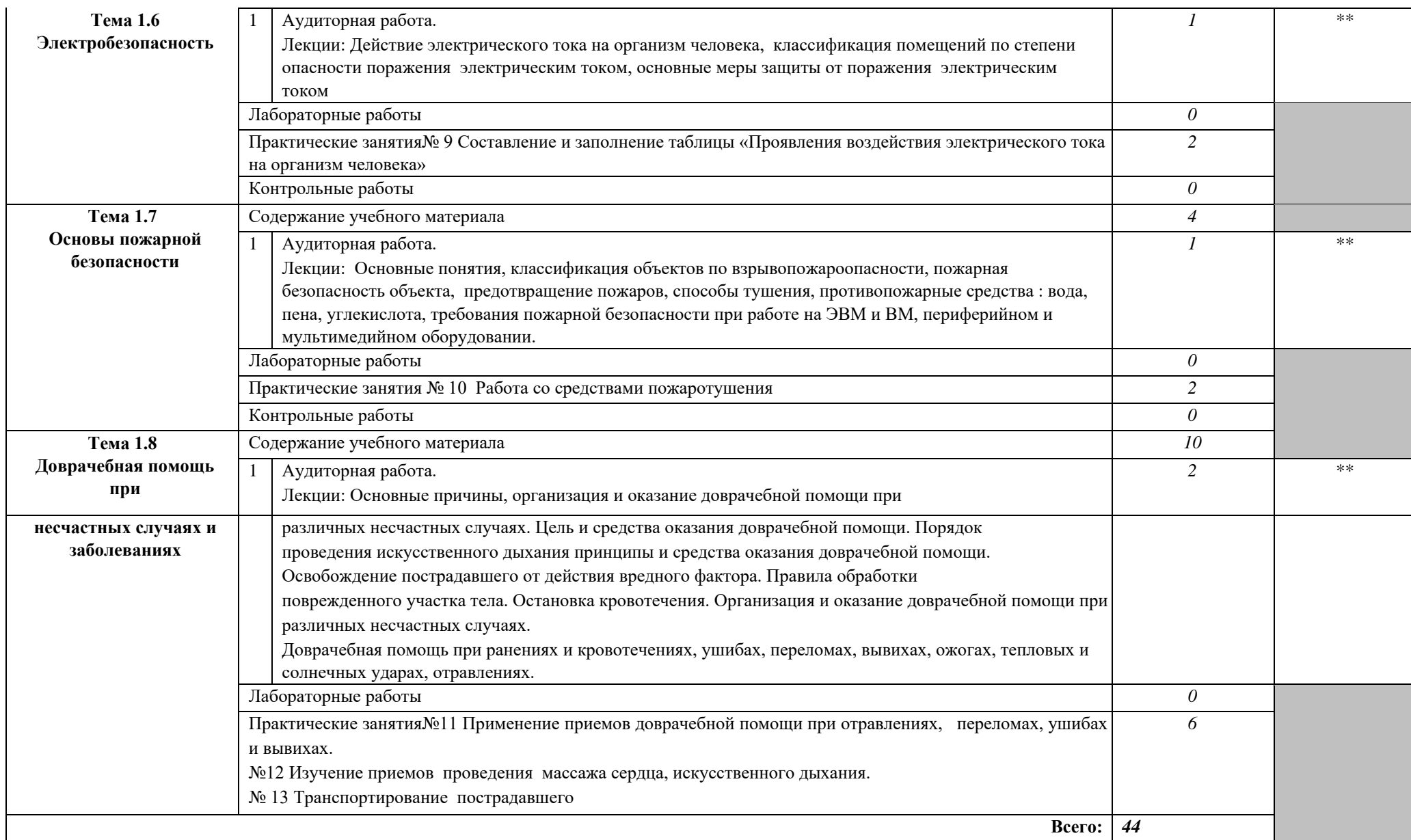

# **8. УСЛОВИЯ РЕАЛИЗАЦИИ УЧЕБНОЙ ДИСЦИПЛИНЫ**

## **3.1. Требования к минимальному материально-техническому обеспечению** Реализация

учебной дисциплины требует наличия учебного кабинета «Охраны труда»;

Оборудование учебного кабинета:

- посадочные места по количеству обучающихся;
- рабочее место преподавателя;
- П комплект учебно-наглядных пособий по темам дисциплины; П комплект учебнометодических материалов преподавателя по дисциплине.

Технические средства обучения:

- мультимедийный компьютер с лицензионным программным обеспечением и выходом в Internet на рабочих местах преподавателя и учащихся;
- мультимедийный проектор;
- коллекция цифровых образовательных ресурсов: электронные учебники, плакаты.

Действующая нормативно-техническая и технологическая документация:

П правила техники безопасности и производственной санитарии; П инструкции по эксплуатации компьютерной техники.

# **3.2. Информационное обеспечение обучения**

# **Перечень рекомендуемых учебных изданий, Интернет-ресурсов, дополнительной литературы Основные источники:**

1. Конституция Российской Федерации" (принята всенародным голосованием 12.12.1993) (с учетом поправок, внесенных Законами РФ о поправках к Конституции РФ от 30.12.2008 N 6-ФКЗ, от 30.12.2008 N 7-ФКЗ, от 05.02.2014 N 2-ФКЗ, от21.07.2014 N 11ФКЗ)

2. "Трудовой кодекс Российской Федерации" от 30.12.2001 N 197-ФЗ (ред. от 03.08.2018)

3. Кодекс Российской Федерации об административных правонарушениях" от 30.12.2001 N 195-ФЗ (ред. от 03.08.2018) (с изм. и доп., вступ. в силу с 01.10.2018) 4. Петрова А.В. Охрана труда на производстве и в учебном процессе [Электронный ресурс] : учебное пособие / А.В. Петрова, А.Д. Корощенко, Р.И. Айзман. —

Электрон.текстовые данные. — Новосибирск: Сибирское университетское издательство,

2017. — 189 c. — 978-5-379-02026-2. — Режим доступа: <http://www.iprbookshop.ru/65285.html>

5. Симакова Н.Н. Организация охраны труда [Электронный ресурс] : практикум / Н.Н. Симакова. — Электрон.текстовые данные. — Новосибирск: Сибирский государственный университет телекоммуникаций и информатики, 2017. — 165 c. — 22278397. — Режим доступа:<http://www.iprbookshop.ru/78158.html>

# **Дополнительные источники:**

1. Солопова В.А. Охрана труда на предприятии [Электронный ресурс] : учебное пособие / В.А. Солопова. — Электрон.текстовые данные. — Оренбург: Оренбургский государственный университет, ЭБС АСВ, 2017. — 126 c. — 978-5-7410-1686-2. — Режим доступа:<http://www.iprbookshop.ru/71306.html> [2](http://www.iprbookshop.ru/71306.html). Луцкович Н.Г. Охрана труда. Лабораторный практикум [Электронный ресурс] : учебное пособие / Н.Г. Луцкович, Н.А. Шаргаева. —

Электрон.текстовые данные. — Минск: Республиканский институт профессионального образования (РИПО), 2016. — 108 c. — 978-985-503-550-4. — Режим доступа: <http://www.iprbookshop.ru/67711.html>

3. Медведев В.Т. Основы охраны труда и техники безопасности в электроустановках [Электронный ресурс] : учебник для вузов / В.Т. Медведев, Е.С. Колечицкий, О.Е. Кондратьева. — Электрон.текстовые данные. — М. : Издательский дом МЭИ, 2015. — 619 с. — 978-5-383-00930-7. — Режим доступа: <http://www.iprbookshop.ru/57015.html>

### **Интернет-ресурсы:**

- 1. wvvw. ohranatruda.ru.
- 2. www.tehdoc.ru
- 3. portal-ot.saratov.ru/resursi.php?type2
- 4. tipb.ucoz.m/dir/rossijskaja\_gazeta\_ohrana\_truda/223-1 -0-201
- 5. www.ohrana.truda.ru/index.php?module=articles&act=show&c=2&id
- 6. www.safcvvork.ru/about/798
- 7. www.consultant.ru/popular/tkrf/14\_44.html

# **9. КОНТРОЛЬ И ОЦЕНКА РЕЗУЛЬТАТОВ ОСВОЕНИЯ УЧЕБНОЙ ДИСЦИПЛИНЫ**

**Контрольи оценка** результатов освоения учебной дисциплины осуществляется преподавателем в процессе проведения практических занятий и лабораторных работ, тестирования, а также выполнения обучающимися индивидуальных заданий, проектов, исследований.

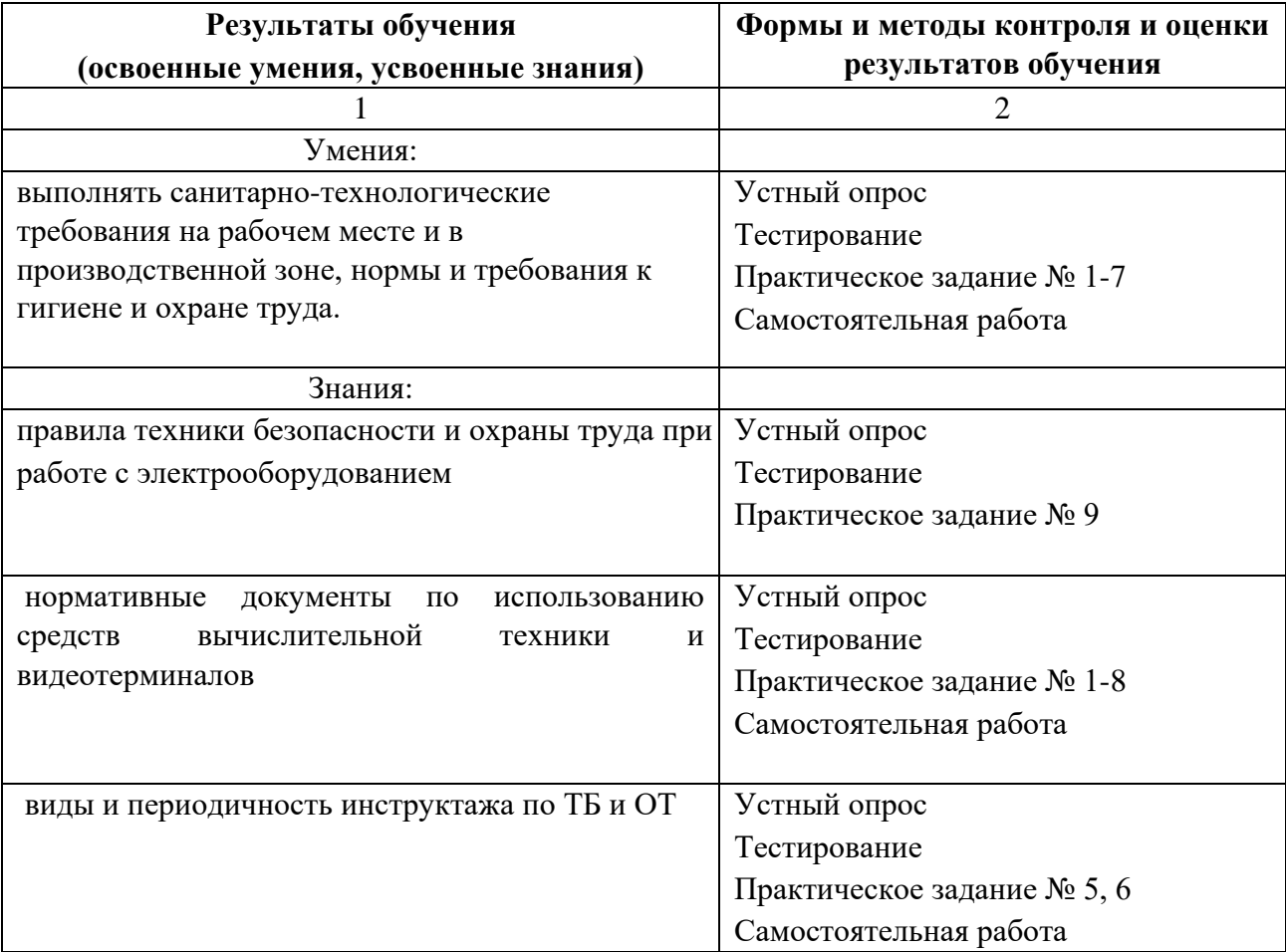

Министерство образования и науки РИ Государственное бюджетное профессиональное образовательное учреждение «Колледж сервиса и быта»

# **РАБОЧАЯ ПРОГРАММА УЧЕБНОЙ ДИСЦИПЛИНЫ ОП.05 ЭКОНОМИКА ОРГАНИЗАЦИИ**

по профессии 09.01.03 Мастер по обработке цифровой информации

г. Назрань, 2021 г.

Рабочая программа разработана на основе Федерального государственного образовательного стандарта среднего профессионального образования по профессии (специальности) 09.01.03 Мастер по обработке цифровой информации (далее – ФГОС СПО),приказ Министерства образования и науки от 02.08.2013 № 854 (Зарегистрировано в Минюсте России 20.08.2013 № 29569).

Организация-разработчик: ГБПОУ «КСИБ».

Разработчик: Ахильгова х.М..,

РАССМОТРЕНО И СОГЛАСОВАНО На заседание МС Протокол № 10 от «25» 06.2021 г. Методист \_\_\_\_\_\_\_\_\_\_\_Ажигова Р.А

УТВЕРЖДАЮ Директор ГБПОУ «КСИБ» Зязиков А.А.

# **СОДЕРЖАНИЕ**

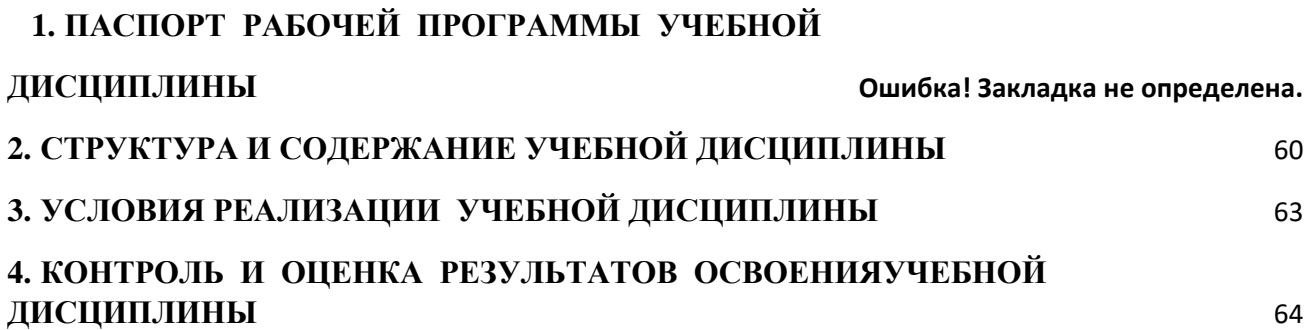

# **1. ПАСПОРТ РАБОЧЕЙ ПРОГРАММЫ УЧЕБНОЙ ДИСЦИПЛИНЫ ОП.05**

#### **Экономика организации**

#### **1.1. Область применения программы**

Рабочая программа учебной дисциплины «Экономика организации» является частью основной профессиональной образовательной программы в соответствии с ФГОС по профессии СПО09.01.03 «Мастер по обработке цифровой информации».

Дисциплина входит в общепрофессиональный цикл основной профессиональной образовательной программы по профессии СПО 09.01.03 «Мастер по обработке цифровой информации».

Рабочая программа учебной дисциплины «Экономика организации» может быть использована в дополнительном профессиональном образовании по профессии рабочих, должностям служащих «Оператор электронно-вычислительных и вычислительных машин».

### **1.2. Место учебной дисциплины в структуре основной профессиональной образовательной программы (ППКРС):**

Учебная дисциплина «Экономика организации» является общепрофессиональной дисциплиной ОП.05 профессионального цикла ОП. основной профессиональной образовательной программы подготовки квалифицированных рабочих, служащих по профессии.

## **1.3. Цели и задачи учебной дисциплины – требования к результатам освоения учебной дисциплины:**

В результате освоения учебной дисциплины обучающийся должен **уметь:**

воспринимать изменения в условиях производства, рыночной экономики и предпринимательства;

находить и использовать необходимую экономическую информацию.

В результате освоения учебной дисциплины обучающийся должен **знать:**

основы экономики, подходы к анализу экономической ситуации в стране и за рубежом;

-денежно-кредитную и налоговую политику;

механизм ценообразования на продукцию (услуги), формы оплаты труда в современных условиях;

законодательство по охране труда авторских прав.

#### **Коды формируемых компетенций:**

ОК 1-7; ПК 1.1 - 1.5; ПК 2.1 - 2.4.

Содержание дисциплины ориентировано на подготовку обучающихся к освоению профессиональных модулей ППКРС по профессии 09.01.03 Мастер по обработке цифровой информации и овладению профессиональными компетенциями (ПК), соответствующими основным видам профессиональной деятельности.

В процессе освоения дисциплины у студентов должны формироваться профессиональные компетенции (ПК):

**ПК 1.1.** Подготавливать к работе и настраивать аппаратное обеспечение, периферийные устройства, операционную систему персонального компьютера и мультимедийное оборудование.

**ПК 1.2.** Выполнять ввод цифровой и аналоговой информации в персональный компьютер с различных носителей.

**ПК 1.3.** Конвертировать файлы с цифровой информацией в различные форматы.

**ПК 1.4.** Обрабатывать аудио и визуальный контент средствами звуковых, графических и видео-редакторов.

**ПК 1.5.** Создавать и воспроизводить видеоролики, презентации, слайд-шоу, медиафайлы и другую итоговую продукцию из исходных аудио, визуальных и мультимедийных компонентов средствами персонального компьютера и мультимедийного оборудования.

**ПК 2.1.** Формировать медиатеки для структурированного хранения и каталогизации цифровой информации.

**ПК 2.2.** Управлять размещением цифровой информации на дисках персо-нального компьютера, а также дисковых хранилищах локальной и глобальной компьютерной сети.

**ПК 2.3.** Тиражировать мультимедиа контент на различных съемных носителях информации.

**ПК 2.4.** Публиковать мультимедиа контент в сети Интернет.

Процесс изучения дисциплины направлен на формированиеобщих компетенций (ОК), включающих в себя способность:

**ОК 1.** Понимать сущность и социальную значимость будущей профессии, проявлять к ней устойчивый интерес.

**ОК 2.** Организовывать собственную деятельность, исходя из цели и способов ее достижения, определенных руководителем.

**ОК 3.** Анализировать рабочую ситуацию, осуществлять текущий и итоговый контроль, оценку и коррекцию собственной деятельности, нести ответственность за результаты своей работы.

**ОК 4.** Осуществлять поиск информации, необходимой для эффективного выполнения профессиональных задач.

**ОК 5.** Использовать информационно-коммуникационные технологии в профессиональной деятельности.

**ОК 6.** Работать в команде, эффективно общаться с коллегами, руководством, клиентами.

**ОК 7.** Исполнять воинскую обязанность, в том числе с применением полу-ченных профессиональных знаний (для юношей).

#### **1.4. Рекомендуемое количество часов на освоение программы учебной**

дисциплины: <sup>[]</sup> максимальной учебной нагрузки обучающегося 48 часа, в том числе: <sup>[]</sup> обязательной аудиторной учебной нагрузки обучающегося 32 часов; самостоятельной работы обучающегося 16 часов.

# **10. СТРУКТУРА И СОДЕРЖАНИЕ УЧЕБНОЙ ДИСЦИПЛИНЫ**

# <span id="page-59-0"></span>**2.1. Объем учебной дисциплины и виды учебной работы**

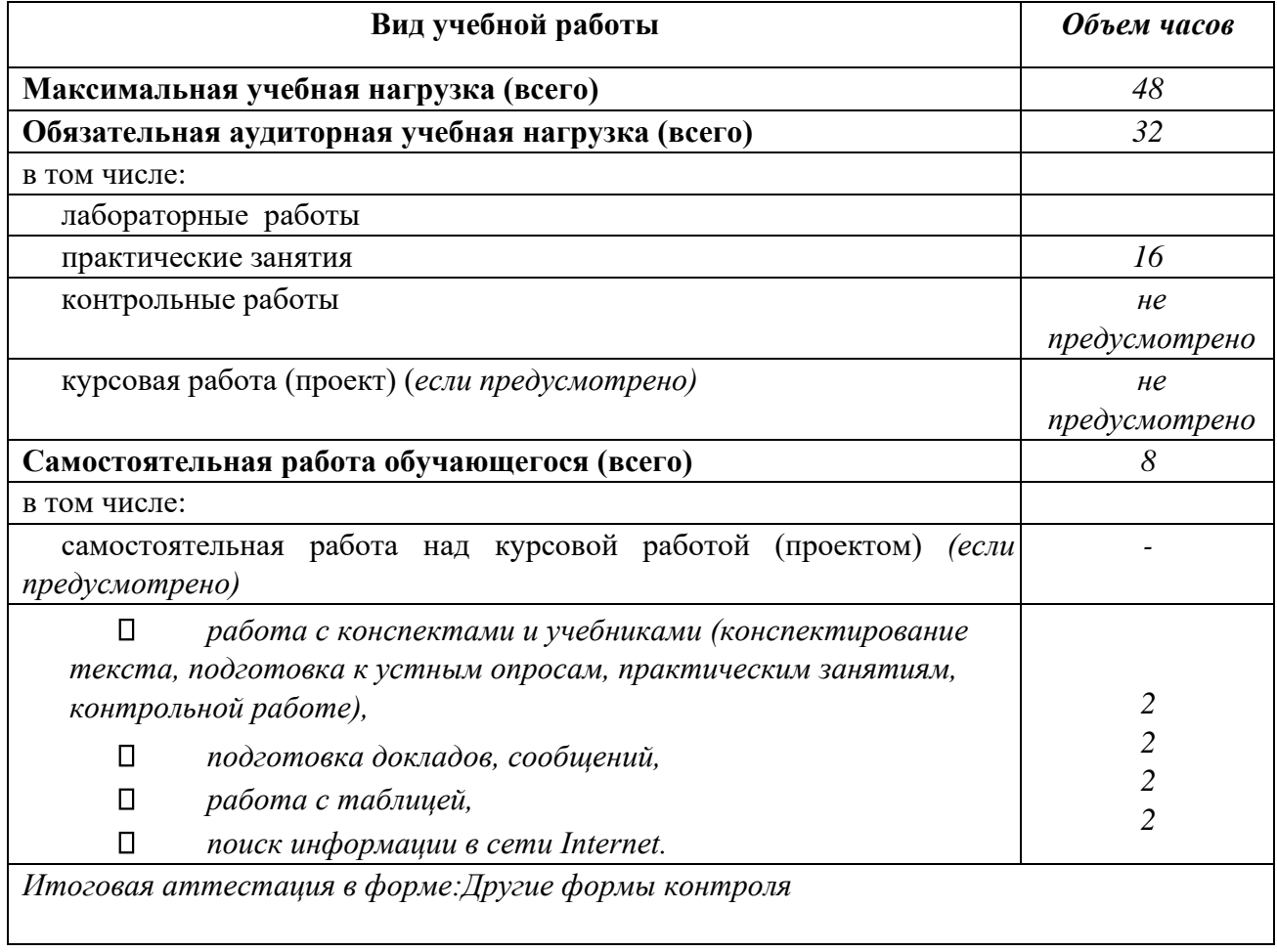

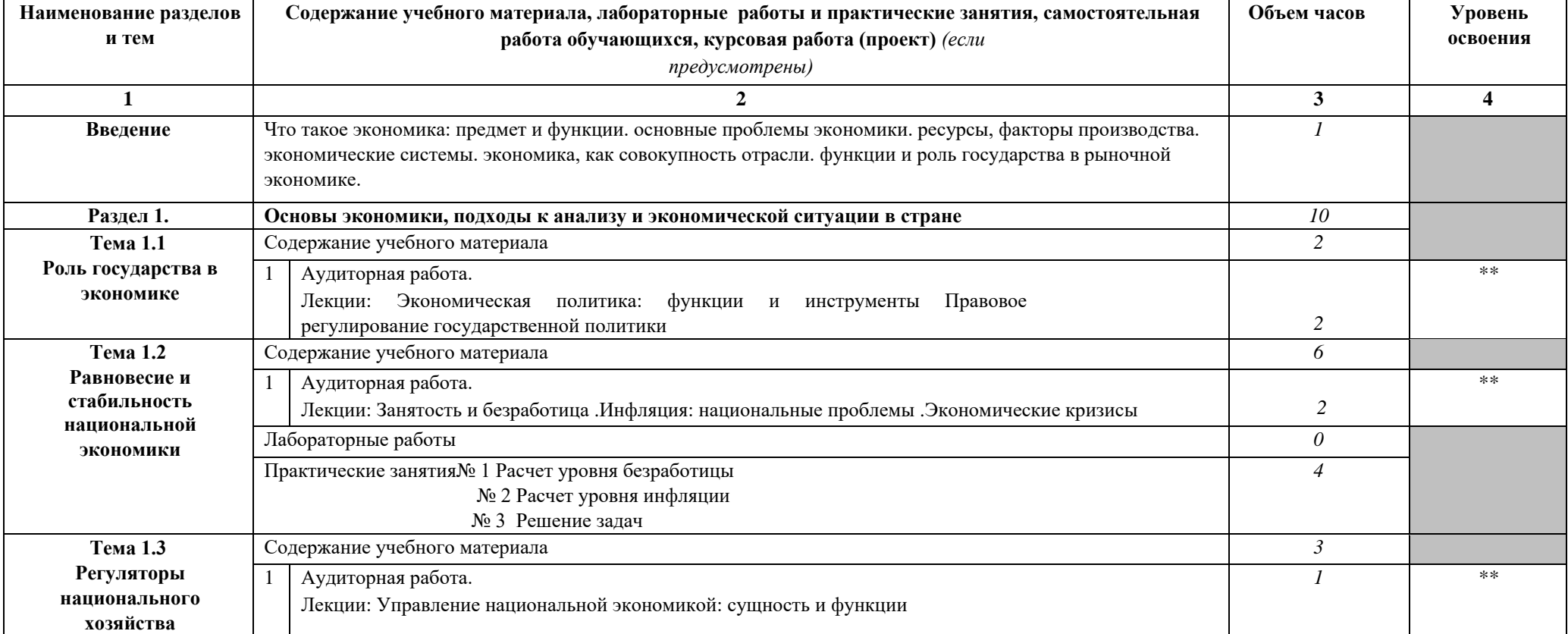

# **2.2. Тематический план и содержание учебной дисциплины «Экономика организации»**

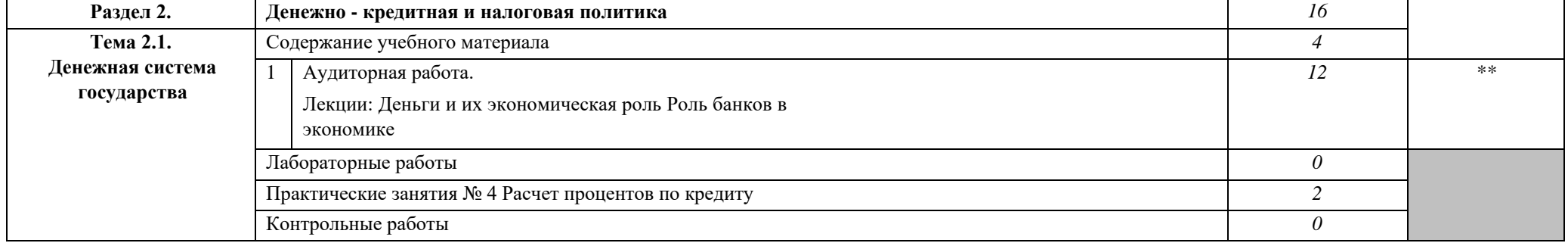

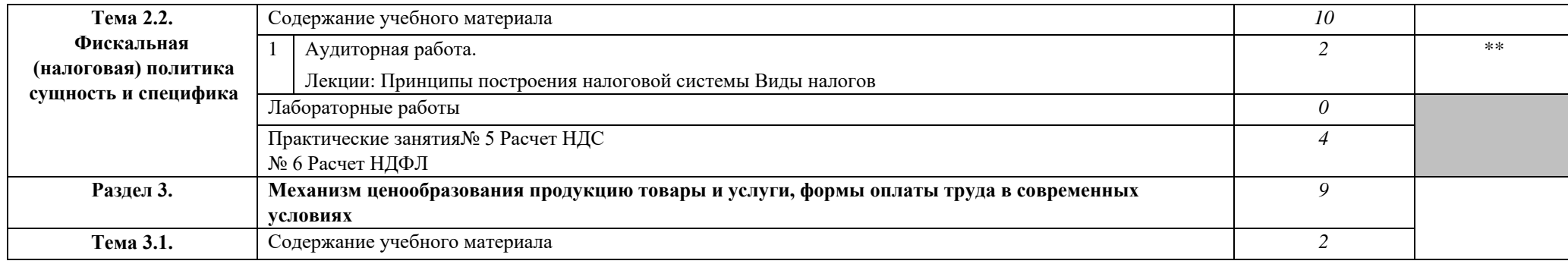

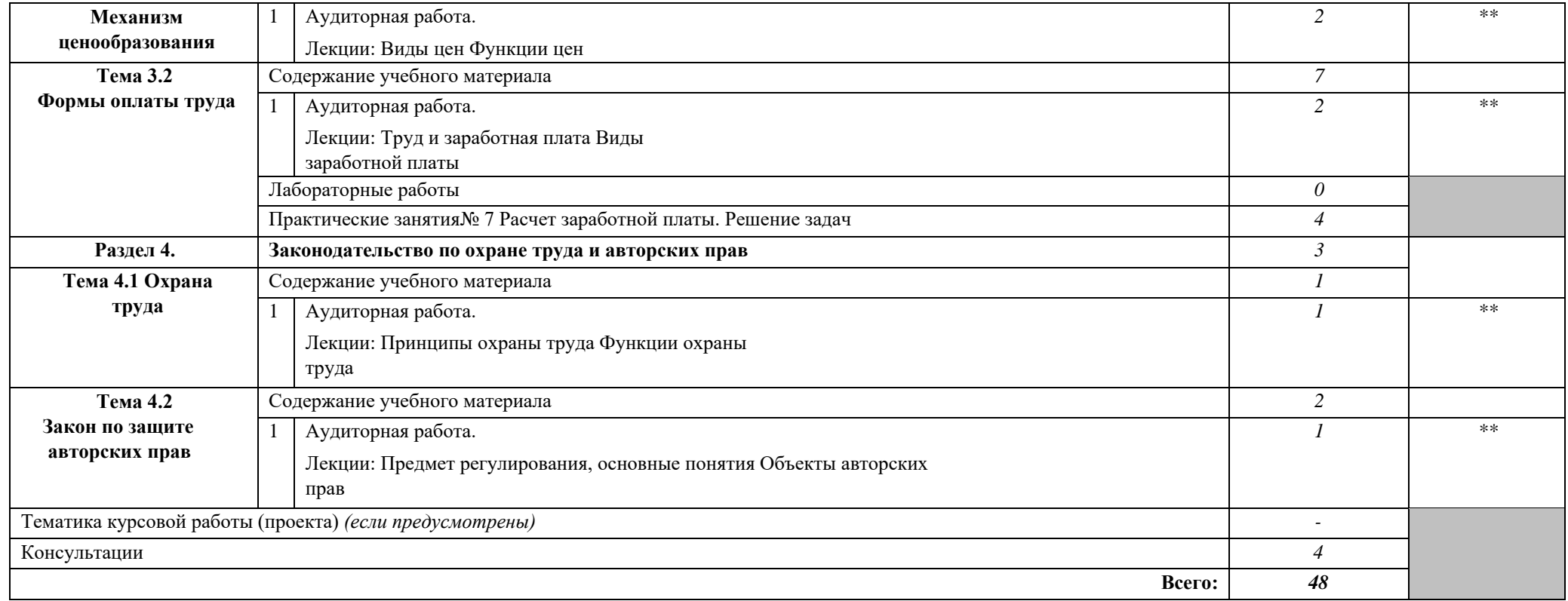

## <span id="page-62-0"></span>**11. УСЛОВИЯ РЕАЛИЗАЦИИ УЧЕБНОЙ ДИСЦИПЛИНЫ**

### **3.1. Требования к минимальному материально-техническому обеспечению**

Реализация учебной дисциплины требует наличия учебного кабинета «Экономики организации»;

Оборудование учебного кабинета:

- $\Box$ посадочные места по количеству обучающихся;
- $\Box$ рабочее место преподавателя;
- $\Box$ комплект учебно-наглядных пособий по темам дисциплины;

 $\Box$ комплект учебно-методических материалов преподавателя по дисциплине.

Технические средства обучения:

 $\Box$ мультимедийный компьютер с лицензионным программным обеспечением и выходом в Internet на рабочих местах преподавателя и учащихся;

 $\Box$ мультимедийный проектор;

 $\Box$ коллекция цифровых образовательных ресурсов: электронные учебники, плакаты.

Действующая нормативно-техническая и технологическая документация: правила техники безопасности и производственной санитарии; инструкции по эксплуатации компьютерной техники.

## **3.2. Информационное обеспечение обучения**

# **Перечень рекомендуемых учебных изданий, Интернет-ресурсов, дополнительной литературы Основные источники:**

1. Налоговый кодекс РФ от 31 июля 1998 года N 146-ФЗ (ред. от 03.08.2018)

2. Якушкин Е.А. Основы экономики [Электронный ресурс] : учебное пособие / Е.А. Якушкин, Т.В. Якушкина. — Электрон.текстовые данные. Минск: Республиканский институт профессионального образования (РИПО), 2016. — 248 c. — 978-985-503-576-4. — Режим доступа:<http://www.iprbookshop.ru/67705.html>

## **Дополнительные источники:**

1. Гришаева Л.В. Основы экономики. Задачи с решениями [Электронный ресурс] : учебное пособие / Л.В. Гришаева. — Электрон.текстовые данные. — Саратов: Вузовское образование, 2013. — 133 c. — 2227-8397. — Режим доступа: <http://www.iprbookshop.ru/11369.html>

2. Мумладзе Р.Г. Основы экономики, менеджмента и маркетинга [Электронный ресурс] : учебное пособие / Р.Г. Мумладзе, В.С. Парамонов, Н.И. Литвина. — Электрон.текстовые данные. — М. :Русайнс, 2016. — 350 c. — 978-5-4365-0732-3. — Режим доступа:<http://www.iprbookshop.ru/61635.html>

## **Интернет-ресурсы:**

- 1. http://www.km.ru- Мультипортал
- 2. http://claw.ru/- Образовательный портал
- 3. http://ru.wikipedia.org/ Свободная энциклопедия

# <span id="page-63-0"></span>**12. КОНТРОЛЬ И ОЦЕНКА РЕЗУЛЬТАТОВ ОСВОЕНИЯ УЧЕБНОЙ ДИСЦИПЛИНЫ**

**Контрольи оценка** результатов освоения учебной дисциплины осуществляется преподавателем в процессе проведения практических занятий и лабораторных работ, тестирования, а также выполнения обучающимися индивидуальных заданий, проектов, исследований.

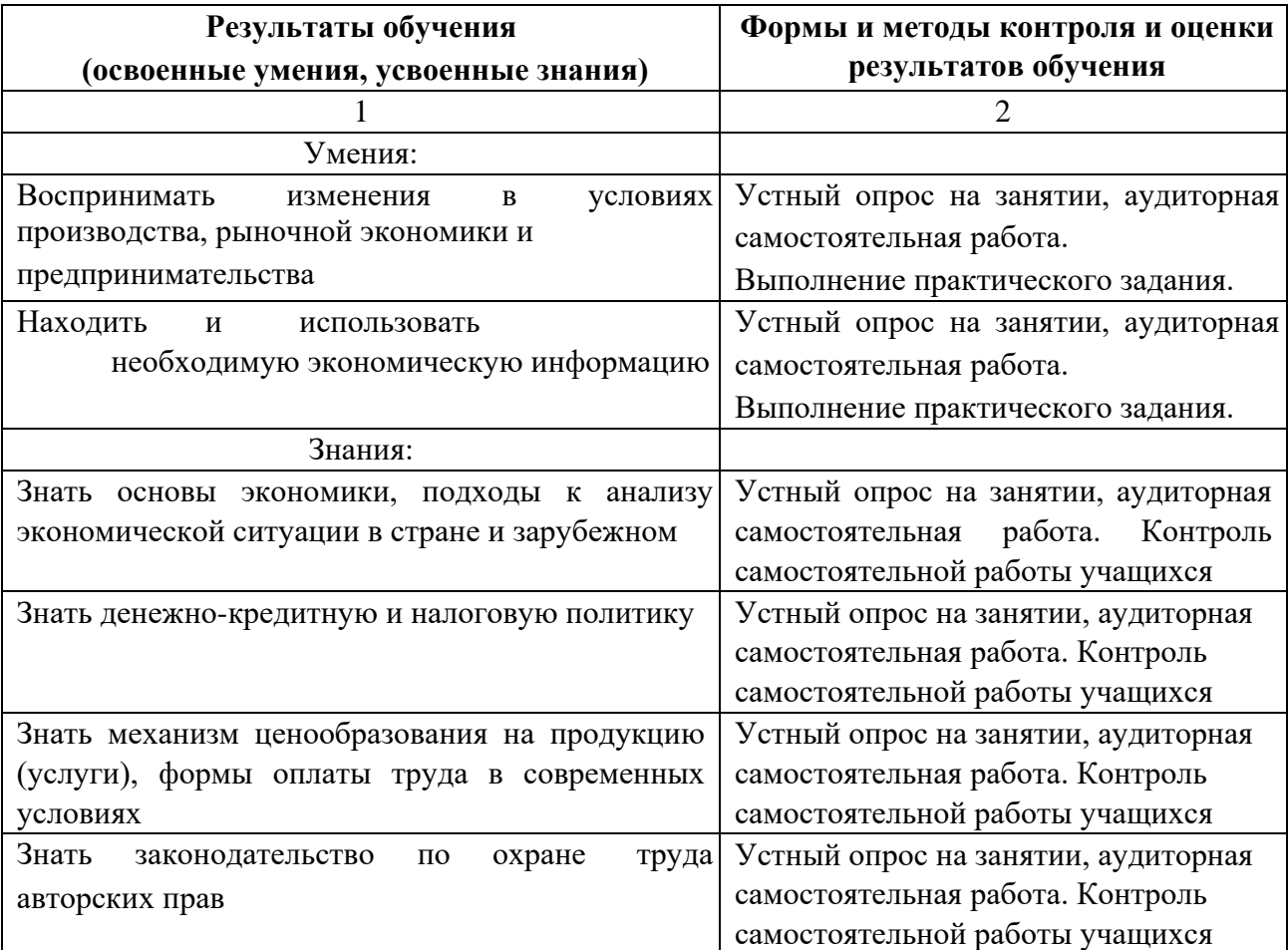

Министерство образования и науки РИ Государственное бюджетное профессиональное образовательное учреждение «Колледж сервиса и быта»

# **РАБОЧАЯ ПРОГРАММА УЧЕБНОЙ ДИСЦИПЛИНЫ ОП.06 БЕЗОПАСНОСТЬ ЖИЗНЕДЕЯТЕЛЬНОСТИ**

по профессии 09.01.03 Мастер по обработке цифровой информации

г. Назрань, 2021 г.

Рабочая программа разработана на основе Федерального государственного образовательного стандарта среднего профессионального образования по профессии (специальности) 09.01.03 Мастер по обработке цифровой информации (далее – ФГОС СПО),приказ Министерства образования и науки от 02.08.2013 № 854 (Зарегистрировано в Минюсте России 20.08.2013 № 29569).

Организация-разработчик: ГБПОУ «КСИБ».

Разработчик: Дарбазанова А.Б..,

РАССМОТРЕНО И СОГЛАСОВАНО На заседание МС Протокол № 10 от «25» 06.2021 г. Методист \_\_\_\_\_\_\_\_\_\_\_Ажигова Р.А

УТВЕРЖДАЮ Директор ГБПОУ «КСИБ» Зязиков А.А.

# **СОДЕРЖАНИЕ**

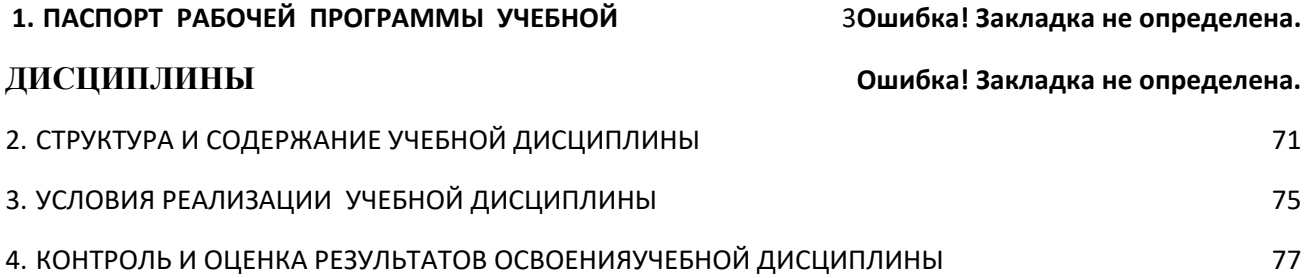

# **1. ПАСПОРТ РАБОЧЕЙ ПРОГРАММЫ УЧЕБНОЙ ДИСЦИПЛИНЫ**

## **ОП.06Безопасность жизнедеятельности**

### **1.1. Область применения программы**

Рабочая программа учебной дисциплины «Безопасность жизнедеятельности»является частью основной профессиональной образовательной программы в соответствии с ФГОС по профессии СПО 09.01.03 «Мастер по обработке цифровой информации».

Дисциплина входит в общепрофессиональный цикл основной профессиональной образовательной программы по профессии СПО 09.01.03 «Мастер по обработке цифровой информации».

Рабочая программа учебной дисциплины «Безопасность жизнедеятельности» может быть использованав дополнительном профессиональном образовании по профессии рабочих,должностям служащих «Оператор электронно-вычислительных и вычислительных машин».

### **1.2. Место учебной дисциплины в структуре основной**

## **профессиональной образовательной программы (ППКРС):**

Учебная дисциплина «Безопасность жизнедеятельности»является общепрофессиональнойдисциплиной ОП.06 профессионального цикла ОП.00 основной профессиональной образовательной программы подготовки квалифицированных рабочих, служащих по профессии.

## **1.3. Цели и задачи учебной дисциплины – требования к результатам освоения учебной дисциплины:**

В результате освоения учебной дисциплины обучающийся должен **уметь:**

 $\Box$ организовывать и проводить мероприятияпо защите работающих и населения отнегативных воздействий чрезвычайныхситуаций;

предпринимать профилактические мерыдля снижения уровня  $\Box$ опасностейразличного вида и их последствий впрофессиональной деятельности и быту;

 $\Box$ использовать средства индивидуальной иколлективной защиты от

оружиямассового поражения;

 $\Box$ применять первичные средствапожаротушения;

 $\Box$ ориентироваться в перечневоенно-учетных специальностей исамостоятельно определять среди нихродственные полученной профессии;

применять профессиональные знания входе исполнения обязанностей  $\Box$ военнойслужбы на воинских должностях всоответствии с полученной профессией;

владеть способами бесконфликтногообщения и саморегуляции вповседневной  $\Box$ деятельности иэкстремальных условиях военнойслужбы;

 $\Box$ оказывать первую помощь пострадавшим.

В результате освоения учебной дисциплины обучающийся должен **знать:**

 $\Box$ принципы обеспечения устойчивостиобъектов экономики, прогнозированияразвития событий и оценки последствийпри техногенных чрезвычайных ситуацияхи стихийных явлениях, в том числе вусловиях противодействия терроризмукак серьезной угрозе национальнойбезопасности России;

основные виды потенциальныхопасностей и их последствия впрофессиональной  $\Box$ деятельности и быту,принципы снижения вероятности ихреализации;

 $\Box$ основы военной службы и обороныгосударства;

 $\Box$ задачи и основные мероприятиягражданской обороны;

 $\Box$ способы защиты населения от оружиямассового поражения;

 $\Box$ меры пожарнойбезопасности и правила безопасногоповедения при пожарах; организацию и порядок призыва гражданна военную службу и поступления на неев добровольном порядке;

основные виды вооружения, военнойтехники и специального  $\Box$ снаряжения,состоящих на вооружении (оснащении)воинских подразделений, в которыхимеются военно-учетные специальности,родственные профессиям СПО;

область применения получаемыхпрофессиональных знаний приисполнении  $\Box$ обязанностей военнойслужбы;

 $\Box$ порядок и правила оказания первойпомощи пострадавшим.

#### **Коды формируемых компетенций:**

ОК 1-7; ПК 1.1 - 1.5; ПК 2.1 - 2.4.

Содержание дисциплины ориентировано на подготовку обучающихся к освоению профессиональных модулей ППКРС по профессии 09.01.03 Мастер по обработке цифровой информации и овладению профессиональными компетенциями (ПК), соответствующими основным видам профессиональной деятельности:

В процессе освоения дисциплины у студентов должны формироваться профессиональные компетенции (ПК):

**ПК 1.1.** Подготавливать к работе и настраивать аппаратное обеспечение, периферийные устройства, операционную систему персонального компьютера и мультимедийное оборудование.

**ПК 1.2.** Выполнять ввод цифровой и аналоговой информации в персональный компьютер с различных носителей.

**ПК 1.3.** Конвертировать файлы с цифровой информацией в различные форматы.

**ПК 1.4.** Обрабатывать аудио и визуальный контент средствами звуковых, графических и видео-редакторов.

**ПК 1.5.** Создавать и воспроизводить видеоролики, презентации, слайд-шоу, медиафайлы и другую итоговую продукцию из исходных аудио, визуальных и мультимедийных компонентов средствами персонального компьютера и мультимедийного оборудования.

**ПК 2.1.** Формировать медиатеки для структурированного хранения и каталогизации цифровой информации.

**ПК 2.2.** Управлять размещением цифровой информации на дисках персо-нального компьютера, а также дисковых хранилищах локальной и глобальной компьютерной сети.

**ПК 2.3.** Тиражировать мультимедиа контент на различных съемных носителях информации.

**ПК 2.4.** Публиковать мультимедиа контент в сети Интернет.

Процесс изучения дисциплины направлен на формированиеобщих компетенций (ОК), включающих в себя способность:

**ОК 1.** Понимать сущность и социальную значимость будущей профессии, проявлять к ней устойчивый интерес.

**ОК 2.** Организовывать собственную деятельность, исходя из цели и способов ее достижения, определенных руководителем.

**ОК 3.** Анализировать рабочую ситуацию, осуществлять текущий и итоговый контроль, оценку и коррекцию собственной деятельности, нести ответственность за результаты своей работы.

**ОК 4.** Осуществлять поиск информации, необходимой для эффективного выполнения профессиональных задач.

**ОК 5.** Использовать информационно-коммуникационные технологии в профессиональной деятельности.

**ОК 6.** Работать в команде, эффективно общаться с коллегами, руководством, клиентами.

**ОК 7.** Исполнять воинскую обязанность, в том числе с применением полу-ченных профессиональных знаний (для юношей).

### **1.4. Рекомендуемое количество часов на освоение программы учебной**

дисциплины: <sup>[]</sup> максимальной учебной нагрузки обучающегося 48часов, в том числе: <sup>[]</sup> обязательной аудиторной учебной нагрузки обучающегося 32 часов; самостоятельной работы обучающегося16 часов.

# **2. СТРУКТУРА И СОДЕРЖАНИЕ УЧЕБНОЙ ДИСЦИПЛИНЫ**

# <span id="page-70-0"></span>**2.1. Объем учебной дисциплины и виды учебной работы**

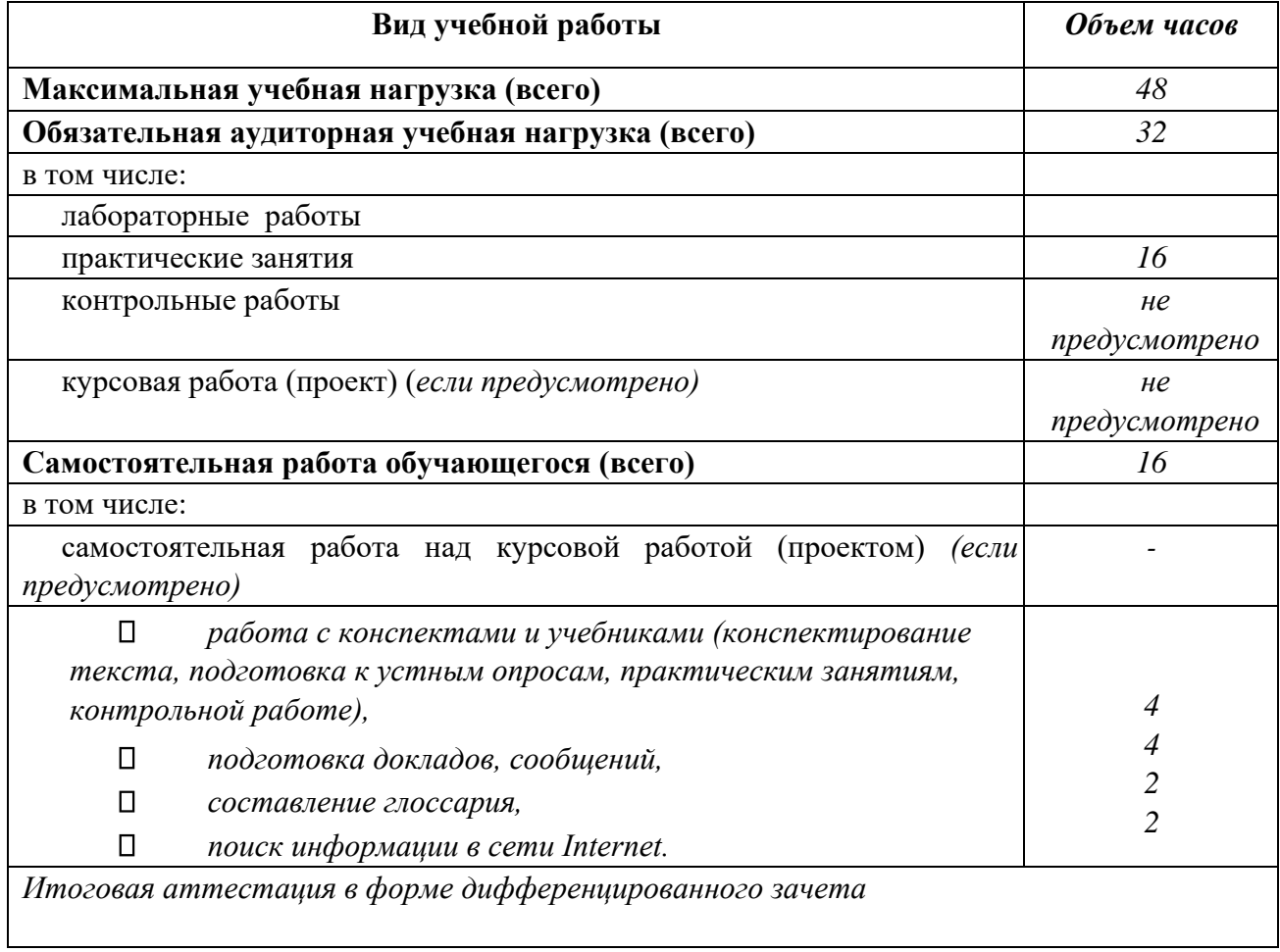

# **2.2. Тематический план и содержание учебной дисциплины «Безопасность жизнедеятельности»**

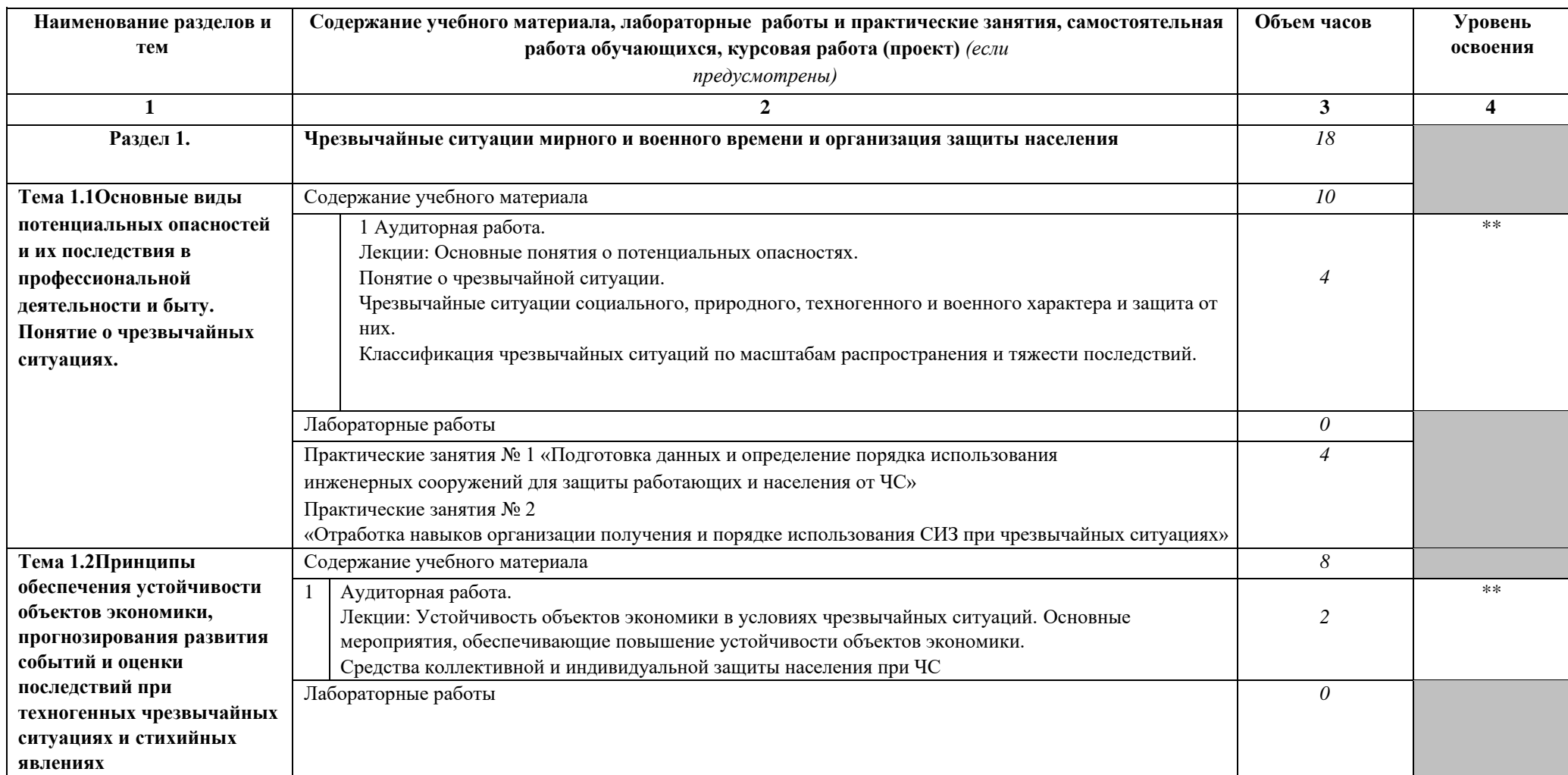
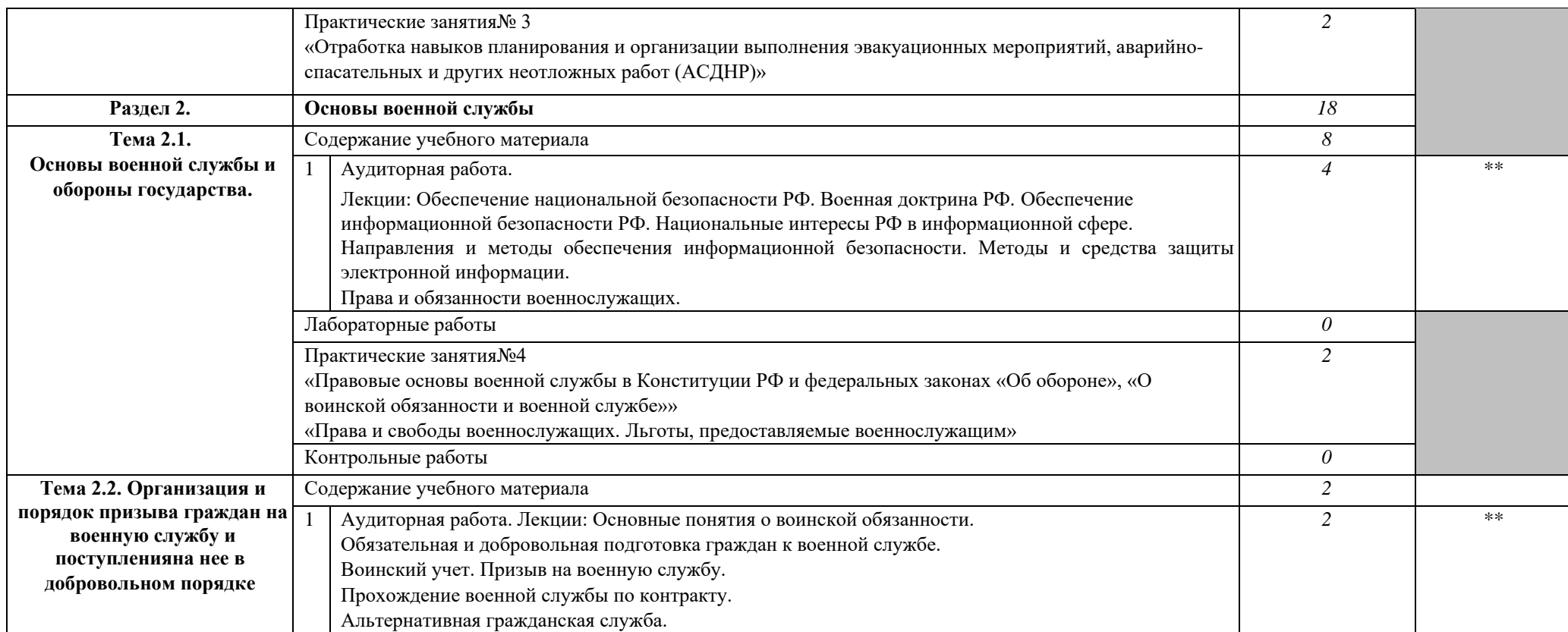

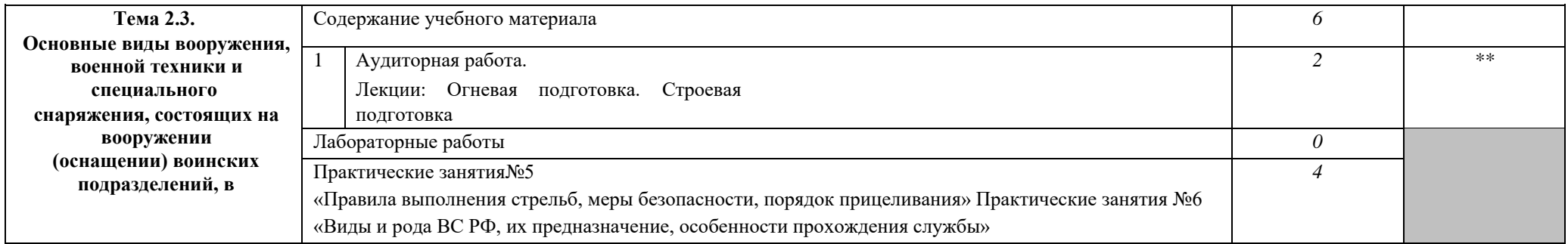

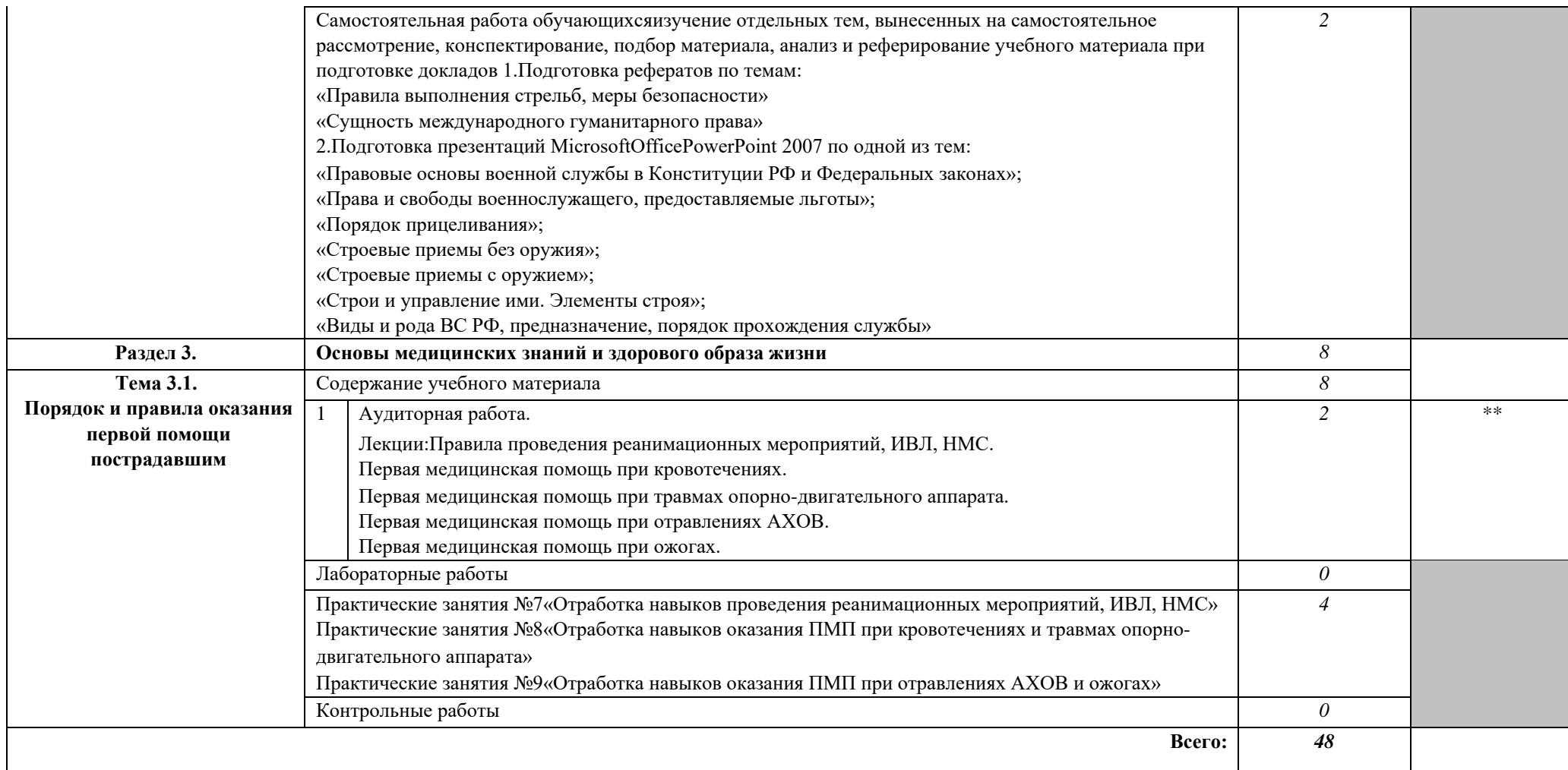

### **3. УСЛОВИЯ РЕАЛИЗАЦИИ УЧЕБНОЙ ДИСЦИПЛИНЫ**

### **3.1. Требования к минимальному материально-техническому обеспечению**

Реализация учебной дисциплины требует наличия учебного кабинета «Безопасности жизнедеятельности; стрелкового тира (места для стрельбы);

Оборудование учебного кабинета:

- $\Box$ посадочные места по количеству обучающихся;
- $\Box$ рабочее место преподавателя;
- $\Box$ комплект учебно-наглядных пособий по темам дисциплины;
- $\Box$ комплект учебно-методических материалов преподавателя по дисциплине.
- $\Box$ интерактивный комплекс «CLASSIKS-99»;
- $\Box$ презентации Microsoft Office PowerPoint по теме занятия;
- $\Box$ комплект инструкционно-технологических карт;
- $\Box$ модели приборов радиационной и химической разведки,
- $\Box$ модели военной техники, средства индивидуальной защиты,

 $\Box$ макеты стрелкового оружия, винтовки пневматические, экземпляры военного обмундирования.

Технические средства обучения:

 $\Box$ мультимедийный компьютер с лицензионным программным обеспечением и выходом в Internet на рабочих местах преподавателя и учащихся;

 $\Box$ мультимедийный проектор;

 $\Box$ коллекция цифровых образовательных ресурсов: электронные учебники, плакаты.

Действующая нормативно-техническая и технологическая документация: правила техники безопасности и производственной санитарии; инструкции по эксплуатации компьютерной техники.

### **3.2. Информационное обеспечение обучения**

# **Перечень рекомендуемых учебных изданий, Интернет-ресурсов, дополнительной литературы**

### **Основные источники:**

1. Никифоров Л.Л. Безопасность жизнедеятельности [Электронный ресурс]: учебное пособие / Л.Л. Никифоров, В.В. Персиянов. — Электрон.текстовые данные. — М. : Дашков и К, 2015. — 494 c. — 978-5-394-01354-6. — Режим доступа: <http://www.iprbookshop.ru/14035.html>

2. Основы безопасности жизнедеятельности и первой медицинской помощи [Электронный ресурс]: учебное пособие / Р.И. Айзман [и др.]. — Электрон.текстовые данные. — Новосибирск: Сибирское университетское издательство, 2017. — 463 c. — 9785- 379-02006-4. — Режим доступа:<http://www.iprbookshop.ru/65283.html>

3. Прудников С.П. Защита населения и территорий от чрезвычайных ситуаций [Электронный ресурс] : учебник / С.П. Прудников, О.В. Шереметова, О.А. Скрыпниченко. — Электрон.текстовые данные. — Минск: Республиканский институт профессионального образования (РИПО), 2016. — 268 c. — 978-985-503-597-9. — Режим доступа: <http://www.iprbookshop.ru/67629.html>

4. Собурь С.В. Доступно о пожарной безопасности [Электронный ресурс]: брошюра / С.В. Собурь. — Электрон.текстовые данные. — М. : ПожКнига, 2014. — 32 с. — 978-5-98629-041-6. — Режим доступа:<http://www.iprbookshop.ru/13349.html>

### **Дополнительные источники:**

1. Аполлонский С.М. Безопасность жизнедеятельности человека в электромагнитных полях [Электронный ресурс]: учебное пособие / С.М. Аполлонский,

Т.В. Каляда, Б.Е. Синдаловский. — Электрон.текстовые данные. — СПб. : Политехника, 2016. — 264 c. — 978-5-7325-1107-9. — Режим доступа: http://www.iprbookshop.ru/58848.html

2. Безопасность жизнедеятельности [Электронный ресурс]: лабораторный практикум / Е.Ф. Баранов [и др.]. — Электрон.текстовые данные. — М. : Московская государственная академия водного транспорта, 2014. — 163 c. — 2227-8397. — Режим доступа: <http://www.iprbookshop.ru/46427.html>

3. Кисляков П.А. Студенческая олимпиада по безопасности жизнедеятельности [Электронный ресурс] : методическое пособие / П.А. Кисляков. — Электрон.текстовые данные. — Саратов: Вузовское образование, 2015. — 87 с. — 2227-8397. — Режим доступа: <http://www.iprbookshop.ru/33861.html> [4](http://www.iprbookshop.ru/33861.html). Охрана труда и пожарная безопасность. Ежемесячный журнал. – М.: МедиаПро.

Архив номеров за 2015-2018 гг. — Режим доступа: <http://www.iprbookshop.ru/> 5. Первая медицинская помощь. Полный справочник [Электронный ресурс] / Л.В.

Вадбольский [и др.]. — Электрон.текстовые данные. — Саратов: Научная книга, 2019. — 847 c. — 978-5-9758-1843-0. — Режим доступа:<http://www.iprbookshop.ru/80183.html>

### **Интернет-ресурсы:**

- 1. http://www.km.ru- Мультипортал
- 2. http://claw.ru/- Образовательный портал
- 3. http://www.intuit.ru/- Интернет-Университет Информационных технологий
- 4. http://ru.wikipedia.org/ Свободная энциклопедия

# **4. КОНТРОЛЬ И ОЦЕНКА РЕЗУЛЬТАТОВ ОСВОЕНИЯ УЧЕБНОЙ ДИСЦИПЛИНЫ**

**Контрольи оценка** результатов освоения учебной дисциплины осуществляется преподавателем в процессе проведения практических занятий и лабораторных работ, тестирования, а также выполнения обучающимися индивидуальных заданий, проектов, исследований.

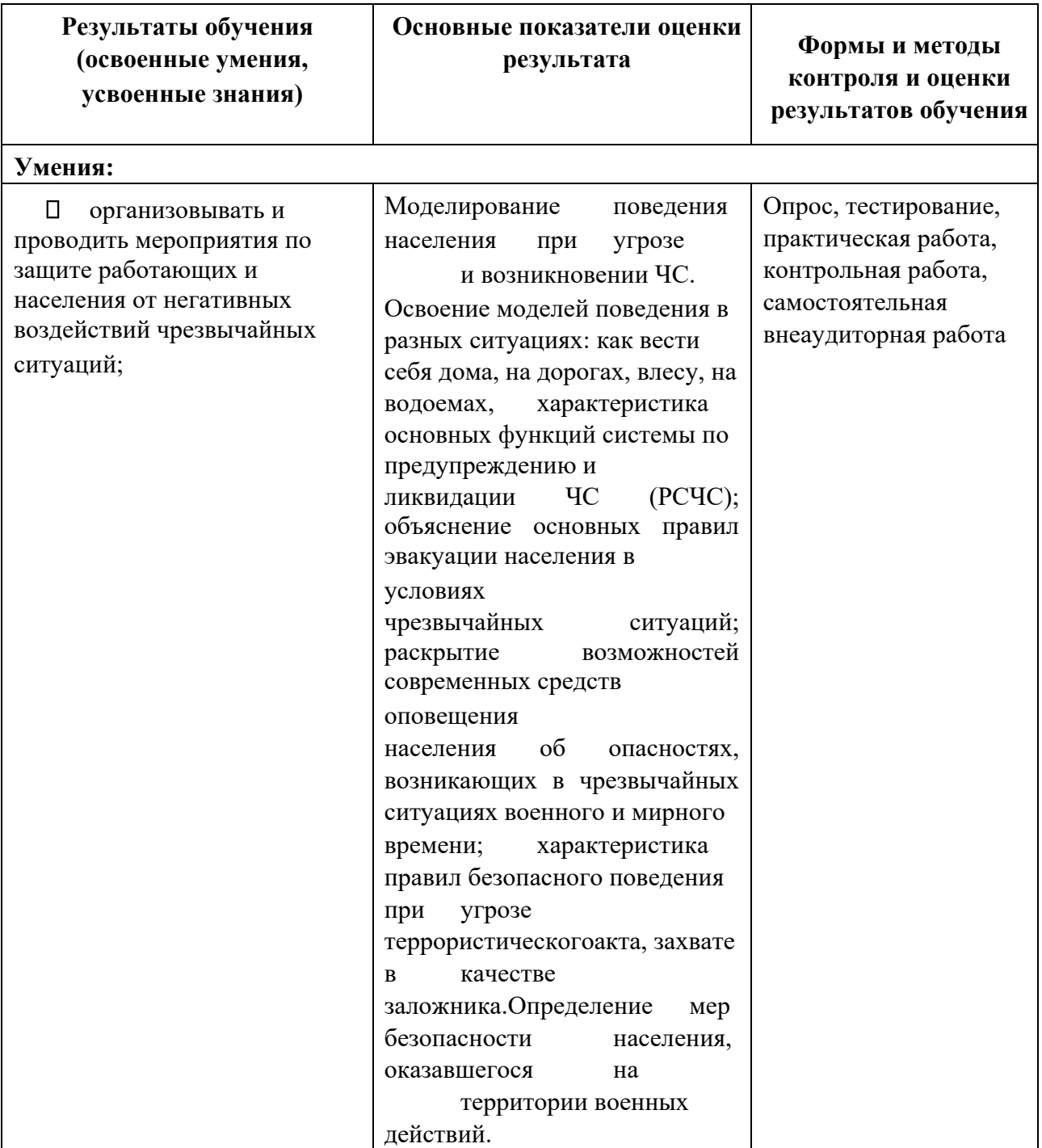

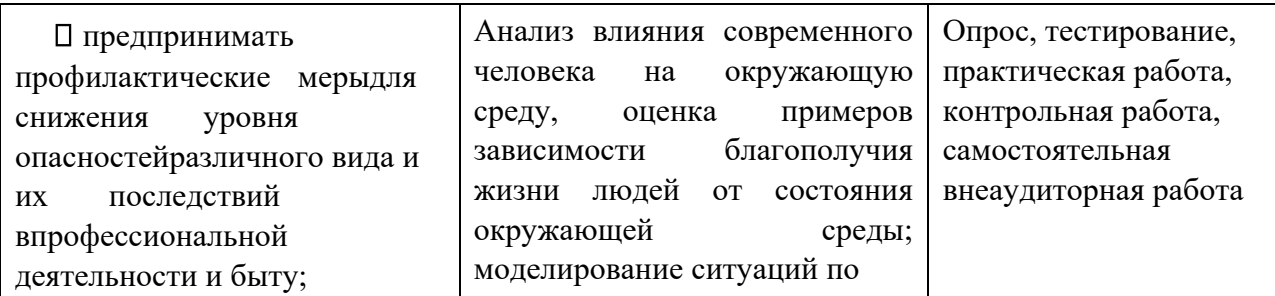

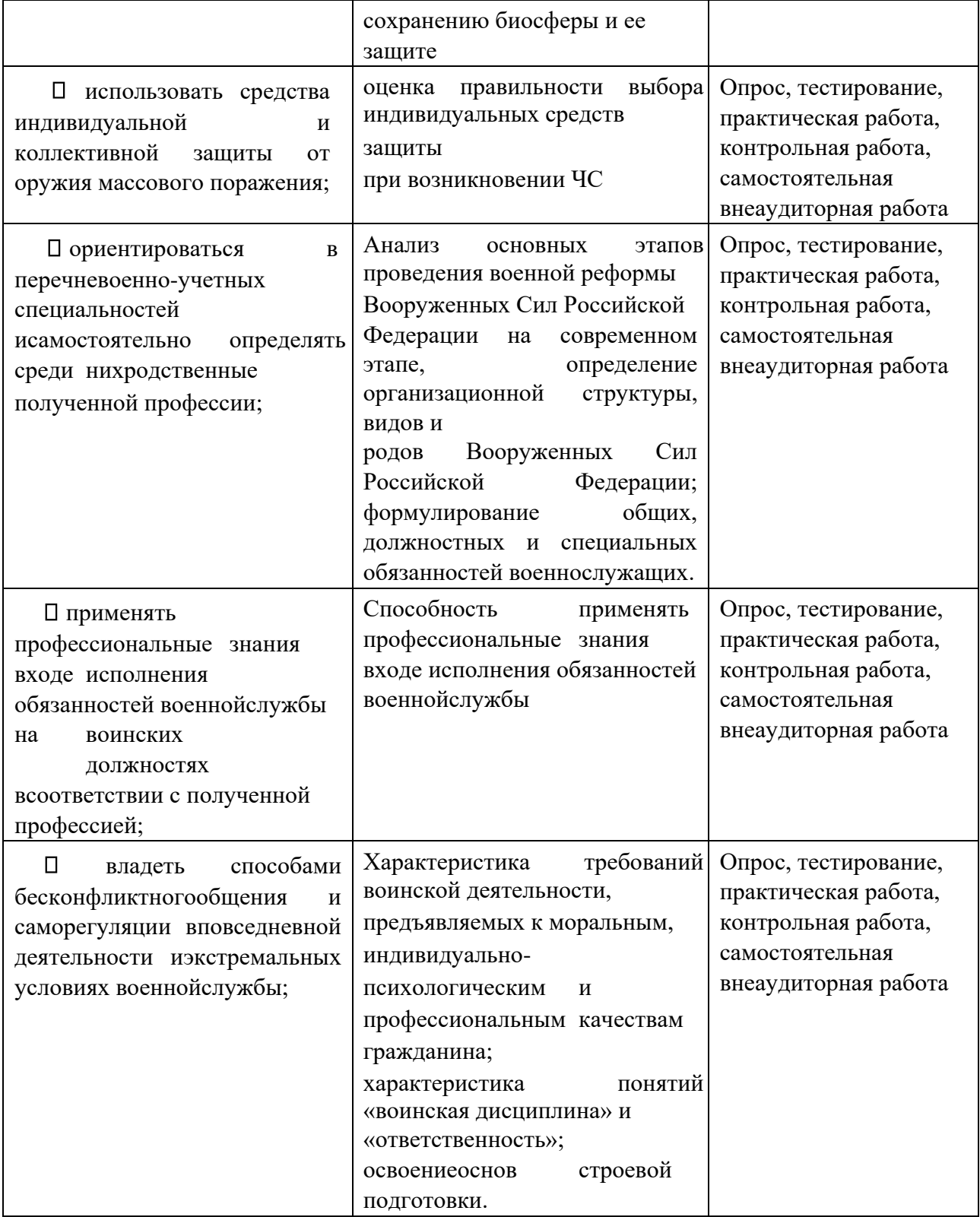

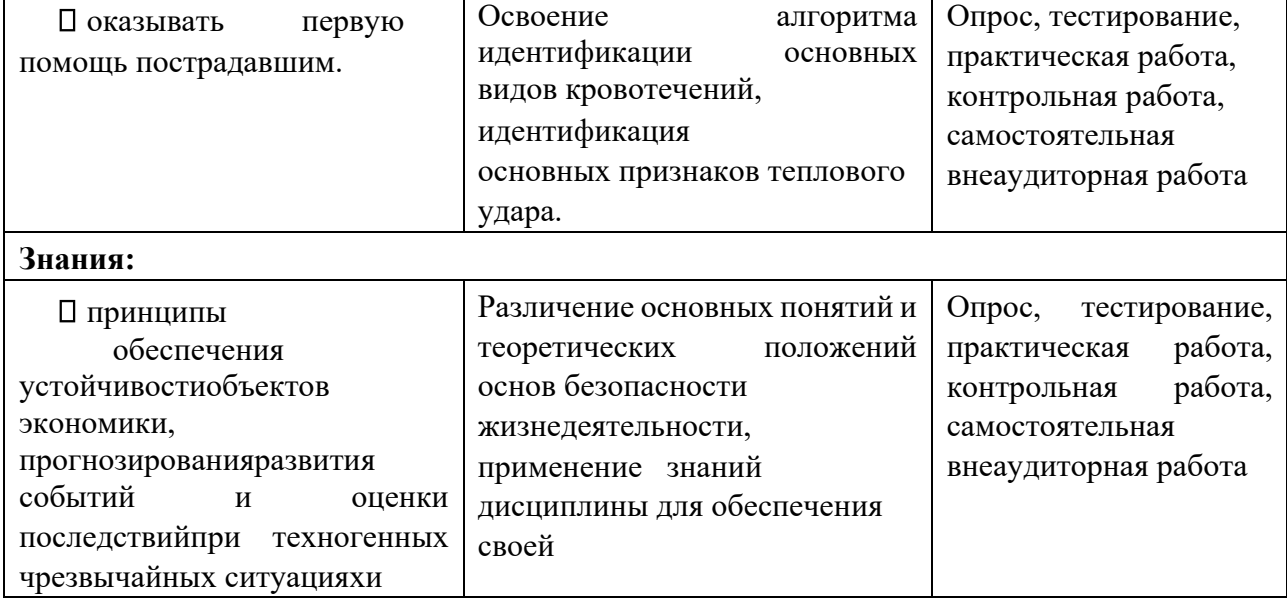

 $\overline{\phantom{a}}$ 

Г

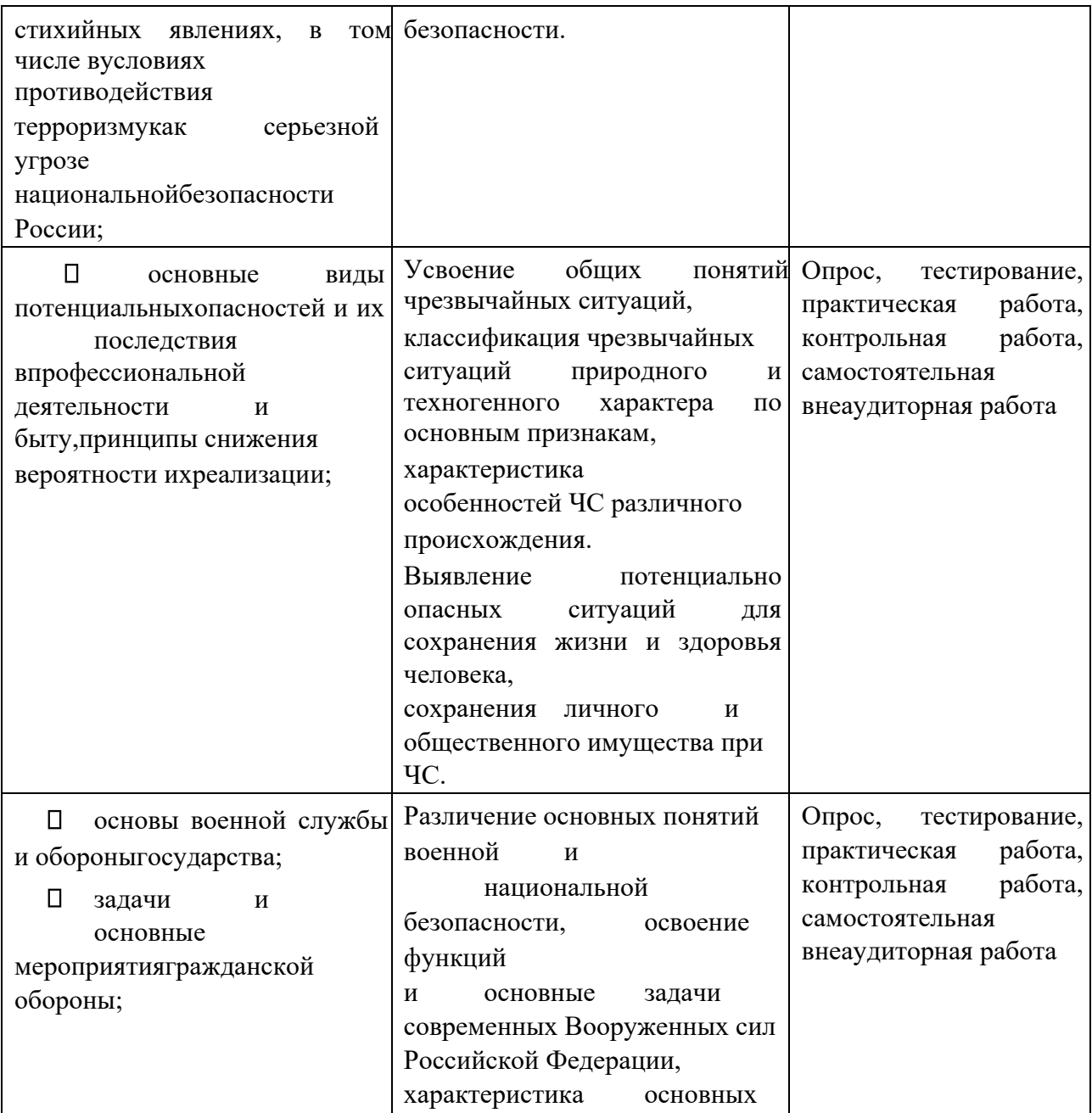

٦

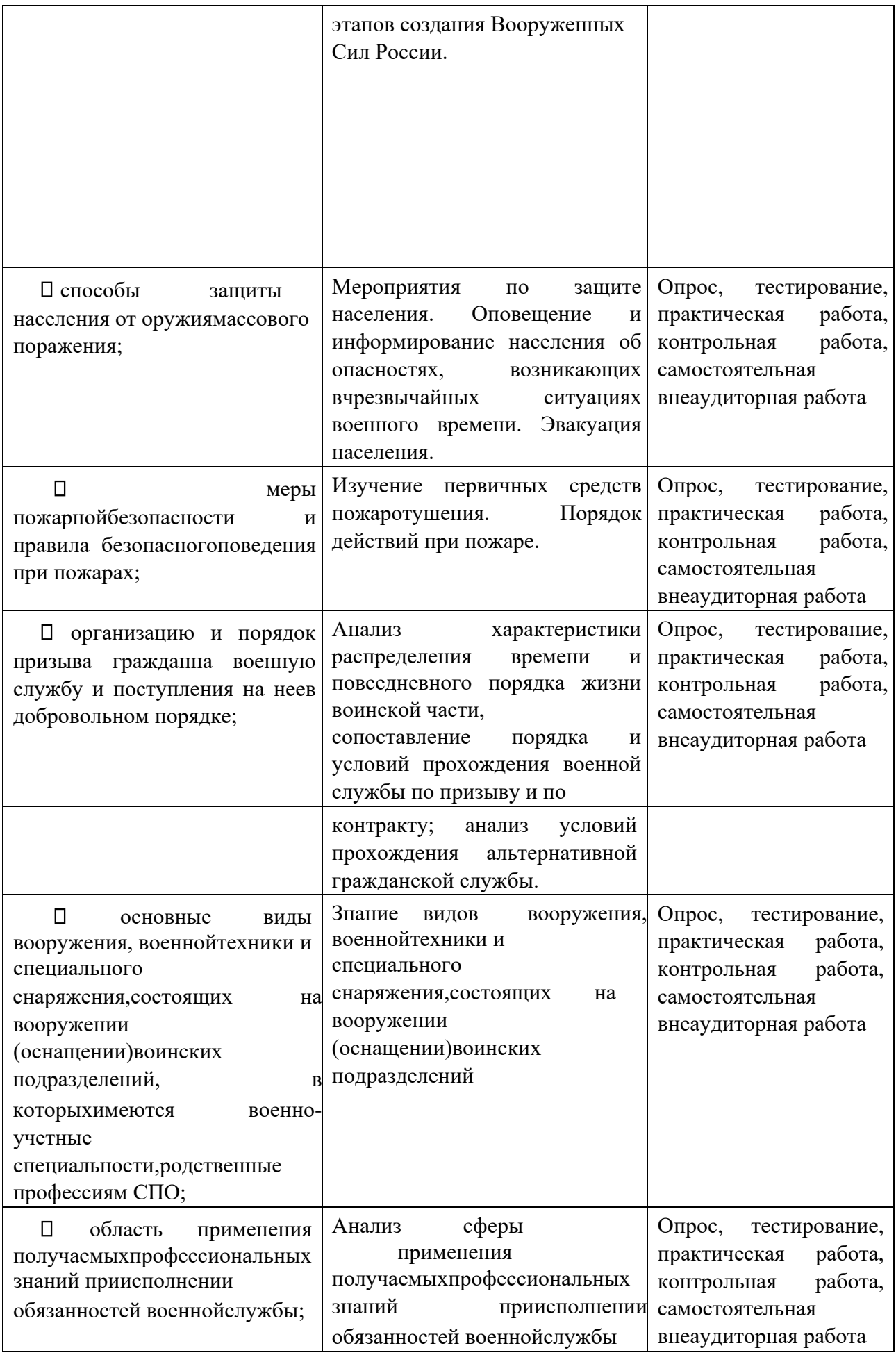

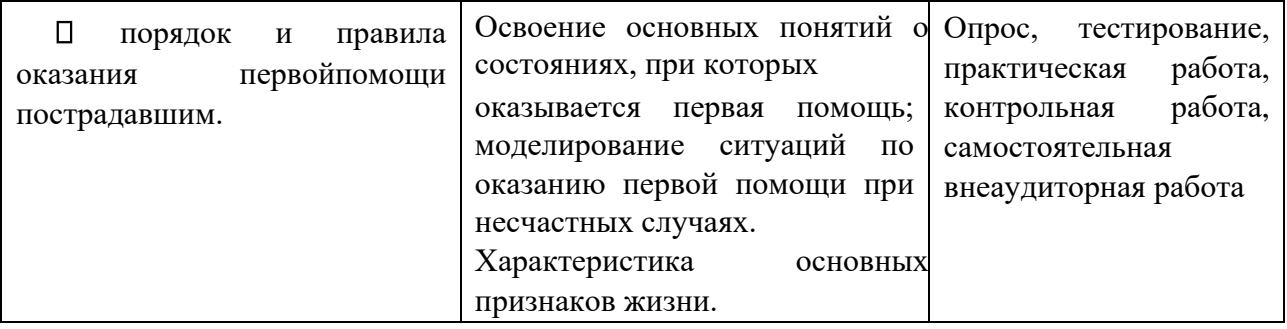

Министерство образования и науки РИ Государственное бюджетное профессиональное образовательное учреждение «Колледж сервиса и быта»

## **РАБОЧАЯ ПРОГРАММА УЧЕБНОЙ ДИСЦИПЛИНЫ ОП.07 ЭФФЕКТИВНОЕ ПОВЕДЕНИЕ НА РЫНКА ТРУДА**

по профессии 09.01.03 Мастер по обработке цифровой информации

г. Назрань 2021 г.

 Рабочая программа разработана на основе Федерального государственного образовательного стандарта среднего профессионального образования по профессии (специальности) 09.01.03 Мастер по обработке цифровой информации (далее – ФГОС СПО),приказ Министерства образования и науки от 02.08.2013 № 854 (Зарегистрировано в Минюсте России 20.08.2013 № 29569).

Организация-разработчик: ГБПОУ «КСИБ».

Разработчик: Лолахоева З.К..,

РАССМОТРЕНО И СОГЛАСОВАНО На заседание МС Протокол № 10 от «25» 06.2021 г. Методист \_\_\_\_\_\_\_\_\_\_\_Ажигова Р.А

УТВЕРЖДАЮ Директор ГБПОУ «КСИБ» \_\_\_\_\_\_\_\_\_\_\_\_\_Зязиков А.А.

# СОДЕРЖАНИЕ

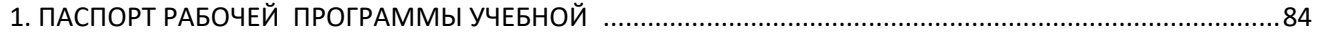

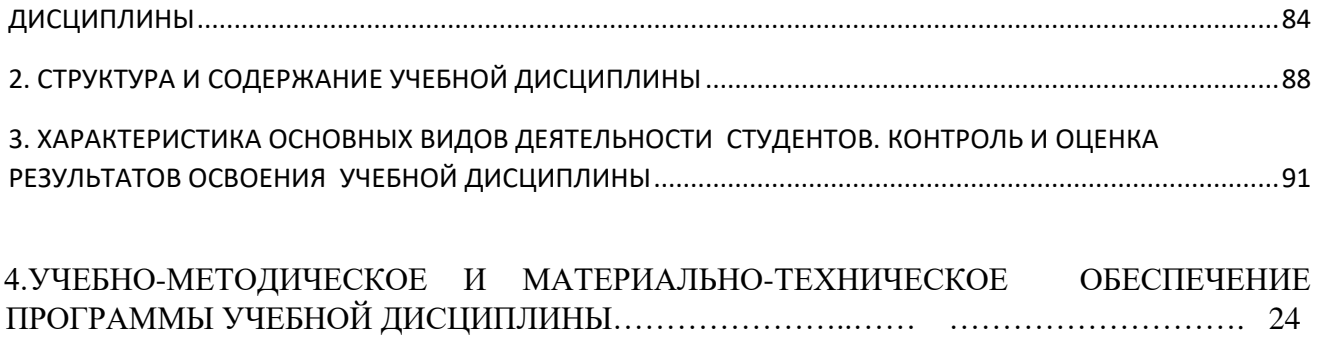

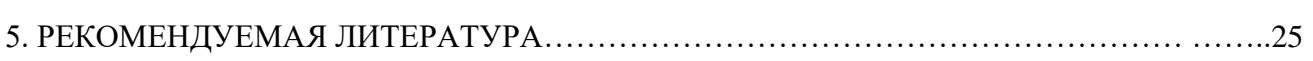

# <span id="page-83-1"></span>**13. 1. ПАСПОРТ РАБОЧЕЙ ПРОГРАММЫ ОБЩЕОБРАЗОВАТЕЛЬНОЙ**

<span id="page-83-0"></span>**УЧЕБНОЙ ДИСЦИПЛИНЫ «Эффективное поведение на рынке труда**»

### 1.1 Пояснительная записка

Реализация среднего общего образования в пределах основной профессиональной образовательной программы подготовки специалистов среднего звена по профессии:

*09.01.03 Мастер по обработке цифровой информации* осуществляется в соответствии с требованиями ФГОС среднего общего образования, предъявляемыми к структуре, содержанию и результатам освоения учебной дисциплины, в соответствии с Рекомендациями по организации получения среднего общего образования в пределах освоения образовательных программ среднего профессионального образования на базе основного общего образования с учетом требований федеральных государственных образовательных стандартов и получаемой профессии или специальности среднего профессионального образования (письмо Департамента государственной политики в сфере подготовки рабочих кадров и ДПО Минобрнауки России от 17.03.2015 № 06-25), с учётом *социально-экономческого* профиля получаемого профессионального образования

### 1.2 Общая характеристика учебной дисциплины

Программа дисциплины «Эффективное поведение на рынке труда» ориентирована на достижение следующих **целей:** 

- 1. обеспечение сформированности представлений о социальных, культурных и исторических факторах становления предпринимательства;
- 2. обеспечение сформированности умений применять полученные знания при решении различных задач;
- 3. развитие экономического мышления, умение принимать рациональные решения при ограниченности природных ресурсов, оценивать возможные последствия для себя, окружения и общества в целом;
- 4. воспитание ответственности за экономические решения, уважение к труду и предпринимательской деятельности;
- 5. овладение умением находить актуальную экономическую информацию в источниках, включая Интернет; анализ, преобразование и использование экономической информации, решение практических задач в учебной деятельности и реальной жизни;
- 6. овладение умением разрабатывать и реализовывать проекты экономической и междисциплинарной направленности на основе базовых экономических знаний;
- 7. формирование готовности использовать приобретенные знания о функционировании рынка труда, сферы малого предпринимательства и индивидуальной трудовой деятельности для ориентации в выборе профессии и дальнейшего образования;
- 8. понимание особенностей предпринимательства, его места и роли в развитии России, умение ориентироваться в текущих экономических событиях.

Содержание общеобразовательной учебной дисциплины «Эффективное поведение на рынке труда» направлено на формирование у студентов компетенций, необходимых для качественного ОПОП СПО на базе основного общего образования с получением среднего общего образования; программы подготовки квалифицированных рабочих, служащих; программы подготовки специалистов среднего звена (ППКРС, ППССЗ).

Содержание учебной дисциплины «Эффективное поведение на рынке труда» является начальной ступенью в освоении норм и правил предпринимательской деятельности.

Общие цели изучения основ предпринимательства традиционно реализуются в четырех направлениях – общее представление об идеях и методах предпринимательства, интеллектуальное развитие, овладение необходимыми конкретными знаниями и умениями, воспитательное воздействие.

Профильная составляющая отражается в требованиях к подготовке обучающихся в части:

- общей системы знаний: алгоритма действий по созданию предприятия малого бизнеса в соответствии с выбранными приоритетами; нормативно-правовой базы предпринимательской деятельности; состояния экономики и предпринимательства в России; потенциала и факторов, благоприятствующих развитию малого и среднего бизнеса, кредитования малого бизнеса; технологии разработки бизнес-плана; теоретических и методологических основ организации собственного дела

- умений: проводить психологический самоанализ предрасположенности к предпринимательской деятельности; выбирать организационно-правовую форму предпринимательской деятельности; заполнять формы бухгалтерской отчётности; применять различные методы исследования рынка; принимать управленческие решения; собирать и анализировать информацию о конкурентах, потребителях, поставщиках; делать экономические расчёты; осуществлять планирование производственной деятельности; разрабатывать бизнес-план;

- практического использования приобретенных знаний и умений: индивидуального учебного опыта в построении предпринимательской деятельности, выполнении исследовательских проектов.

Изучение общеобразовательной учебной дисциплины «Основы инновационного предпринимательства» завершается подведением итогов в форме дифференцированного зачета в рамках промежуточной аттестации студентов в процессе освоения основной ОПОП СПО на базе основного общего образования с получением среднего общего образования (ППКРС, ППССЗ)

## 1.3 Место учебной дисциплины в структуре основной профессиональной образовательной программы

Учебная дисциплина «Эффективное поведение на рынке труда» изучается в профильном цикле учебного плана ОПОП СПО на базе основного общего образования с получением среднего общего образования (ППКРС).

### **1.4 Результаты освоения учебной дисциплины:**

Освоение содержания учебной дисциплины «Основы предпринимательства», обеспечивает достижение студентами следующих *результатов:* 

### *личностных***:**

- сформированность представлений о предпринимательстве;

- понимание значимости основ предпринимательства для научнотехнического прогресса;

- развитие логического мышления, пространственного воображения, алгоритмической культуры, критичности мышления на уровне, необходимом для будущей профессиональной деятельности, для продолжения образования и самообразования;

- овладение знаниями и умениями, необходимыми в повседневной жизни, для освоения смежных естественнонаучных дисциплин и дисциплин профессионального цикла;

- готовность и способность к образованию, в том числе самообразованию, на протяжении всей жизни; сознательное отношение к непрерывному образованию как условию успешной профессиональной и общественной деятельности;

- готовность и способность к самостоятельной, творческой и ответственной деятельности;

- готовность к коллективной работе, сотрудничеству со сверстниками в образовательной, общественно полезной, учебно-исследовательской, проектной и других видах деятельности;

- отношение к профессиональной деятельности как возможности участия в решении личных, общественных, государственных, общенациональных проблем.

#### *метапредметных:*

- умение самостоятельно определять цели деятельности и составлять планы деятельности; самостоятельно осуществлять, контролировать и корректировать деятельность; использовать все возможные ресурсы для достижения поставленных целей и реализации планов деятельности; выбирать успешные стратегии в различных ситуациях;

- умение продуктивно общаться и взаимодействовать в процессе совместной деятельности, учитывать позиции других участников деятельности, эффективно разрешать конфликты;

- владение навыками познавательной, учебно-исследовательской и проектной деятельности, навыками разрешения проблем; способность и готовность к самостоятельному поиску методов решения практических задач, применению различных методов познания;

- готовность и способность к самостоятельной информационнопознавательной деятельности, включая умение ориентироваться в различных источниках информации, критически оценивать и интерпретировать информацию, получаемую из различных источников;

- владение языковыми средствами – умение ясно, логично и точно излагать свою точку зрения, использовать адекватные языковые средства;

- владение навыками познавательной рефлексии как осознания совершаемых действий и мыслительных процессов, их результатов и оснований, границ своего знания и незнания, новых познавательных задач и средств их достижения;

- целеустремленность в поисках и принятии решений, сообразительность и интуиция, развитость пространственных представлений; способность воспринимать красоту и гармонию мира.

#### *предметных:*

- сформированность представлений о предпринимательстве, как части мировой экономики;

- владение основными понятиями о нормативно-правовой базе предпринимательской деятельности;

- сформированность представлений о состоянии экономики и предпринимательства в России;

- владение основными понятиями о технологии разработки бизнесплана;

- сформированность теоретических и методологических основ организации собственного дела.

1.5 Профильная составляющая (направленность) общеобразовательной дисциплины в содержание учебной дисциплины включены практические занятия и задания для самостоятельной работы, имеющие профессиональную значимость для студентов, осваивающих выбранную специальность, а также используются задачи с

**1.6 Количество часов на освоение рабочей программы учебной дисциплины:** максимальной учебной нагрузки студентов 48 часов, в том числе:

- самостоятельной работы студентов 16 часов.

профильной составляющей.

# **14. 2. СТРУКТУРА И СОДЕРЖАНИЕ УЧЕБНОЙ ДИСЦИПЛИНЫ**

### <span id="page-87-0"></span>2.1 Объем учебной дисциплины и виды учебной работы

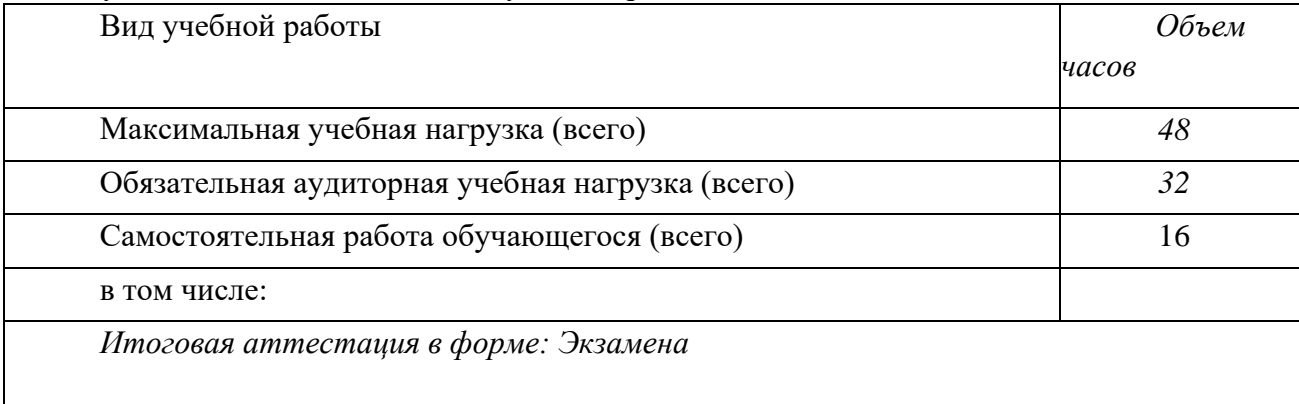

# 2.2 Тематический план и содержание учебной дисциплины «Эффективное поведение на рынке труда»

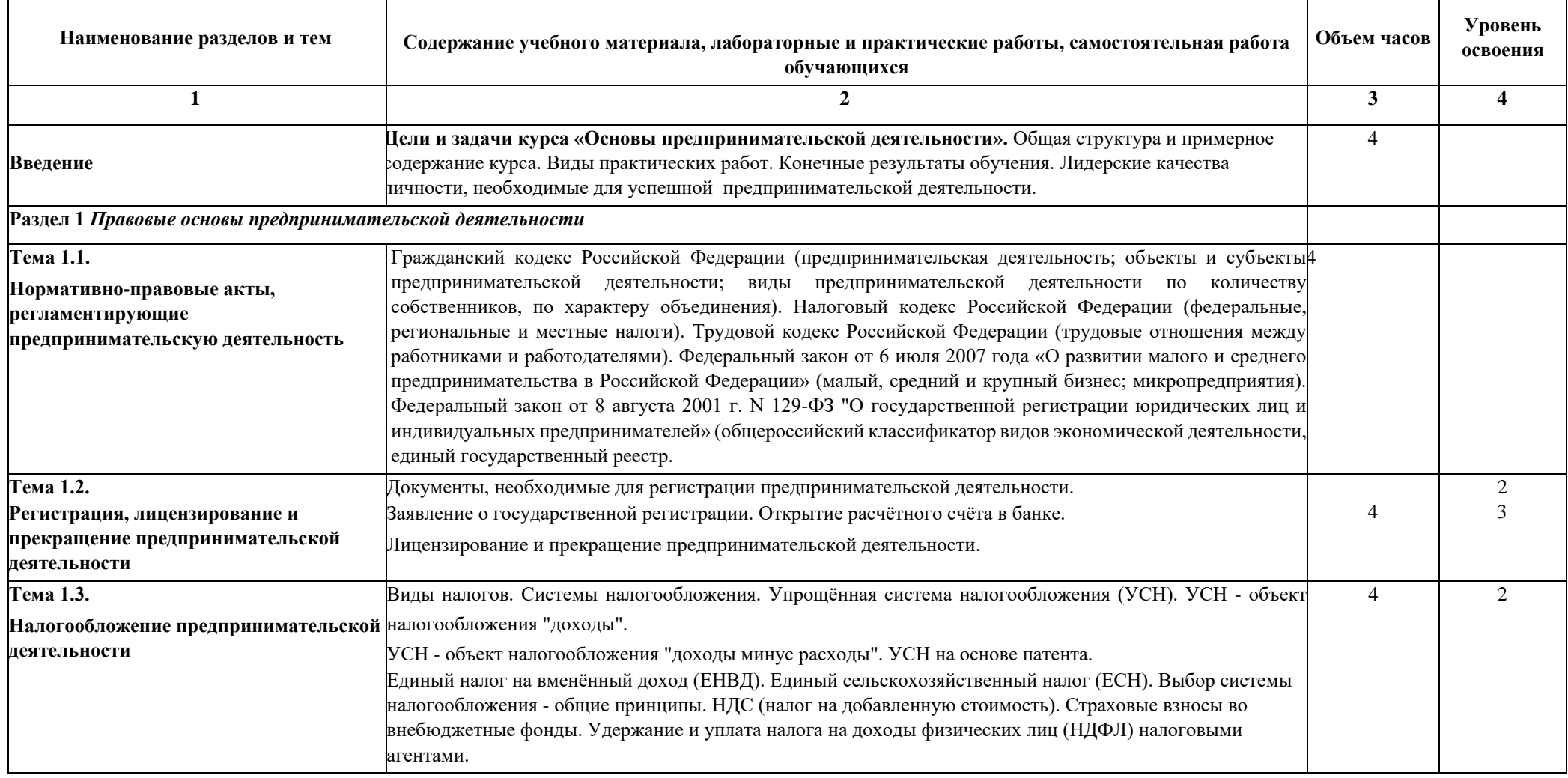

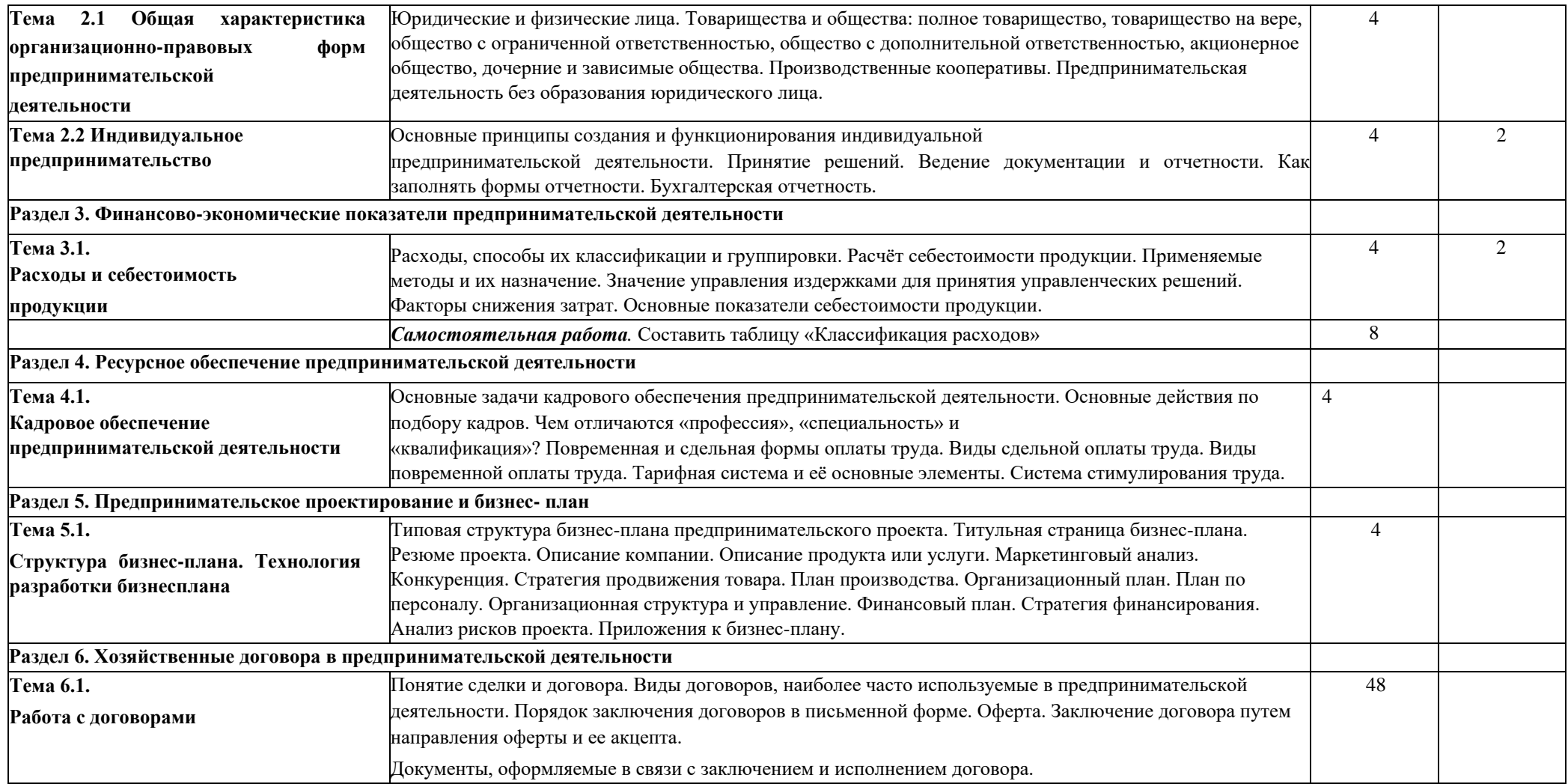

### <span id="page-90-0"></span>**15.**3. ХАРАКТЕРИСТИКА ОСНОВНЫХ ВИДОВ УЧЕБНОЙ ДЕЯТЕЛЬНОСТИ СТУДЕНТОВ. КОНТРОЛЬ И ОЦЕНКА РЕЗУЛЬТАТОВ ОСВОЕНИЯ УЧЕБНОЙ ДИСЦИПЛИНЫ

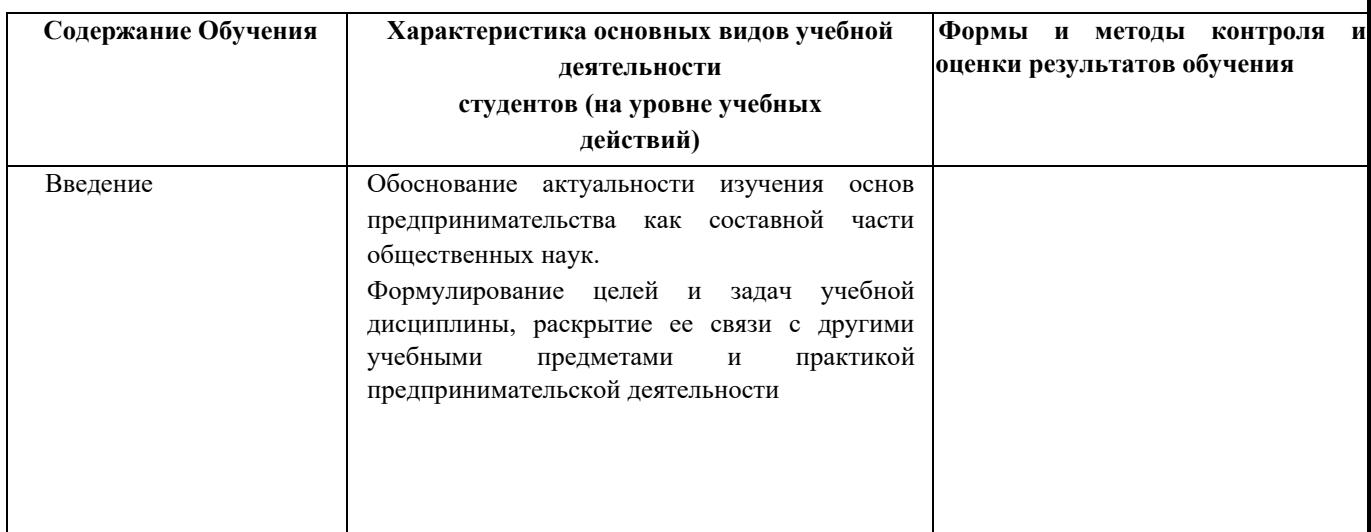

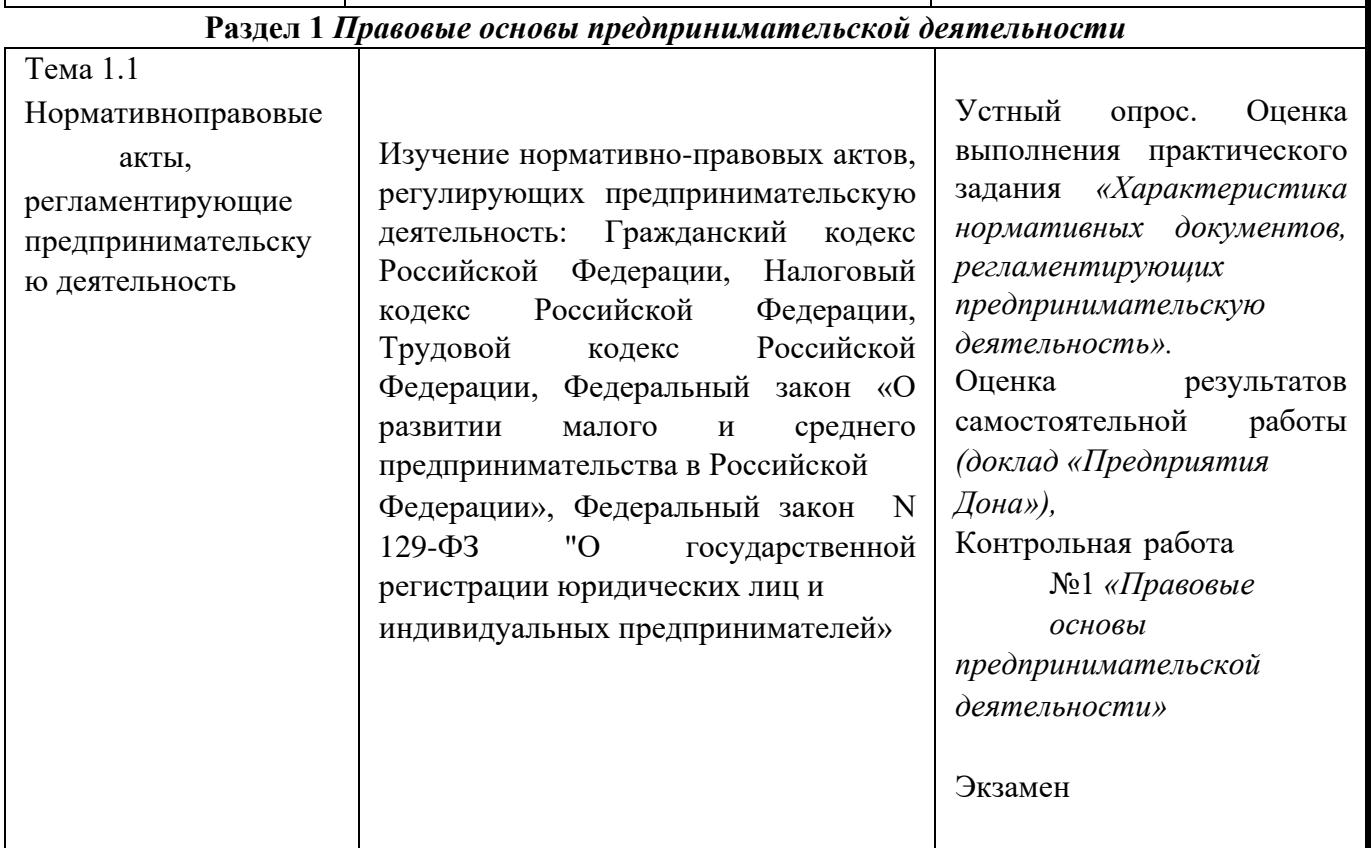

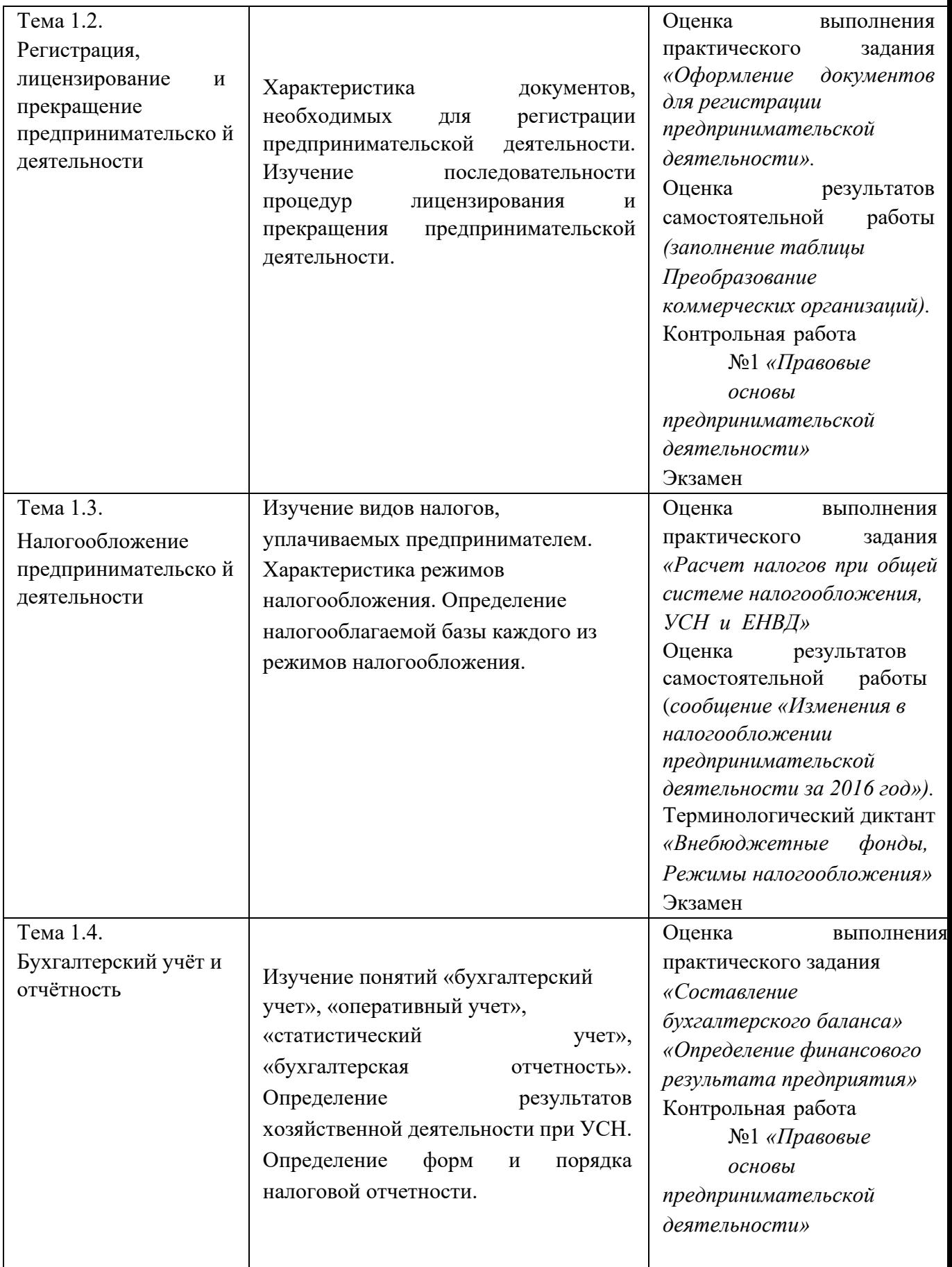

| Тема 2.1 Общая<br>характеристика<br>организационноправовых «предприятие» и<br>форм<br>предпринимательской<br>деятельности | Изучение определения предприятия и их Устный опрос,<br>классификации. Сопоставление понятий Оценка<br>«юридическое лицо». Изучение схемы Заполнение таблицы<br>организационно-правовых<br>предпринимательской деятельности,<br>характеристика каждой из них | выполнения<br>практического<br>задания<br>форм «Классификация<br>организационно-правовых<br>форм предпринимательской<br>деятельности»<br>Контрольная работа №2 по<br>разделам №№2,3,4                                                                                                    |
|----------------------------------------------------------------------------------------------------|----------------------------------------------------------------------------------------------------|----------------------------------------------------------------------------------------------------|
| Тема 2.2<br>Индивидуальное<br>предпринимательство                                                                         | Изучение основных принципов создания Оценка<br>функционирования индивидуальной самостоятельной работы<br>И<br>предпринимательской<br>деятельности.<br>Раскрытие<br>способов<br>ведения<br>документации и отчетности. Заполнение<br>форм отчетности.         | результатов<br>Анализ<br>преимуществ<br>$\boldsymbol{u}$<br>недостатков<br>индивидуальной<br>предпринимательской<br>деятельности.<br>Оценка<br>выполнения практического<br>Заполнение<br>задания<br>таблицы «Возможности<br>создания бизнеса»<br>Контрольная работа №2 по<br>разделам №№2,3,4                     |
| Тема 2.3<br>Коллективные формы<br>организации<br>предпринимательской<br>деятельности                                      | Изучение<br>основн<br>принципов<br>создания и обществрункционирования<br>ограниченной<br>ответственностью<br>(000),<br>производственного<br>Характеристика<br>кооператива.<br>управления<br>структуры ООО,<br>производственным<br>кооперативом.             | Оценка результатов<br>самостоятельной работы<br>«Анализ преимуществ и<br>недостатков общества с<br>ограниченной<br>ответственностью и<br>производственного<br>кооператива», «Выбор<br>организационно-правовой<br>формы<br>предпринимательской<br>деятельности».<br>Оценка выполнения<br>практического<br>задания: |

**Раздел 2.** *Организационно-правовые формы предпринимательской деятельности*

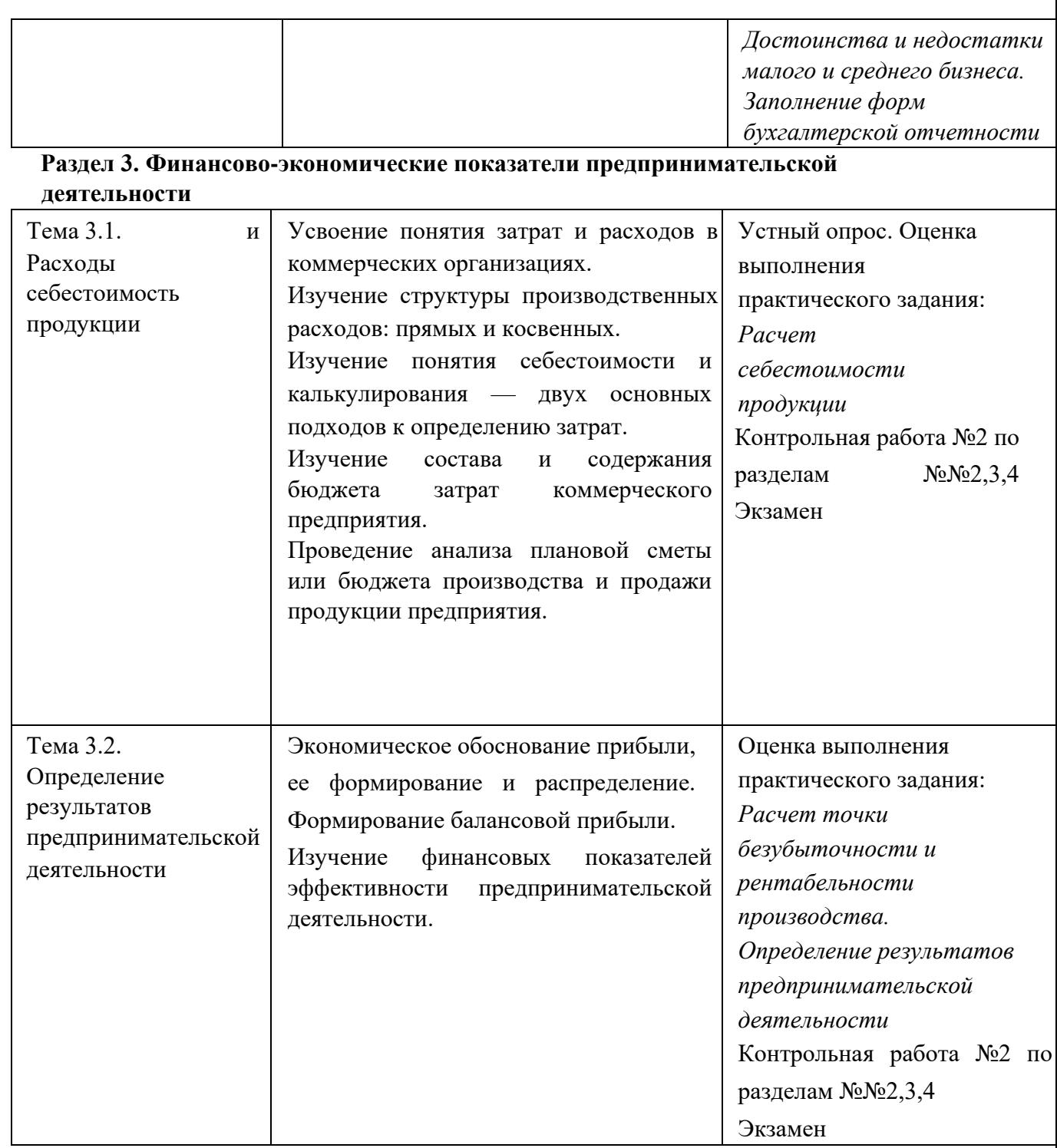

**Раздел 4. Ресурсное обеспечение предпринимательской деятельности** 

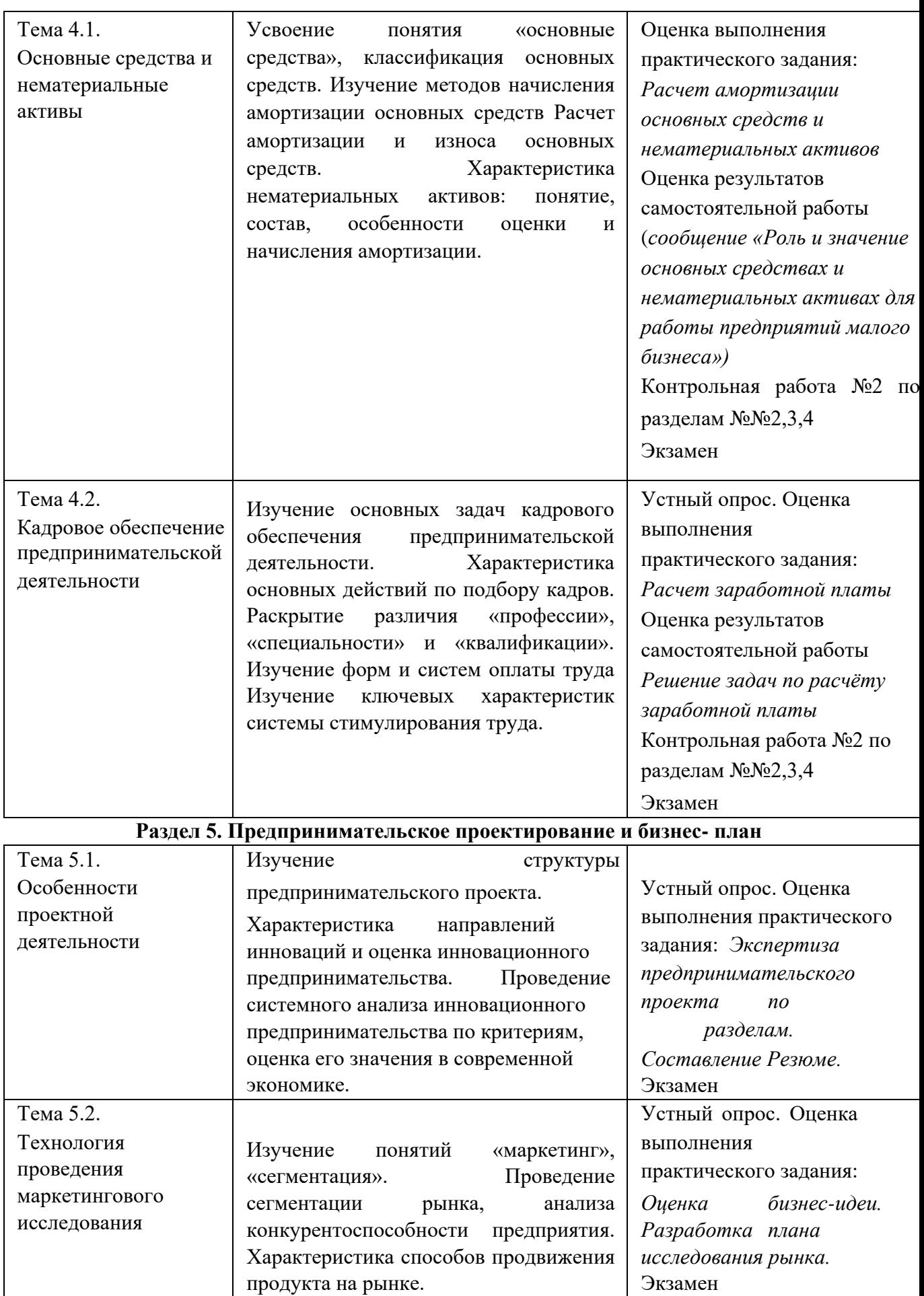

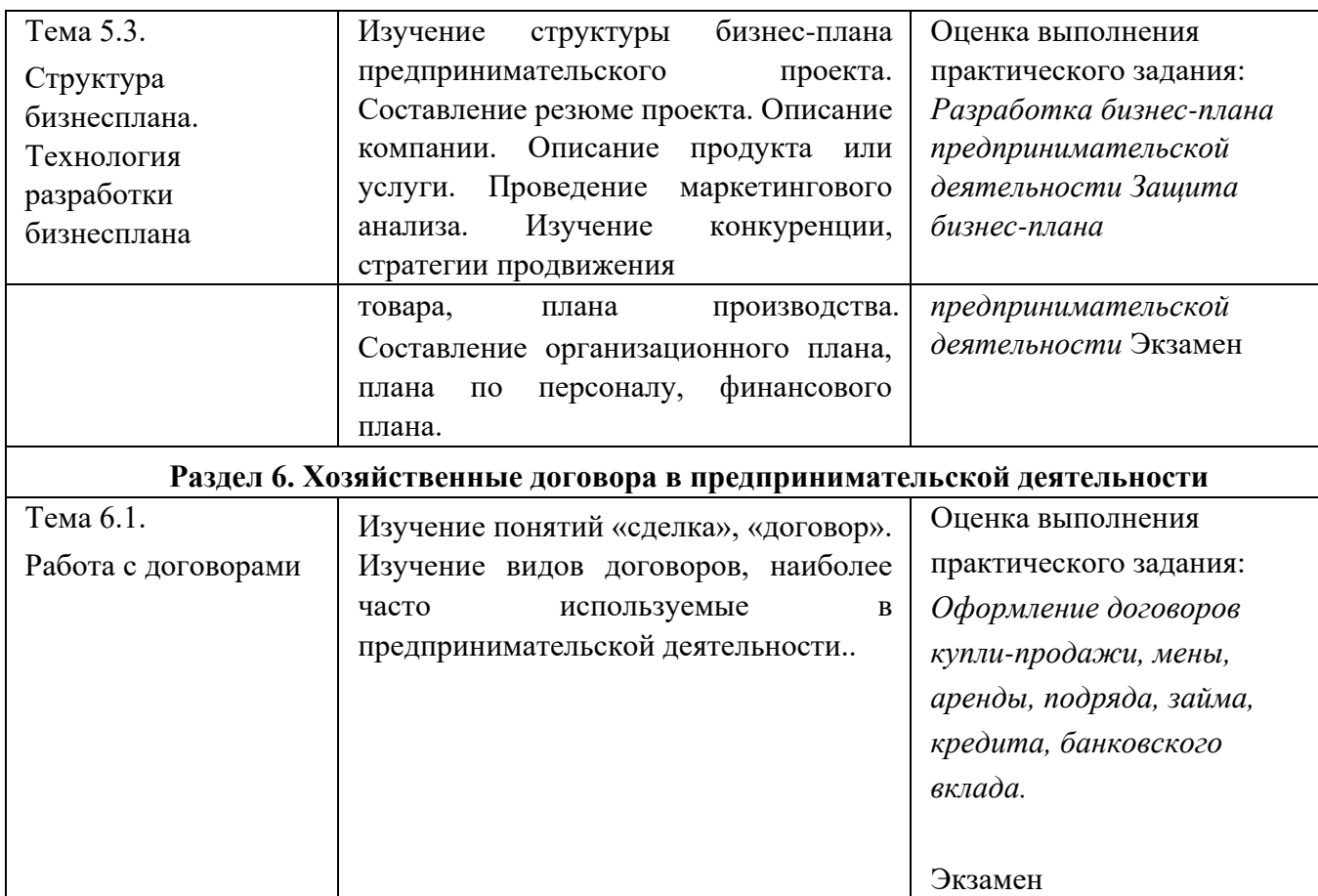

# 4. УЧЕБНО-МЕТОДИЧЕСКОЕ И МАТЕРИАЛЬНО-ТЕХНИЧЕСКОЕ ОБЕСПЕЧЕНИЕ ПРОГРАММЫ УЧЕБНОЙ ДИСЦИПЛИНЫ

Требования к минимальному материально-техническому обеспечению

Освоение программы учебной дисциплины «Основы предпринимательства» предполагает наличие в профессиональной образовательной организации, реализующей образовательную программу среднего общего образования в пределах освоения ОПОП СПО на базе основного общего образования, учебного кабинета. Оборудование учебного кабинета:

- посадочные места по количеству студентов;
- рабочее место преподавателя;
- печатные и экранно-звуковые средства обучения;
- перечни основной и дополнительной учебной литературы;
- библиотечный фонд.

Технические средства обучения:

- компьютер с лицензионным программным обеспечением; - проектор; - экран.

Помещение кабинета удовлетворяет требованиям санитарноэпидемиологическим правилам и нормативам (СанПиН 2.4.2 № 178-02) и оснащено типовым оборудованием, указанным в настоящих требованиях, в том числе специализированной учебной мебелью и средствами обучения, достаточными для выполнения требований к уровню подготовки обучающихся.

В состав учебно-методического и материально-технического обеспечения программы учебной дисциплины «Основы предпринимательства», входят:

- многофункциональный комплекс преподавателя;
- наглядные пособия (комплекты учебных таблиц, плакатов)
- информационно-коммуникативные средства;
- комплект технической документации, в том числе паспорта на средства обучения, инструкции по их использованию и технике безопасности; - библиотечный фонд.

В библиотечный фонд входят учебники, учебно-методические комплекты (УМК), обеспечивающие освоение учебной дисциплины «Основы предпринимательства», рекомендованные для использования в профессиональных образовательных организациях, реализующих образовательную программу среднего общего образования в пределах освоения ОПОП СПО на базе основного общего образования.

В процессе освоения программы учебной дисциплины «Основы предпринимательства» студенты имеют возможность доступа в библиотеке к электронным учебным материалам, имеющиеся в свободном доступе в системе Интернет (электронные книги, практикумы, тесты и др.).

### **5. РЕКОМЕНДУЕМАЯ ЛИТЕРАТУРА.**

### Для студентов

- **1** А.Ю.Архипов, Т.А.Макареня, Е.М.Мартишин: учебное пособие, ЗАО «Издательское предприятие «Вузовская книга»», 2011 г
- **2** Гражданский кодекс Российской Федерации
- **3** Налоговый кодекс Российской Федерации
- **4** Трудовой кодекс Российской Федерации
- **5** Федеральный закон от 8 мая 1996 г. N 41-ФЗ "О производственных кооперативах" (с изменениями от 14 мая 2001 г., 21 марта 2002 г., 18 декабря 2006 г.)
- **6** Федеральный закон от 6 июля 2007 года «О развитии малого и среднего предпринимательства в Российской Федерации» (в ред. Федеральных законов от 18.10.2007 № 230-ФЗ, ОТ 22.07.2008 № 159-ФЗ, ОТ 23.07.2008 № 160-ФЗ, ОТ 02.08.2009 № 217-ФЗ, ОТ 27.12.2009 № 365-ФЗ)
- **7** Федеральный закон от 8 августа 2001 г. N 129-фз "О государственной регистрации юридических лиц и индивидуальных предпринимателей"(в редакции Федеральных

законов РФ от 23 июня 2003 г. N [76-ФЗ,](http://zakon.kuban.ru/nd2/2001-4/76fz-03.html) от 8 декабря 2003 г. N 169-ФЗ от 02.11.2004 N 127-ФЗ, от 02.07.2005 N 83-ФЗ, от 05.02.2007 N 13-ФЗ, от 19.07.2007 N 140-ФЗ, от 01.12.2007 N 318-ФЗ; с изм., внесенными Федеральным законом от 27.10.2008 N 175-ФЗ)

**8** Череданова Л.Н. Основы экономики и предпринимательства. Учебник. – М.: АКАДЕМИЯ, 2014

### Для преподавателей

- **1** А.Ю.Архипов, Т.А.Макареня, Е.М.Мартишин: учебное пособие, ЗАО «Издательское предприятие «Вузовская книга»», 2015 г
- **2** Гражданский кодекс Российской Федерации
- **3** Налоговый кодекс Российской Федерации
- **4** Трудовой кодекс Российской Федерации
- **5** Федеральный закон от 8 мая 1996 г. N 41-ФЗ "О производственных кооперативах" (с изменениями от 14 мая 2001 г., 21 марта 2002 г., 18 декабря 2006 г.)
- **6** Федеральный закон от 6 июля 2007 года «О развитии малого и среднего предпринимательства в Российской Федерации» (в ред. Федеральных законов от 18.10.2007 № 230-ФЗ, ОТ 22.07.2008 № 159-ФЗ, ОТ 23.07.2008 № 160-ФЗ, ОТ 02.08.2009 № 217-ФЗ, ОТ 27.12.2009 № 365-ФЗ)
- **7** Федеральный закон от 8 августа 2001 г. N 129-фз "О государственной регистрации юридических лиц и индивидуальных предпринимателей"(в редакции Федеральных

законов РФ от 23 июня 2003 г. N [76-ФЗ,](http://zakon.kuban.ru/nd2/2001-4/76fz-03.html) от 8 декабря 2003 г. N 169-ФЗ от 02.11.2004 N 127-ФЗ, от 02.07.2005 N 83-ФЗ, от 05.02.2007 N 13-ФЗ, от 19.07.2007 N 140-ФЗ, от 01.12.2007 N 318-ФЗ; с изм., внесенными Федеральным законом от 27.10.2008 N 175-ФЗ)

- **8** Череданова Л.Н. Основы экономики и предпринимательства. Учебник. М.: АКАДЕМИЯ, 2014 **9** Баринов В.А. Бизнес-планирование. Учебное пособие. – М.: Форум: ИНФРА-М, 2013 **10** Барроу К. и др. Бизнес-планирование: полное руководство / Пер. с англ. М.Веселковой. – М.: ФАИР-ПРЕСС, 2013
- **11** Организация предпринимательской деятельности. Учебное пособие / Под ред. А. С Пелиха, - М.: Издательский центр «МарТ», 2014
- **12** Предпринимательство / Под ред. В.Я.Горфинкеля-М.: ЮНИТИ, 2015 **13** Горфинкель В.Я., Поляк Г.Б., Швандар В.А.Предпринимательство. Учебник. –М.: ЮНИТИ-ДАНА, 2014
- **14** Ремонтова Т.И., Широкова Л.П. Как составить бизнес-план. Методическое пособие. Пенза: ИПК и ПРО, 2012

### Интернет-ресурсы

<http://do.rksi.ru/library/courses/osnpred/book.dbk> Машерук Е.М. Основы предпринимательства.Дистанционный курс

[http://www.petrograd.biz/business\\_manual/business\\_13.php](http://www.petrograd.biz/business_manual/business_13.php) Мельников М.М. Основы бизнеса

– как начать своё дело. Пособие для начинающих предпринимателей <http://www.mybiz.ru/> Свой бизнес/электронный журнал.

<http://www.registriruisam.ru/index.html> Документы для регистрации и перерегистрации ООО (в соответствии с ФЗ-312) и ИП. Рекомендации по выбору банка и открытию расчетного счета.

Министерство образования и науки РИ Государственное бюджетное профессиональное образовательное учреждение «Колледж сервиса и быта»

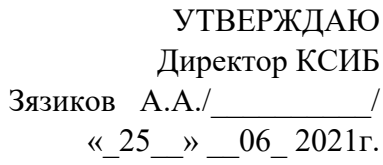

# **РАБОЧАЯ ПРОГРАММА ПО ПРОФЕССИОНАЛЬНОМУ МОДУЛЮ**

**ПМ.01 «Ввод и обработка цифровой информации» программы подготовки квалифицированных рабочих, служащих по профессии 09.01.03 Мастер по обработке цифровой информации** 

Назрань

2021 г.

Программа профессионального модуля разработана на основе федерального государственного образовательного стандарта (далее – ФГОС) по профессии среднего профессионального образования (далее СПО)

230103.02 (09.01.03) Мастер по обработке цифровой информации

Организация-разработчик: ГБПОУ «КСИБ»

Разработчики:

Торшхоев А.М., преподаватель специальных дисциплин Куриев И.М., преподаватель специальных дисциплин

РАССМОТРЕНО И СОГЛАСОВАНО На заседание МС Протокол № 10 от «25» 06.2021 г. Методист \_\_\_\_\_\_\_\_\_\_\_Ажигова Р.А

УТВЕРЖДАЮ Директор ГБПОУ «КСИБ» \_\_\_\_\_\_\_\_\_\_\_\_\_Зязиков А.А.

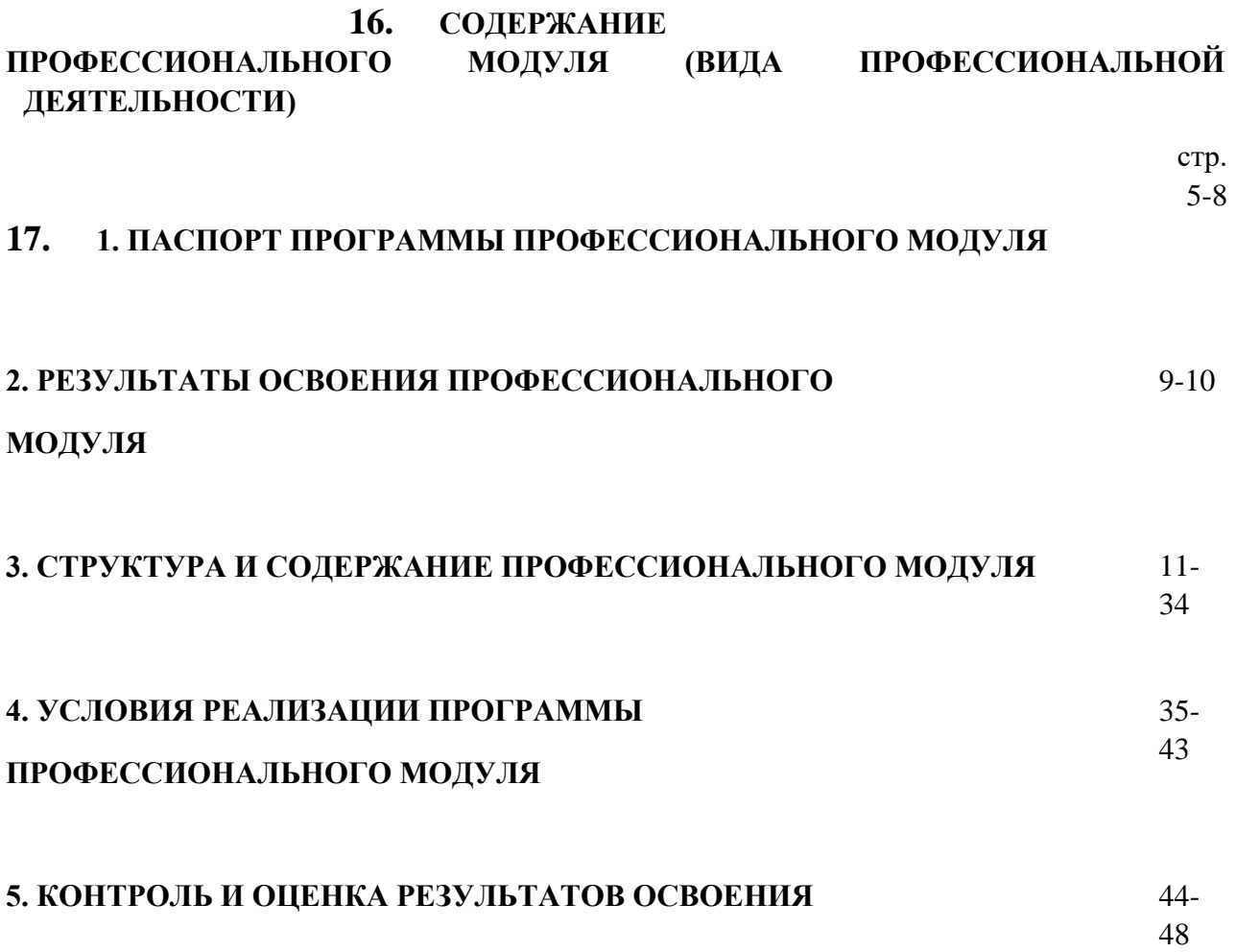

# **18. 1.ПАСПОРТ ПРОГРАММЫ ПРОФЕССИОНАЛЬНОГО МОДУЛЯ 19.Ввод и обработка цифровой информации**

### 1.1. Область применения программы

Программа профессионального модуля – является частью программы подготовки квалифицированных рабочих, служащих по профессии в соответствии с ФГОС СПО **230103.02 (09.01.03) Мастер по обработке цифровой информации,** входящую в состав укрупненной группы профессий 230000 (09.00.00) Информатика и вычислительная техника.

## Уровень образования:основное общее, среднее (полное) общее образование Опыт работы не требуется

1.2. Цели и задачи модуля – требования к результатам освоения модуля

С целью овладения указанным видом профессиональной деятельности и соответствующими профессиональными компетенциями, обучающийся, в ходе освоения профессионального модуля должен: **иметь практический опыт:** 

подключения кабельной системы;

подключения персонального компьютера, периферийного и мультимедийного оборудования;

настройки параметров функционирования персонального компьютера,

периферийного и мультимедийного оборудования; ввода цифровой и аналоговой информации в персональный компьютер с

различных носителей, периферийного и мультимедийного оборудования; сканирования, обработки и распознавания документов;

конвертирования медиафайлов в различные форматы, экспорта и импорта

файлов в различные программы-редакторы; обработки аудио-, визуального и мультимедийного контента с помощью

специализированных программ-редакторов; создания и воспроизведения видеороликов, презентаций, слайд-шоу,

медиафайлов и другой итоговой продукции из исходных аудио-, визуальных и мультимедийных компонентов; осуществления навигации по ресурсам, поиска, ввода и передачи данных с

помощью технологий и сервисов сети Интернет;

### **уметь:**

подключать и настраивать параметры функционирования персонального компьютера, периферийного и мультимедийного оборудования;

настраивать основные компоненты графического интерфейса операционной системы и специализированных программ-редакторов;

 управлять файлами данных на локальных, съемных запоминающих устройствах, а также на дисках локальной компьютерной сети и в сети

Интернет; производить распечатку, копирование и тиражирование документов на

принтере и других периферийных устройствах вывода; распознавать сканированные текстовые документы с помощью программ

распознавания текста; вводить цифровую и аналоговую информацию в персональный компьютер с

различных носителей, периферийного и мультимедийного оборудования; создавать и редактировать графические объекты с помощью программ для

обработки растровой и векторной графики; конвертировать файлы с цифровой информацией в различные форматы; производить сканирование прозрачных и непрозрачных оригиналов;

#### **знать:**

устройство персональных компьютеров, основные блоки, функции и

технические характеристики; архитектуру, состав, функции и классификацию операционных систем

персонального компьютера; виды и назначение периферийных устройств, их устройство и принцип

действия, интерфейсы подключения и правила эксплуатации;

принципы установки и настройки основных компонентов операционной системы и драйверов периферийного оборудования; принципы цифрового представления

звуковой, графической, видео- и

мультимедийной информации в персональном компьютере; виды и параметры форматов аудио-, графических, видео- и мультимедийных файлов и методы их конвертирования; назначение, возможности, правила эксплуатации мультимедийного

оборудования;

основные типы интерфейсов для подключения мультимедийного оборудования; основные приемы обработки цифровой информации;

назначение, разновидности и функциональные возможности программ обработки звука; назначение, разновидности и функциональные возможности программ обработки графических изображений; назначение, разновидности и функциональные возможности программ

обработки видео- и мультимедиа контента; структуру, виды информационных ресурсов и основные виды услуг в сети Интернет;

назначение, разновидности и функциональные возможности программ для создания вебстраниц; нормативные документы по охране труда при работе с персональным компьютером, периферийным, мультимедийным оборудованием и

компьютерной оргтехникой

Развить способности, необходимые для формирования **общих компетенций**:

ОК 1. Понимать сущность и социальную значимость своей будущей профессии, проявлять к ней устойчивый интерес.

ОК 2. Организовывать собственную деятельность, исходя из цели и способов ее достижения, определенных руководителем.

ОК 3. Анализировать рабочую ситуацию, осуществлять текущий и итоговый контроль, оценку и коррекцию собственной деятельности, нести ответственность за результаты своей работы.

ОК 4. Осуществлять поиск информации, необходимой для эффективного выполнения профессиональных задач.

ОК 5. Использовать информационно-коммуникационные технологии в профессиональной деятельности.

ОК 6. Работать в команде, эффективно общаться с коллегами, руководством, клиентами.

ОК 7. Исполнять воинскую обязанность, в том числе с применением полученных профессиональных знаний (для юношей).

Развить способности для формирования **профессиональных компетенций**:

ПК 1.1. Подготавливать к работе и настраивать аппаратное обеспечение периферийные устройства, операционную систему персонального компьютера и мультимедийное оборудование.

ПК 1.2. Выполнять ввод цифровой и аналоговой информации в персональный компьютер с различных носителей.

ПК 1.3. Конвертировать файлы с цифровой информацией в различные форматы.

ПК 1.4. Обрабатывать аудио и визуальный контент средствами звуковых, графических и видео-редакторов.

ПК 1.5. Создавать и воспроизводить видеоролики, презентации, слайд-шоу, медиафайлы и другую итоговую продукцию из исходных аудио, визуальных и мультимедийных компонентов средствами персонального компьютера и мультимедийного оборудования.

**1.3. Рекомендуемое количество часов на освоение программы профессионального модуля:** всего –**778** часов, в том числе:

максимальной учебной нагрузки обучающегося – **302** часов, включая:

обязательной аудиторной учебной нагрузки обучающегося – **242** часа; самостоятельной работы обучающегося – **60** часов;

учебной и производственной практики –**486** часов.

# **20. 2. РЕЗУЛЬТАТЫ ОСВОЕНИЯ ПРОФЕССИОНАЛЬНОГО МОДУЛЯ**

Результатом освоения программы профессионального модуля является овладение обучающимися видом профессиональной деятельности:

*Ввод и обработка цифровой информации*, в том числе профессиональными (ПК) и общими (ОК) компетенциями:

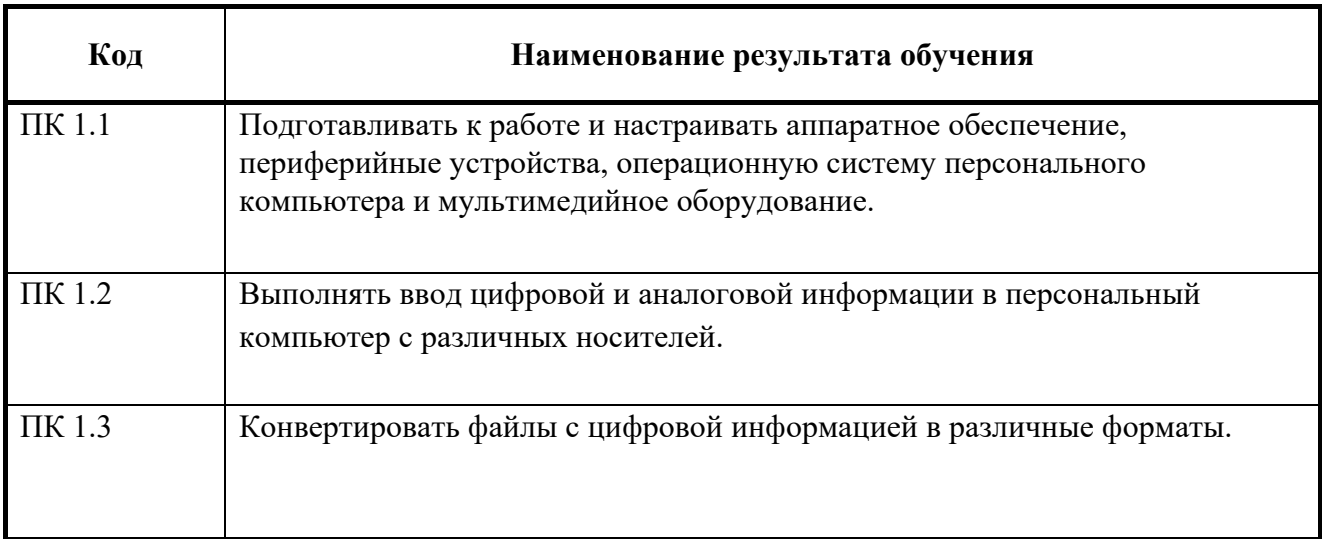

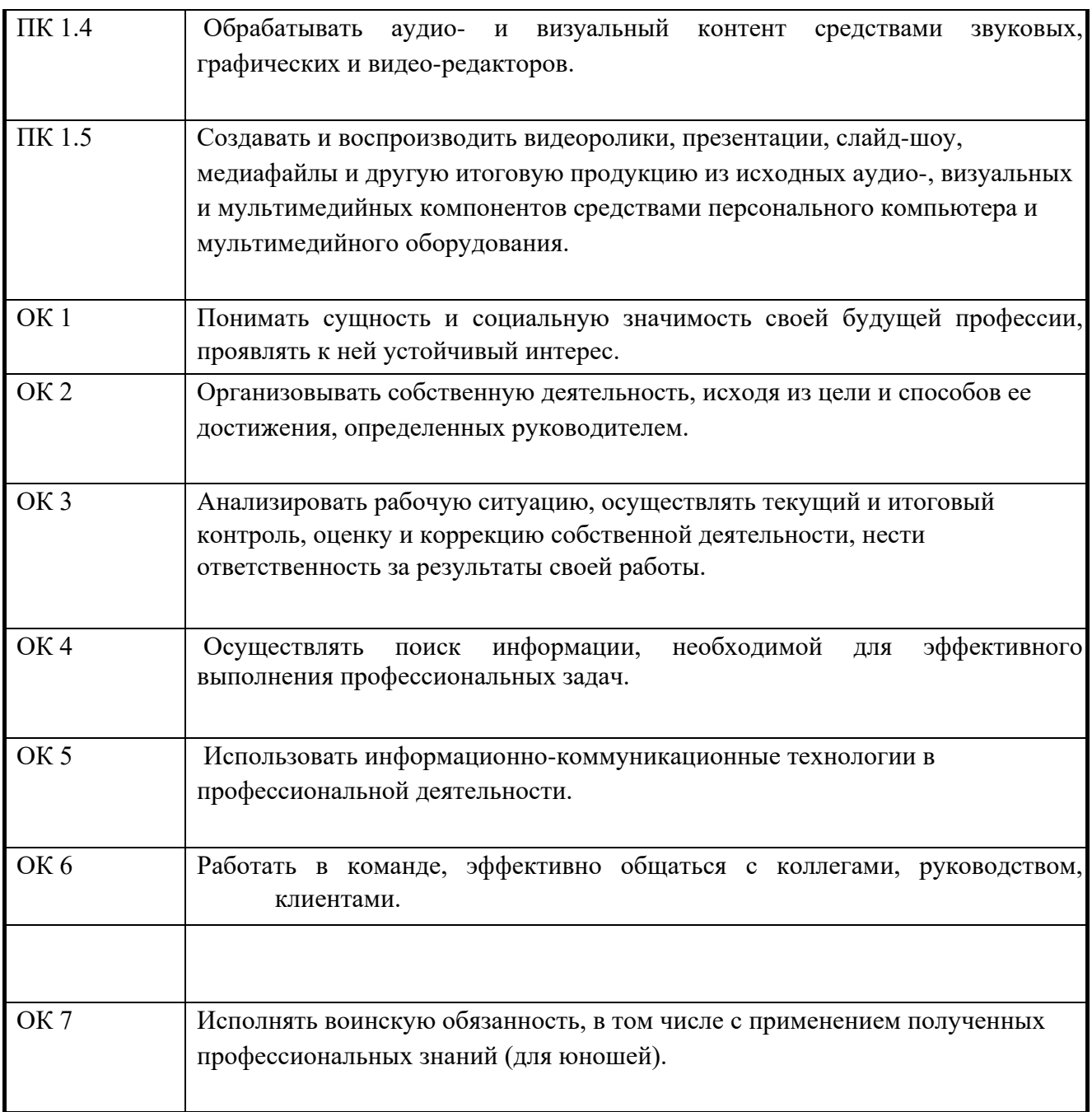

## **3. СТРУКТУРА И СОДЕРЖАНИЕ ПРОФЕССИОНАЛЬНОГО МОДУЛЯ**

### 3.1. Тематический план профессионального модуля Ввод и обработка цифровой информации

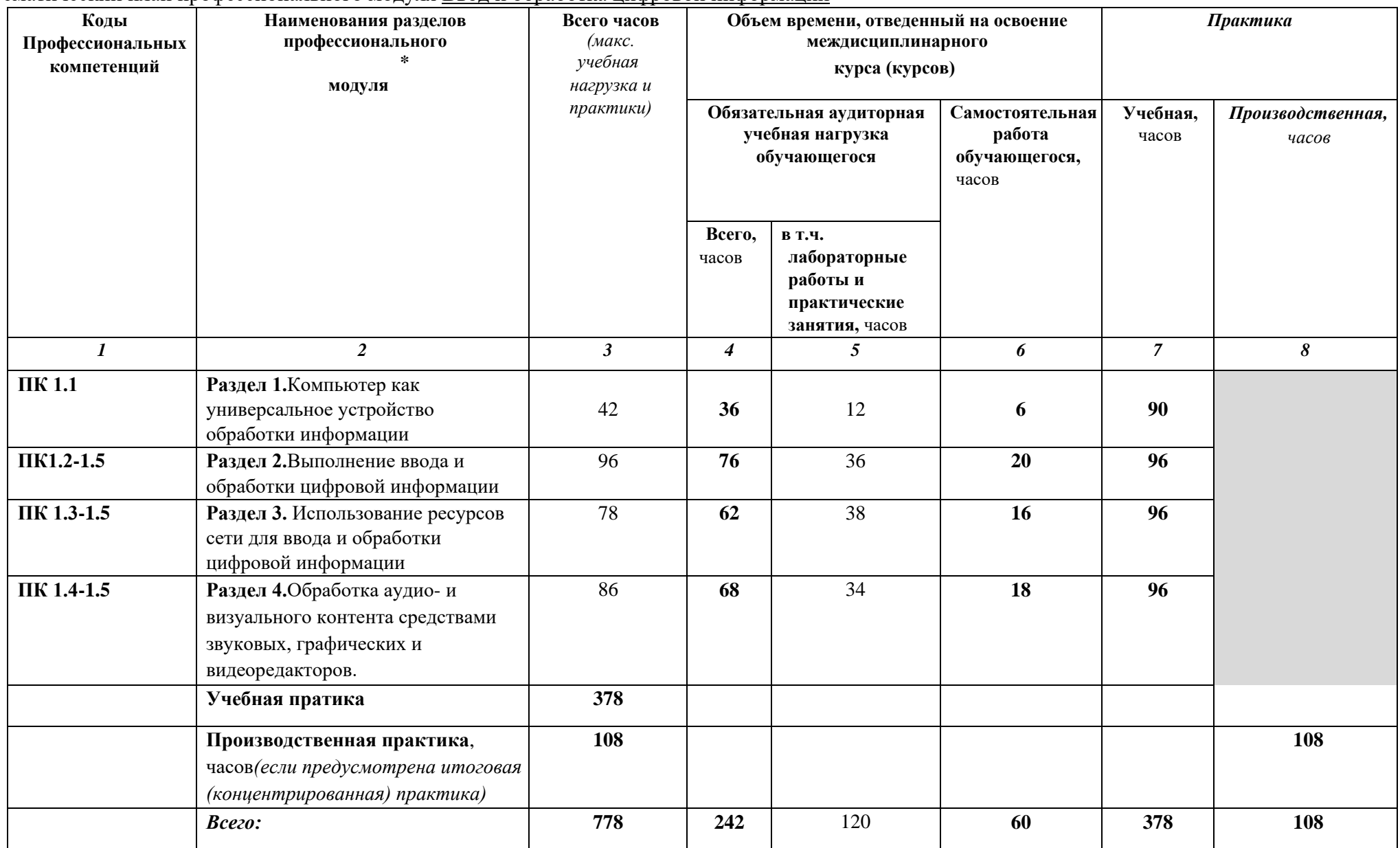

# 3.2. Содержание обучения по профессиональному модулю (ПМ) Ввод и обработка цифровой информации

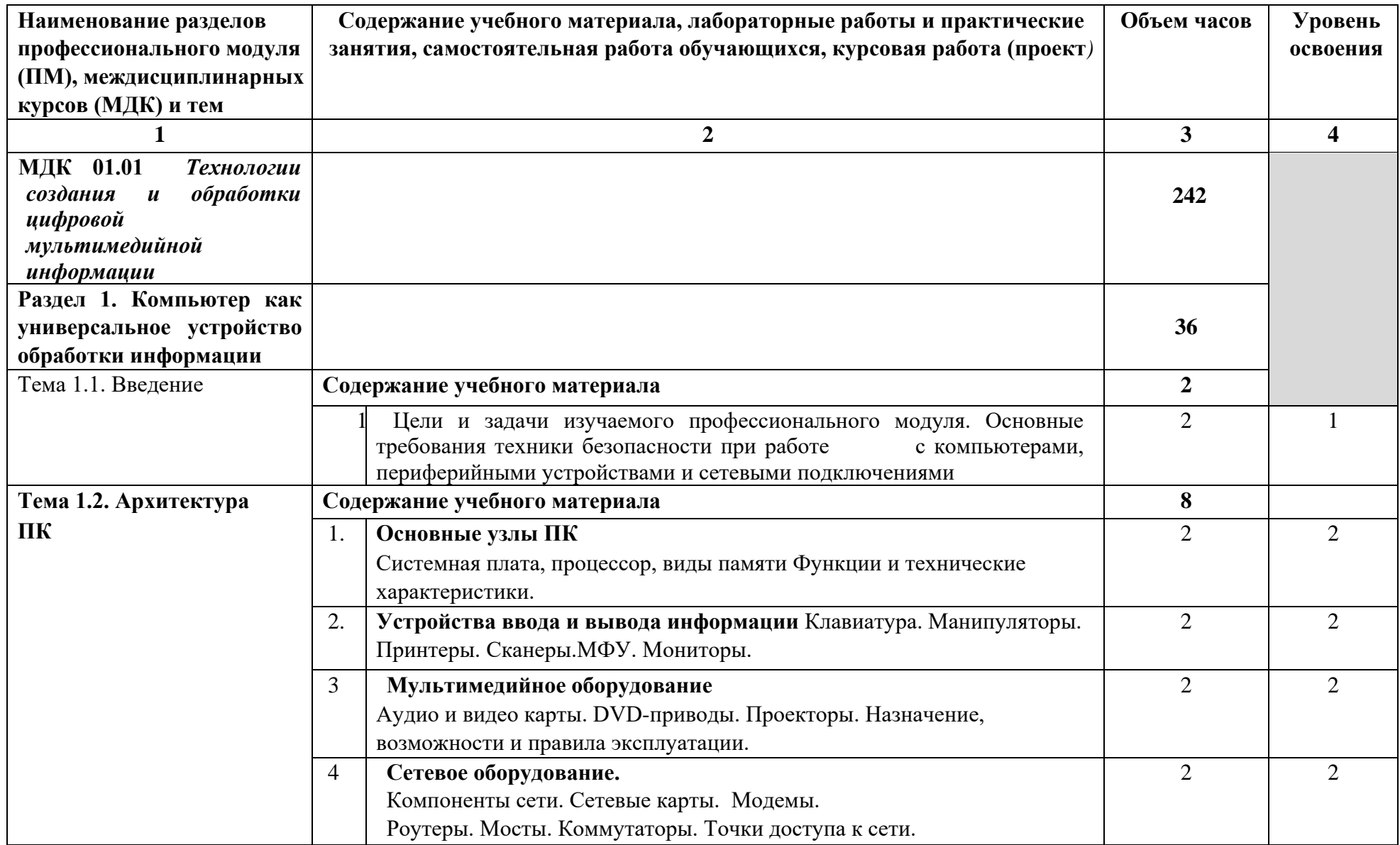
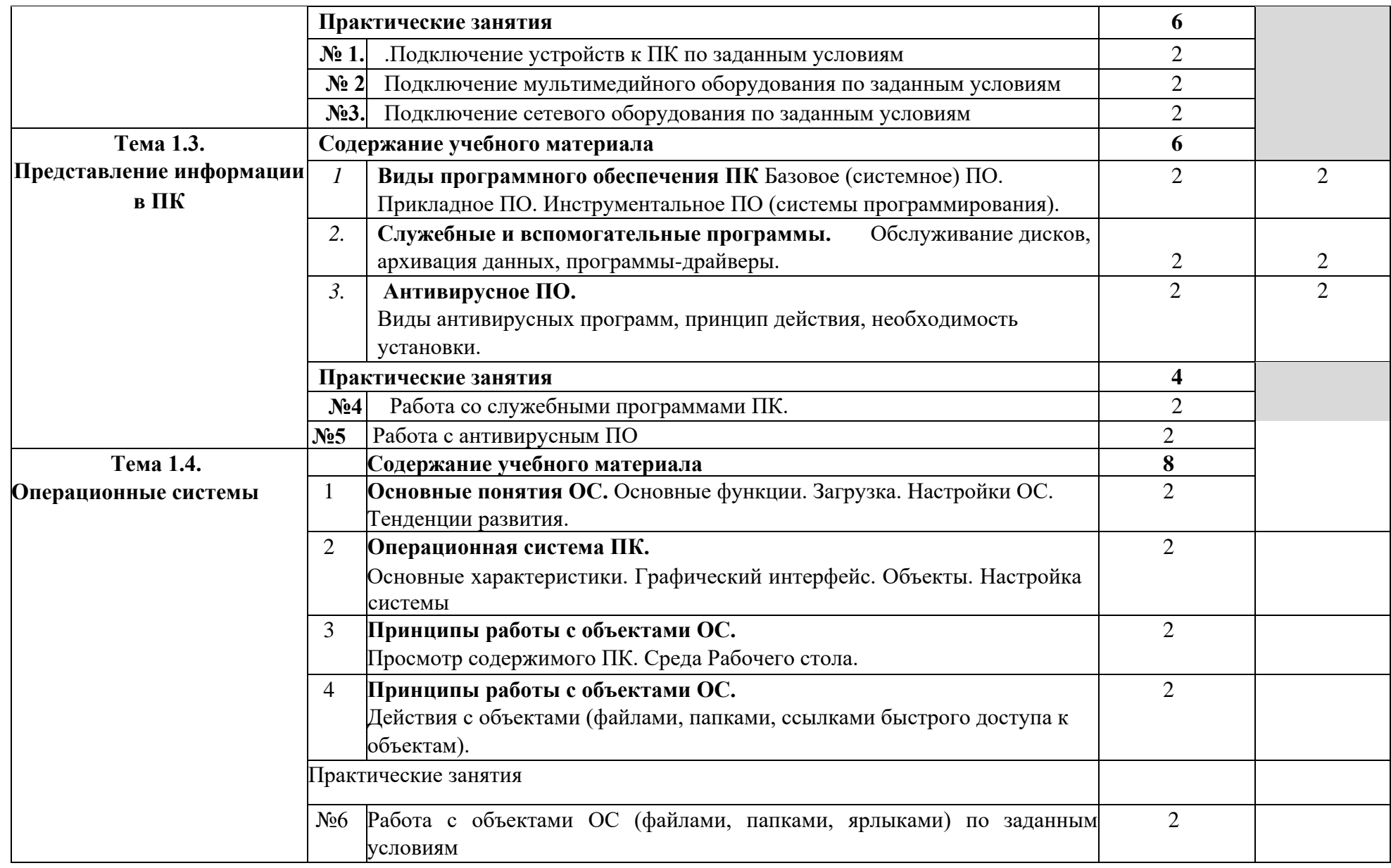

**Внеаудиторная самостоятельная работа при изучении раздела 1 ПМ.01 4**

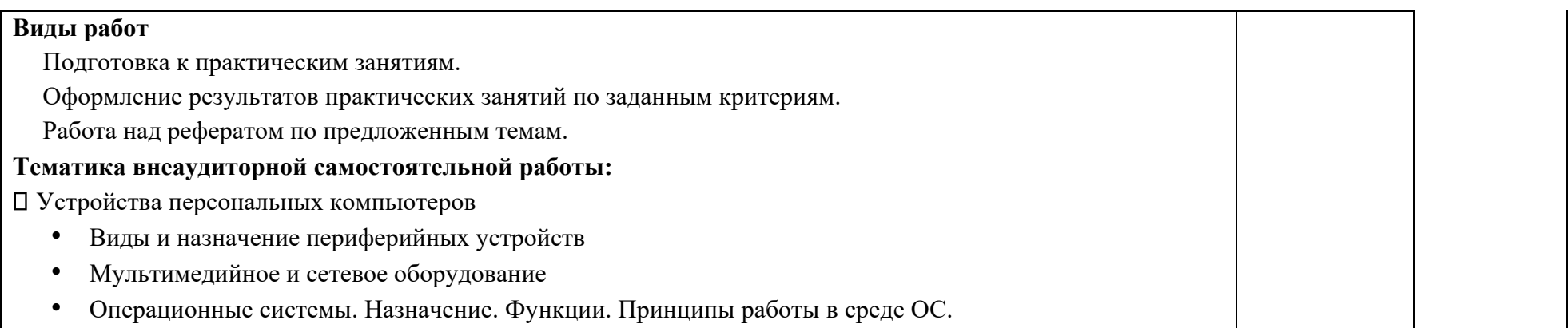

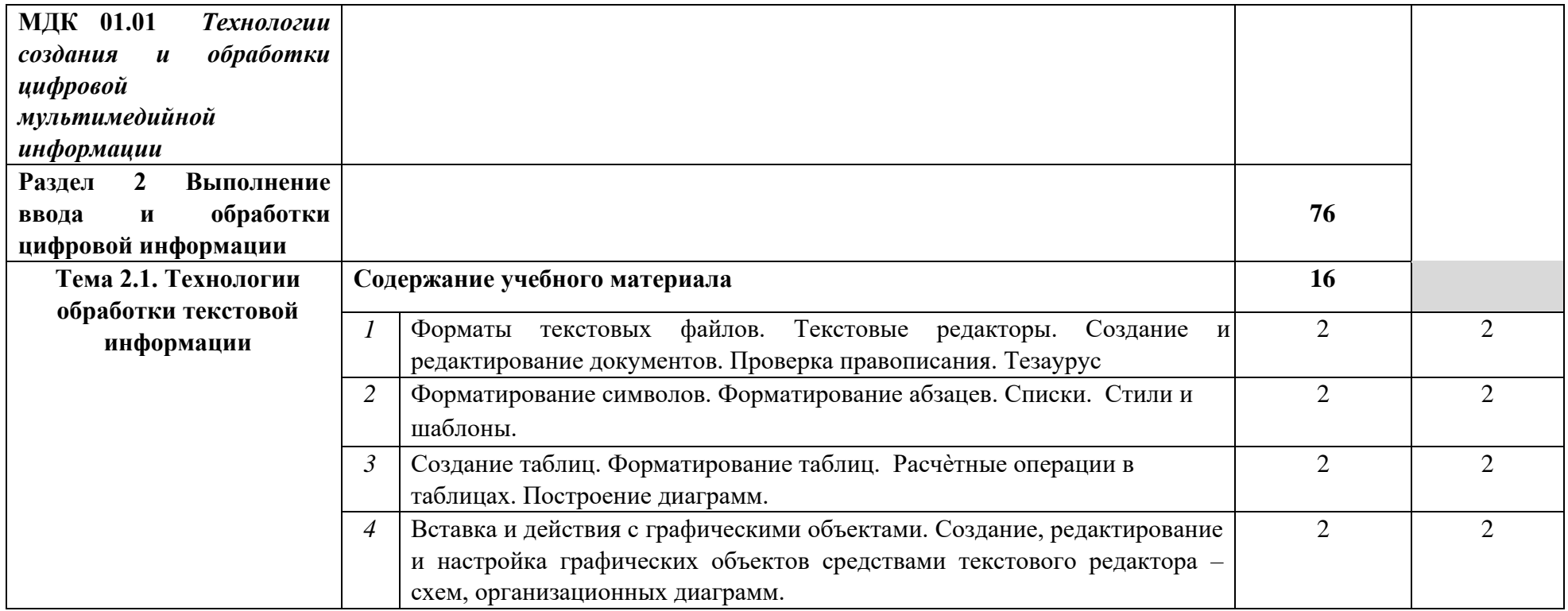

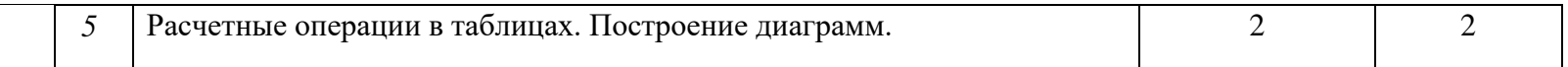

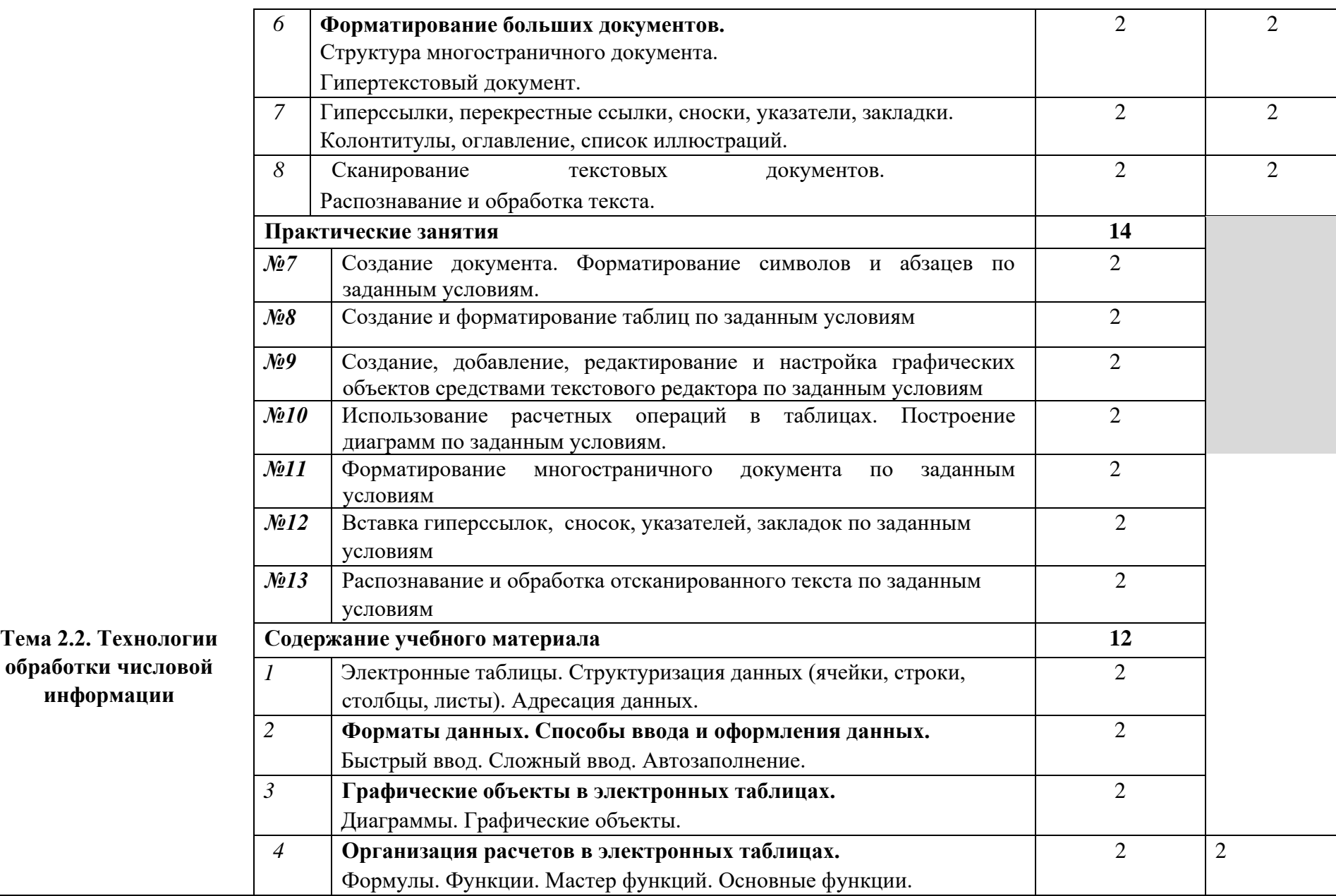

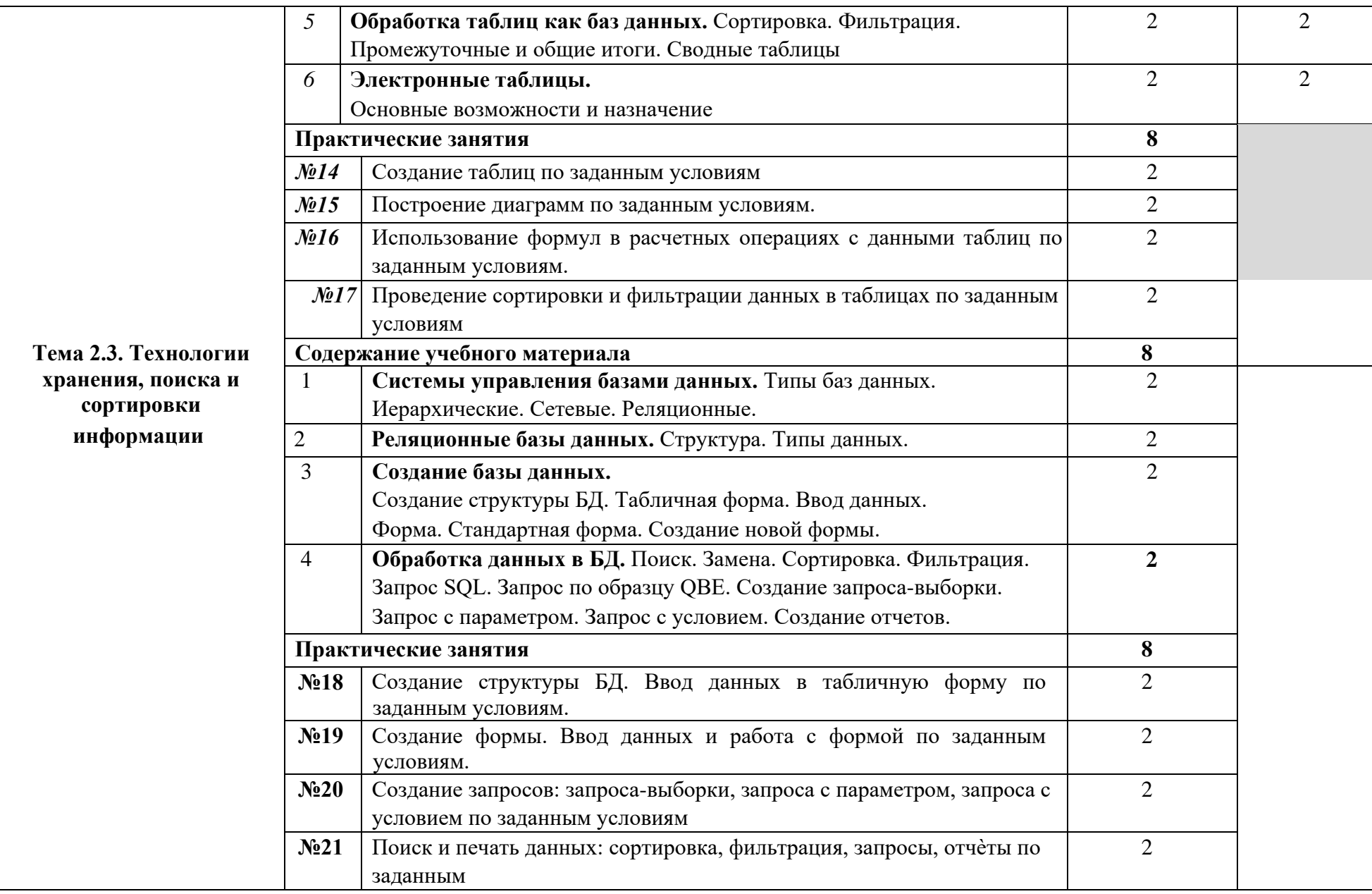

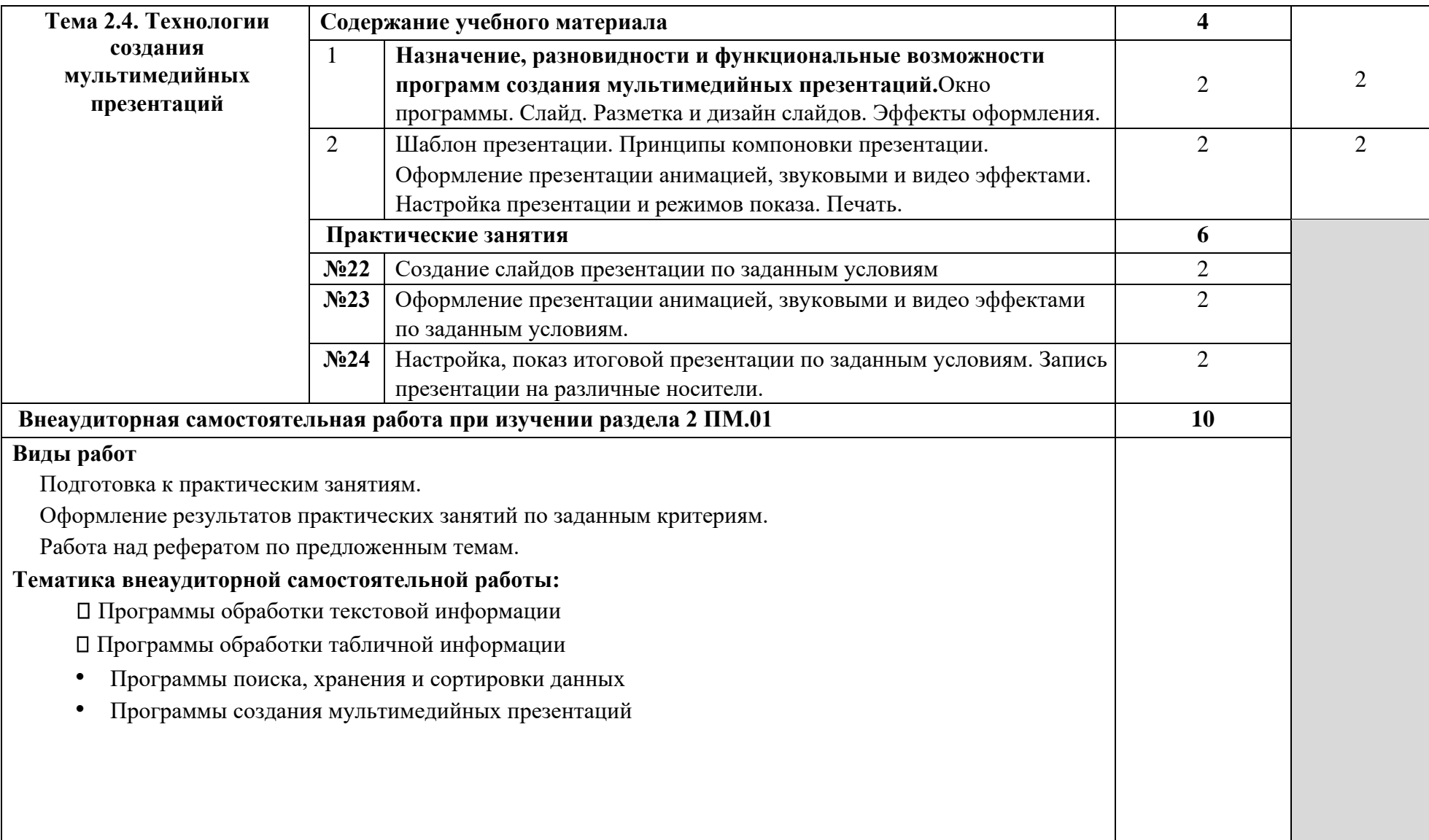

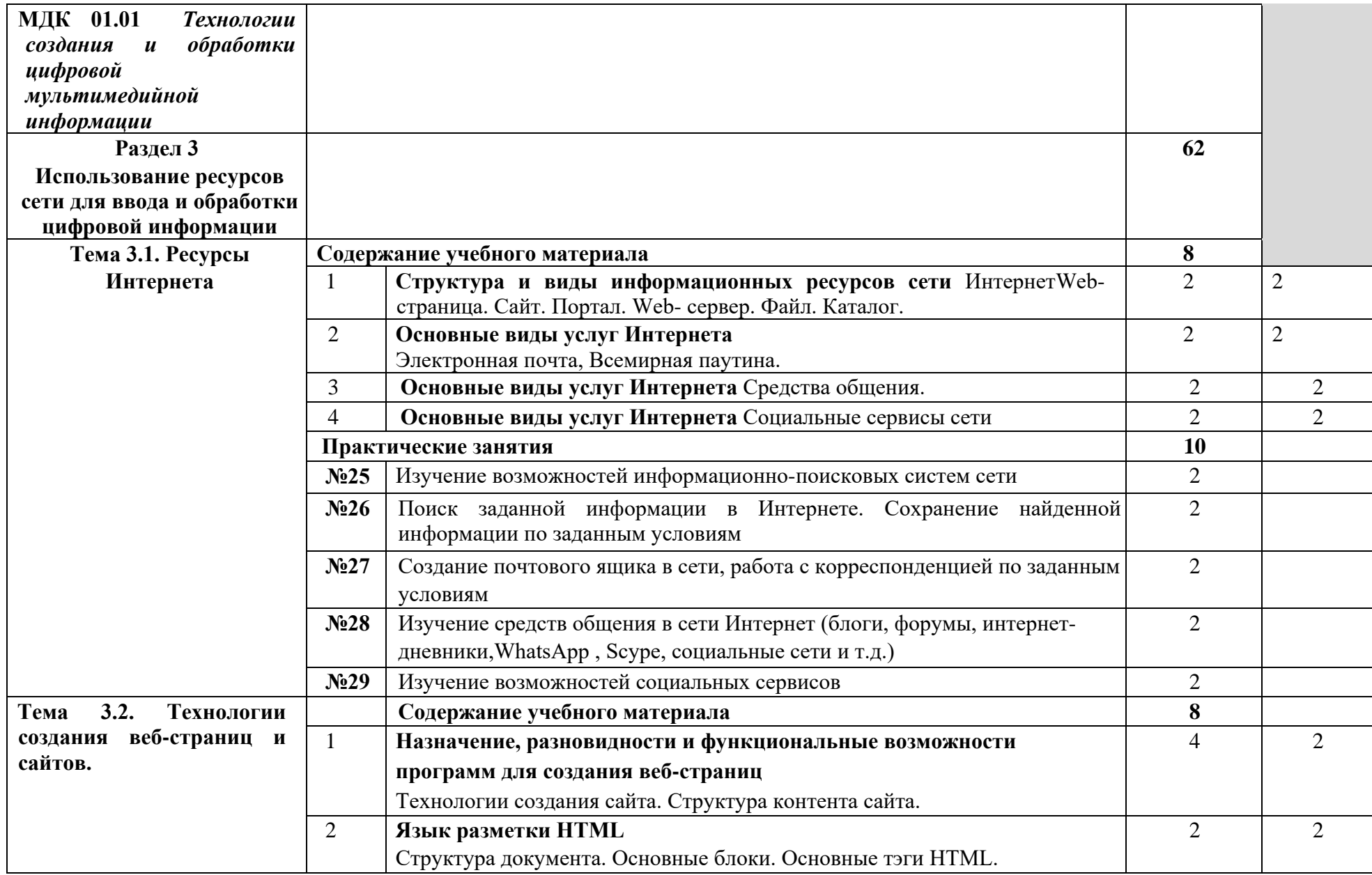

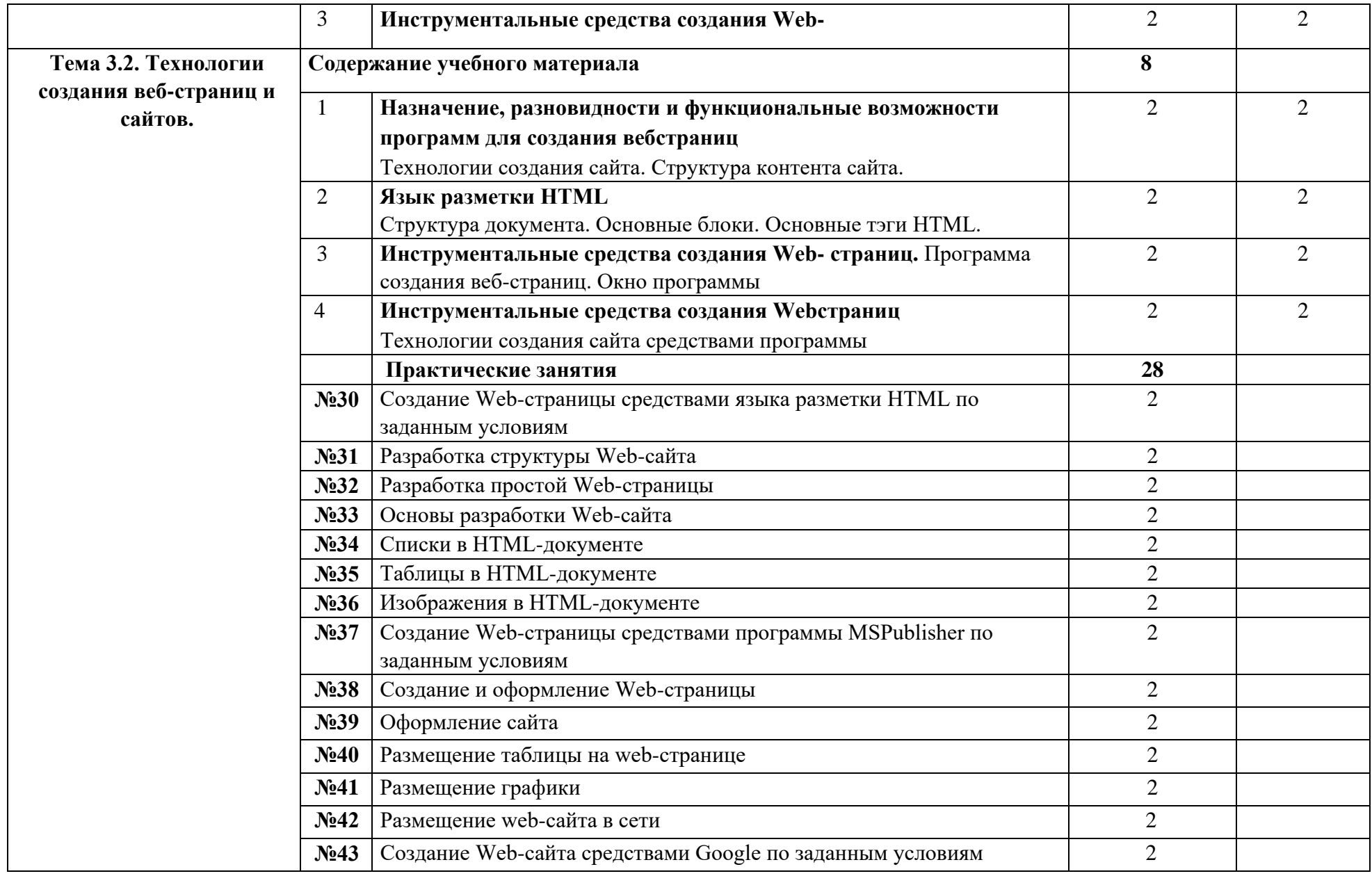

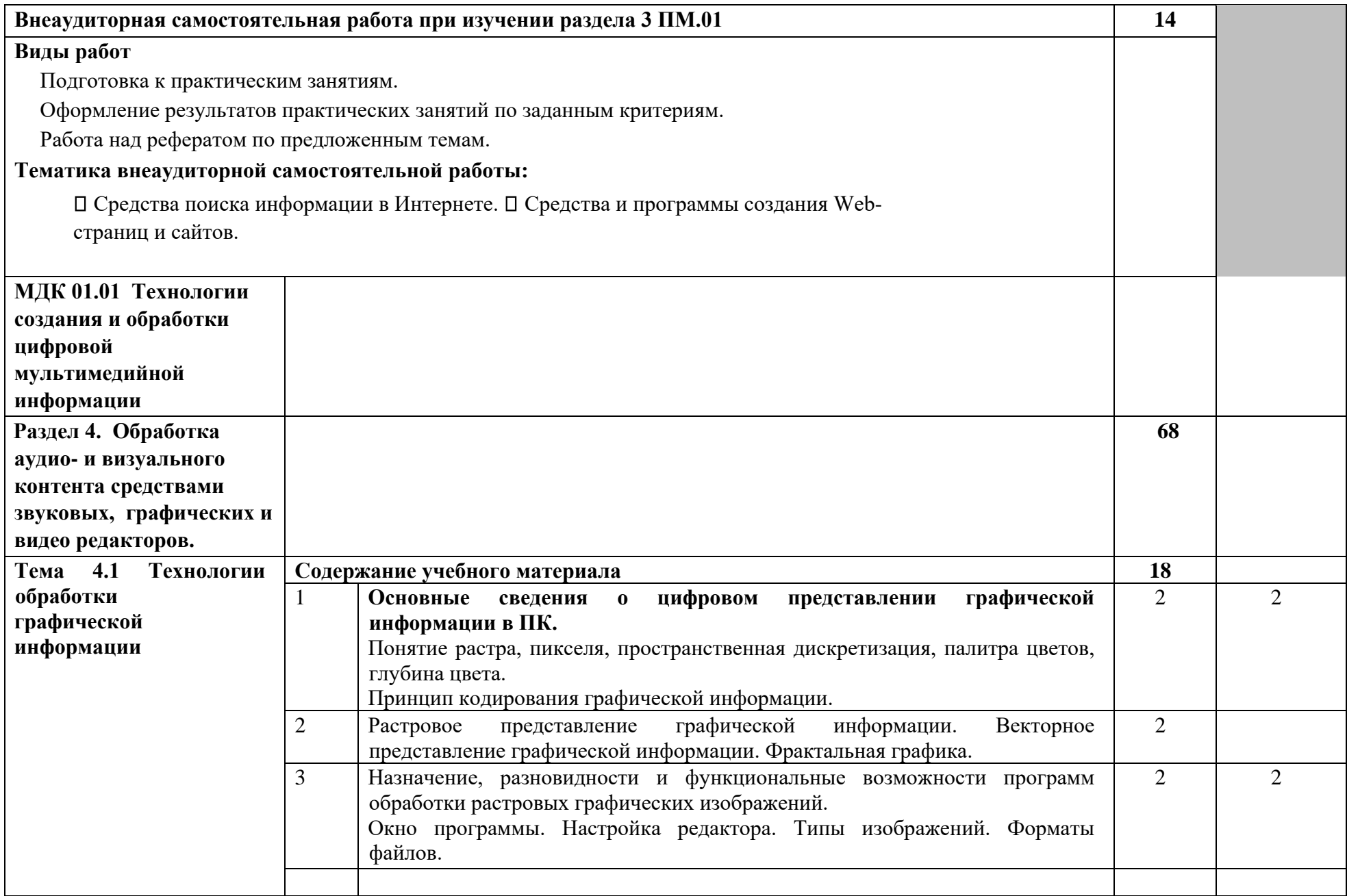

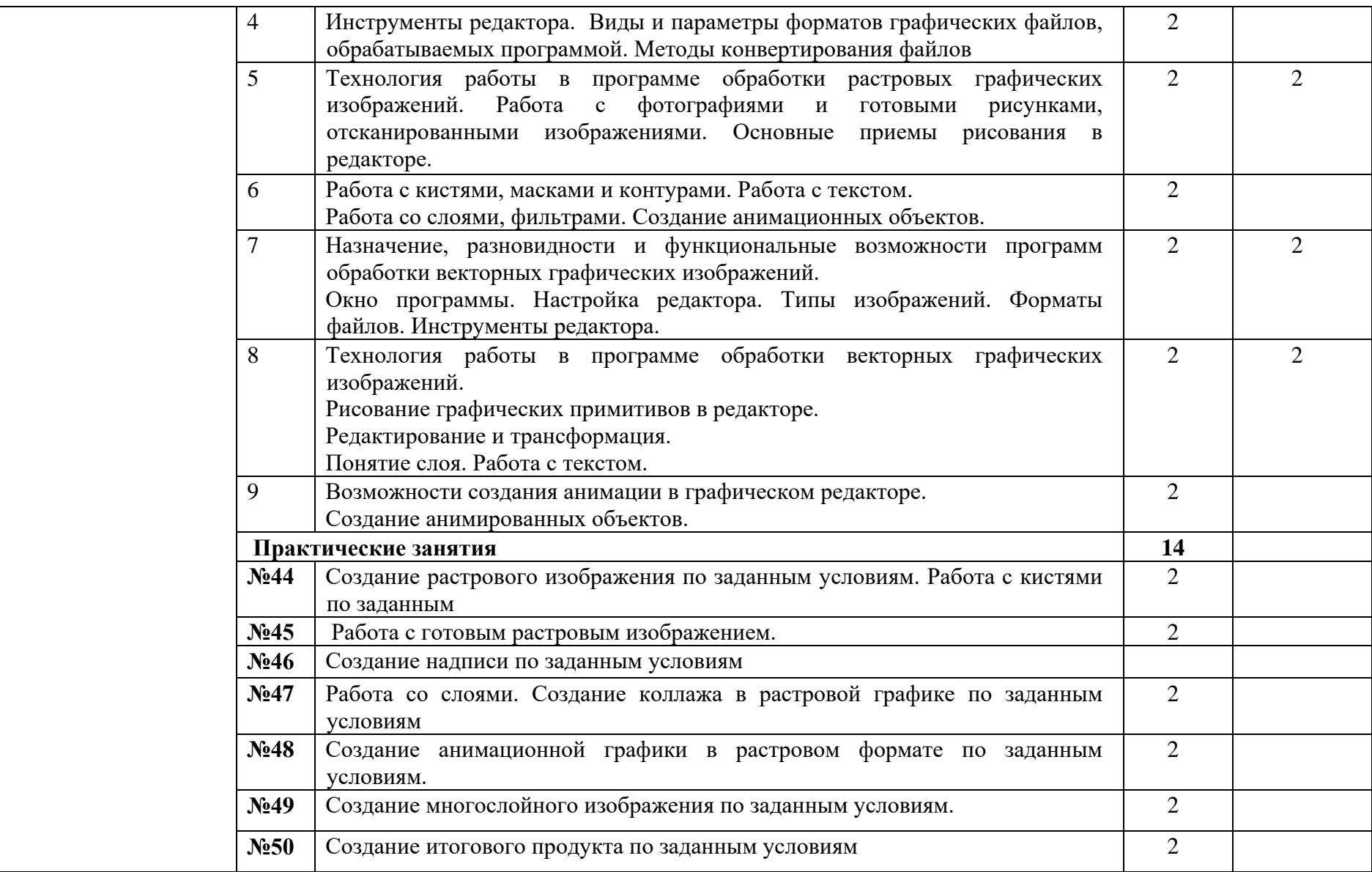

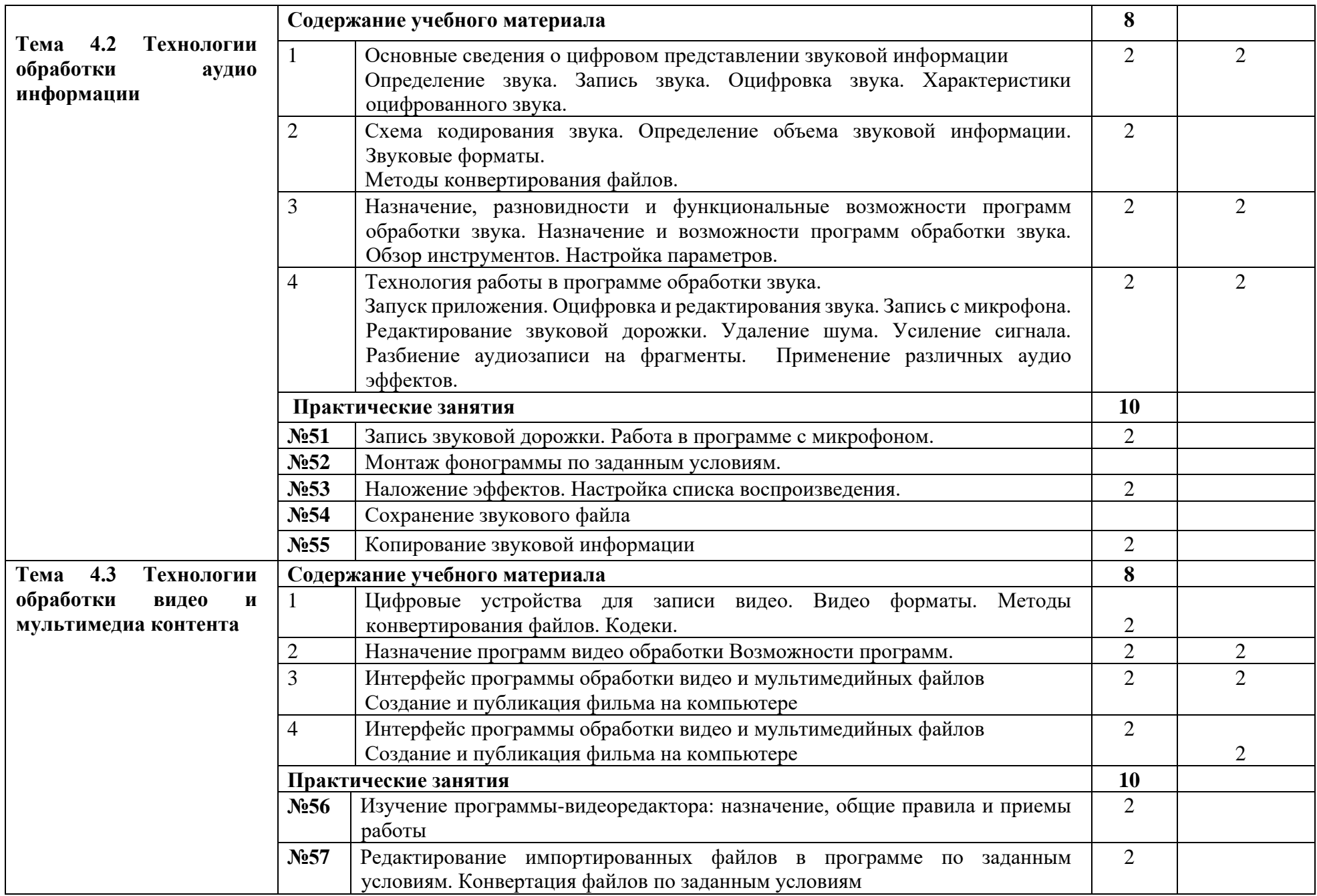

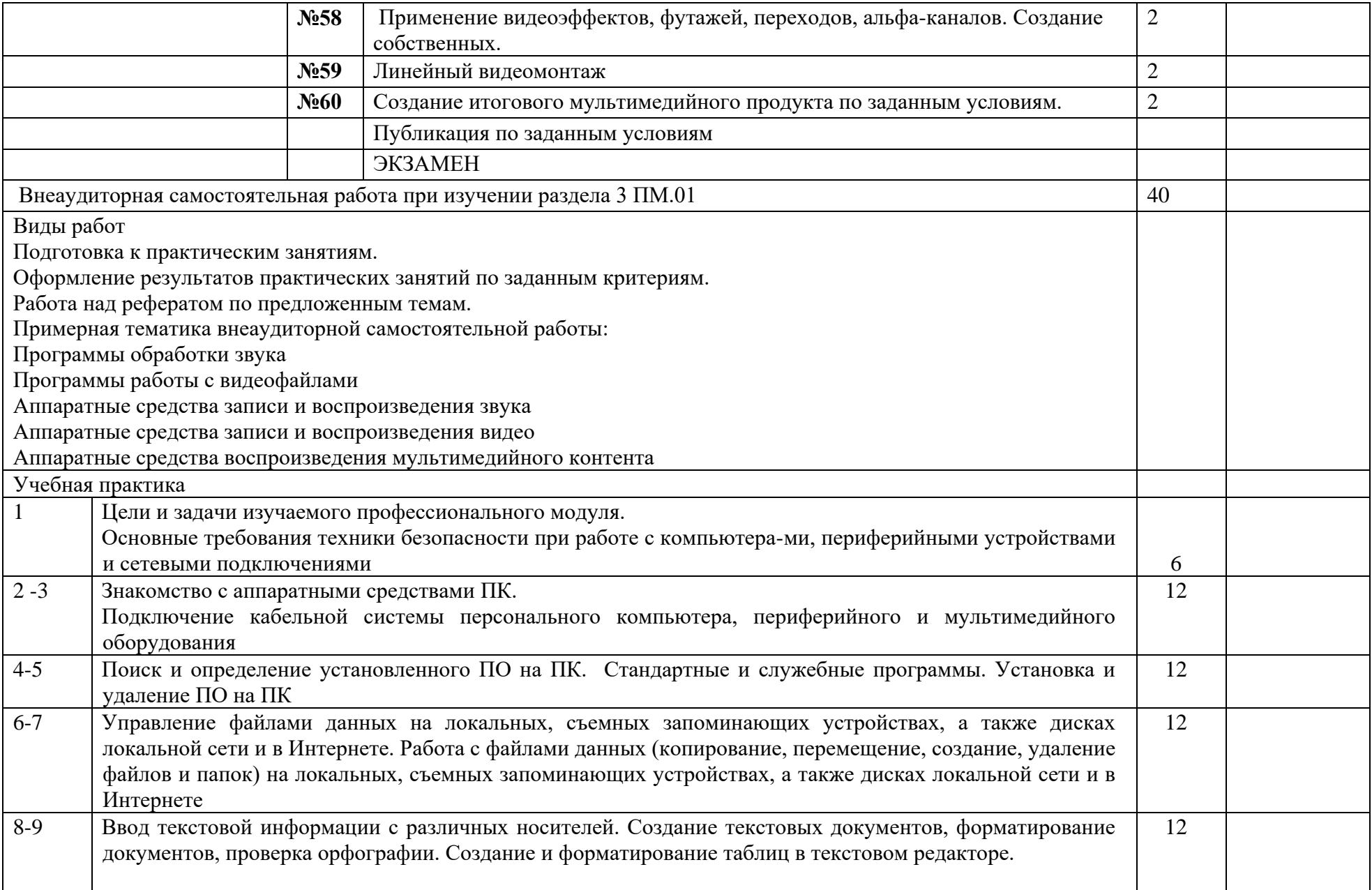

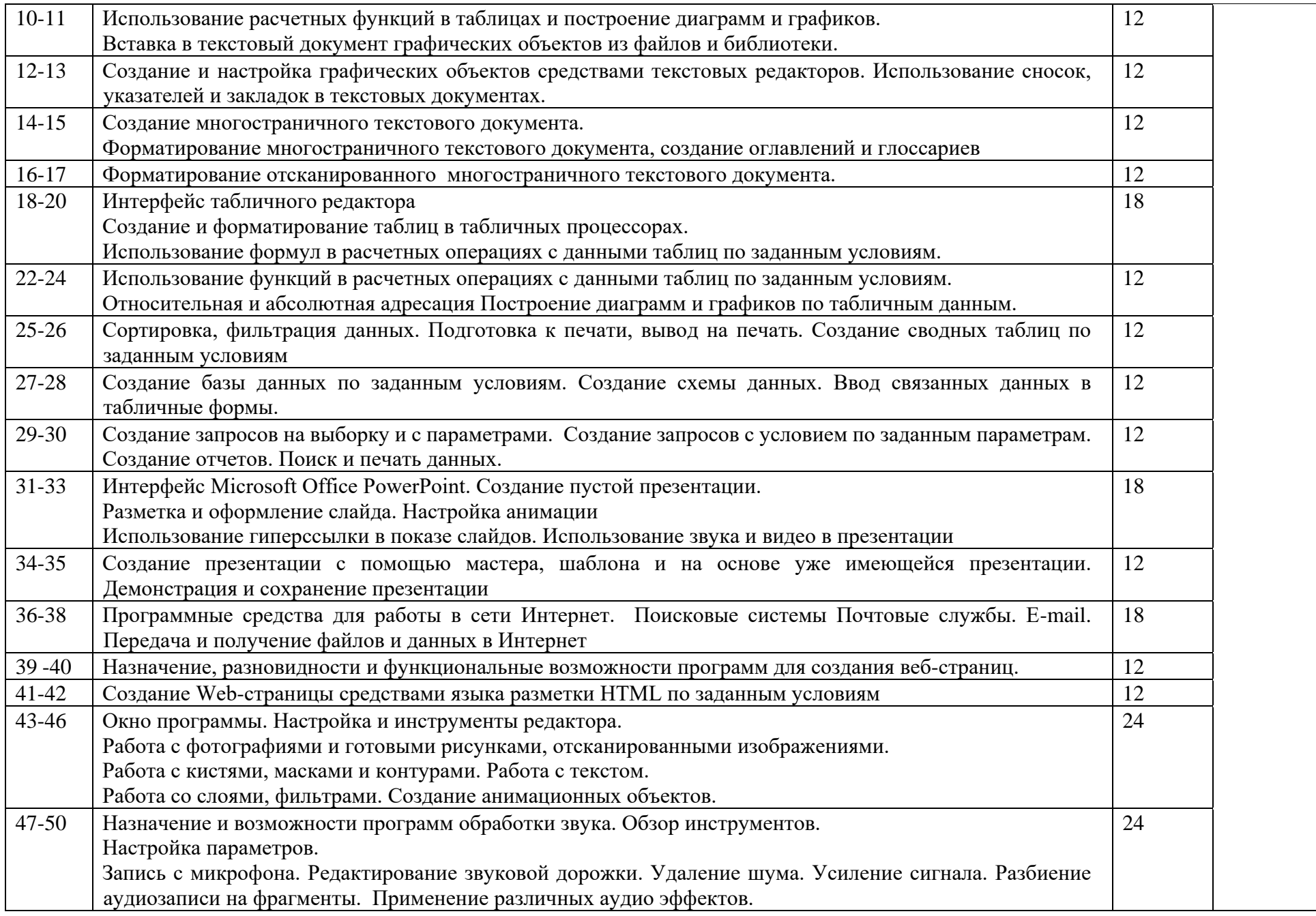

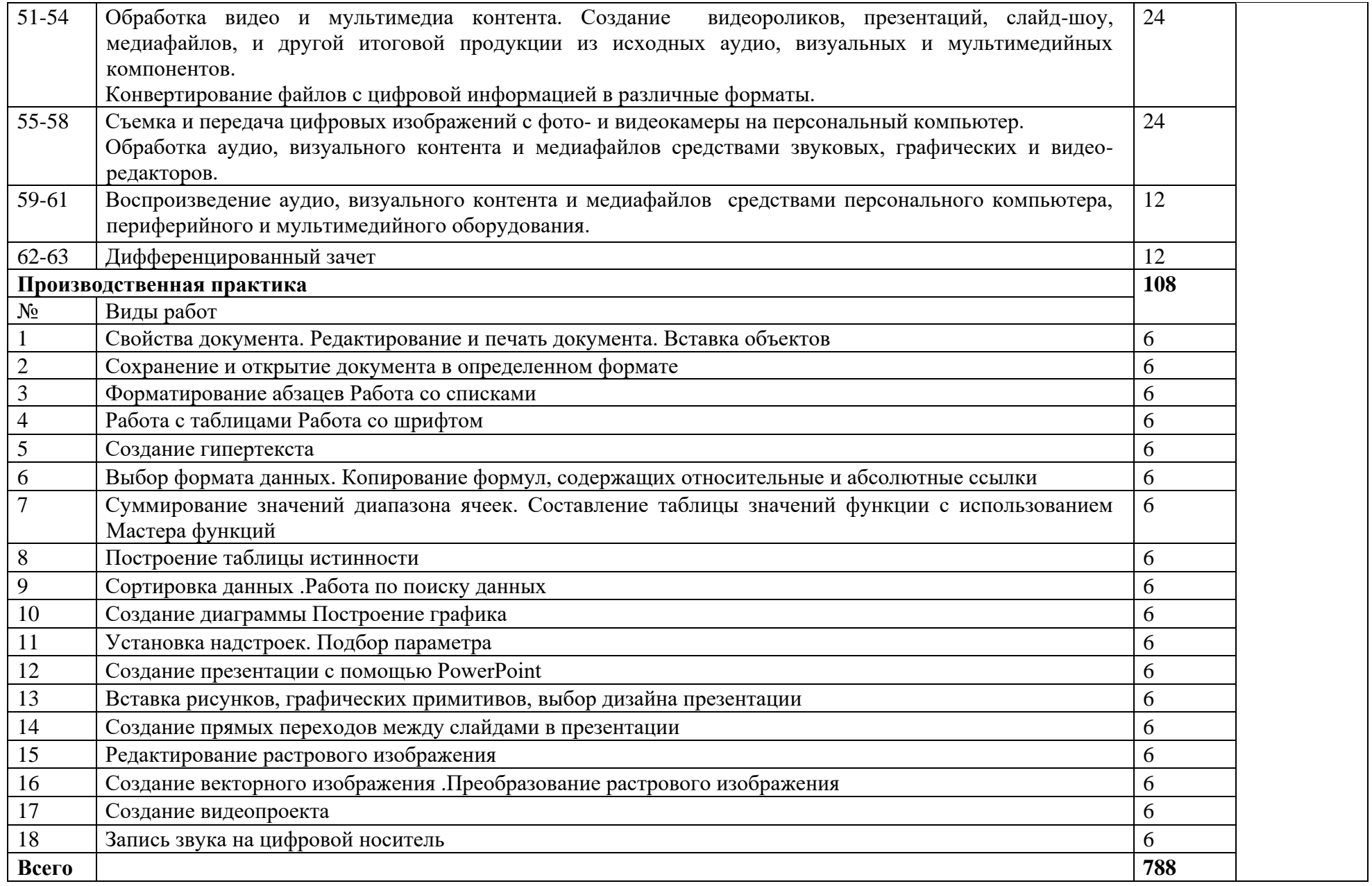

### **21. 4. УСЛОВИЯ РЕАЛИЗАЦИИ ПРОГРАММЫ ПРОФЕССИОНАЛЬНОГО МОДУЛЯ**

#### 4.1. Требования к минимальному материально-техническому обеспечению

Реализация программы модуля предполагает наличие учебного кабинета **информатики и информационных технологий.** 

Помещение кабинета информатики и информационных технологий должно удовлетворять требованиям действующих Санитарно-эпидемиологических правил и нормативов (СанПиН 2.4.2. 178- 02). Помещение должно быть оснащено типовым оборудованием, в том числе техническими средствами обучения, указанным в настоящих требованиях, а также специализированной учебной мебелью.

**Основным оборудованием учебного кабинета** является компьютерное оборудование, которое может быть представлено как в стационарном исполнении, так и в виде переносных компьютеров. Компьютерное оборудование может использовать различные операционные системы (в том числе семейств Windows, MacOS, Linux). Возможна также реализация компьютерного класса с использованием сервера и «тонкого клиента». Все компьютеры должны быть объединены в единую сеть с выходом в Интернет. Возможно использование участков беспроводной сети. Для управления доступом к ресурсам Интернет и оптимизации трафика должны быть использованы специальные программные средства. Могут использоваться как настольные компьютеры, так и компьютеры типа «ноутбук» и карманные. Технические характеристики, приведенные в требованиях в ряде случаев, являются ориентировочными и могут изменяться в ходе технического развития.

Для обеспечения удобства работы с цифровыми ресурсами и работами обучающихся, как в кабинете информатики, так и в образовательном учреждении в целом рекомендуется использовать файловый сервер, входящий в состав материально-технического обеспечения всего образовательного учреждения.

Все программные средства, устанавливаемые на компьютерах в кабинете информатики и информационных технологий, а также на других компьютерах, установленных в образовательном учреждении, должна быть лицензированы для использования во всей школе или на необходимом числе рабочих мест.

Оснащение кабинета должно предполагать его широкое использование не только для проведения уроков информатики, но и при преподавании других предметов. Учебный кабинет должен обеспечивать возможность проведения занятий по различным предметам, направленных, прежде всего, на поиск и обработку информации, подготовку и демонстрации мультимедиа презентаций.

#### 4.2 Информационное обеспечение обучения

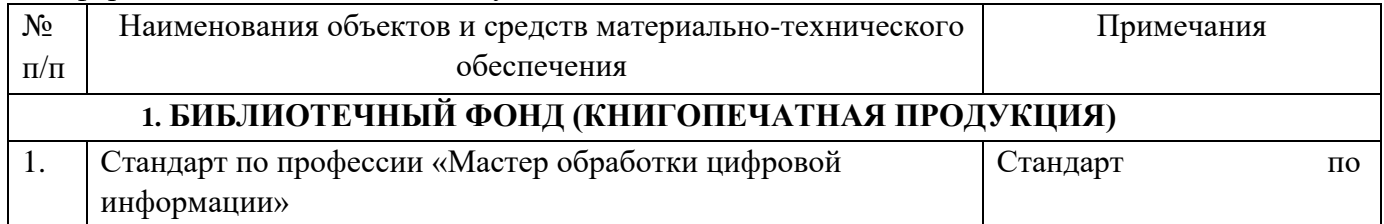

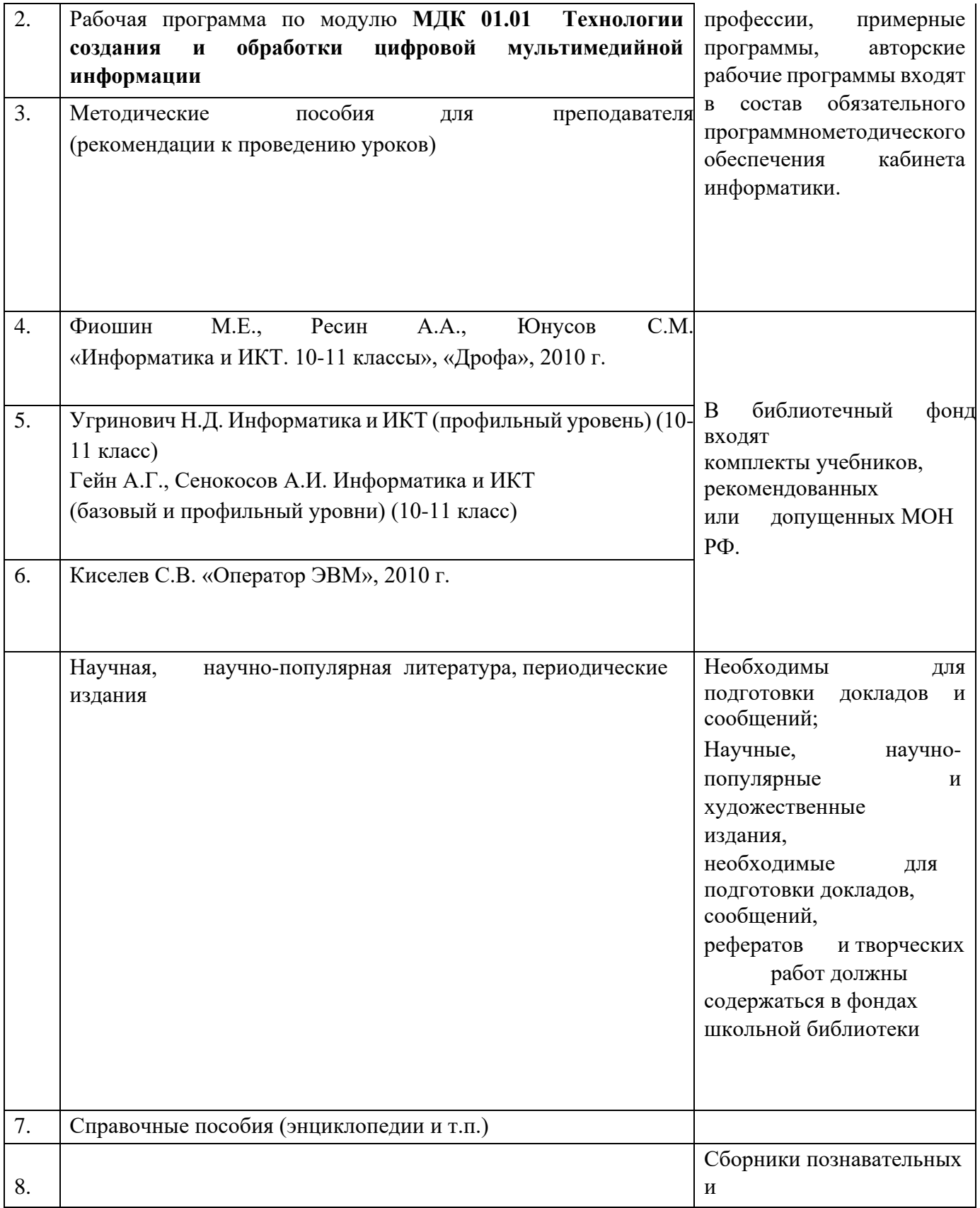

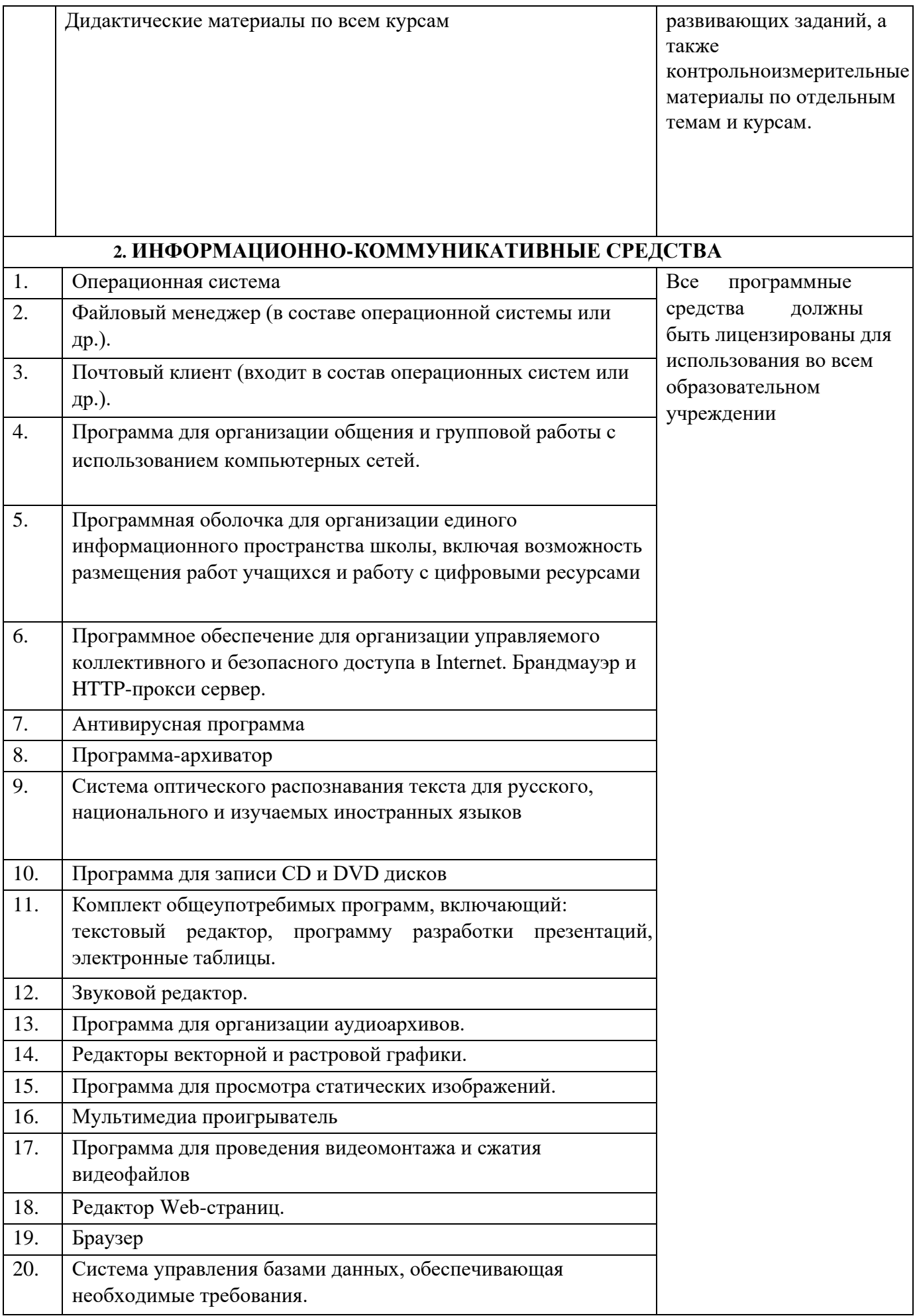

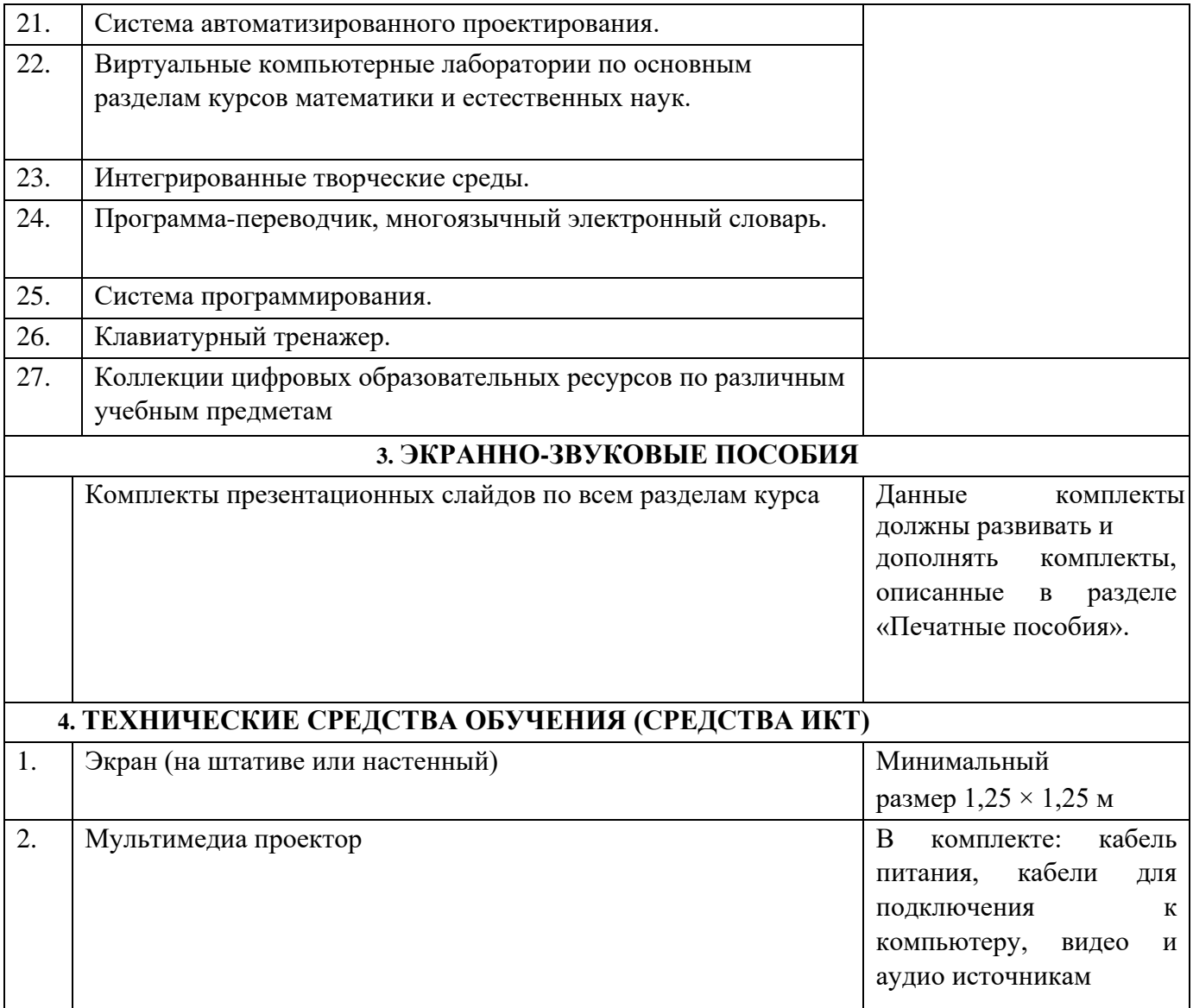

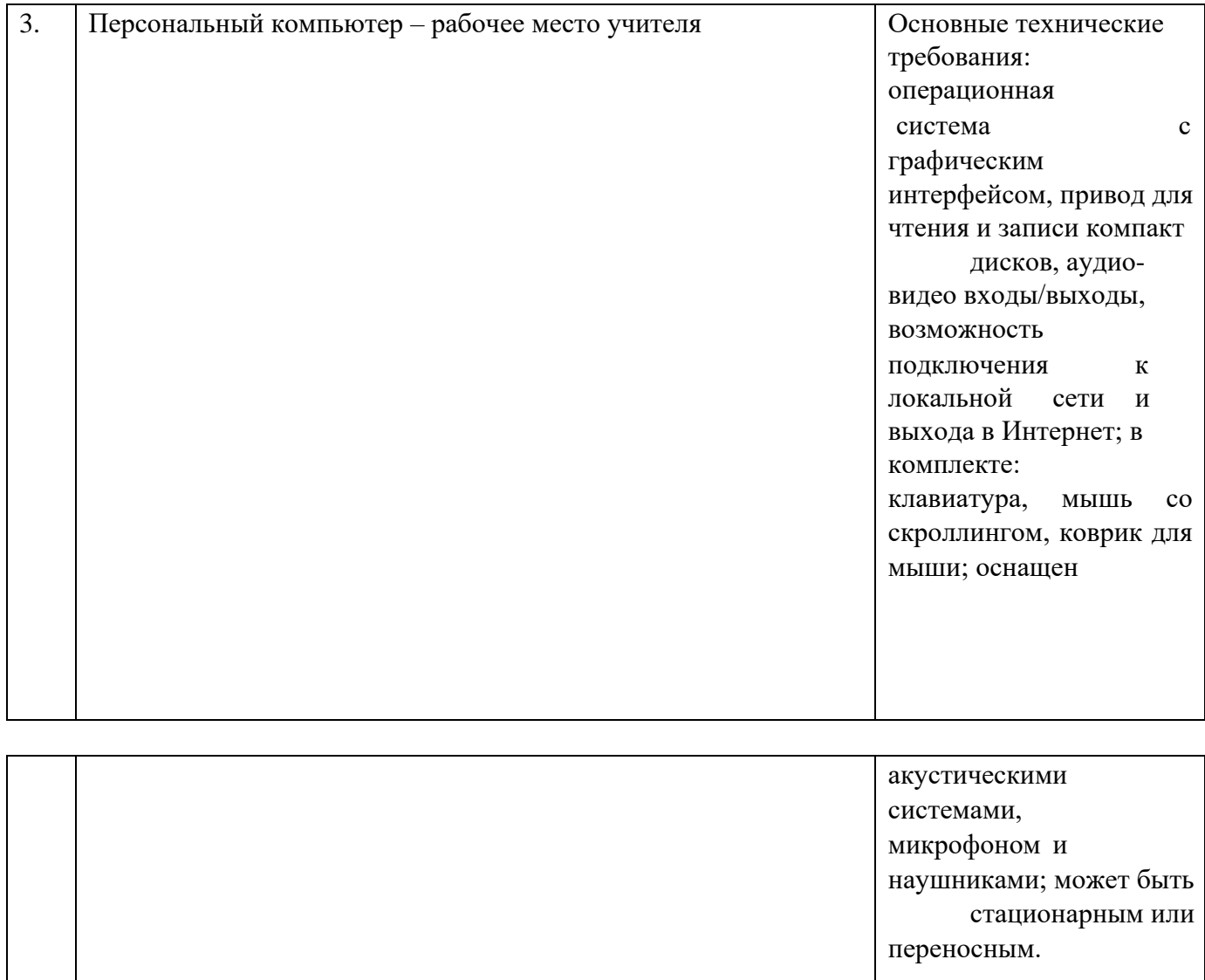

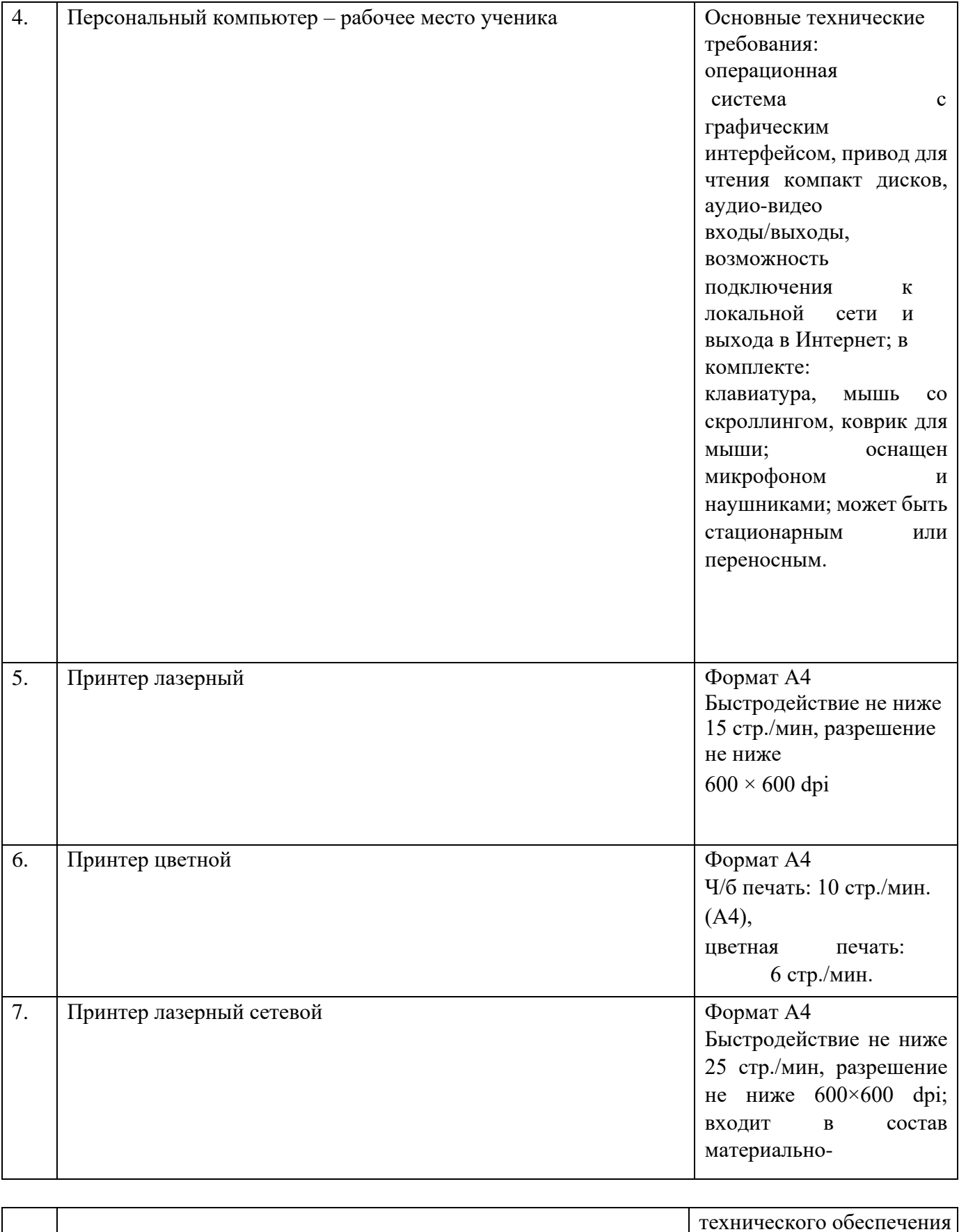

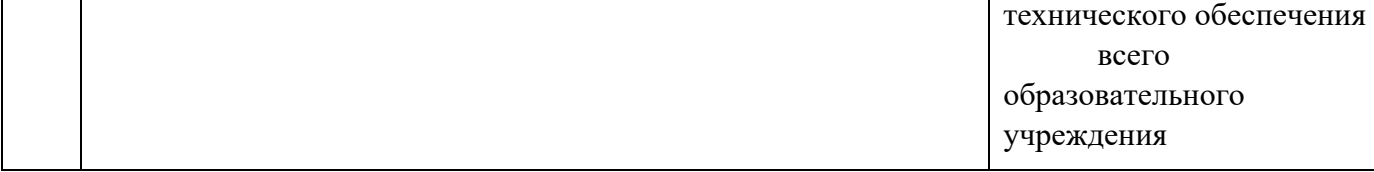

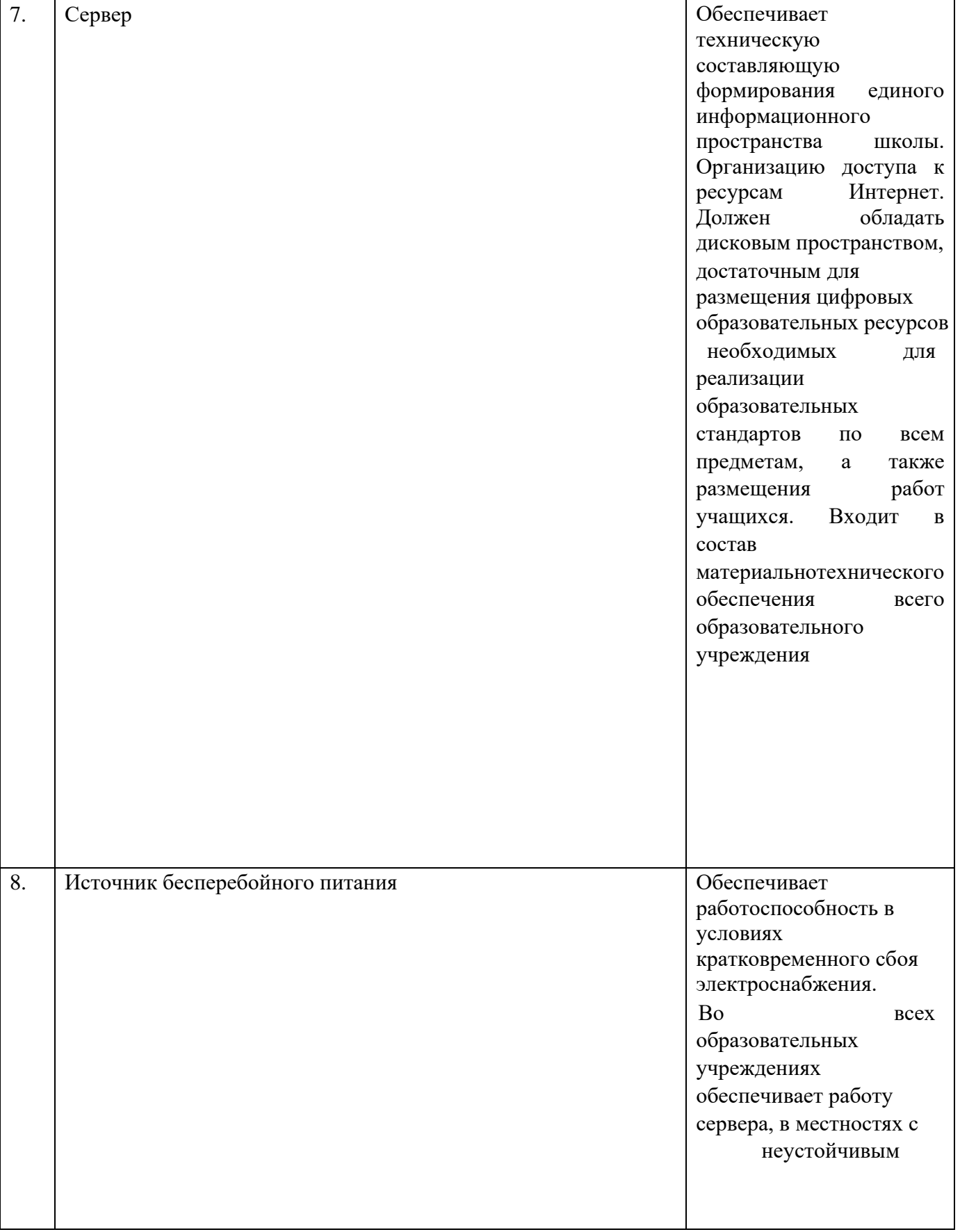

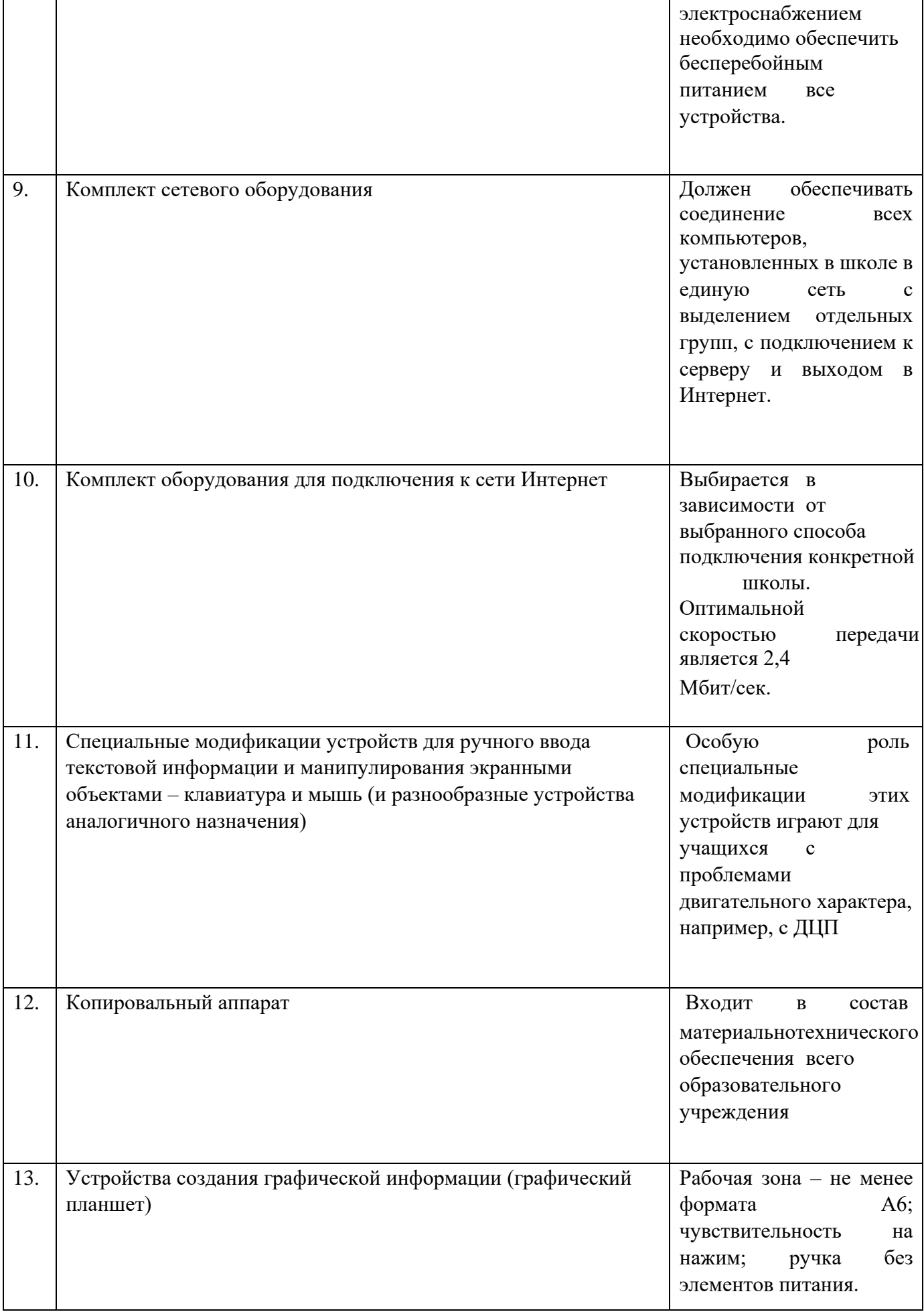

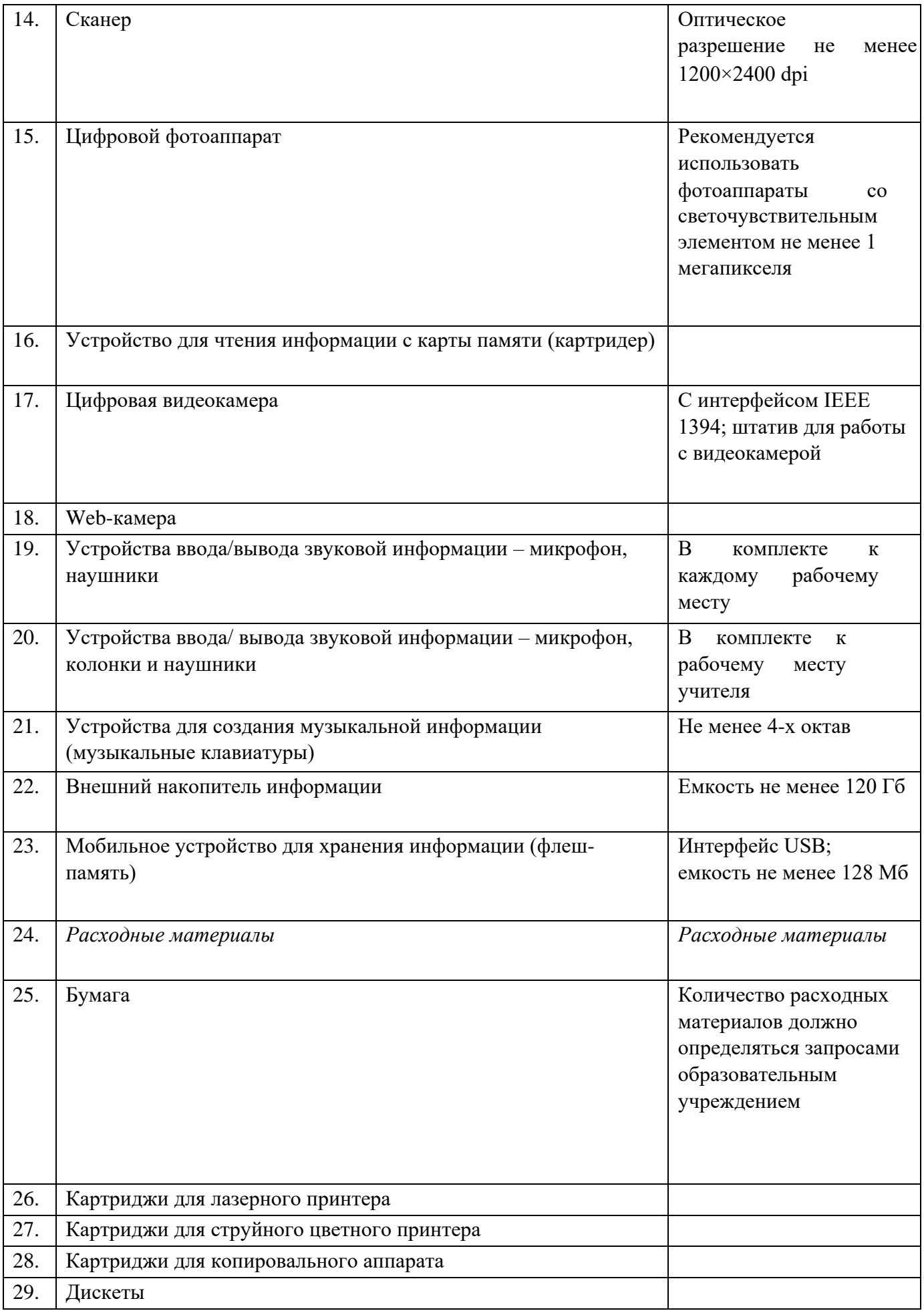

30. Диск для записи (CD-R или CD-RW)

### 4.3. Общие требования к организации образовательного процесса

Профессиональный модуль изучается параллельно с изучением учебных дисциплин общепрофессионального цикла. Выполнение практических занятий предполагает деление группы по числу рабочих мест, оборудованных персональным компьютером.

Учебная практика по модулю проходит после изучения теоретической части МДК. Учебная практика,концентрированная по 6 часов в неделю проводится в мастерских ОУ.

Производственная практика проходит в организациях города Зеленокумска и Советского района любой формы собственности. Обязательным условием допуска к производственной практике в рамках ПМ является освоение учебной практики для получения первичных профессиональных навыков.

В процессе обучения используются различные виды информационнокоммуникационных технологий.

Консультации обучающихся проводятся согласно графику консультаций, составленному учебным заведением. Текущий контроль освоения содержания МДК осуществляется в форме тестовых заданий и практических занятий.

### 4.4. Кадровое обеспечение образовательного процесса

Требования к квалификации педагогических кадров, осуществляющих руководство практикой: мастера производственного обучения должны иметь на  $1-2$  разряда по профессии рабочего выше, чем предусмотрено образовательным стандартом для выпускников.

Опыт деятельности в организациях соответствующей профессиональной сферы является обязательным для преподавателей, отвечающих за освоение обучающимся профессионального цикла, эти преподаватели и мастера производственного обучения должны проходить стажировку в профильных организациях не реже 1-го раза в 3 года.

## **5. КОНТРОЛЬ И ОЦЕНКА РЕЗУЛЬТАТОВ ОСВОЕНИЯ 22. ПРОФЕССИОНАЛЬНОГО МОДУЛЯ (ВИДА ПРОФЕССИОНАЛЬНОЙ ДЕЯТЕЛЬНОСТИ)**

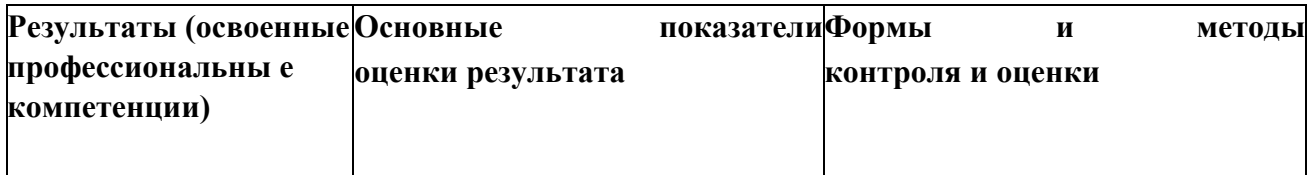

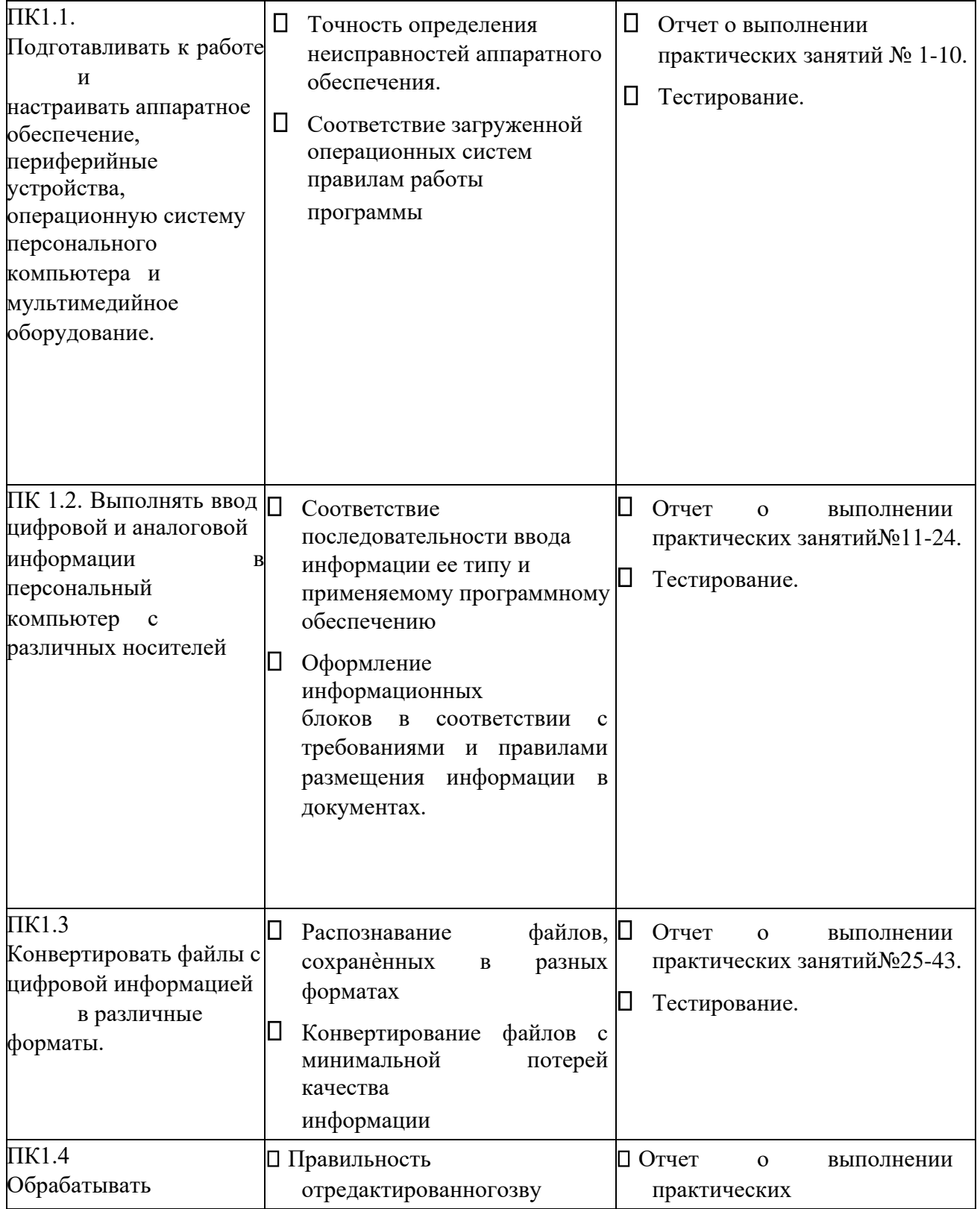

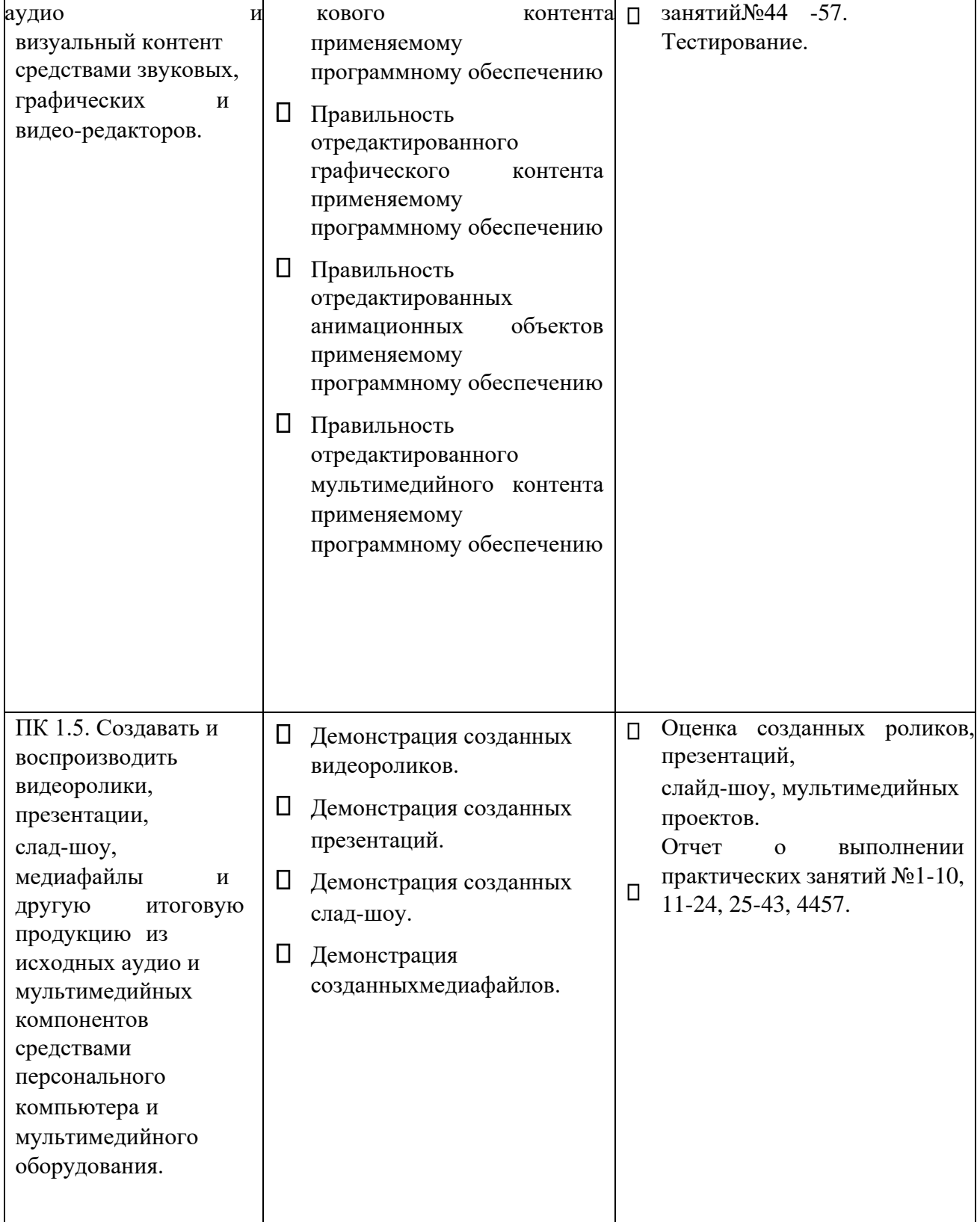

Формы и методы контроля и оценки результатов обучения должны позволять проверять у обучающихся не только сформированность профессиональных компетенций, но и развитие общих компетенций и обеспечивающих их умений.

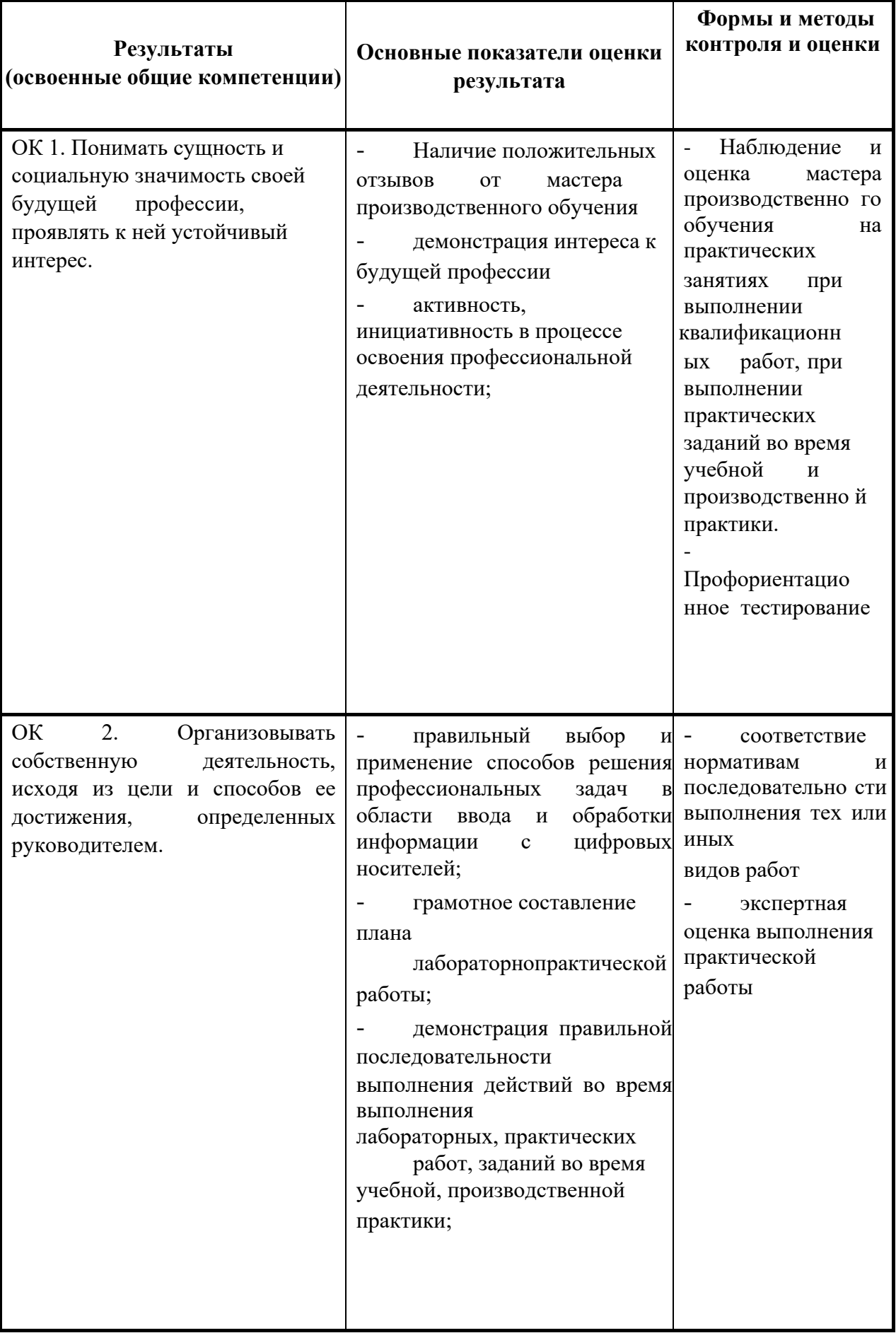

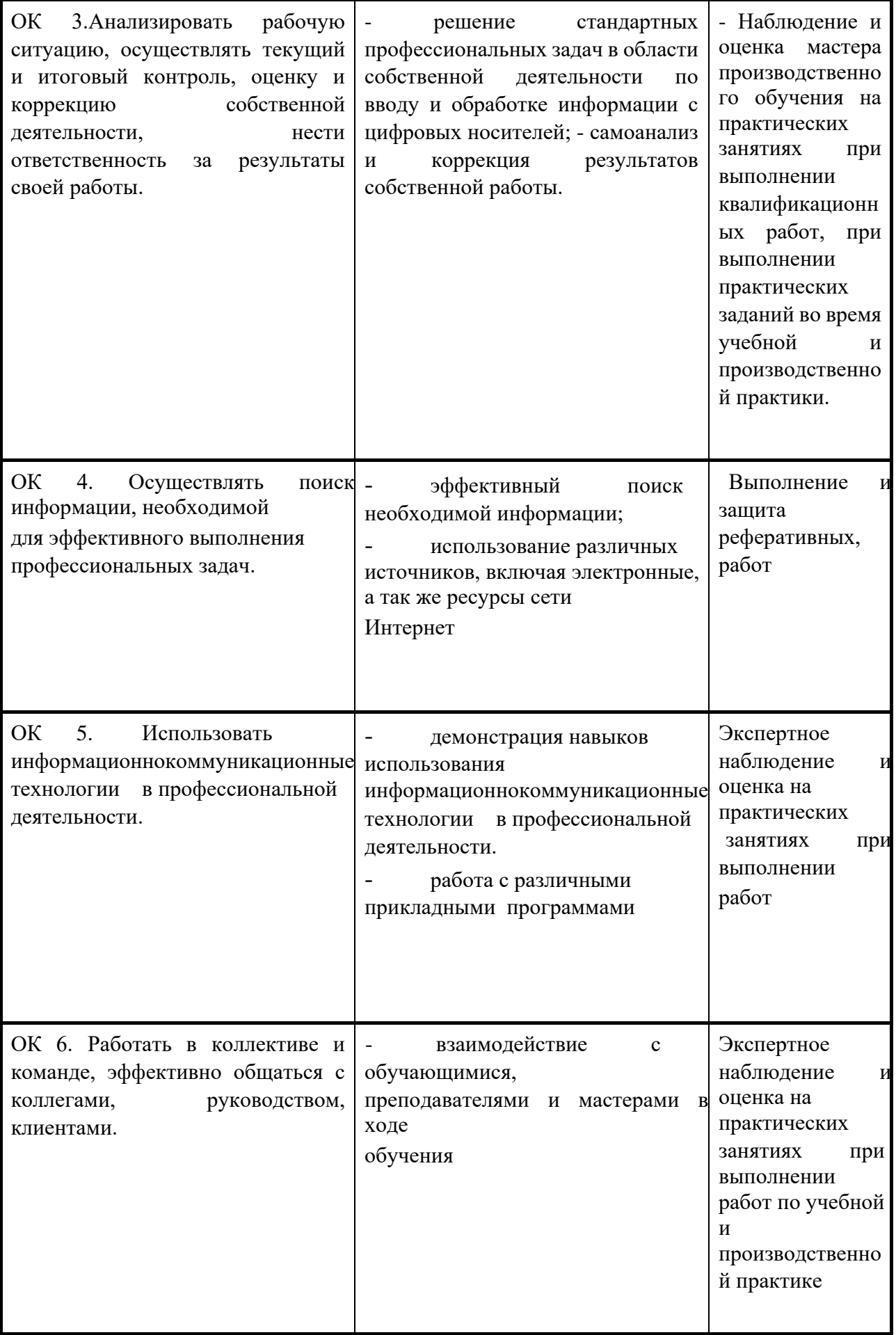

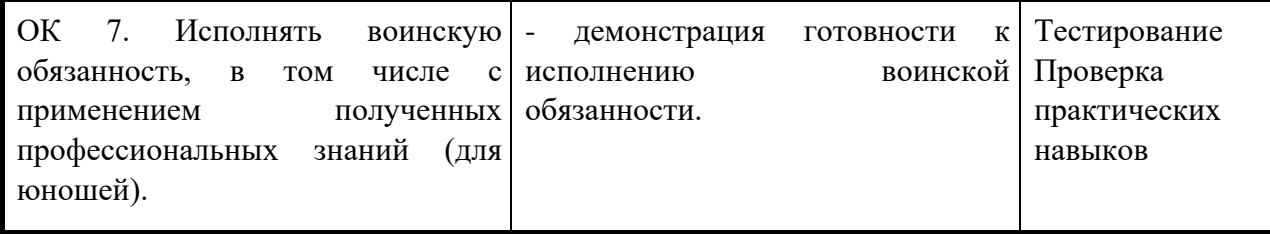

Министерство образования и науки РИ Государственное бюджетное профессиональное образовательное учреждение «Колледж сервиса и быта»

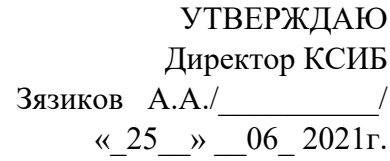

## **РАБОЧАЯ ПРОГРАММА ПО ПРОФЕССИОНАЛЬНОМУ МОДУЛЮ**

## **ПМ.02 Хранение, передача и публикация цифровой информации**

**программы подготовки квалифицированных рабочих, служащих по профессии**

**09.01.03.Мастер по обработке цифровой информации** 

Назрань 2021

Программа профессионального модуля разработана на основе федерального государственного образовательного стандарта (далее – ФГОС) по профессии среднего профессионального образования (далее СПО)

230103.02 (09.01.03) Мастер по обработке цифровой информации

Организация-разработчик: ГБПОУ «КСИБ»

Разработчики:

Куриев И.М., преподаватель специальных дисциплин Торшхоев А.М.

РАССМОТРЕНО И СОГЛАСОВАНО На заседание МС Протокол № 10 от «25» 06.2021 г. Методист \_\_\_\_\_\_\_\_\_\_\_Ажигова Р.А

УТВЕРЖДАЮ Директор ГБПОУ «КСИБ» \_\_\_\_\_\_\_\_\_\_\_\_\_Зязиков А.А.

## **СОДЕРЖАНИЕ**

## **1. ПАСПОРТ РАБОЧЕЙ ПРОГРАММЫ МДК 02.01 Технологии публикации цифровой мультимедийной информации**

## **2. РЕЗУЛЬТАТЫ ОСВОЕНИЯ МДК 02.01**

**Технологии публикации цифровой мультимедийной информации**

**3. СТРУКТУРА И СОДЕРЖАНИЕ МДК 02.01 Технологии публикации цифровой мультимедийной информации** 

**4. УСЛОВИЯ РЕАЛИЗАЦИИ ПРОГРАММЫ МДК 02.01 Технологии публикации цифровой мультимедийной информации**

**5. КОНТРОЛЬ И ОЦЕНКА РЕЗУЛЬТАТОВ ОСВОЕНИЯ МДК 02.01 Технологии публикации цифровой мультимедийной информации**

# **23. 1. ПАСПОРТ ПРОГРАММЫ МДК 02.01 Технологии публикации цифровой мультимедийной информации**

1.1. Область применения рабочейпрограммы

Рабочая программа МДК 02.01 Технологии публикации цифровой мультимедийной информации – является частью программы подготовки квалифицированных рабочих, служащих в соответствии с ФГОС СПО по профессии 09.01.03 Мастер по обработке цифровой информации»в части освоения основного вида профессиональной деятельности (ВПД): хранение, передача и публикация цифровой мультимедийной информациии соответствующих профессиональных компетенций (ПК):

**ПК 2.1.**Формировать медиатеки для структурированного хранения информации **ПК 2.2.**Управлять размещением цифровой информации на дисках персонального компьютера, а также дисковых хранилищах локальной и глобальной компьютерной сети.

**ПК 2.3.**Тиражировать мультимедиа контент на различных съемных носителях информации. **ПК 2.4.**Публиковать мультимедиа контент в сети Интернет.

Рабочая программа МДК 02.01 Технологии публикации цифровой мультимедийной информацииможет быть использованав дополнительном профессиональном

образовании для повышения квалификации и переподготовки специалистов в области информационных технологий

1.2. Цели и задачи – требования к результатам освоения МДК 02.01 Технологии публикации цифровой мультимедийной информации

С целью овладения указанным видом профессиональной деятельности соответствующими профессиональными компетенциями обучающийся в ходе освоения МДК 02.01 Технологии публикации цифровой мультимедийной информациидолжен: **иметь практический опыт:** 

- управления медиатекой цифровой информации;
- передачи и размещения цифровой информации;
- тиражирования мультимедиа контента на съемных носителях информации;
- осуществления навигации по ресурсам, поиска.ввода и передачи данных с помощью технологий и сервисов сети Интернет;
- публикации мультимедиа контента в сети Интернет;
- обеспечения информационной безопасности; **уметь:**
- подключать периферийные устройства и мультимедийное оборудование к персональному компьютеру и настраивать режимы их работы;
- создавать и структурировать хранение цифровой информации в медиатеке персональных компьютеров и серверов;
- передавать и размещать цифровую информацию на дисках персонального компьютера, а также дисковых хранилищах локальной и глобальной компьютерной сети;
- тиражировать мультимедиа контентна различных съемных носителях информации:
- осуществлять навигацию по веб-ресурсамИнтернета с помощью веббраузера;
- создавать и обмениваться письмами электронной почты;
- публиковать мультимедиа контент на различных сервисах в сети Интернет;
- осуществлять резервное копирование и восстановление данных;
- осуществлять антивирусную защиту персонального компьютера с помощью антивирусных программ;
- осуществлять мероприятия по защите персональных данных;
- вести отчетную и техническую документацию.

#### **знать:**

- назначение, разновидности и функциональные возможности программ для публикации мультимедиа контента;
- принципы лицензирования и модели распространения мультимедийного контента;
- нормативные документы по установке, эксплуатации и охране труда при работе с персональным компьютером, периферийным оборудованием и компьютерной оргтехникой;
- структуру, виды информационных ресурсов и основные виды услуг в сети Интернет;
- основные виды угроз информационной безопасности и средства защиты информации;
- принципы антивирусной защиты персонального компьютера;
- состав мероприятий по защите персональных данных.
	- 1.3. Количество часов на освоение программы МДК 02.01 Технологии публикации цифровой мультимедийной информации
		- максимальной учебной нагрузки обучающегося **426** часов, включая:

обязательной аудиторной учебной нагрузки обучающегося – 182 часа; самостоятельной работы обучающегося– 46 часов

Учебная практика -126 часов

Производственная практика-72 часа

# **2. РЕЗУЛЬТАТЫ ОСВОЕНИЯ МДК 02.01 Технологии публикации цифровой мультимедийной информации**

Результатом освоения МДК 02.01 Технологии публикации цифровой мультимедийной информацииявляется овладение обучающимися видом профессиональной деятельности хранение, передача и публикация цифровой мультимедийной информации, в том числе профессиональными (ПК) и общими (ОК) компетенциями:

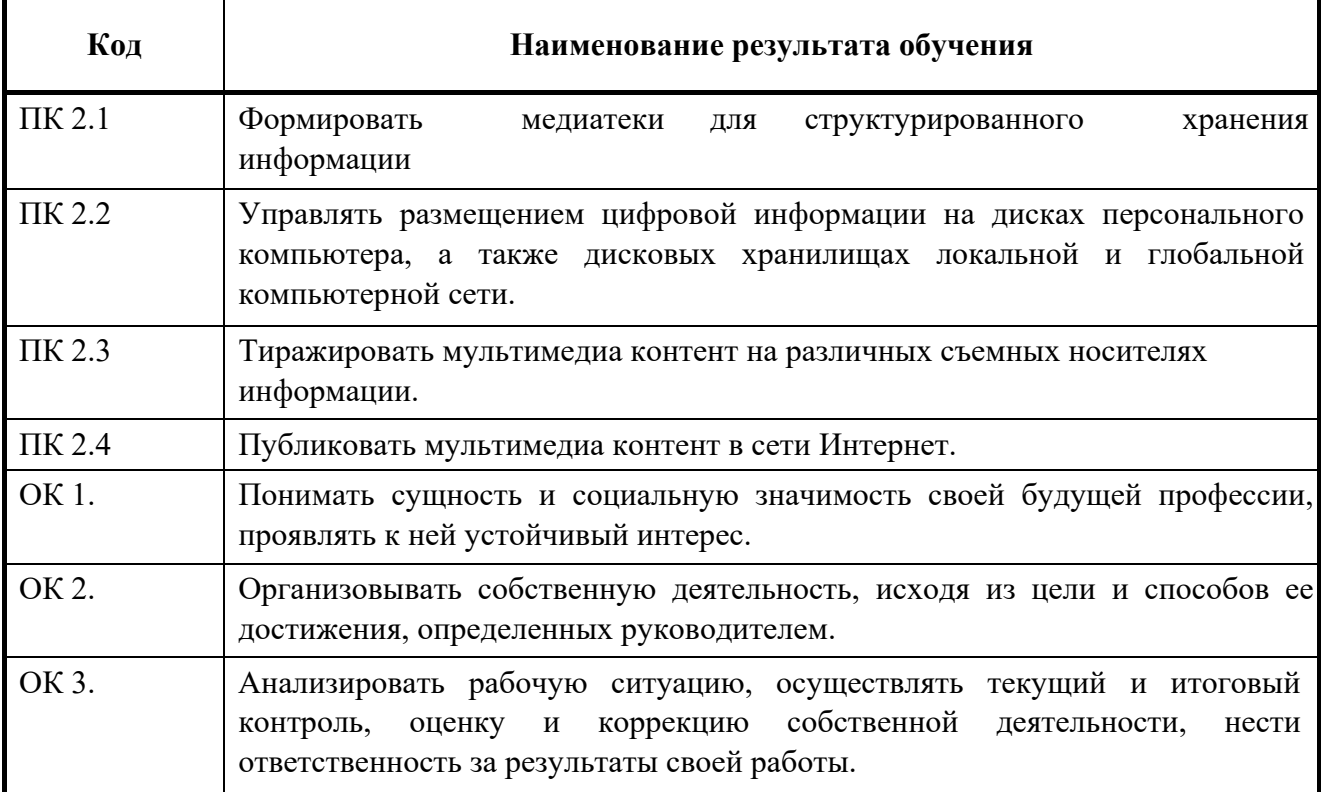

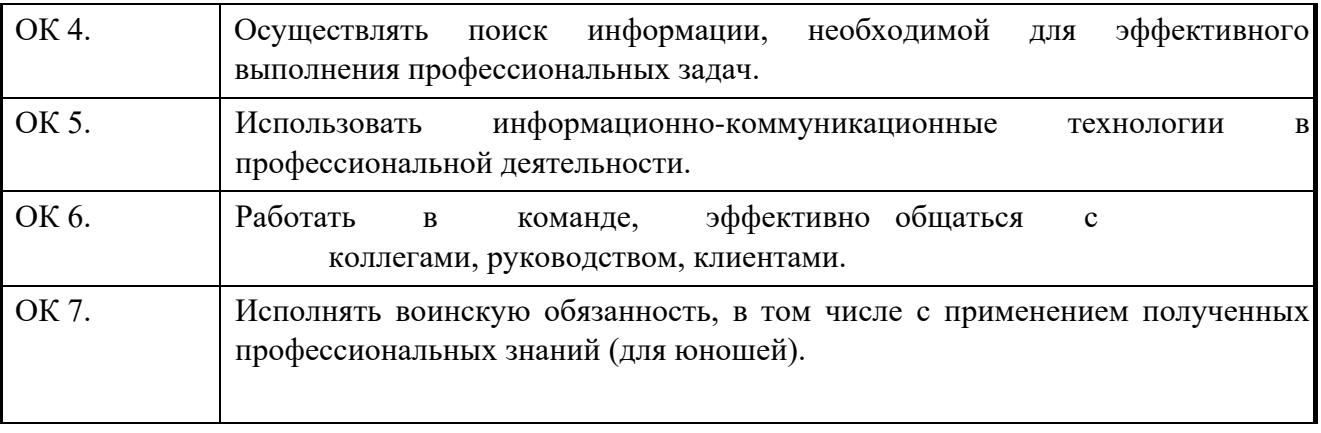

# **3. СТРУКТУРА И СОДЕРЖАНИЕ ПРОФЕССИОНАЛЬНОГО МОДУЛЯ 3.1. Тематический план профессионального модуля МДК 02.01 Технологии публикации цифровой мультимедийной информации**

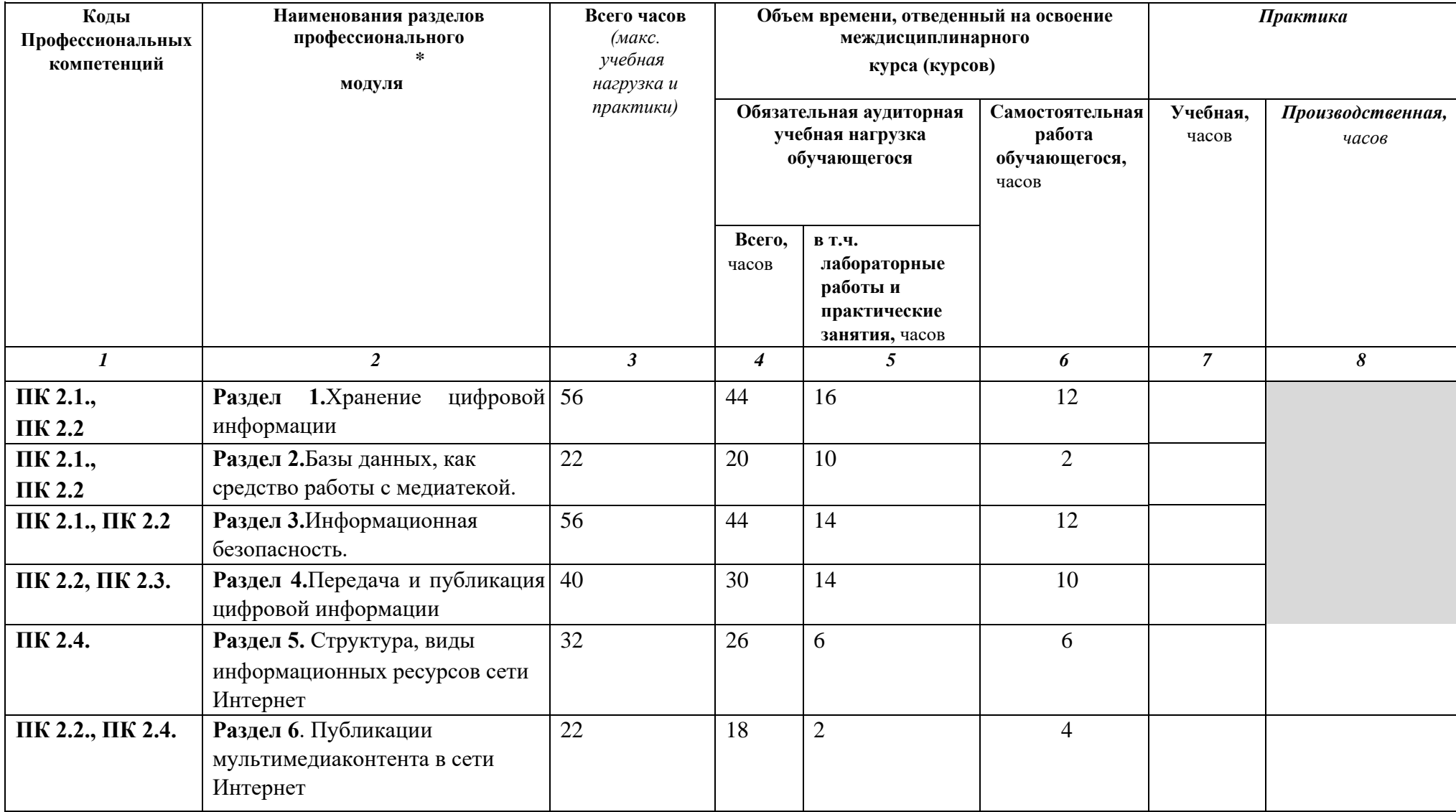
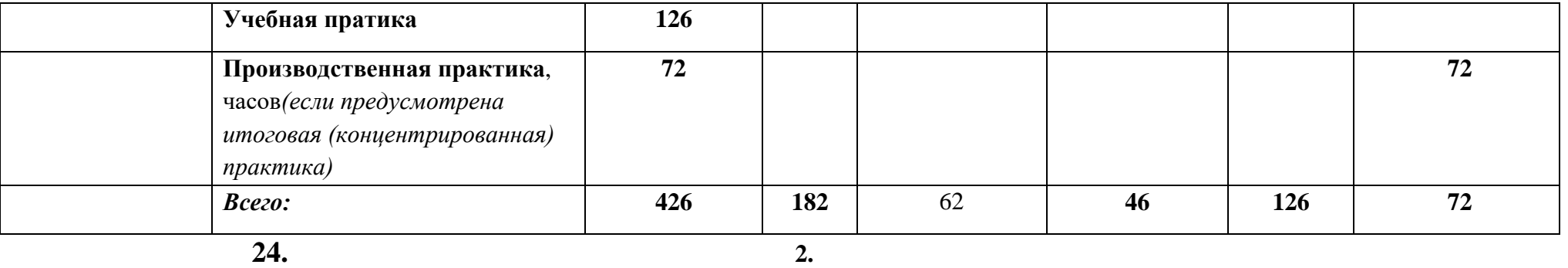

**3.2. Содержание обучения по МДК 02.01 Технологии публикации цифровой мультимедийной информации** 

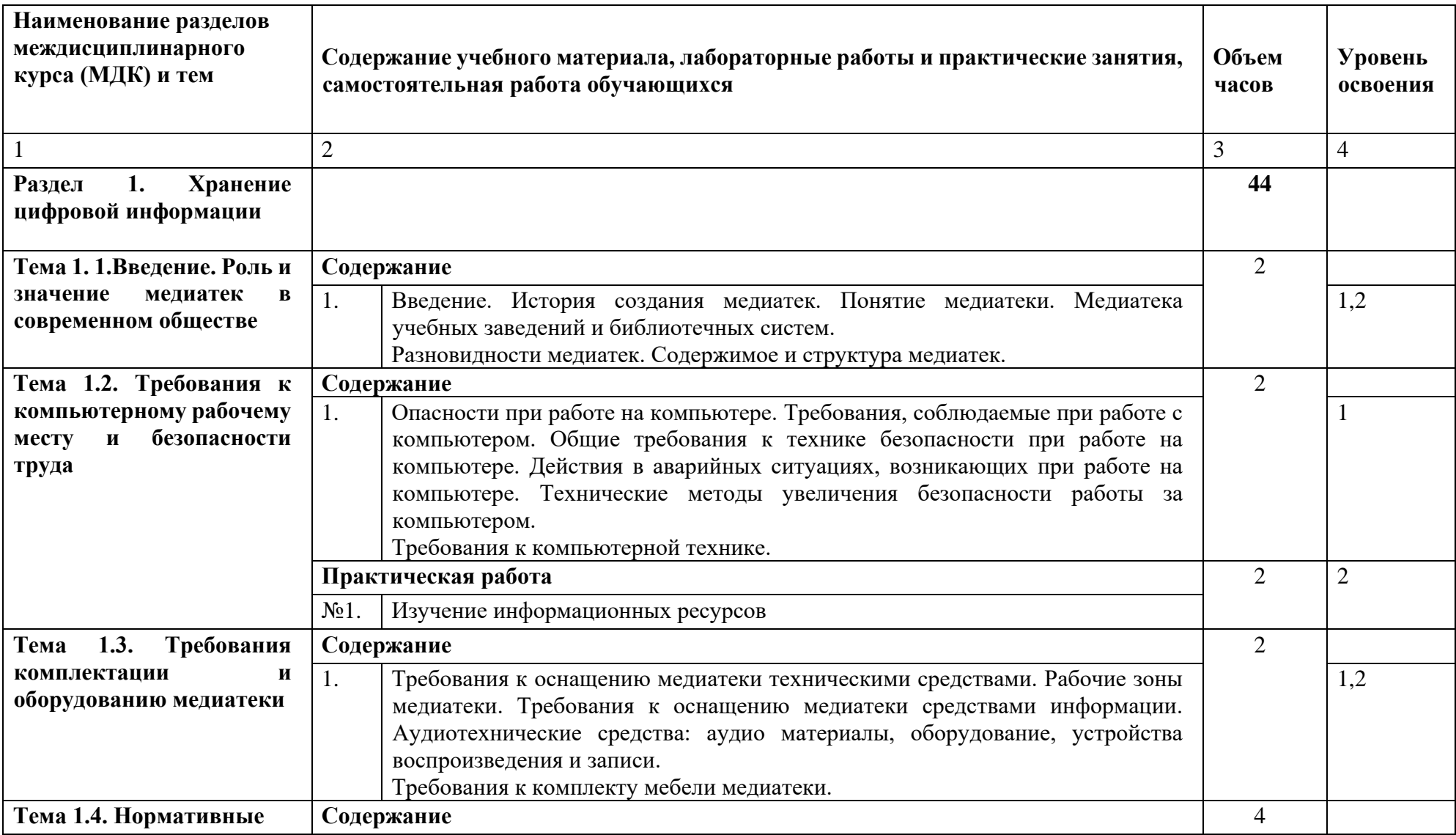

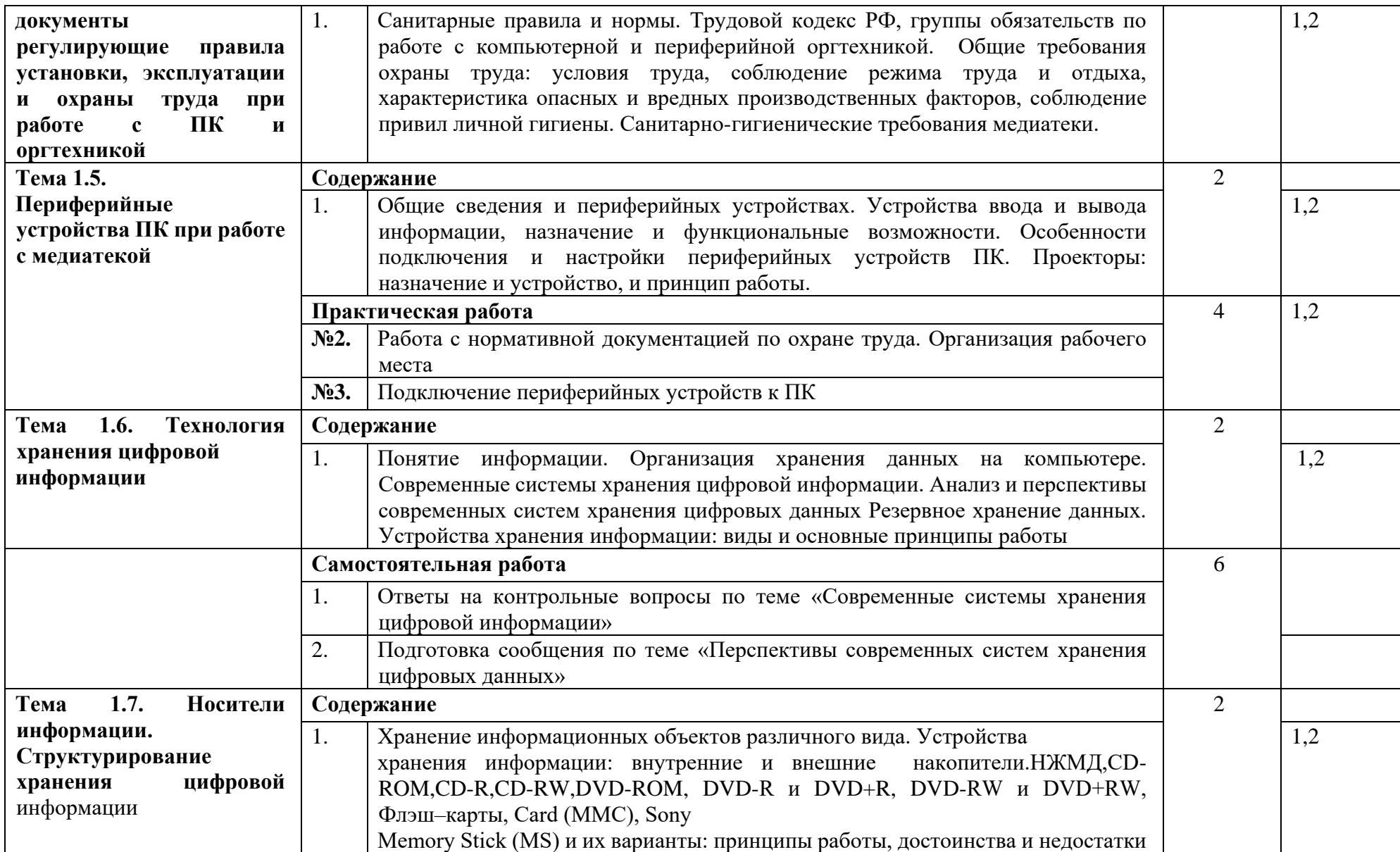

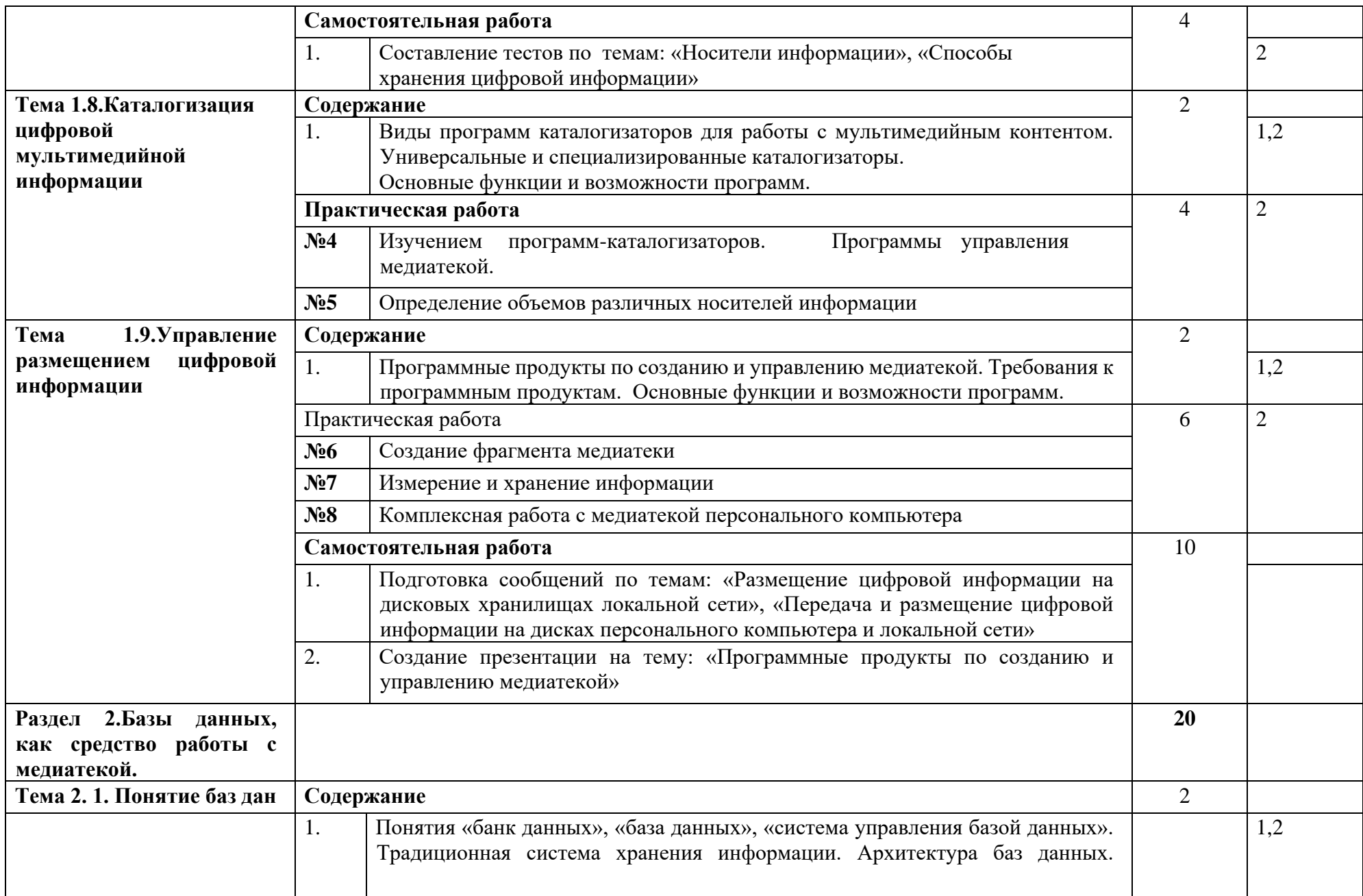

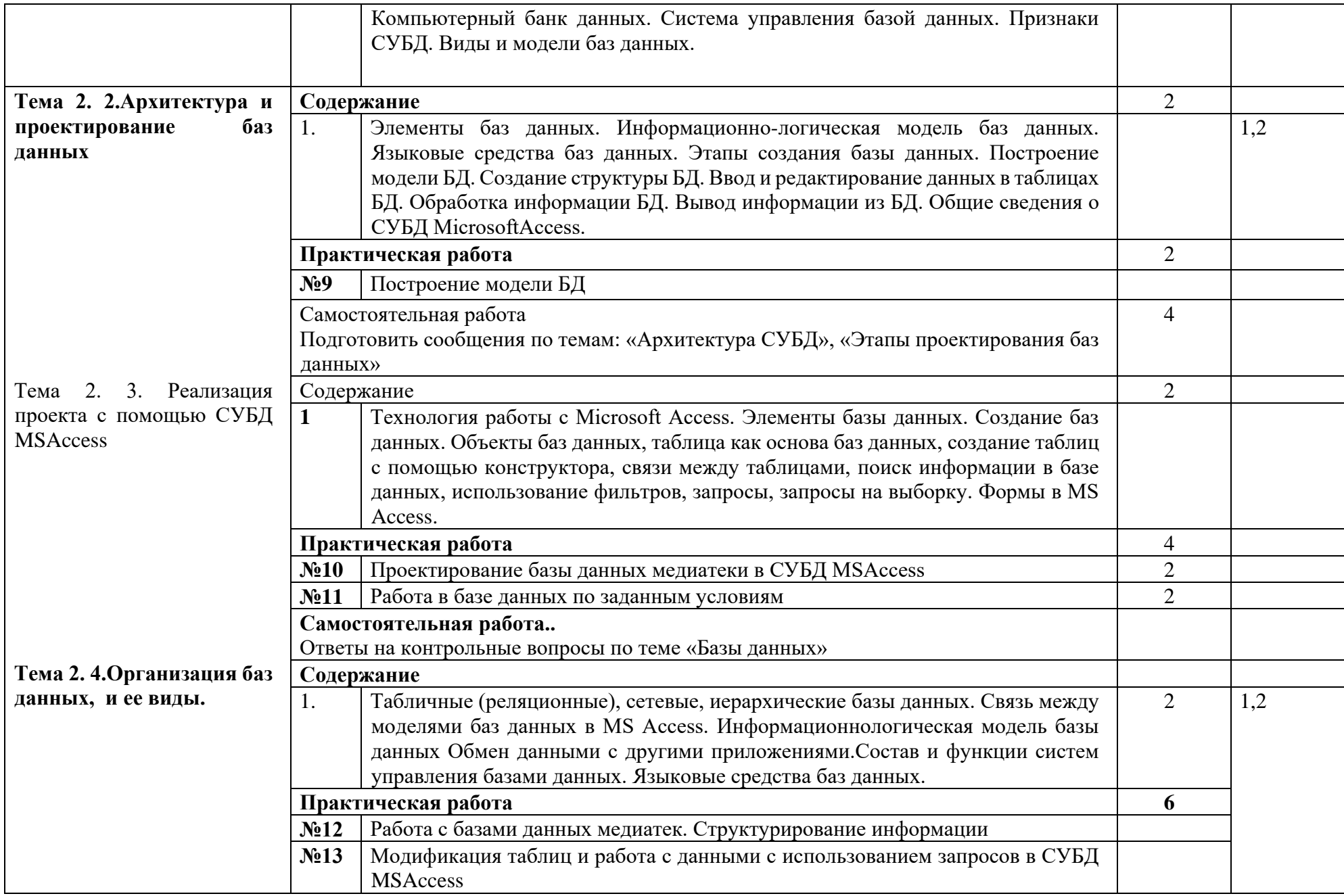

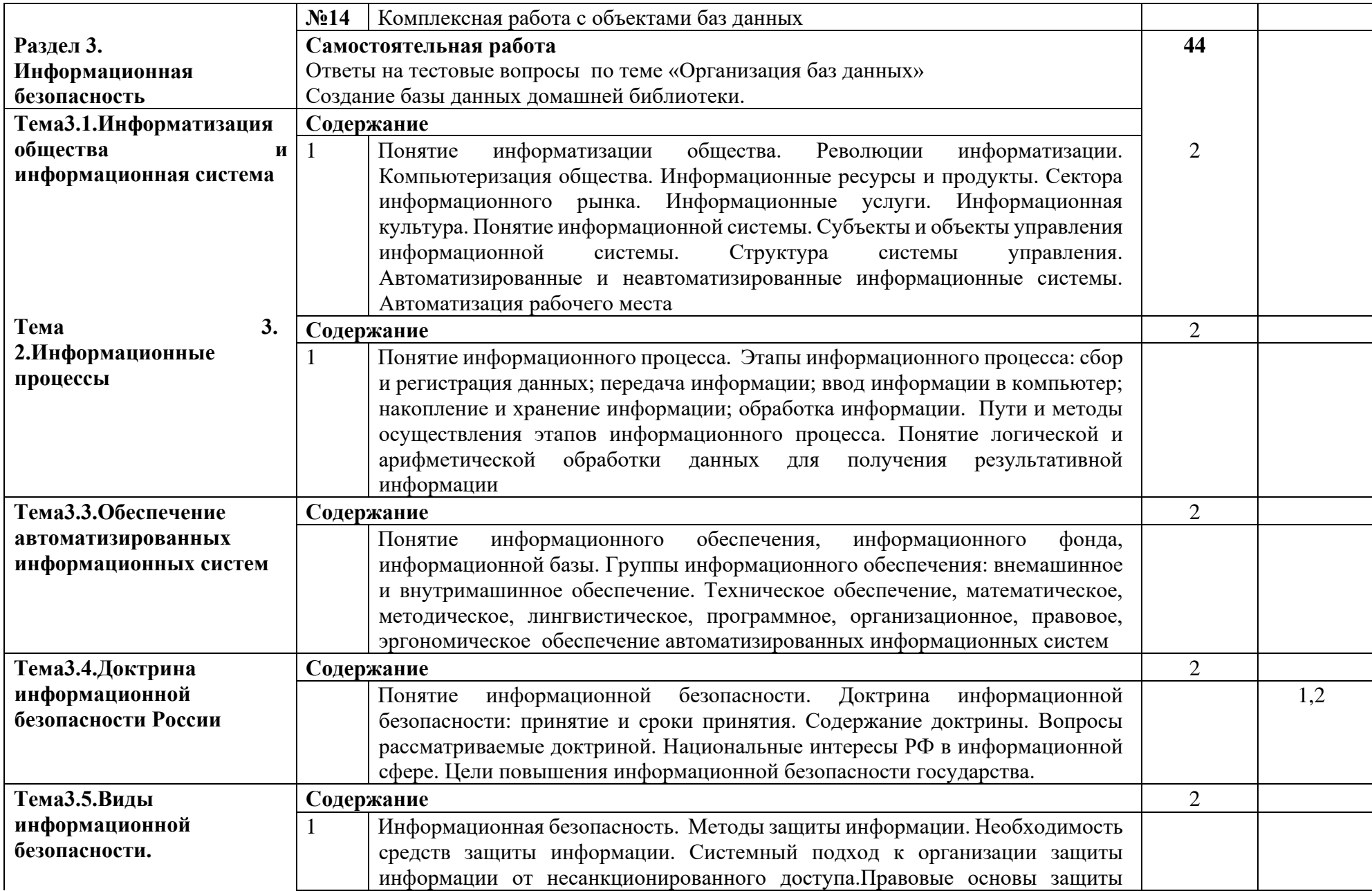

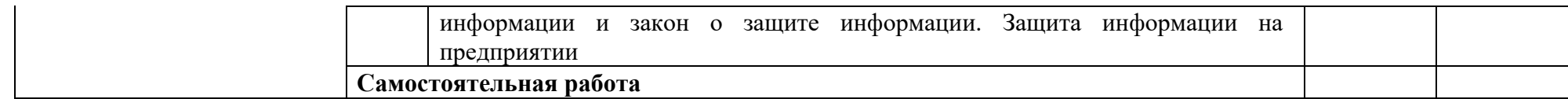

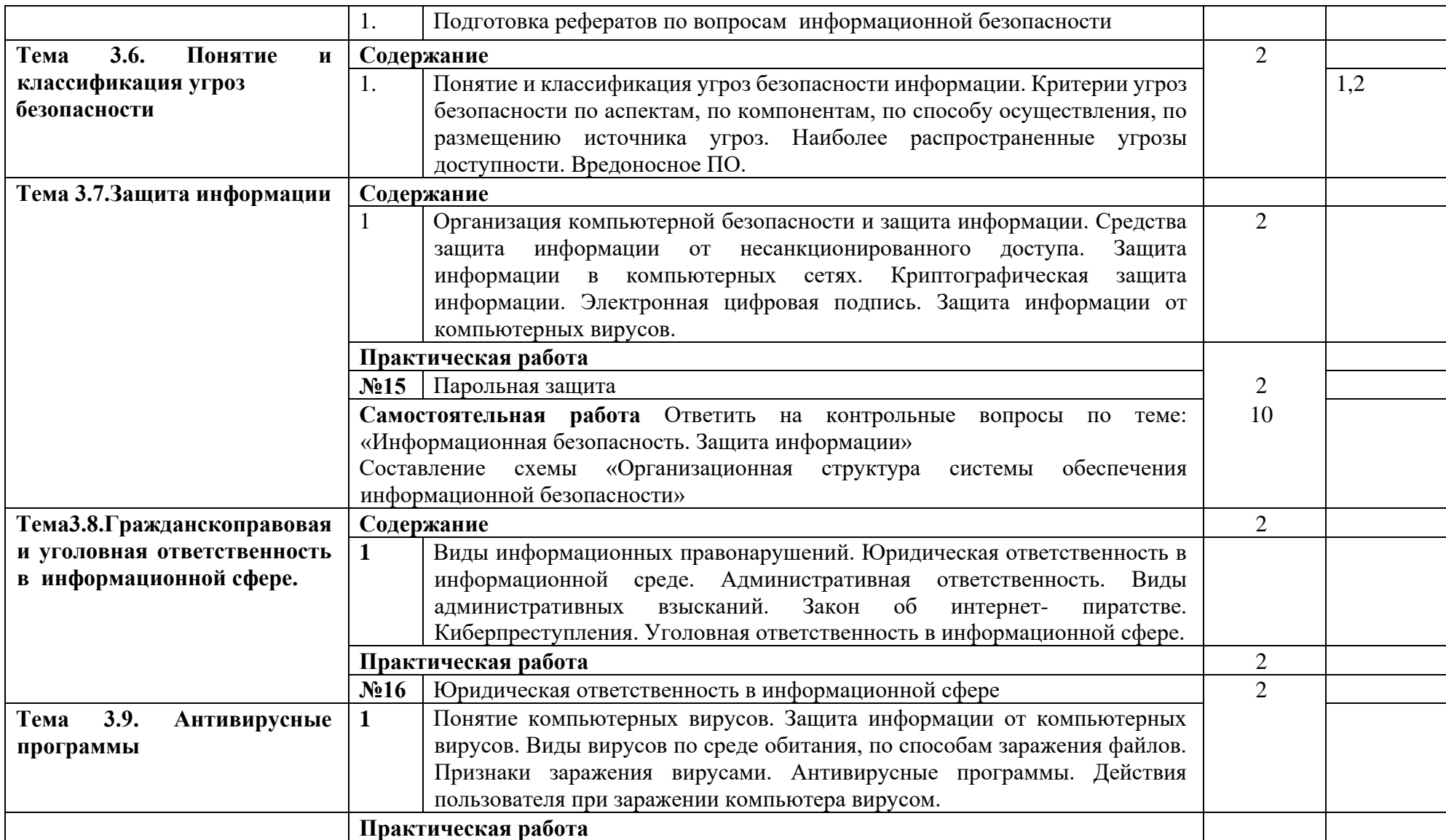

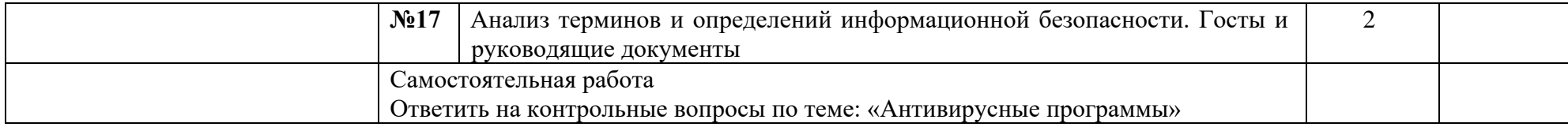

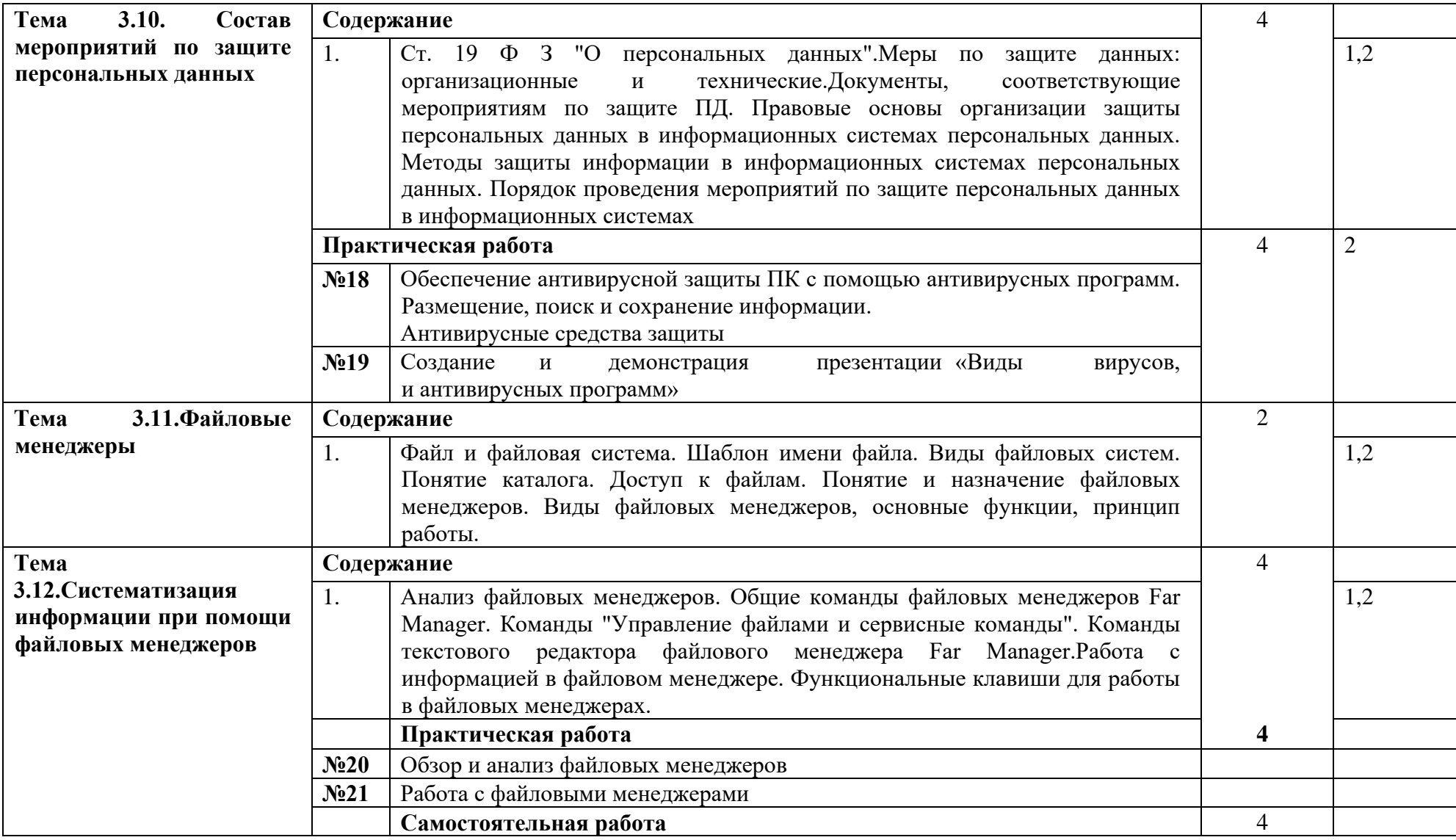

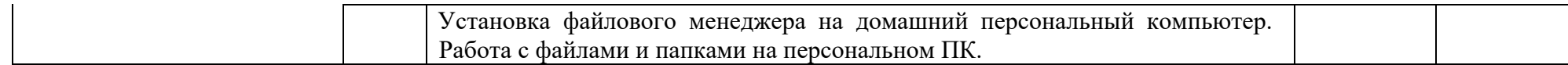

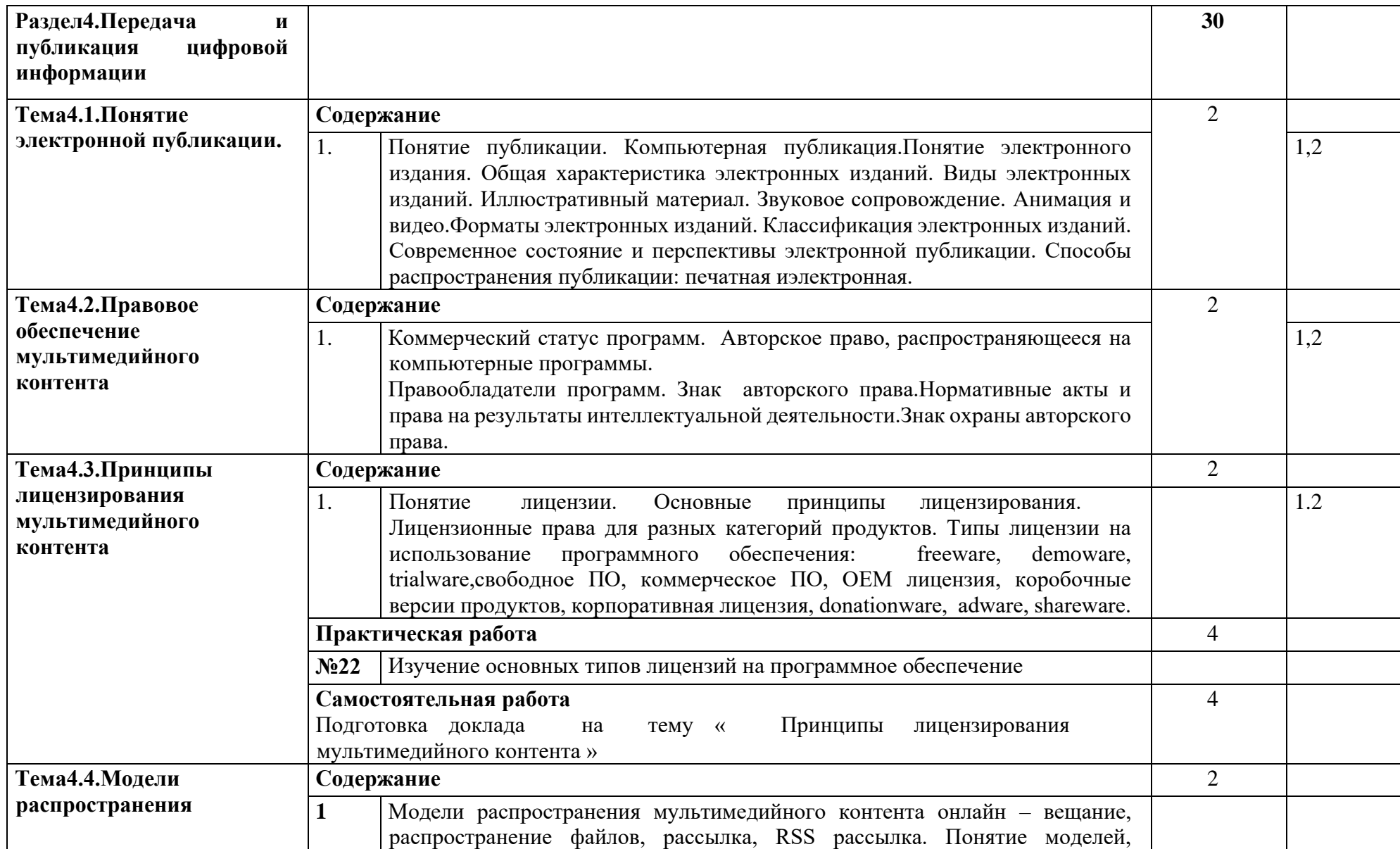

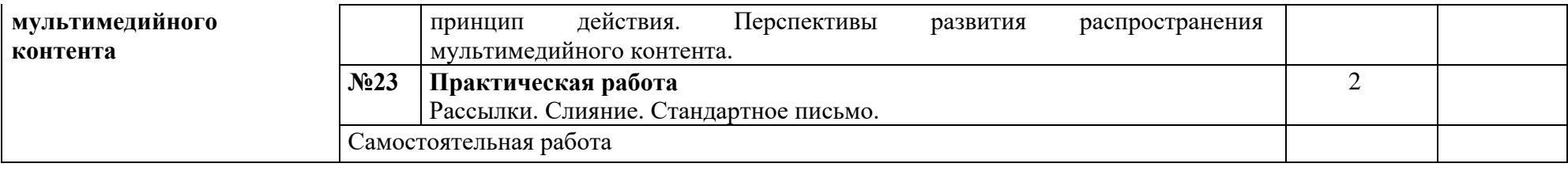

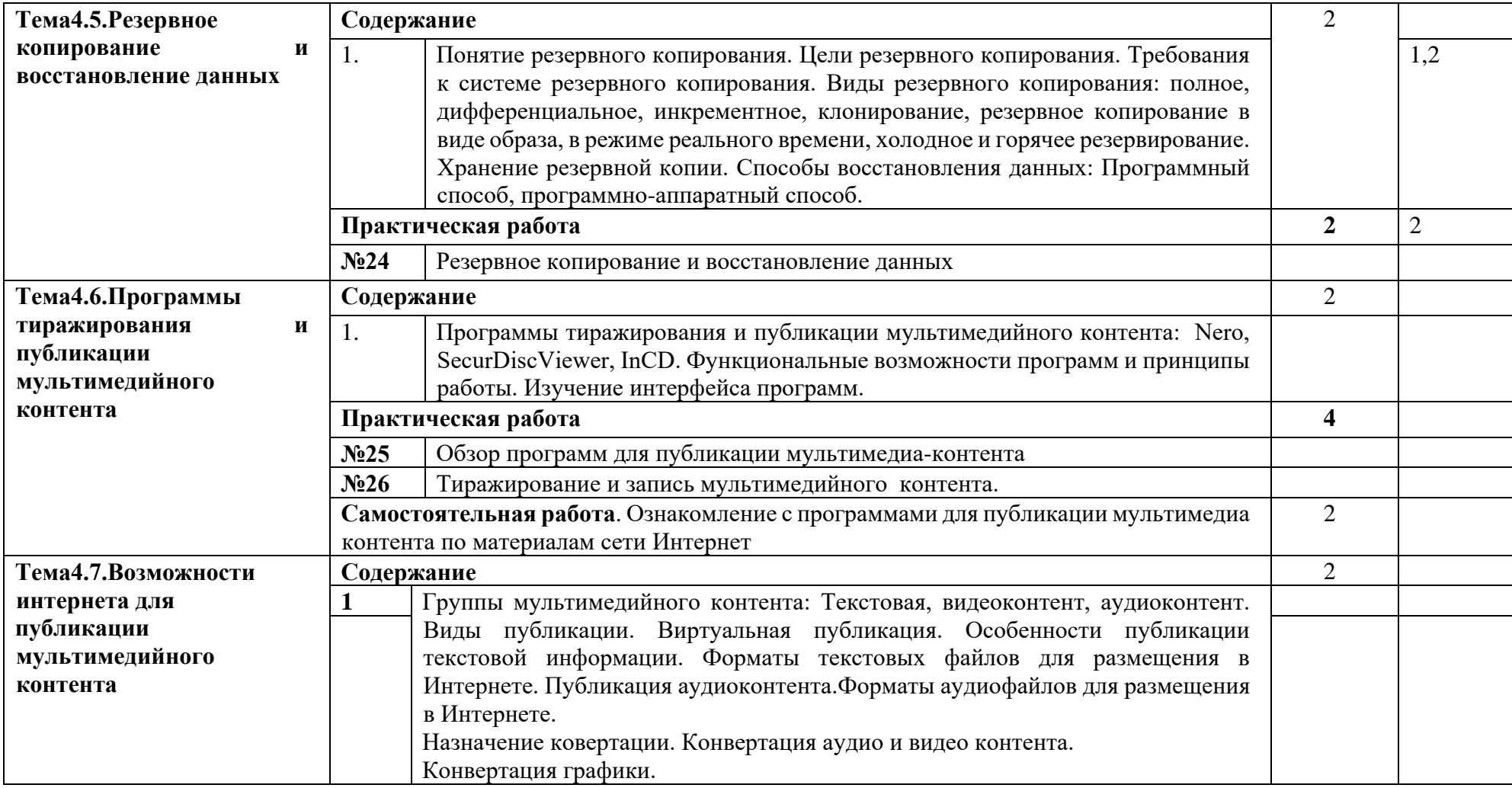

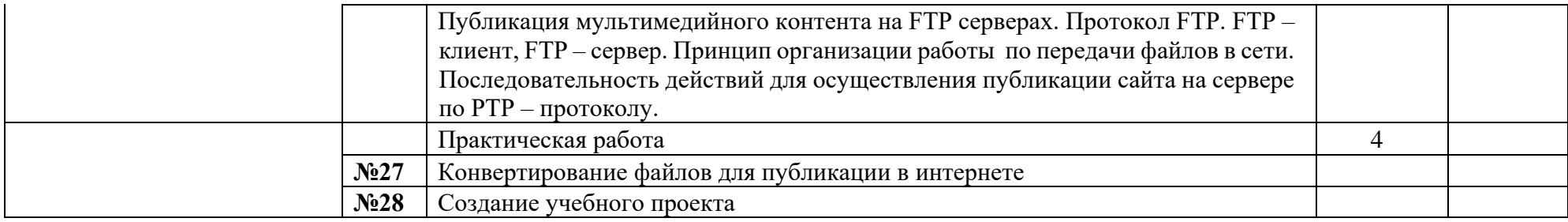

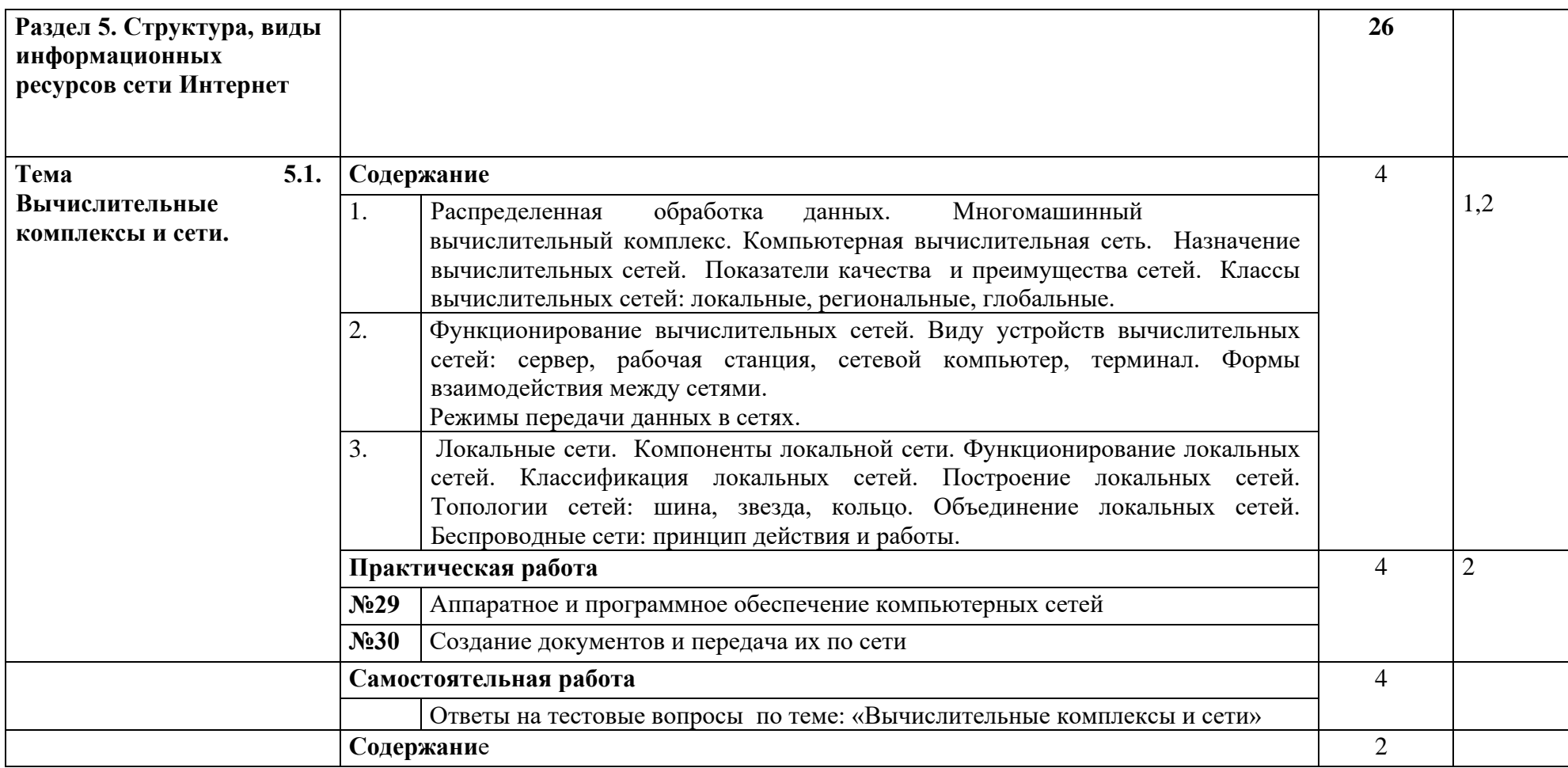

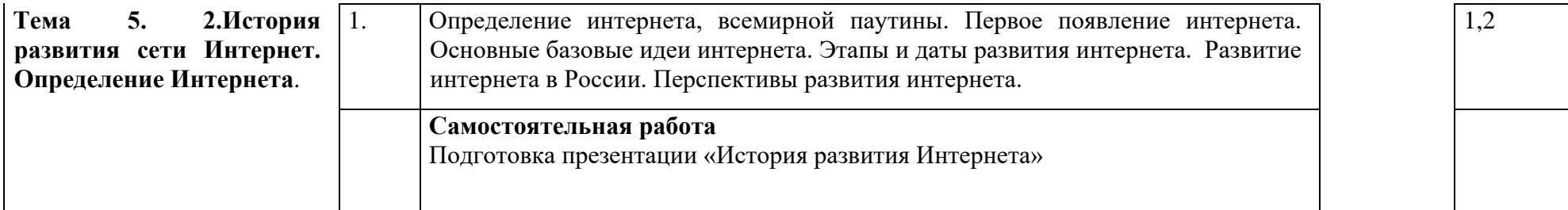

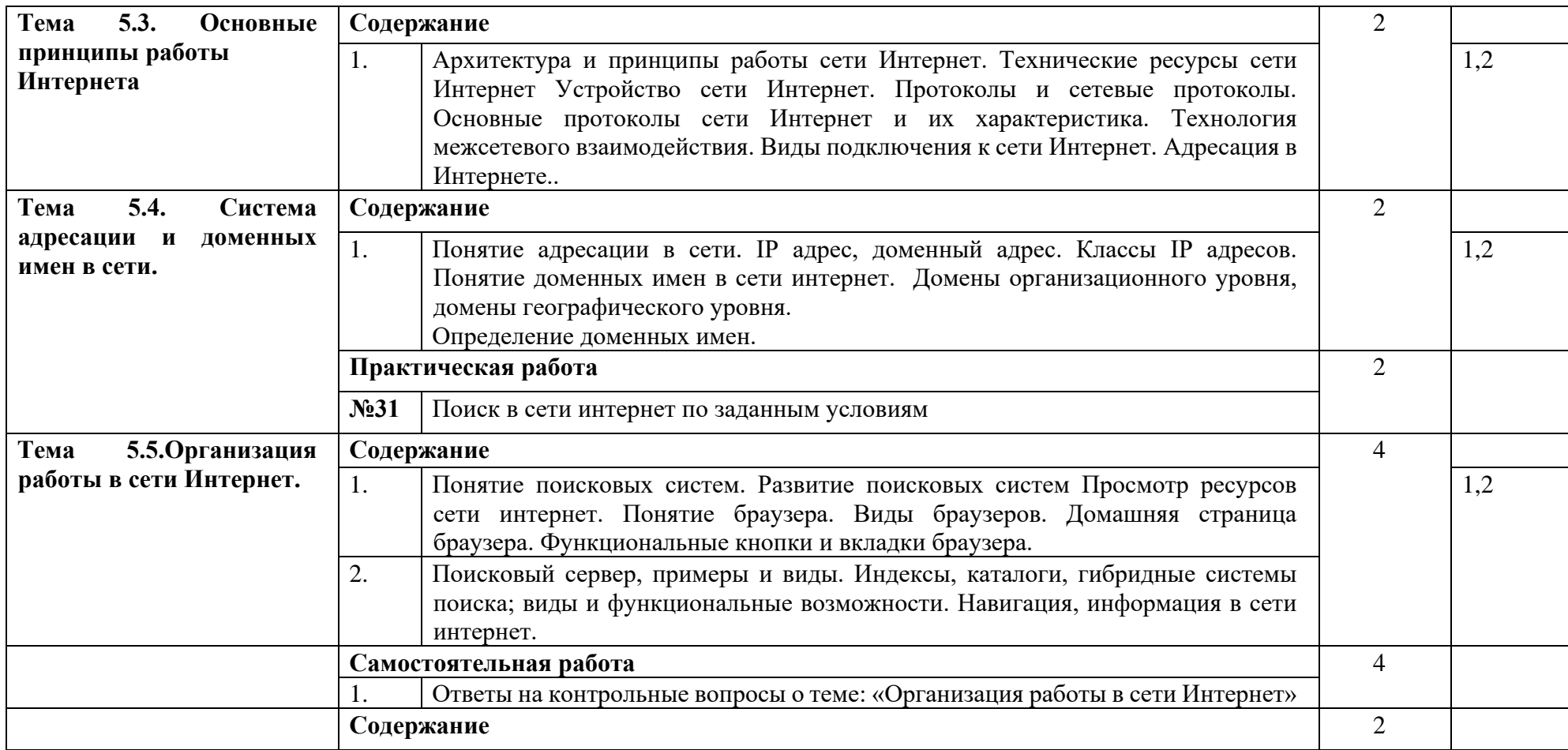

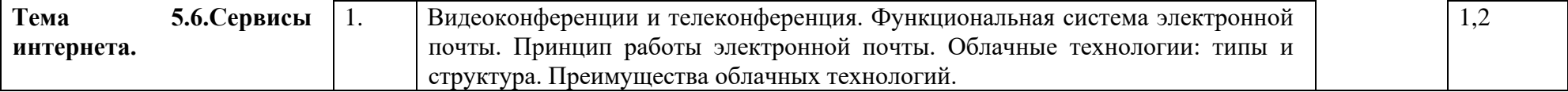

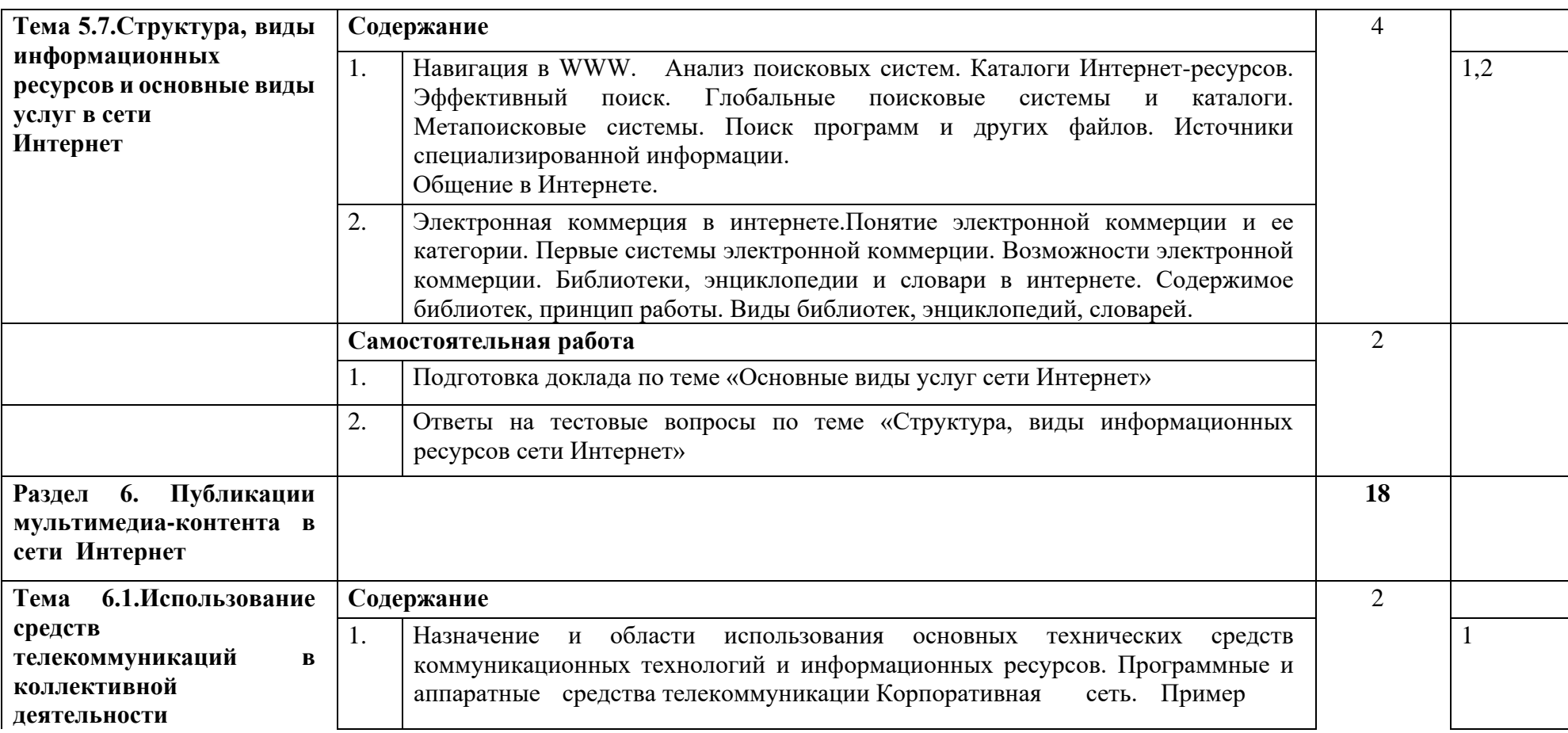

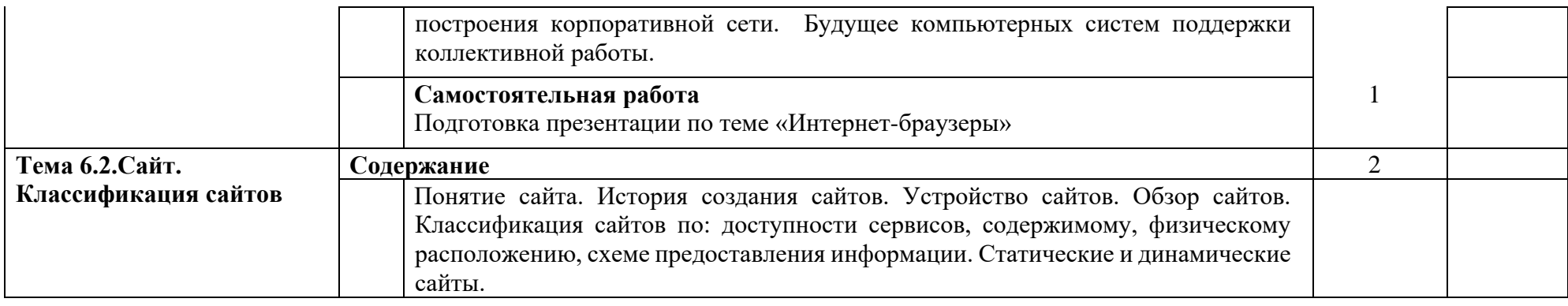

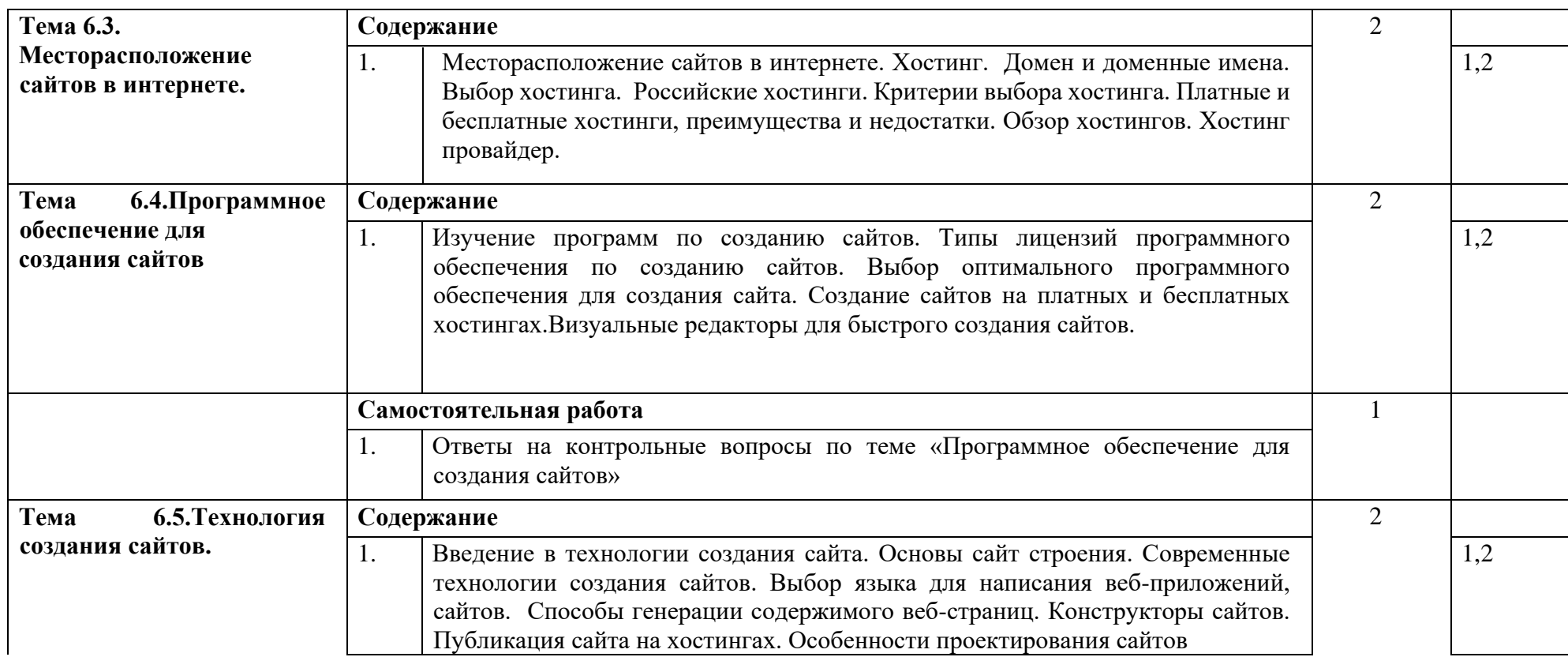

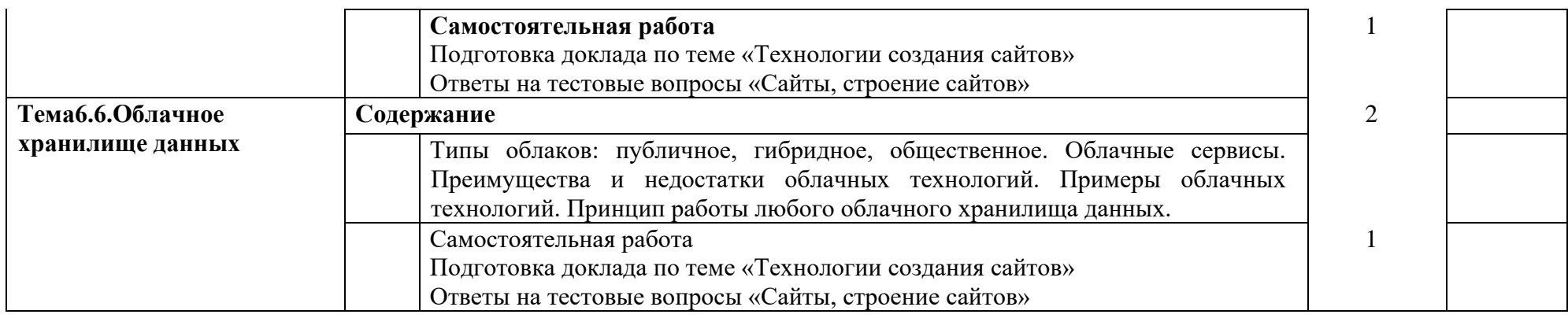

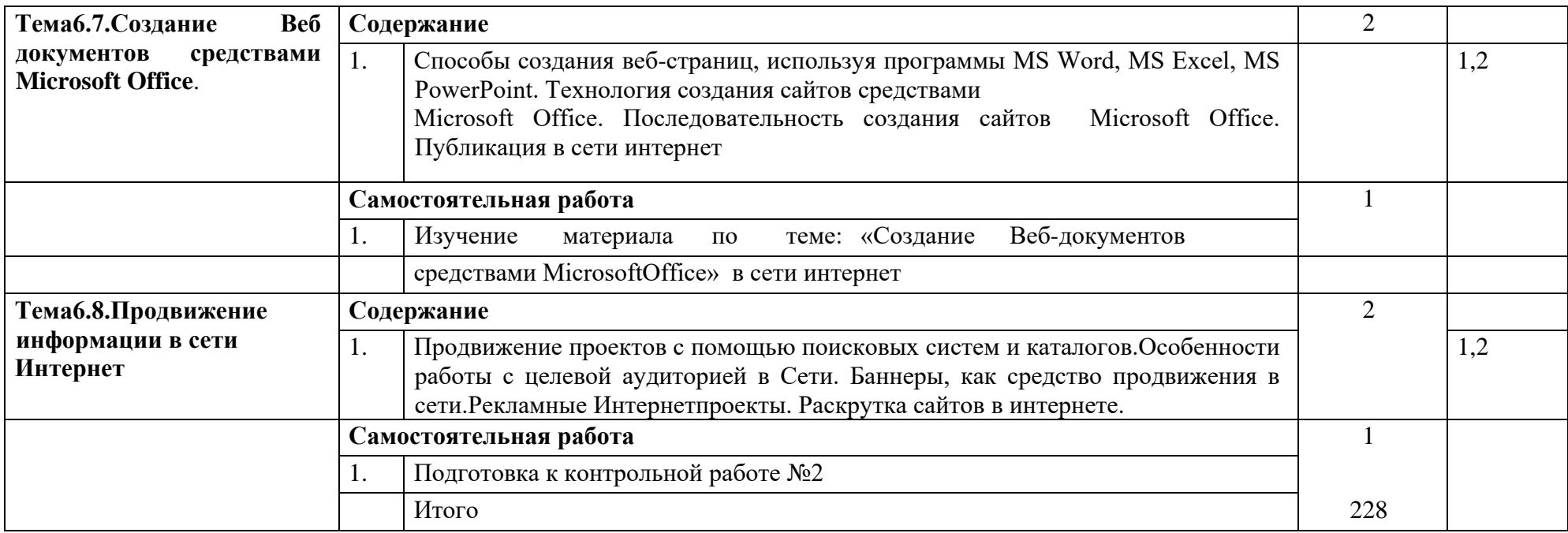

Для характеристики уровня освоения учебного материала используются следующие обозначения:

1 – ознакомительный (узнавание ранее изученных объектов, свойств);

2 – репродуктивный (выполнение деятельности по образцу, инструкции или под руководством);

3 – продуктивный (планирование и самостоятельное выполнение деятельности, решение проблемных задач).

### **25. 4. УСЛОВИЯ РЕАЛИЗАЦИИ МДК 02.01 Технологии публикации цифровой мультимедийной информации**

4.1. Требования к минимальному материально-техническому обеспечению

Реализация программы МДК 02.01 Технологии публикации цифровой мультимедийной информации предполагает наличие кабинета информатики и информационных технологий, кабинета мультимедиа- технологий, библиотеки

Оборудование учебного кабинета информатики и информационных технологий;

− учебная доска;

− шкаф-стенка для учебно-методических материалов;

− рабочее место преподавателя;

− рабочие места обучающихся не менее 13;

− учебная, методическая, справочная литература, раздаточный материал, контрольнооценочные средства;

− комплект учебно-наглядных пособий;

− электронные образовательные ресурсы, в том числе разработанные в

техникуме (программы, пособия, рекомендации и др.), −

программное обеспечение:

- Операционная система;
- Файловый менеджер (в составе операционной системы или др.);
- Антивирусная программа;
- Программа-архиватор;
- Клавиатурный тренажер;
- Офисное приложение, включающее текстовый редактор, программы разработки презентаций, система управления базами данных;
- Мультимедиа проигрыватель (входит в состав операционных систем или др.);
- Интернет-браузеры
- Программное обеспечение для тиражирования мультимедийной информации
- Программное обеспечение по созданию сайтов

Оборудование учебного кабинета мультимедиа-технологий;

− магнитно-маркерная доска

− рабочее место преподавателя;

− рабочие места обучающихся не менее 13;

− учебная, методическая, справочная литература, раздаточный материал, контрольнооценочные средства;

− комплект учебно-наглядных пособий;

− электронные образовательные ресурсы, в том числе разработанные в

техникуме (программы, пособия, рекомендации и др.), −

программное обеспечение:

- Операционная система;
- Файловый менеджер (в составе операционной системы или др.);
- Антивирусная программа;
- Программа-архиватор;
- Клавиатурный тренажер;
- Офисное приложение, включающее текстовый редактор, программы разработки презентаций, система управления базами данных;
- Мультимедиа проигрыватель (входит в состав операционных систем или др.);
- Интернет-браузеры
- Программное обеспечение для тиражирования мультимедийной информации
- Программное обеспечение по созданию сайтов **Технические средства обучения:**
- Персональные компьютеры и ноутбуки с доступом к сети Интернет; П Планшеты
- Комплектующие персонального компьютера (материнская плата, процессор, видеокарта, звуковая карта, плата видеозахвата, оборудование для хранения информации); • Сканер;
- Принтер;
- Многофункциональное устройство;
- Микрофон;
- Микшер;
- Колонки и акустические системы;
- Фотоаппарат и оборудование для фотоаппарата;
- Видеокамера;
- Брошюратор;
- Ламинатор;
- DVD-проигрыватель;
- Аудио и видео магнитофон;
- Интерактивная доска;
- Мультимедийный проектор (Проецирующий экран).

Реализация программы модуля предполагает обязательную производственную практику. Оборудование и технологическое оснащение рабочих мест:

- − Компьютер с доступом к сети Интернет;
- − Сканер;
- − Принтер;
- − Многофункциональное устройство;
- − Микрофон;
- − Колонки и акустические системы;
- − Фотоаппарат и оборудование для фотоаппарата; −

Видеокамера;

- − DVD-проигрыватель;
- − Аудио и видео магнитофон; −

программное обеспечение.

#### **4.2. Информационное обеспечение обучения**

**Перечень рекомендуемых учебных изданий, Интернет-ресурсов, дополнительной литературы**

#### **26. Основные источники**

- 1. Курилова А. В. , Оганесян В. О. Хранение, передача и публикация цифровой информации: учебник для СПО – М.: Издательский центр «Академия», 2015
- 2. Остроух А.В. Ввод и обработка цифровой информации: учебник для СПО, М. : Издательский центр «Академия», 2015. – 278 с.
- 3. Горберх Г.С., Зафиевский А.В., КороткинА.А., Информационные технологии: учеб-ник для СПО – М. : Издательский центр «Академия», 2015. – 208 с
- 4. Информатика: учебник дляСПО / Е.В. Михеева М.: Издательский центр «Академия», 2015
- 5. Киселев С.В., Операционные системы, М.: Издательский центр «Академия» 2016

#### **27. Дополнительные источники**

- 1. Свиридова М.Ю. Информационные технологии в офисе: учебное пособие для СПО М: Издательский центр «Академия», 2015. – 312 с.
- 2. Цветкова М.С., Великович Л.С., Информатика И ИКТ : учебник для СПО М. : Издательский центр «Академия», 2016. – 352 с.
- 3. Цветкова М.С., Астафьева Н.Е., Информатика И ИКТ : практикум для СПО М. : Издательский центр «Академия», 2016. – 267 с.

#### **Интернет-ресурсы:**

- 1. [http://www.rusedu.ru/subcat\\_26.html](http://www.rusedu.ru/subcat_26.html) архив учебных программ и презентаций раздел «Информатика»
- 2. http://www.rusedu.ru/subcat  $10.html$  архив учебных программ и презентаций раздел «Учебные программы по Информатике и ИКТ»
- 3. <http://www.twirpx.com/files/informatics/>
- 4. <http://www.intuit.ru/> [–](http://www.intuit.ru/) Интернет-Университет информационных технологий. Примеры курсов: MicrosoftWindows для пользователя, Работа в современном офисе, Практическая информатика, Введение в HTML, Безопасность сетей, Основы операционных систем и др.
- 5. <http://www.alleng.ru/edu/comp3.htm> [–](http://www.alleng.ru/edu/comp3.htm) информатика, основы информатики, уроки, учебники, задачи, тесты, ЕГЭ, тестирование, обучение, ответы, олимпиады, учителю информатики, открытый урок и т.д.
- 6. <http://www.planetaexcel.ru/> Портфолио выполненных проектов по автоматизации бизнеса
- 7. [http://www.photosoft.ru/?ks\\_cat=16](http://www.photosoft.ru/?ks_cat=16) Софт платных и бесплатных программ для обработки видео, фото, аудио, создания слайд-шоу, анимации, web и т.д.
- 8. http://www.nw-web.ru/razrabotka saita.html [–](http://www.nw-web.ru/razrabotka_saita.html) Особенности разработки webсайта
- 9. <http://gootsite.narod.ru/> [–](http://gootsite.narod.ru/) создание сайтов
- 10.[https://ru.wikipedia.org/wiki/Заглавная\\_страница](https://ru.wikipedia.org/wiki/Заглавная_страница) Википедия свободная энциклопедия

### **28. 5.КОНТРОЛЬ И ОЦЕНКА РЕЗУЛЬТАТОВ ОСВОЕНИЯ МДК 02.01 Технологии публикации цифровой мультимедийной информации**

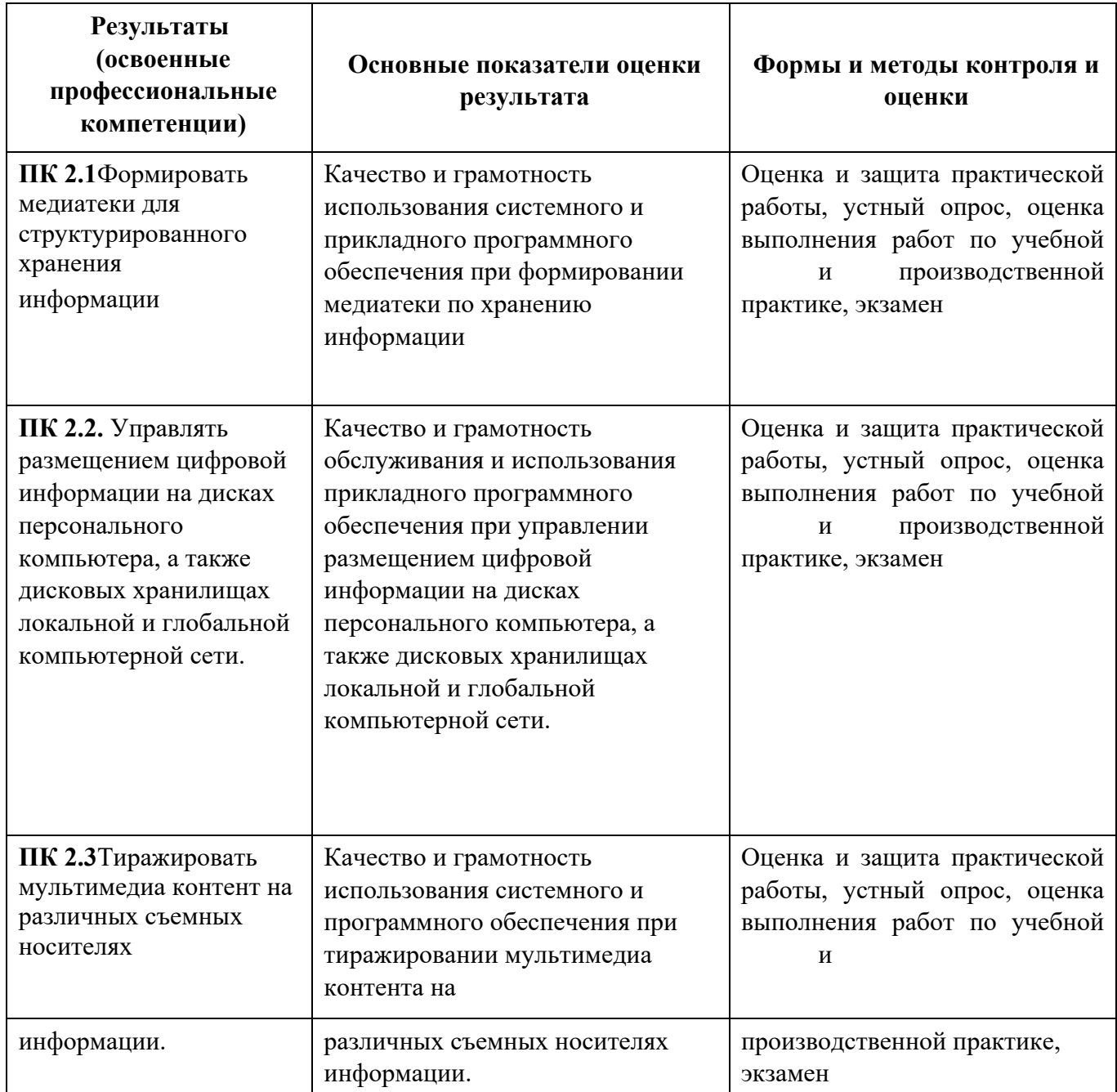

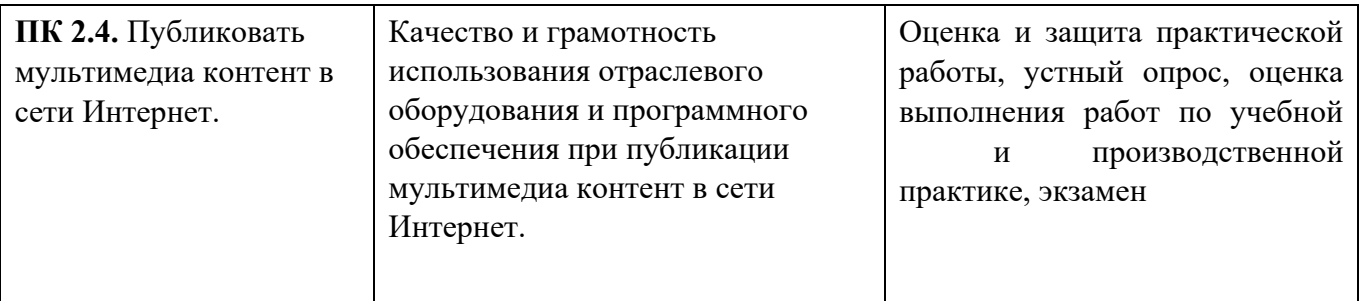

Формы и методы контроля и оценки результатов обучения должны позволять проверять у обучающихся не только сформированность профессиональных компетенций, но и развитие общих компетенций и обеспечивающих их умений.

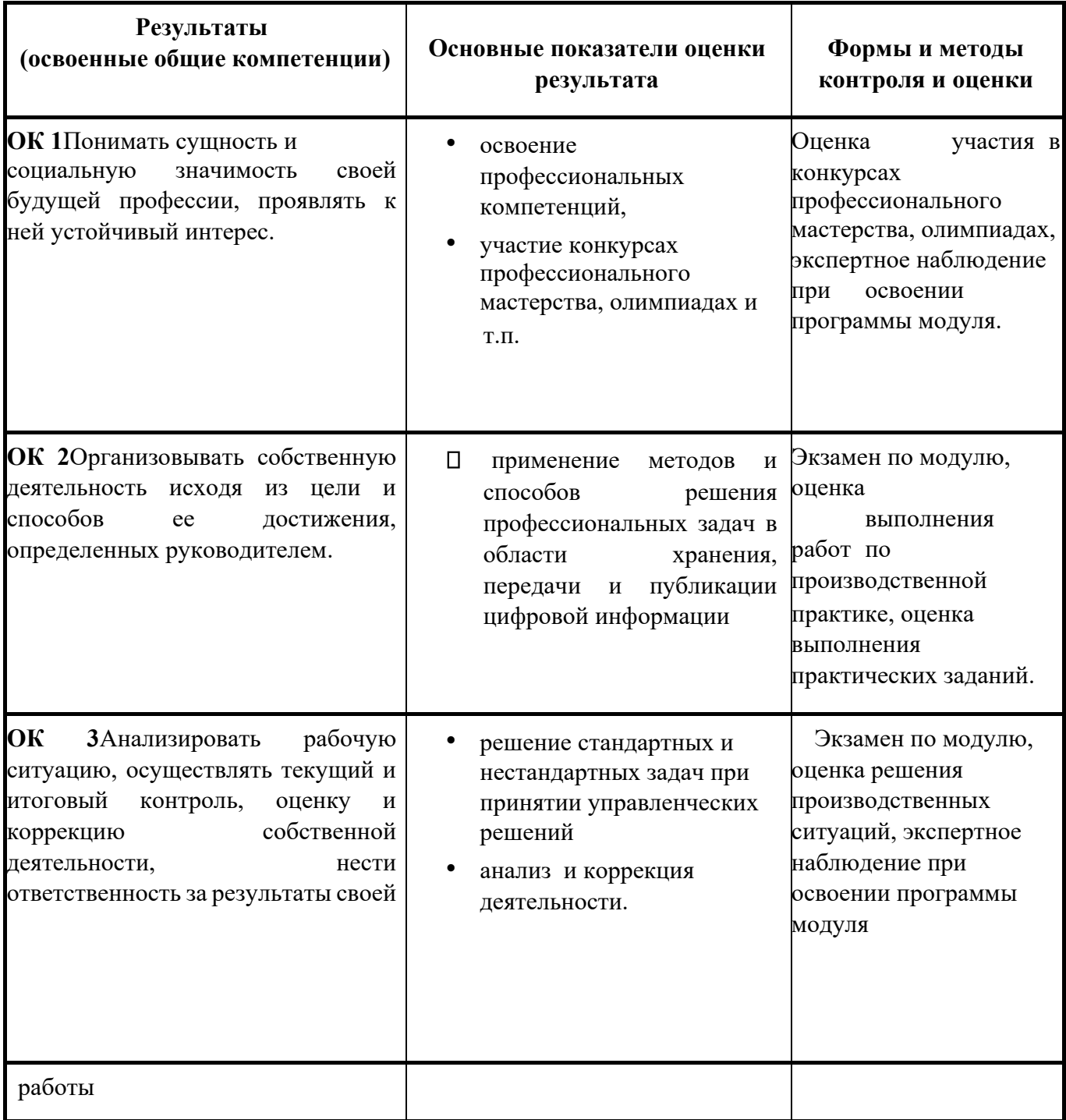

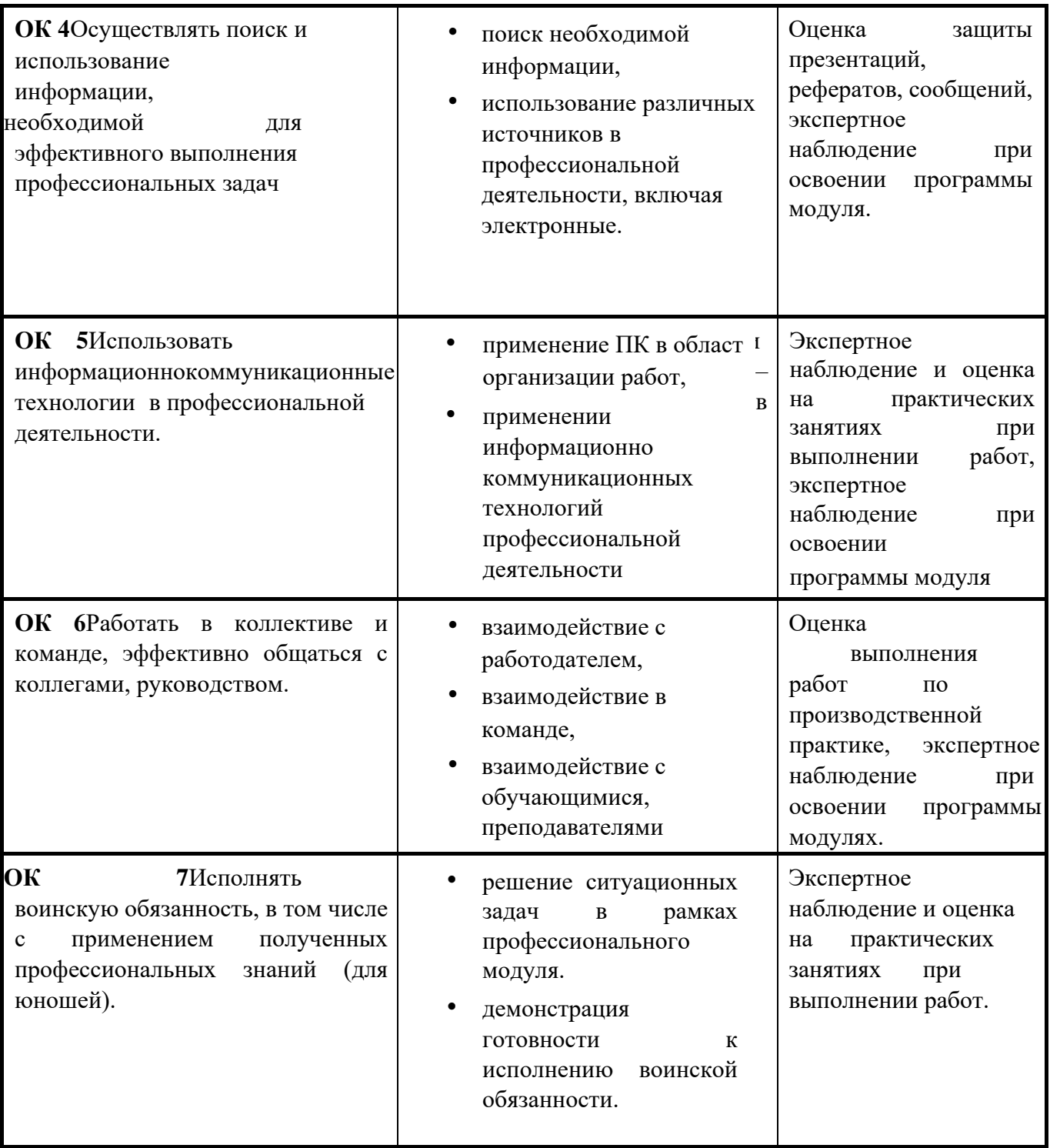

Министерство образования и науки РИ Государственное бюджетное профессиональное образовательное учреждение «Колледж сервиса и быта»

УТВЕРЖДАЮ Директор КСИБ Зязиков А.А./\_\_\_\_\_\_\_\_\_\_/  $\frac{\sqrt{25}}{9} \times \frac{25}{9} \times \frac{66}{2021}$ 

### **ПРОГРАММА ПРОИЗВОДСТВЕННОЙ ПРАКТИКИ**

## **ПО ПРОФЕССИОНАЛЬНЫМ МОДУЛЯМ**

**ПМ.01 Ввод и обработка цифровой информации ПМ.02 Хранение, передача и публикация цифровой информации**

Рабочая программа производственной практики к профессиональным модулям ПМ.01 **Ввод и обработка цифровой информации** и ПМ.02 **Хранение, передача и публикация цифровой информации** разработана в соответствии с требованиями Федерального государственного образовательного стандарта среднего профессионального образования (далее – ФГОС СПО) по профессии 09.01.03 Мастер по обработке цифровой информации, утвержденного приказом Министерства образования и науки РФ от 2 августа 2013 г. № 854 (зарегистрировано в Минюсте России 20.08.2013 № 29569), Положения о практике обучающихся, осваивающих основные профессиональные образовательные программы среднего профессионального образования, утвержденного приказом Министерства образования и науки РФ № 291 от 18 апреля 2013 г.

Программа производственной практики может быть использована при реализации профессионального обучения, дополнительного профессионального образования.

Организация-разработчик: ГБПОУ «КСИБ»

Разработчики:

Куриев И.М., преподаватель специальных дисциплин

Торшхоев А.М. ., преподаватель специальных дисциплин

РАССМОТРЕНО И СОГЛАСОВАНО На заседание МС Протокол № 10 от «25» 06.2021 г. Методист \_\_\_\_\_\_\_\_\_\_\_Ажигова Р.А

УТВЕРЖДАЮ Директор ГБПОУ «КСИБ» Зязиков А.А.

# **СОДЕРЖАНИЕ**

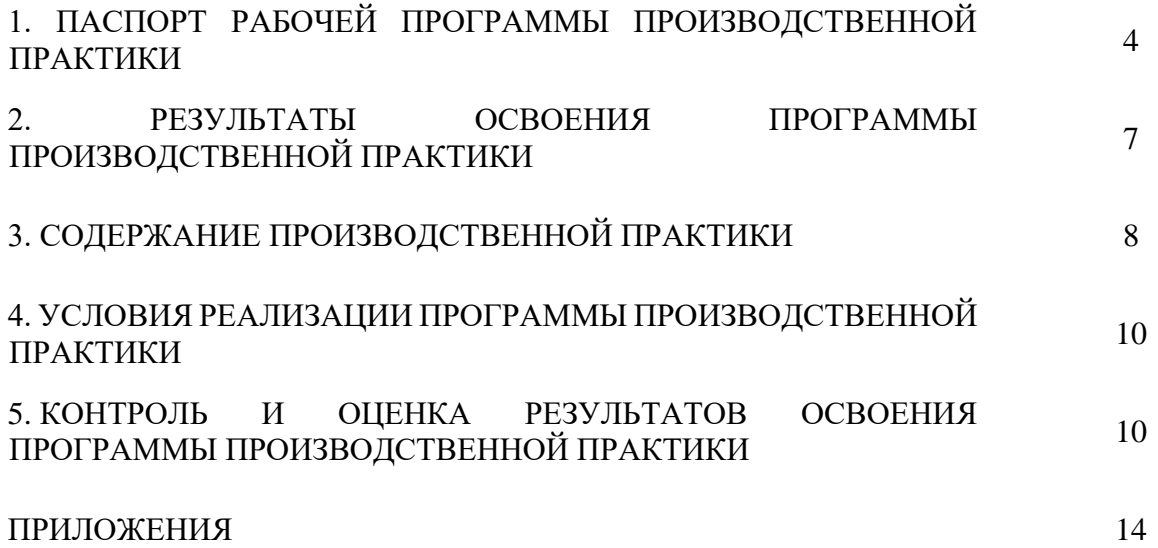

# **1. ПАСПОРТ ПРОГРАММЫ ПРОИЗВОДСТВЕННОЙ ПРАКТИКИ**

### **1.1. Область применения программы**

Рабочая программа производственной практики является частью основной профессиональной образовательной программы подготовки квалифицированных рабочих, служащих (ППКРС) в соответствии с ФГОС СПО 09.01.03 Мастер по обработке цифровой информации, входящей в укрупнённую группу профессий 09.00.00 Информатика и вычислительная техника в части освоения видов профессиональной деятельности (ВПД):

### **Ввод и обработка цифровой информации.**

### **Хранение, передача и публикация цифровой информации**

Производственную практику обучающиеся проходят на предприятиях г. Ярославля, банках, страховых, инвестиционных и иных компаниях, службах по труду и занятости и других организациях, имеющих в своем составе службы или подразделения, выполняющие ввод и обработку информации на электронно-вычислительных машинах, подготовку к работе вычислительной техники и периферийных устройств.

Программа производственной практики предназначена для самостоятельной работы в условиях производства на предприятиях и усиления практической направленности обучения.

**1.2. Цели и задачи производственной практики:** закрепление и совершенствование приобретенных в процессе обучения профессиональных умений, обучающихся по изучаемой профессии, развитие общих и профессиональных компетенций, освоение современных производственных процессов, адаптация обучающихся к конкретным условиям деятельности организаций различных организационно-правовых форм.

**Цель производственной практики:** комплексное выполнение производственных работ по освоению обучающимися профессиональной деятельности; формирование общих и профессиональных компетенций; приобретение опыта практической работы.

### **Основные задачи производственной практики:**

закрепление и совершенствование профессиональных знаний и умений по избранной профессии;

накопление опыта самостоятельного выполнения работ в соответствии с квалификационными требованиями;

- освоение необходимого оборудования;
- совершенствование навыков самоконтроля;
- формирование профессиональных качеств;
- освоение современных производственных процессов;
- адаптация к конкретным условиям деятельности предприятия;

соблюдение требований безопасности труда, пожарной безопасности и внутреннего распорядка предприятия.

# **1.3. Требования к результатам освоения производственной практики**

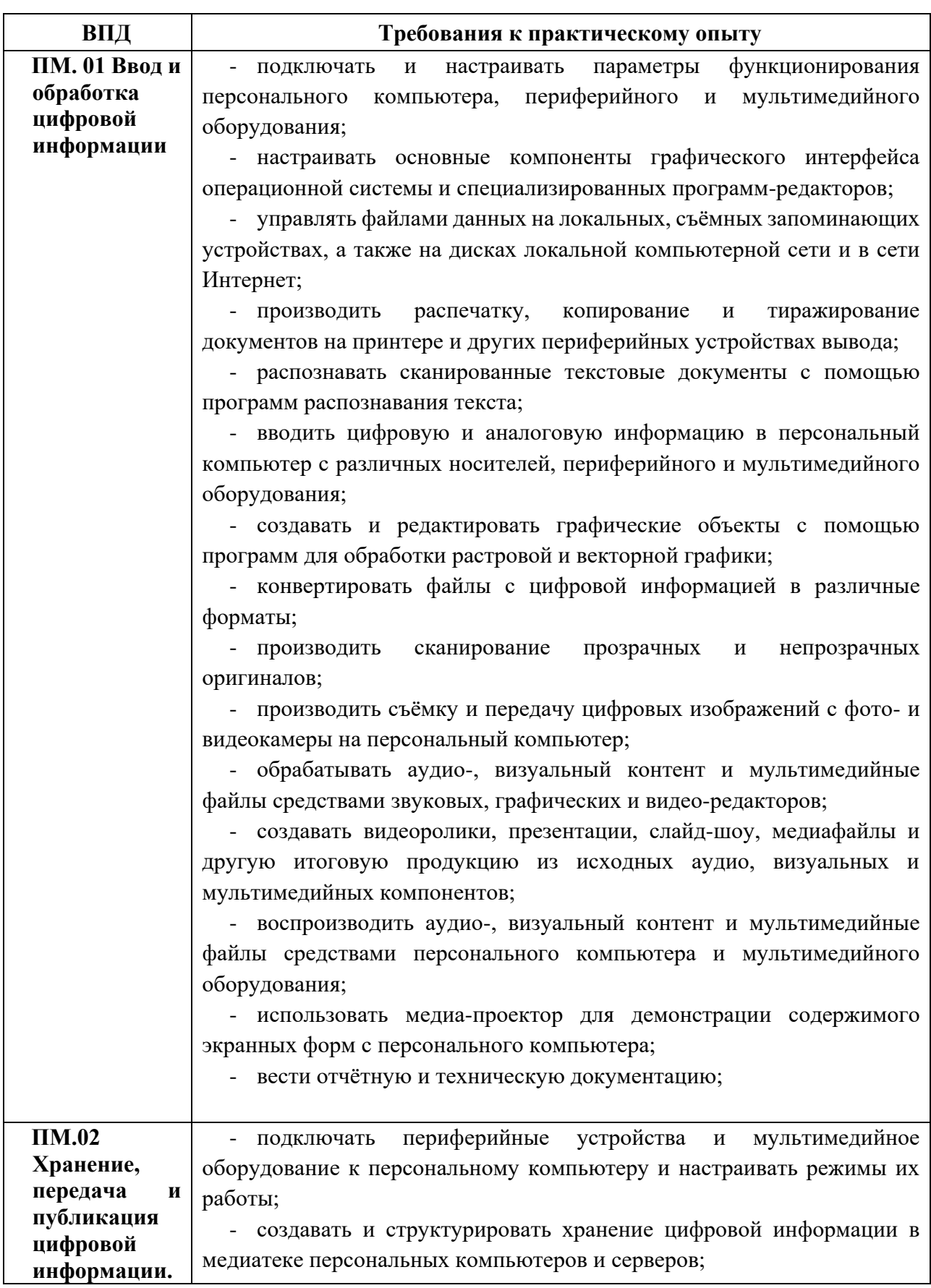

Требования к результатам освоения производственной практики

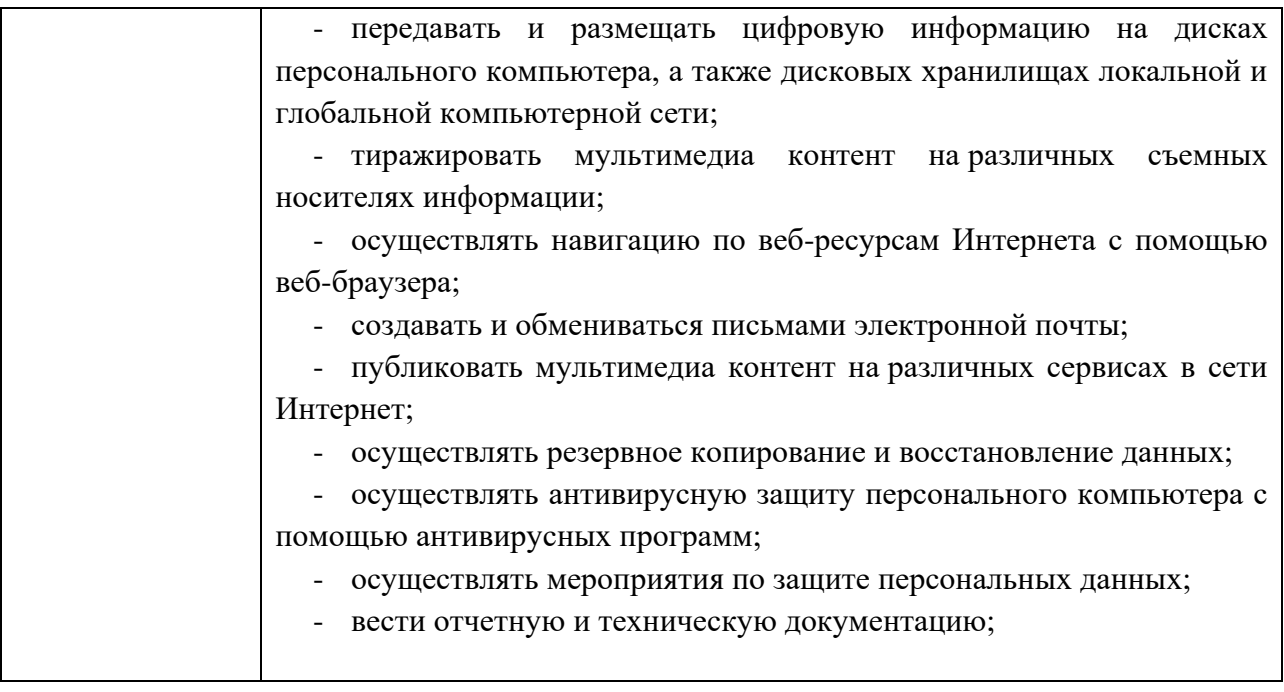

# **1.4. Объем времени на освоение программы производственной практики:**

Всего – **324** часа, в том числе:

в рамках освоения ПМ.01 – 108 часов в рамках освоения ПМ.02 – 72 часа

## **2. РЕЗУЛЬТАТЫ ОСВОЕНИЯ ПРОГРАММЫ ПРОИЗВОДСТВЕННОЙ ПРАКТИКИ**

Результатом освоения программы производственной практики является освоение обучающимися профессиональных и общих компетенций в рамках профессиональных модулей ППКРС СПО по основным видам профессиональной деятельности (ВПД):

1. Ввод и обработка цифровой информации.

2. Хранение, передача и публикация цифровой информации.

Перечень общих и профессиональных компетенций по ПМ.01 и ПМ.02

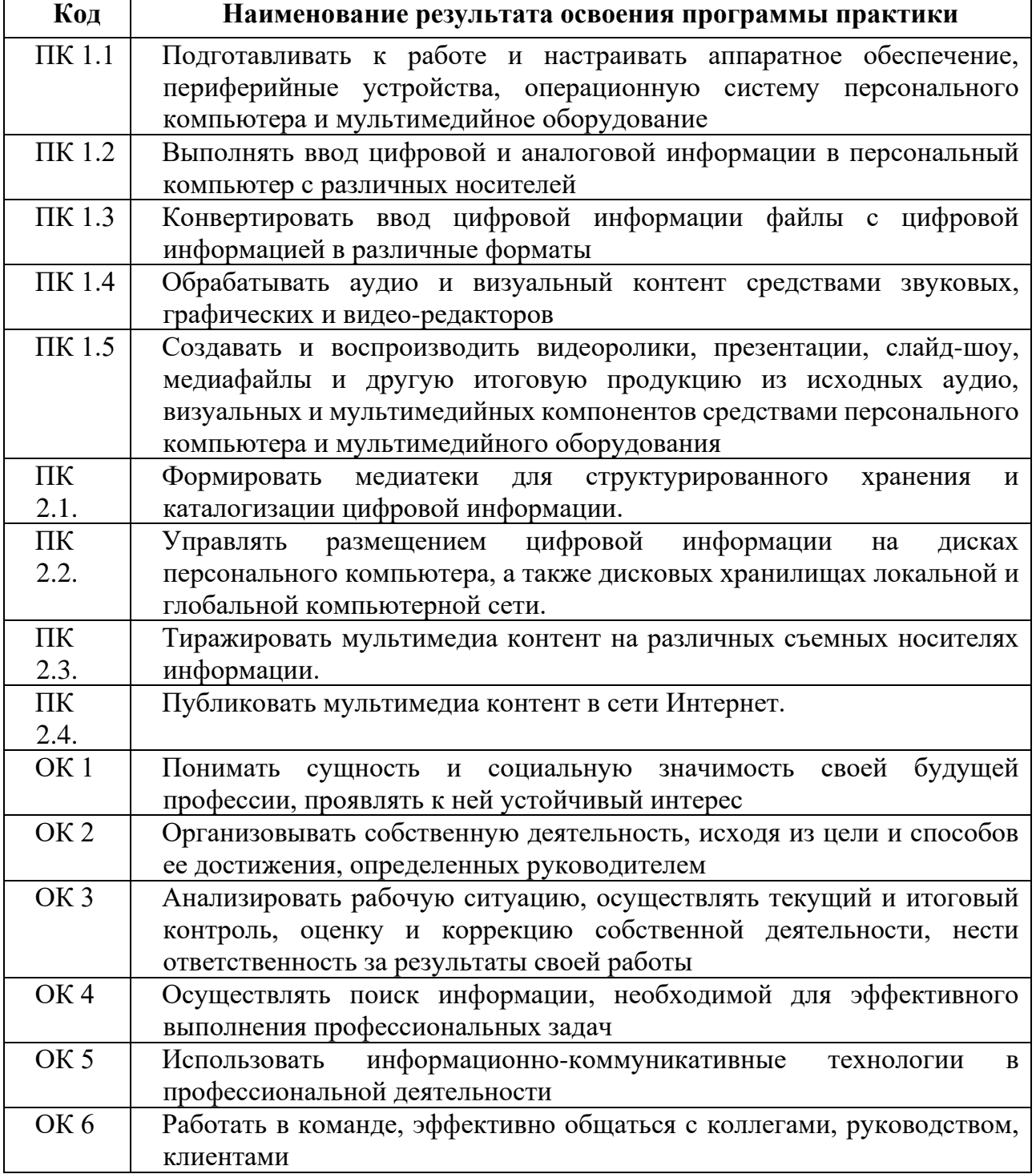

ОК 7 Исполнять воинскую обязанность, в том числе с применением полученных профессиональных знаний (для юношей)

# **3. ТЕМАТИЧЕСКИЙ ПЛАН И СОДЕРЖАНИЕ ПРОИЗВОДСТВЕННОЙ ПРАКТИКИ**

### **3. 1. СОДЕРЖАНИЕ ПРОИЗВОДСТВЕННОЙ ПРАКТИКИ**

 $\overline{1}$ 

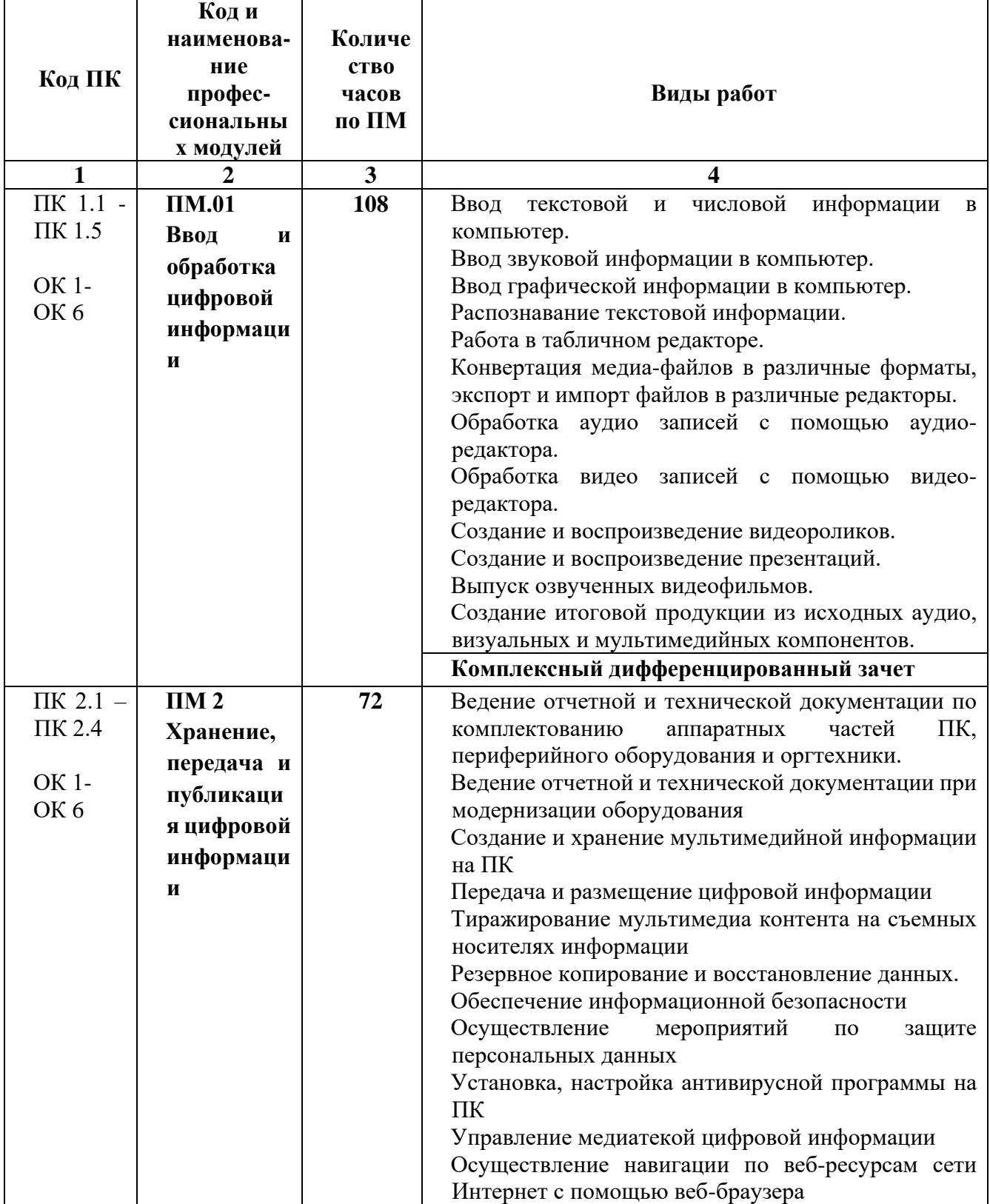

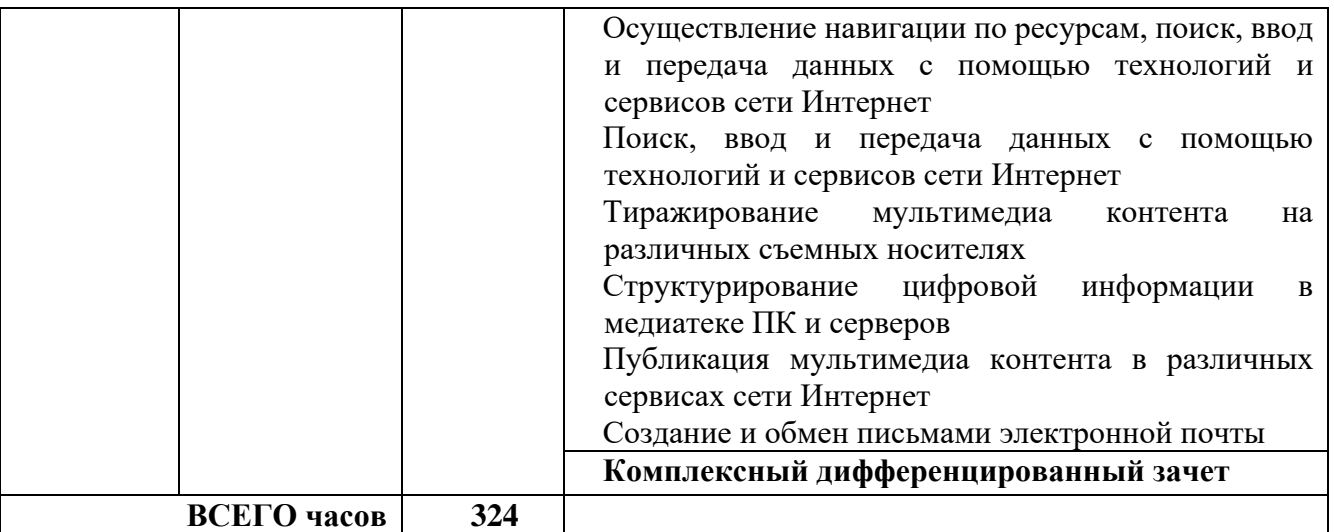

# **3.2. ТЕМАТИЧЕСКИЙ ПЛАН ПРОИЗВОДСТВЕННОЙ ПРАКТИКИ**

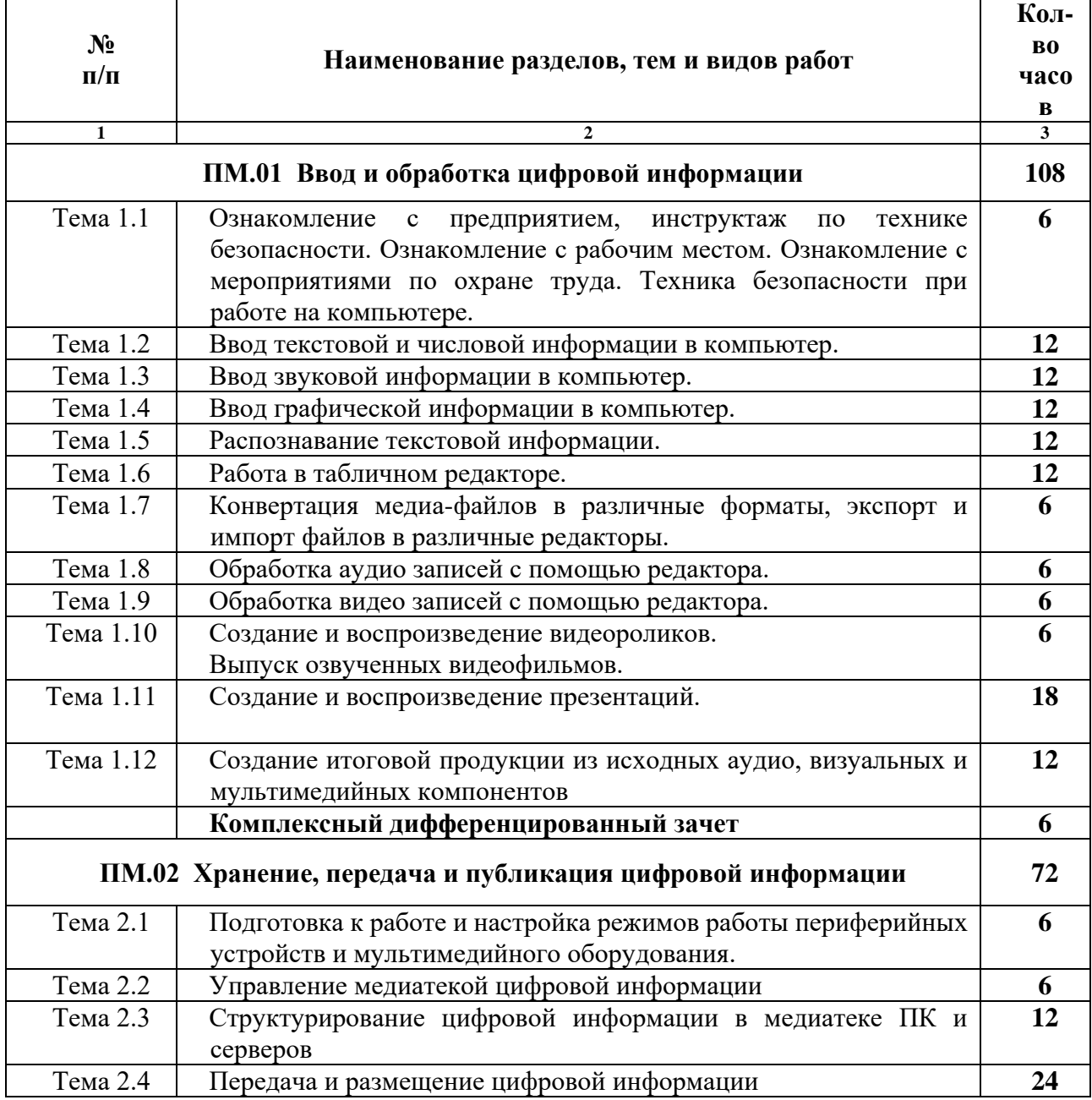

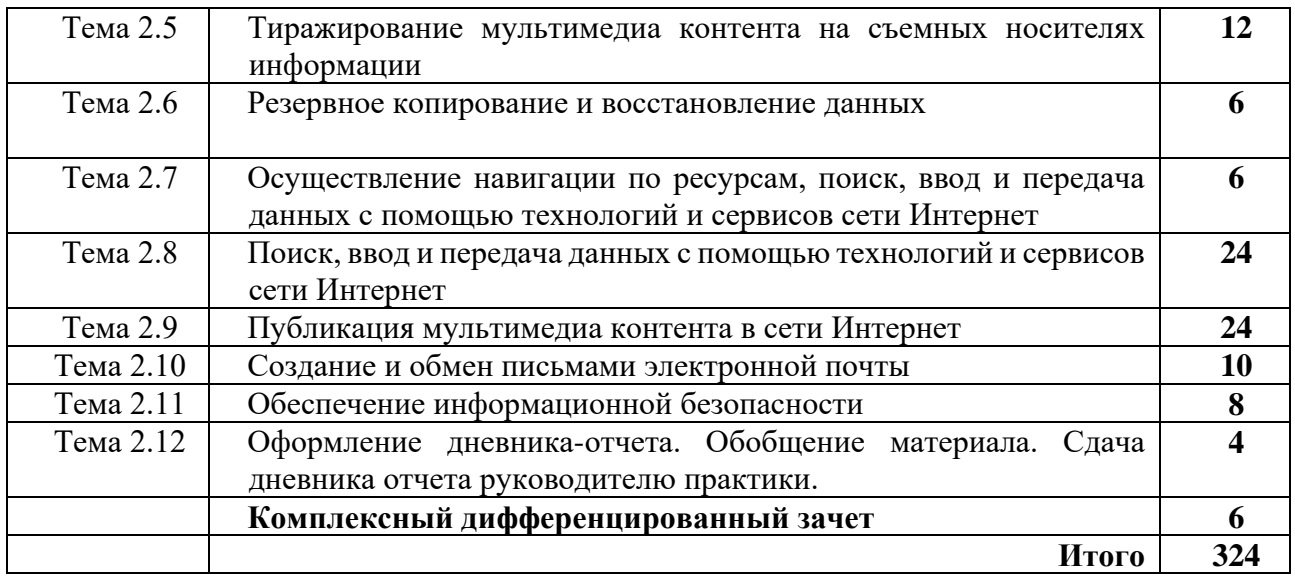

### **4. УСЛОВИЯ РЕАЛИЗАЦИИ ПРОГРАММЫ ПРОИЗВОДСТВЕННОЙ ПРАКТИКИ**

### **4.1. Требования к условиям проведения производственной практики**

Реализация рабочей программы производственной практики осуществляется на предприятиях/организациях на основе прямых договоров, заключаемых между образовательным учреждением и каждым предприятием/организацией, куда направляются обучающиеся.

Предприятия/организации должны быть укомплектованы соответствующими документами, необходимым оборудованием, материалами и инструментами.

### **4.2. Общие требования к организации образовательного процесса**

Производственная практика проводится в сроки, указанные в учебном плане по профессии 09.01.03 Мастер по обработке цифровой информации.

Производственная практика проводится концентрированно в рамках каждого профессионального модуля.

Мастер производственного обучения – руководитель практики на организационном собрании обеспечивает студентов необходимыми документами и учебно-методическими материалами, а также рекомендует учебно-методическую литературу. Контроль прохождения производственной практики осуществляется мастером производственного обучения.

Руководитель практики со стороны принимающей организации осуществляет повседневное руководство и контроль за ее ходом; знакомит обучающегося с правилами внутреннего распорядка, действующего в организации, его должностными обязанностями

Во время прохождения производственной практики на предприятии учащиеся выполняют учебные и производственные задания, выдаваемые руководителями практики, ежедневно ведут дневник практики.

По окончании практики обучающийся сдаёт дневник практики, производственную характеристику и аттестационный лист по форме, установленной ГПАОУ ЯО ЗПК.

### **4.3. Кадровое обеспечение образовательного процесса**

Руководство производственной практикой осуществляют преподаватели профессиональных модулей или мастера производственного обучения, а также работники предприятий/организаций, закрепленные за студентами.

Преподаватели и мастера производственного обучения должны иметь среднее профессиональное или высшее образование, соответствующее профилю преподаваемой дисциплины, получать дополнительное профессиональное образование по программам повышения квалификации, в том числе в форме стажировки в профильных организациях не реже 1-го раза в 3 года.

### **4.4. Формы аттестации (по итогам практики)**

По итогам производственной практики предусматривается комплексный дифференцированный зачет.

### **4.5. Кадровое обеспечение образовательного процесса**

Требования к квалификации педагогических кадров, обеспечивающих обучение по междисциплинарному курсу (курсам): наличие высшего профессионального образования, соответствующего профилю преподаваемого модуля.

Мастера производственного обучения, осуществляющие непосредственное руководство производственной практикой обучающихся, должны иметь квалификационный разряд по профессии на 1-2 разряда выше, чем предусматривает ФГОС, получать дополнительное профессиональное образование по программам повышения квалификации, в том числе в форме стажировки в профильных организациях не реже 1-го раза в 3 года.

### **5. КОНТРОЛЬ И ОЦЕНКА РЕЗУЛЬТАТОВ ОСВОЕНИЯ ПРОИЗВОДСТВЕННОЙ ПРАКТИКИ**

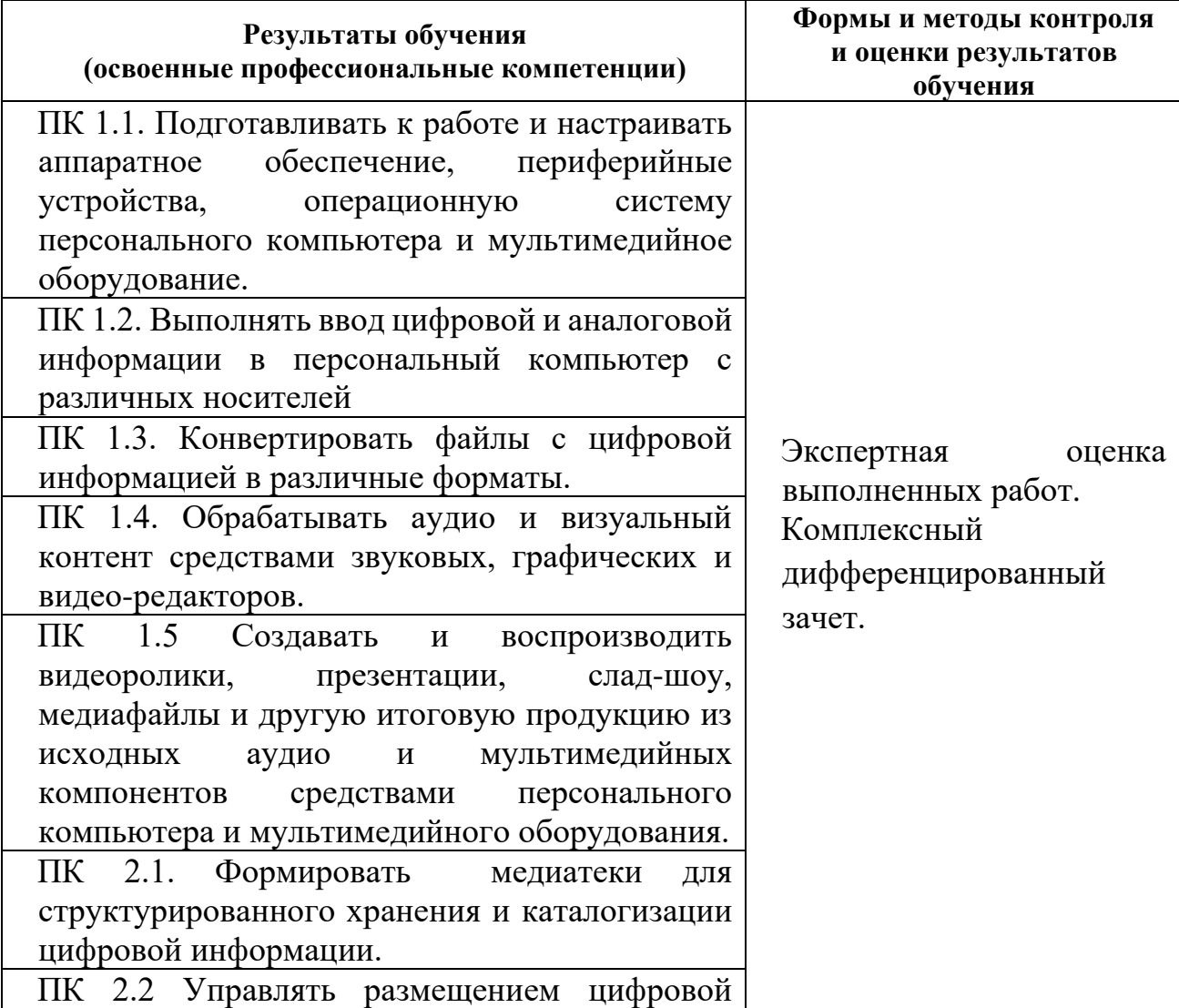

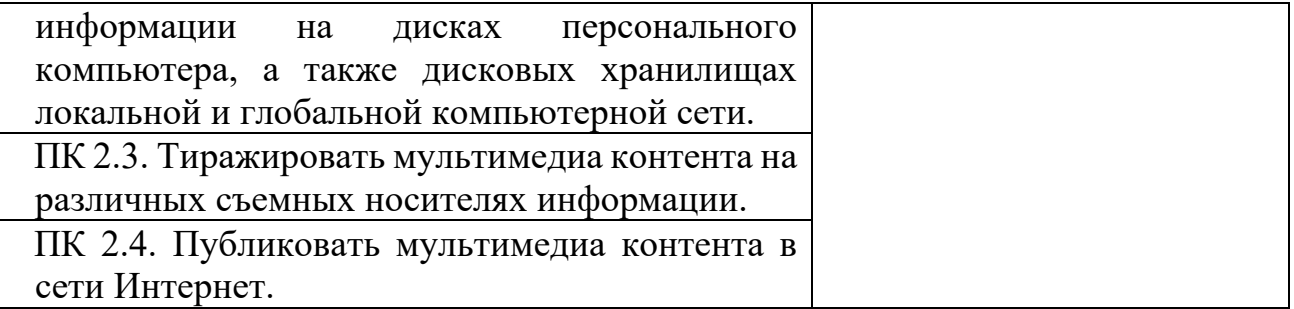

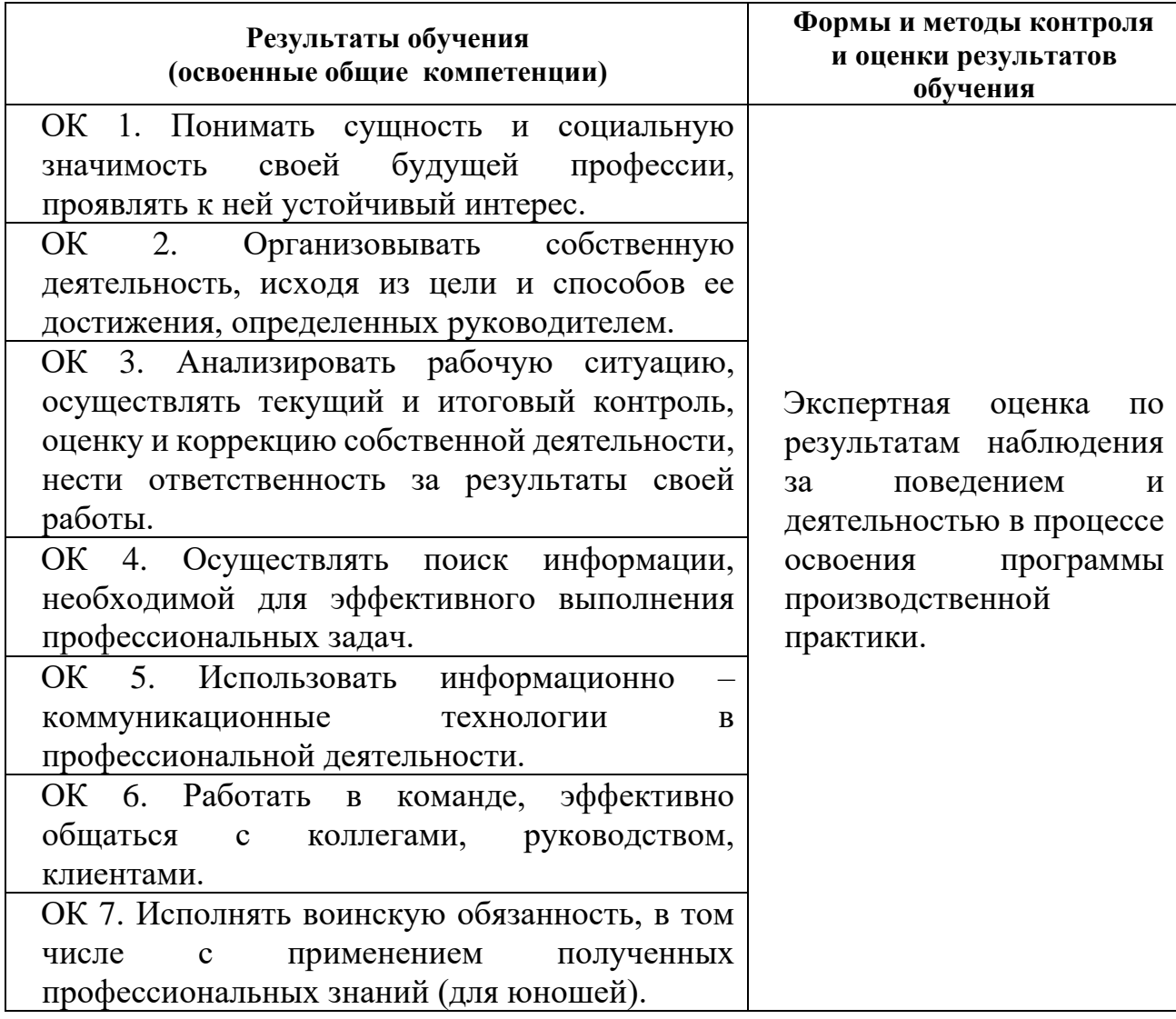

### **АТТЕСТАЦИОННЫЙ ЛИСТ ПО ПРОИЗВОДСТВЕННОЙ ПРАКТИКЕ**

Приложение 2

по профессии 09.01.03 Мастер по обработке цифровой информации прошла производственную практику по профессиональным модулям ПМ 01. «Ввод и обработка цифровой мультимедийной информации» и ПМ.02. «Технологии публикации цифровой мультимедийной информации» в<br>организации c 15.04. - 18.06.2021 г. организации\_\_\_\_\_\_\_\_\_\_\_\_\_\_\_\_\_\_\_\_\_\_\_\_\_\_\_\_\_\_\_\_\_\_\_\_\_\_\_\_\_\_\_\_\_\_\_\_\_\_\_\_\_\_\_\_\_\_\_\_\_\_\_\_\_\_\_\_\_\_\_\_\_\_\_\_\_\_\_\_\_\_\_\_\_\_\_\_\_\_\_\_\_\_\_\_\_\_\_\_\_\_\_ с 15.04. – 18.06.2021 г.

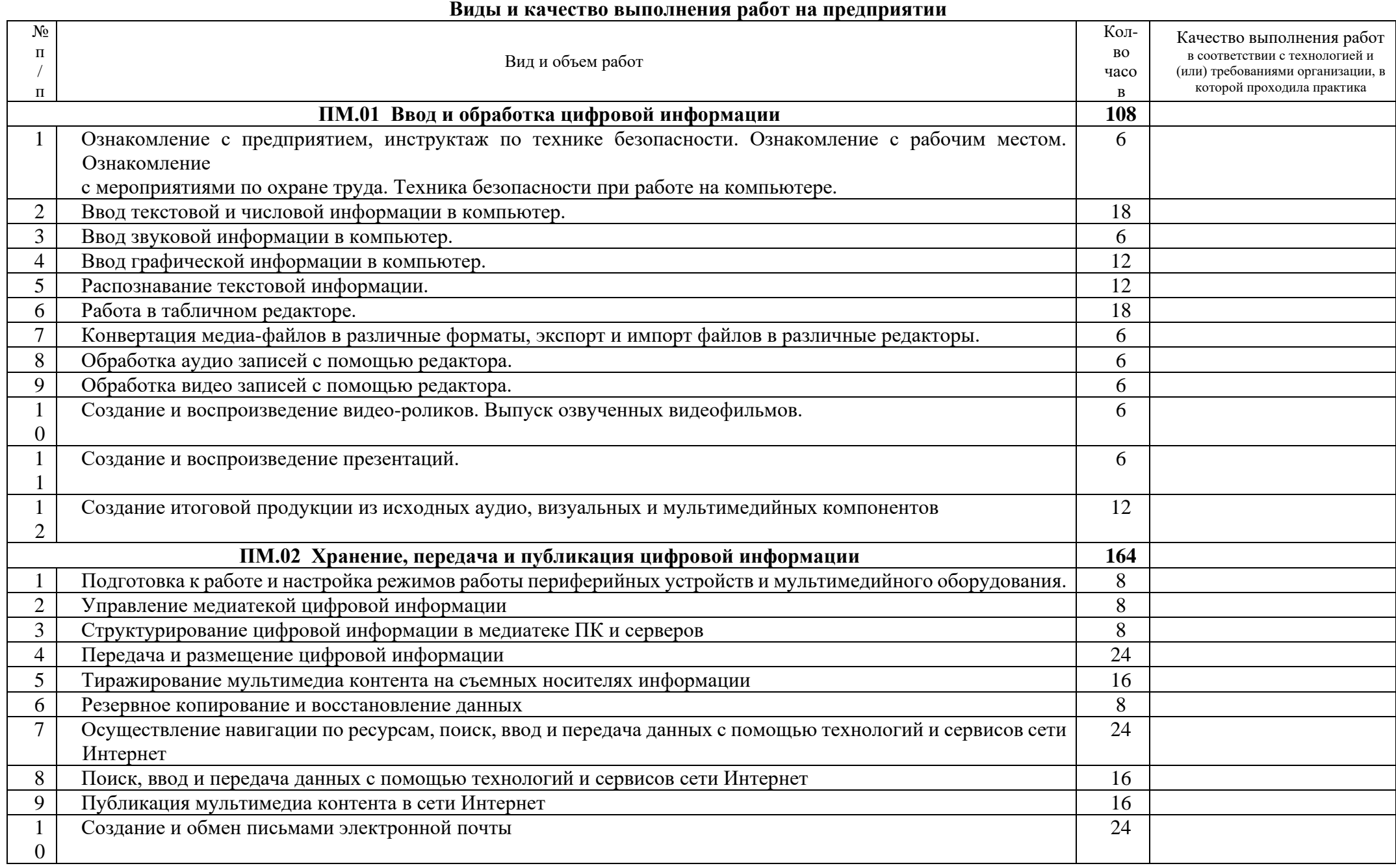

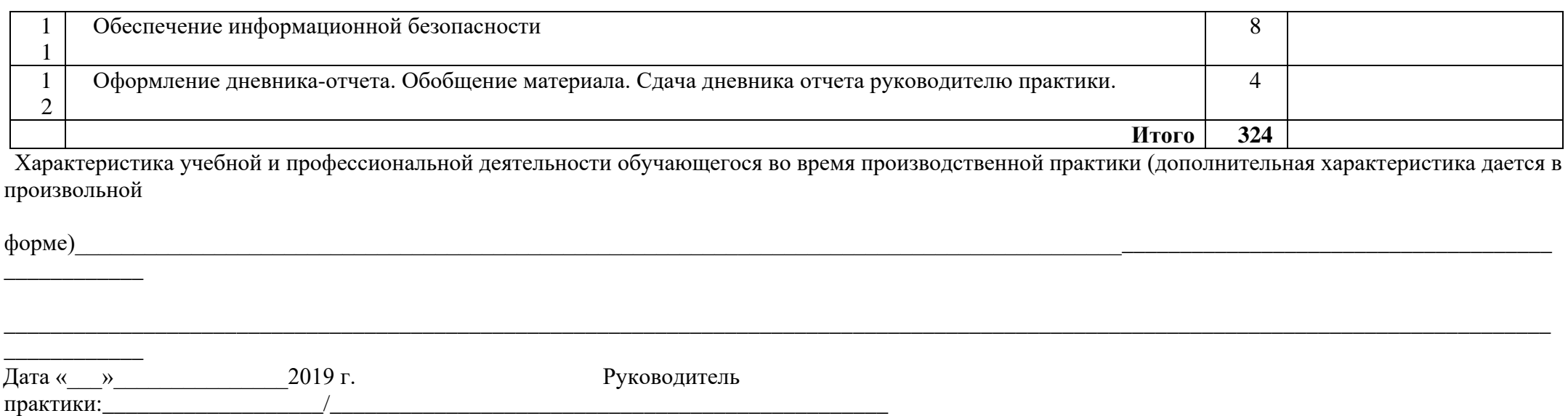

(ФИО, должность)

Мастер производственного обучения: \_\_\_\_\_\_\_\_\_\_\_\_\_\_\_\_\_\_\_\_\_\_\_\_\_ О.М. Куницина
$C$ ТУДЕНТ

**ГПАОУ ЯО ЗАВОЛЖСКИЙ ПОЛИТЕХНИЧЕСКИЙ КОЛЛЕДЖ** Приложение 3

**1 КУРС ГРУППА № МЦТ- 9/10**

**ПРОФЕССИЯ: 230103.02 «МАСТЕР ПО ОБРАБОТКЕ ЦИФРОВОЙ ИНФОРМАЦИИ»**

**КВАЛИФИКАЦИЯ: «ОПЕРАТОР ЭЛЕКТРОННО-ВЫЧИСЛИТЕЛЬНЫХ**

**И ВЫЧИСЛИТЕЛЬНЫХ МАШИН»**

Ярославль, 2019

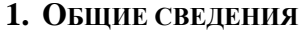

**ДНЕВНИК ПРОИЗВОДСТВЕННОЙ ПРАКТИКИ**

ПМ.01. Ввод и обработка цифровой информации

**324 часа** 

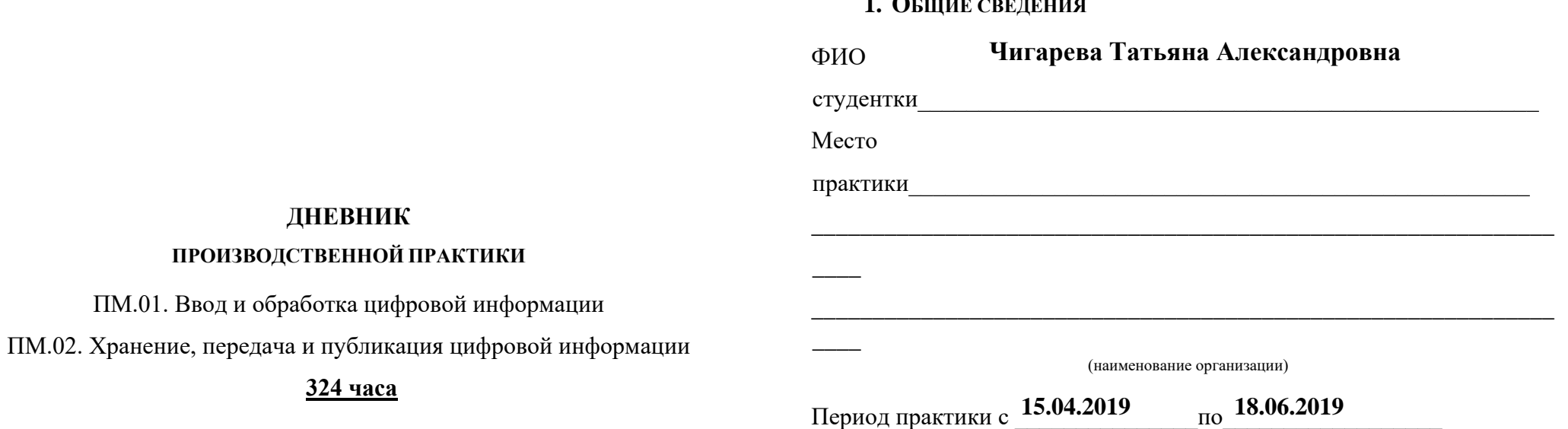

**Чигаревой Татьяны Александровны 2. РУКОВОДСТВО ПРАКТИКОЙ**

#### **Руководитель практики от учебного заведения:**

Зам. директора по УПР Пугачёв В.В.

图 71-46-49

#### **Мастер производственного обучения**  Куницина О.М.

**8** 8 905 137 87 25

#### **Руководитель практики от предприятия:**

\_\_\_\_\_\_\_\_\_\_\_\_\_\_\_\_\_\_\_\_\_\_\_\_\_\_\_\_\_

#### **3. ЦЕЛИ И ЗАДАЧИ ПРОИЗВОДСТВЕННОЙ ПРАКТИКИ**

\_\_\_\_\_\_\_\_\_\_\_\_\_\_\_\_\_\_\_\_\_\_\_\_\_\_\_\_\_\_\_\_\_\_\_\_\_\_\_\_\_\_\_\_\_\_\_\_\_\_\_\_\_\_\_\_\_\_\_\_\_

\_\_\_\_\_\_\_\_\_\_\_\_\_\_\_\_\_\_\_\_\_\_\_\_\_\_\_\_\_\_\_\_\_\_\_\_\_\_\_\_\_\_\_\_\_\_\_\_\_\_\_\_\_\_\_\_\_\_\_\_\_

#### Цели:

 $\overline{a}$ 

 $\overline{a}$ 

- 1. Комплексное освоение студентом всех видов профессиональной деятельности по профессии среднего профессионального образования.
- 2. Развитие общих и профессиональных компетенций.
- 3. Приобретение опыта практической работы студентом по профессии.

#### Задачи:

- 1. Закрепление и совершенствование приобретенных в процессе обучения профессиональных умений студента по изучаемой профессии.
- 2. Освоение современных производственных процессов.
- 3. Адаптация студента к конкретным условиям деятельности предприятий.

#### **10. ЗАМЕЧАНИЕ РУКОВОДИТЕЛЕЙ ПРАКТИКИ ОТ УЧЕБНОГО ЗАВЕДЕНИЯ**

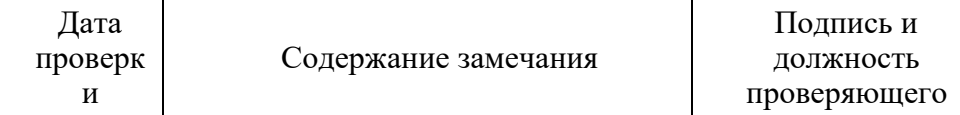

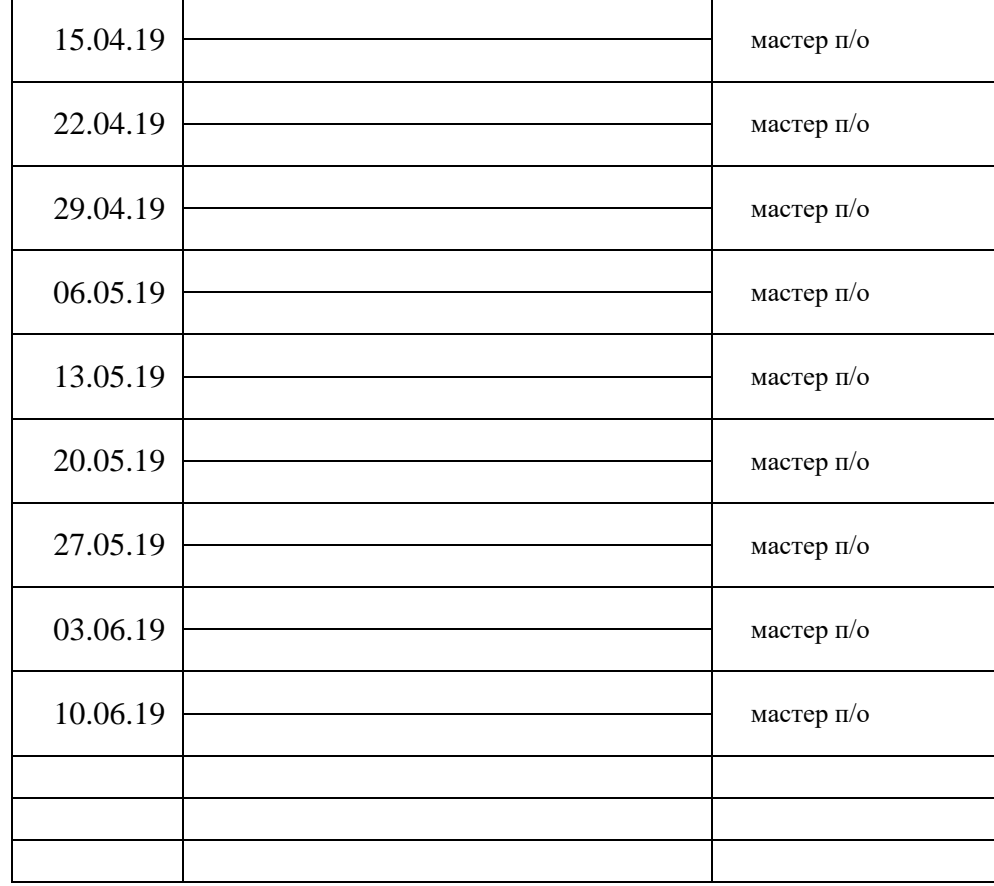

#### **Перечень основных документов студента:**

- 1. Договор о прохождении производственной практики
- 2. Содержание производственной практики
- 3. Дневник производственной практики.

4. Наряд на выполненную квалификационную пробную работу.

- 5. Заключение руководителя о практике.
- 6. Производственная характеристика.

### **9. ЗАКЛЮЧЕНИЕ РУКОВОДИТЕЛЯ ПРАКТИКИ ОТ ПРЕДПРИЯТИЯ**

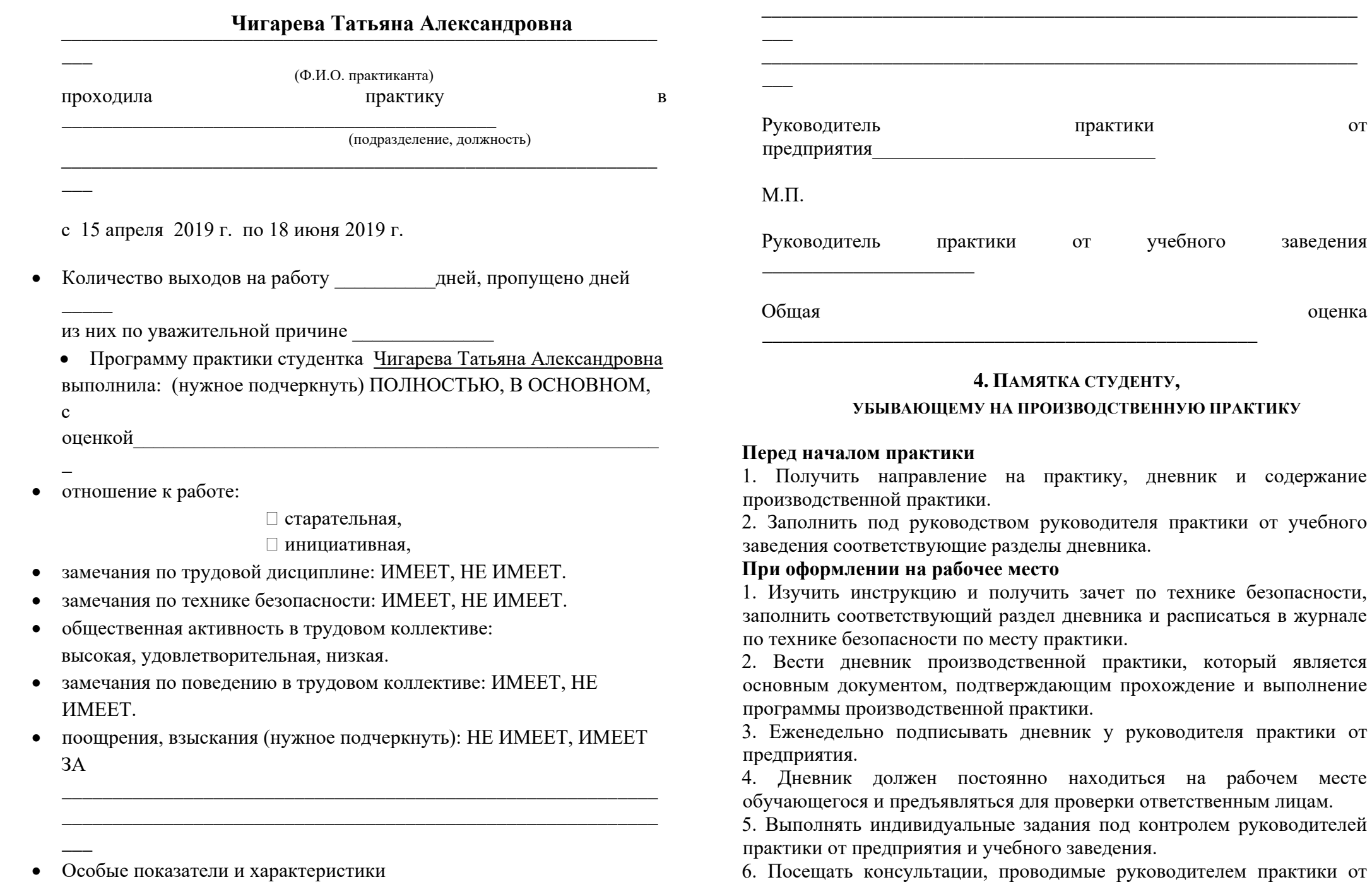

\_\_\_\_\_\_\_\_\_\_\_\_\_\_\_\_\_\_\_\_\_\_\_\_\_\_\_\_\_

6. Посещать консультации, проводимые руководителем практики от учебного заведения.

является

7. Строго соблюдать трудовую дисциплину, правила техники безопасности, пожарной безопасности, производственной санитарии.

8. Выполнять требования внутреннего распорядка предприятия (организации).

9. С разрешения руководителя практики от предприятия приветствуется участие в общественных, спортивных и других мероприятиях предприятия(организац.).

#### *В начале рабочего дня студенты:*

- *получают инструктаж по технике безопасности*
- *получают задания на весь рабочий день*
- *готовят и проверяют вычислительную технику*
- *приступают к выполнению своей работы*
- *работают с различным программным обеспечением*
- *производят соответствующее записи в рабочем дневнике.*

#### *В конце рабочего дня студенты:*

- *сдают выполненную работу наставнику*
- *за выполненную работу в дневнике выставляется оценка.*
- *приводят в порядок свое рабочее место.*

#### **По окончании практики**

1. Предъявить дневник руководителю практики от предприятия, заверить подписями и печатями все соответствующие разделы этих документов.

2. Прибыть в учебное заведение и сдать дневник руководителю практики.

#### **5. ЛИЧНАЯ КАРТОЧКА ИНСТРУКТАЖА ПО БЕЗОПАСНЫМ МЕТОДАМ РАБОТЫ, ПРОИЗВОДСТВЕННОЙ САНИТАРИИ И ПРОТИВОПОЖАРНОЙ БЕЗОПАСНОСТИ**

#### **I. Вводный инструктаж**

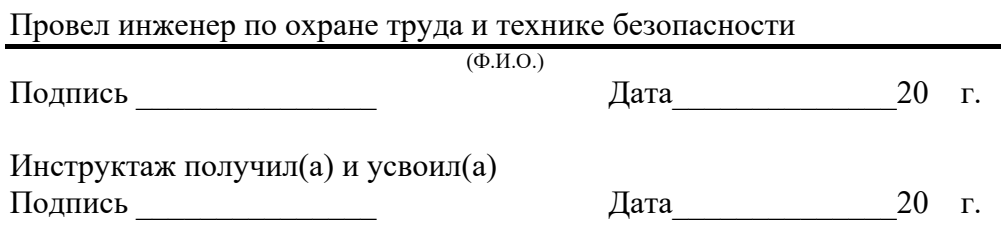

# Принят на \_\_\_\_\_\_\_\_\_\_\_\_\_\_\_\_\_\_\_\_\_\_\_\_\_\_\_\_\_\_\_\_\_\_\_\_\_\_\_\_\_\_\_\_\_\_\_\_\_\_\_\_ (наименование участка, цеха, отдела и т.д.) **А.** Инструктаж провел(а) (должность, Ф.И.О.) Подпись Дата 20 г. **Б.** Инструктаж получил(а) и усвоил(а) Подпись \_\_\_\_\_\_\_\_\_\_\_\_\_\_\_ Дата\_\_\_\_\_\_\_\_\_\_\_\_\_\_20 г. Инструктаж провел(а)\_\_\_\_\_\_\_\_\_\_\_\_\_\_\_\_\_\_\_\_\_\_\_\_\_\_\_\_\_\_\_\_\_\_\_\_\_ (мастер Ф.И.О.) Подпись \_\_\_\_\_\_\_\_\_\_\_\_\_\_\_ Дата\_\_\_\_\_\_\_\_\_\_\_\_\_\_20 г. **III. Разрешение на допуск к работе** Разрешено допустить к самостоятельной работе По специальности «\_\_\_»\_\_\_\_\_\_\_\_\_\_20\_\_г. Руководитель отдела\_\_\_\_\_\_\_\_\_\_\_\_\_\_\_\_\_\_\_\_\_\_\_ (подпись) **8. ИНДИВИДУАЛЬНОЕ ЗАДАНИЕ НА ПРАКТИКУ** \_\_\_\_\_\_\_\_\_\_\_\_\_\_\_\_\_\_\_\_\_\_\_\_\_\_\_\_\_\_\_\_\_\_\_\_\_\_\_\_\_\_\_\_\_\_\_\_\_\_\_\_\_\_\_\_\_\_\_  $\overline{\phantom{a}}$ \_\_\_\_\_\_\_\_\_\_\_\_\_\_\_\_\_\_\_\_\_\_\_\_\_\_\_\_\_\_\_\_\_\_\_\_\_\_\_\_\_\_\_\_\_\_\_\_\_\_\_\_\_\_\_\_\_\_\_  $\overline{\phantom{a}}$ \_\_\_\_\_\_\_\_\_\_\_\_\_\_\_\_\_\_\_\_\_\_\_\_\_\_\_\_\_\_\_\_\_\_\_\_\_\_\_\_\_\_\_\_\_\_\_\_\_\_\_\_\_\_\_\_\_\_\_  $\overline{\phantom{a}}$

\_\_\_\_\_\_\_\_\_\_\_\_\_\_\_\_\_\_\_\_\_\_\_\_\_\_\_\_\_\_\_\_\_\_\_\_\_\_\_\_\_\_\_\_\_\_\_\_\_\_\_\_\_\_\_\_\_\_\_

 $\overline{\phantom{a}}$ 

**II. Первичный инструктаж на рабочем месте**

Руководитель практики от учебного заведения \_\_\_\_\_\_\_\_\_\_\_\_\_\_\_\_\_\_\_\_\_\_

\_\_\_

 $\overline{\phantom{a}}$ 

 $\overline{\phantom{a}}$ 

 $\overline{\phantom{a}}$ 

 $\overline{\phantom{a}}$ 

\_\_\_\_\_\_\_\_\_\_\_\_\_\_\_\_\_\_\_\_\_\_\_\_\_\_\_\_\_\_\_\_\_\_\_\_\_\_\_\_\_\_\_\_\_\_\_\_\_\_\_\_\_\_\_\_\_\_\_

\_\_\_\_\_\_\_\_\_\_\_\_\_\_\_\_\_\_\_\_\_\_\_\_\_\_\_\_\_\_\_\_\_\_\_\_\_\_\_\_\_\_\_\_\_\_\_\_\_\_\_\_\_\_\_\_\_\_\_

\_\_\_\_\_\_\_\_\_\_\_\_\_\_\_\_\_\_\_\_\_\_\_\_\_\_\_\_\_\_\_\_\_\_\_\_\_\_\_\_\_\_\_\_\_\_\_\_\_\_\_\_\_\_\_\_\_\_\_

\_\_\_\_\_\_\_\_\_\_\_\_\_\_\_\_\_\_\_\_\_\_\_\_\_\_\_\_\_\_\_\_\_\_\_\_\_\_\_\_\_\_\_\_\_\_\_\_\_\_\_\_\_\_\_\_\_\_\_

\_\_\_\_\_\_\_\_\_\_\_\_\_\_\_\_\_\_\_\_\_\_\_\_\_\_\_\_\_\_\_\_\_\_\_\_\_\_\_\_\_\_\_\_\_\_\_\_\_\_\_\_\_\_\_\_\_\_\_

\_\_\_\_\_\_\_\_\_\_\_\_\_\_\_\_\_\_\_\_\_\_\_\_\_\_\_\_\_\_\_\_\_\_\_\_\_\_\_\_\_\_\_\_\_\_\_\_\_\_\_\_\_\_\_\_\_\_\_

\_\_\_\_\_\_\_\_\_\_\_\_\_\_\_\_\_\_\_\_\_\_\_\_\_\_\_\_\_\_\_\_\_\_\_\_\_\_\_\_\_\_\_\_\_\_\_\_\_\_\_\_\_\_\_\_\_\_\_

\_\_\_\_\_\_\_\_\_\_\_\_\_\_\_\_\_\_\_\_\_\_\_\_\_\_\_\_\_\_\_\_\_\_\_\_\_\_\_\_\_\_\_\_\_\_\_\_\_\_\_\_\_\_\_\_\_\_\_

\_\_\_\_\_\_\_\_\_\_\_\_\_\_\_\_\_\_\_\_\_\_\_\_\_\_\_\_\_\_\_\_\_\_\_\_\_\_\_\_\_\_\_\_\_\_\_\_\_\_\_\_\_\_\_\_\_\_\_

 $\mathcal{L}_\text{max}$  , and the set of the set of the set of the set of the set of the set of the set of the set of the set of the set of the set of the set of the set of the set of the set of the set of the set of the set of the

 $\mathcal{L}_\text{max}$  , and the set of the set of the set of the set of the set of the set of the set of the set of the set of

 $\mathcal{L}_\text{max}$ 

 $\mathcal{L}_\text{max}$  , and the set of the set of the set of the set of the set of the set of the set of the set of the set of the set of the set of the set of the set of the set of the set of the set of the set of the set of the

\_\_\_

 $\overline{\phantom{a}}$ 

 $\overline{\phantom{a}}$ 

 $\overline{\phantom{a}}$ 

 $\overline{\phantom{a}}$ 

 $\overline{\phantom{a}}$ 

 $\overline{\phantom{a}}$ 

 $\overline{\phantom{a}}$ 

 $\overline{\phantom{a}}$ 

 $\overline{\phantom{a}}$ 

 $\overline{\phantom{a}}$ 

 $\overline{\phantom{a}}$ 

 $\overline{\phantom{a}}$ 

### **6. СОДЕРЖАНИЕ ПРОИЗВОДСТВЕННОЙ ПРАКТИКИ**

\_\_\_\_\_\_\_\_\_\_\_\_\_\_\_\_\_\_\_\_\_\_\_\_\_\_\_\_\_\_\_\_\_\_\_\_\_\_\_\_\_\_\_\_\_\_\_\_\_\_\_\_\_\_\_\_\_\_\_

\_\_\_\_\_\_\_\_\_\_\_\_\_\_\_\_\_\_\_\_\_\_\_\_\_\_\_\_\_\_\_\_\_\_\_\_\_\_\_\_\_\_\_\_\_\_\_\_\_\_\_\_\_\_\_\_\_\_\_

\_\_\_\_\_\_\_\_\_\_\_\_\_\_\_\_\_\_\_\_\_\_\_\_\_\_\_\_\_\_\_\_\_\_\_\_\_\_\_\_\_\_\_\_\_\_\_\_\_\_\_\_\_\_\_\_\_\_\_

\_\_\_\_\_\_\_\_\_\_\_\_\_\_\_\_\_\_\_\_\_\_\_\_\_\_\_\_\_\_\_\_\_\_\_\_\_\_\_\_\_\_\_\_\_\_\_\_\_\_\_\_\_\_\_\_\_\_\_

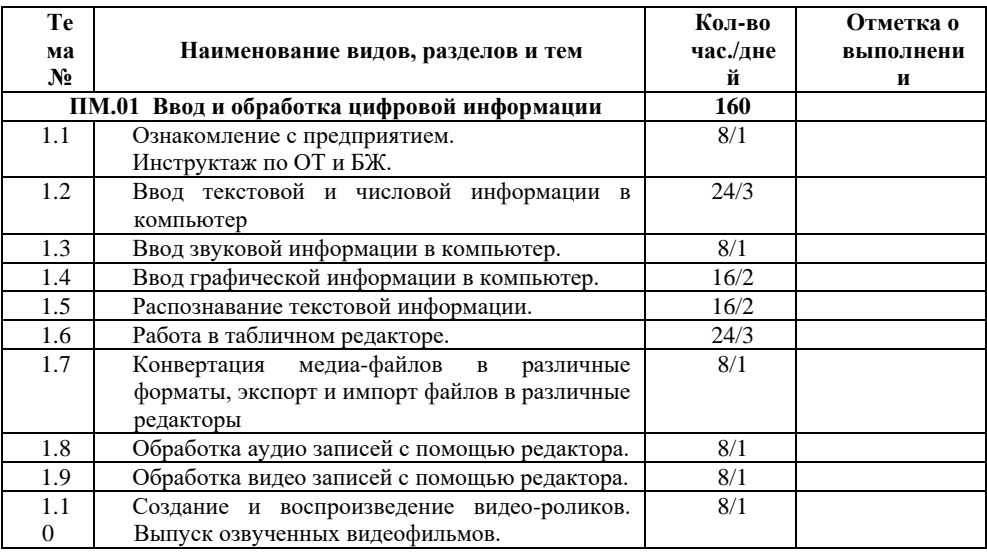

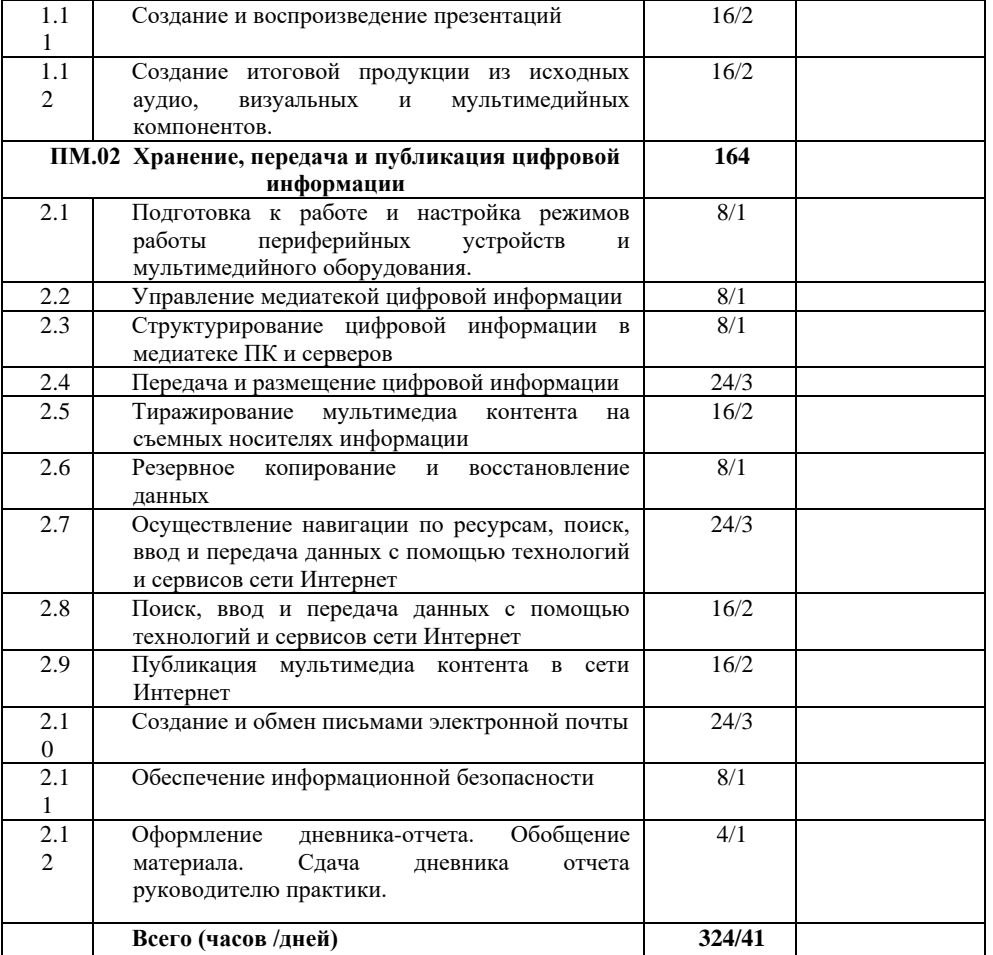

#### **7. ПЕРЕЧЕНЬ ВЫПОЛНЕННЫХ РАБОТ НА ПРОИЗВОДСТВЕННОЙ ПРАКТИКЕ**

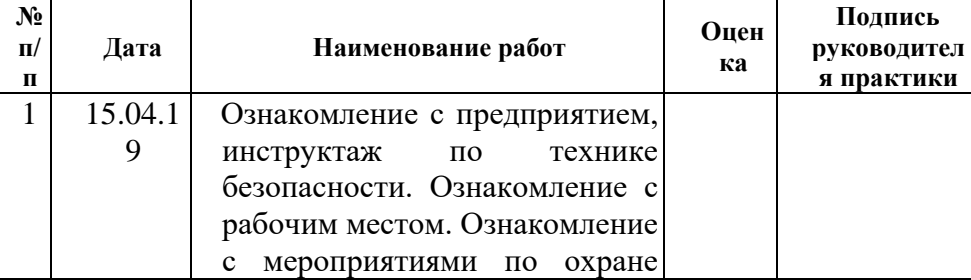

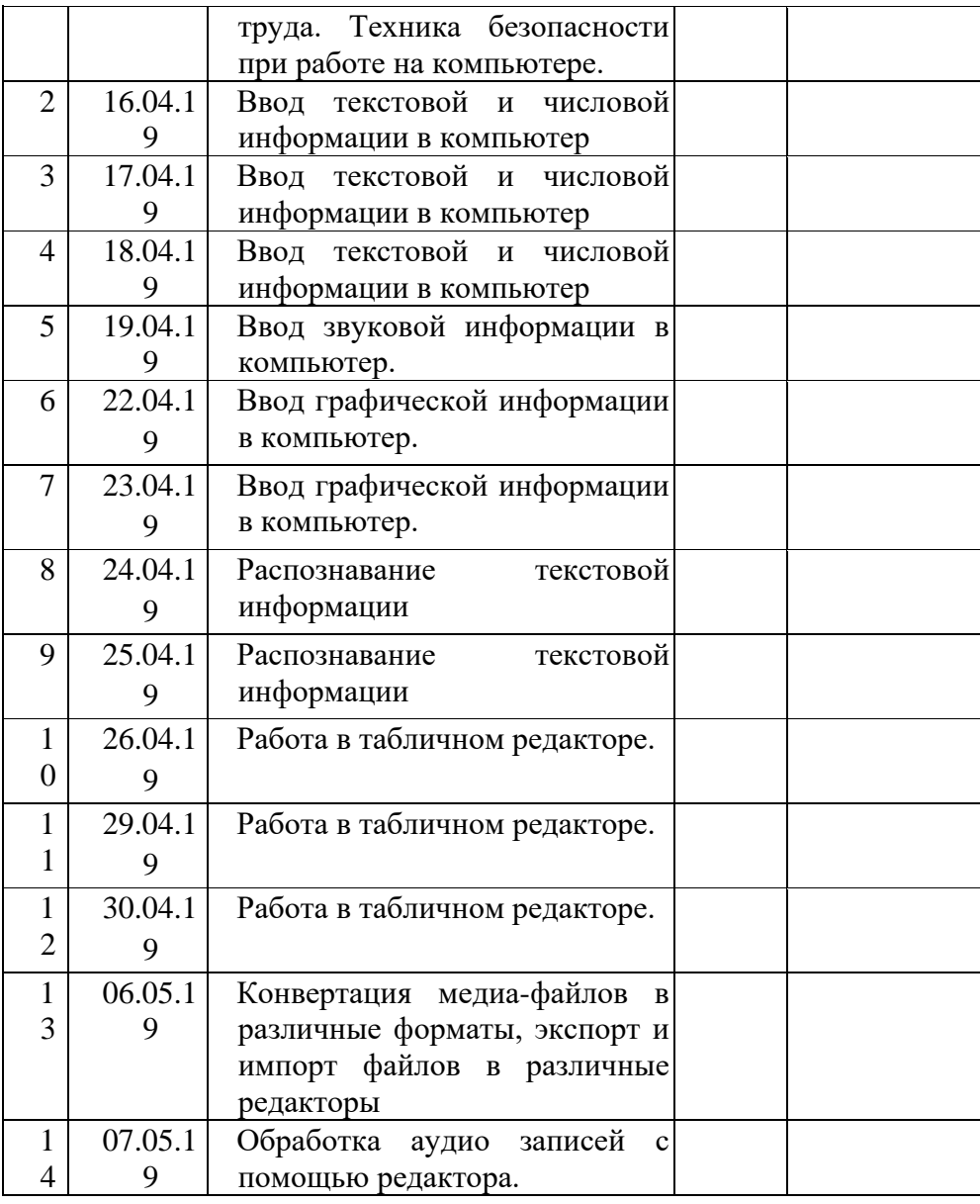

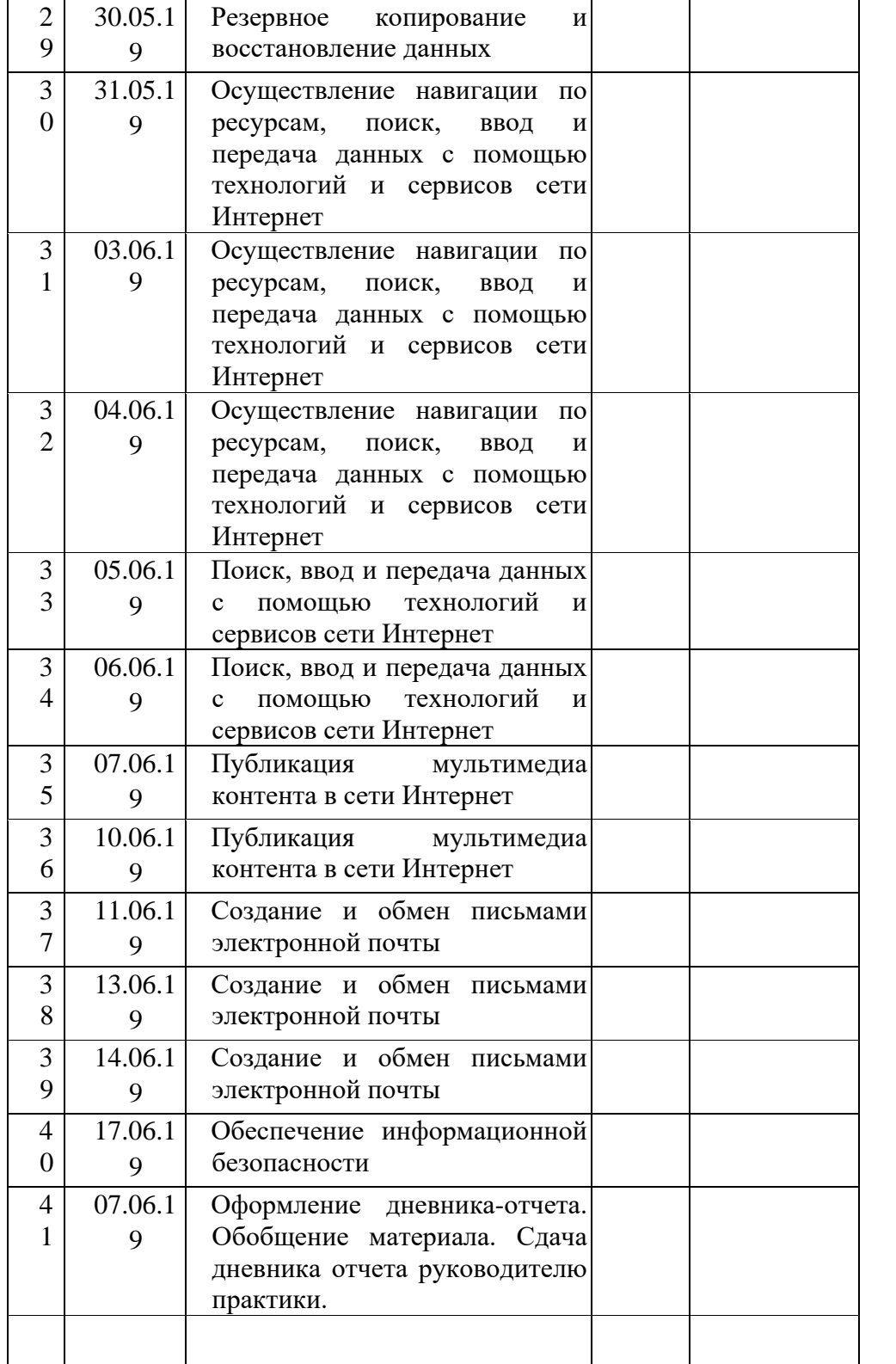

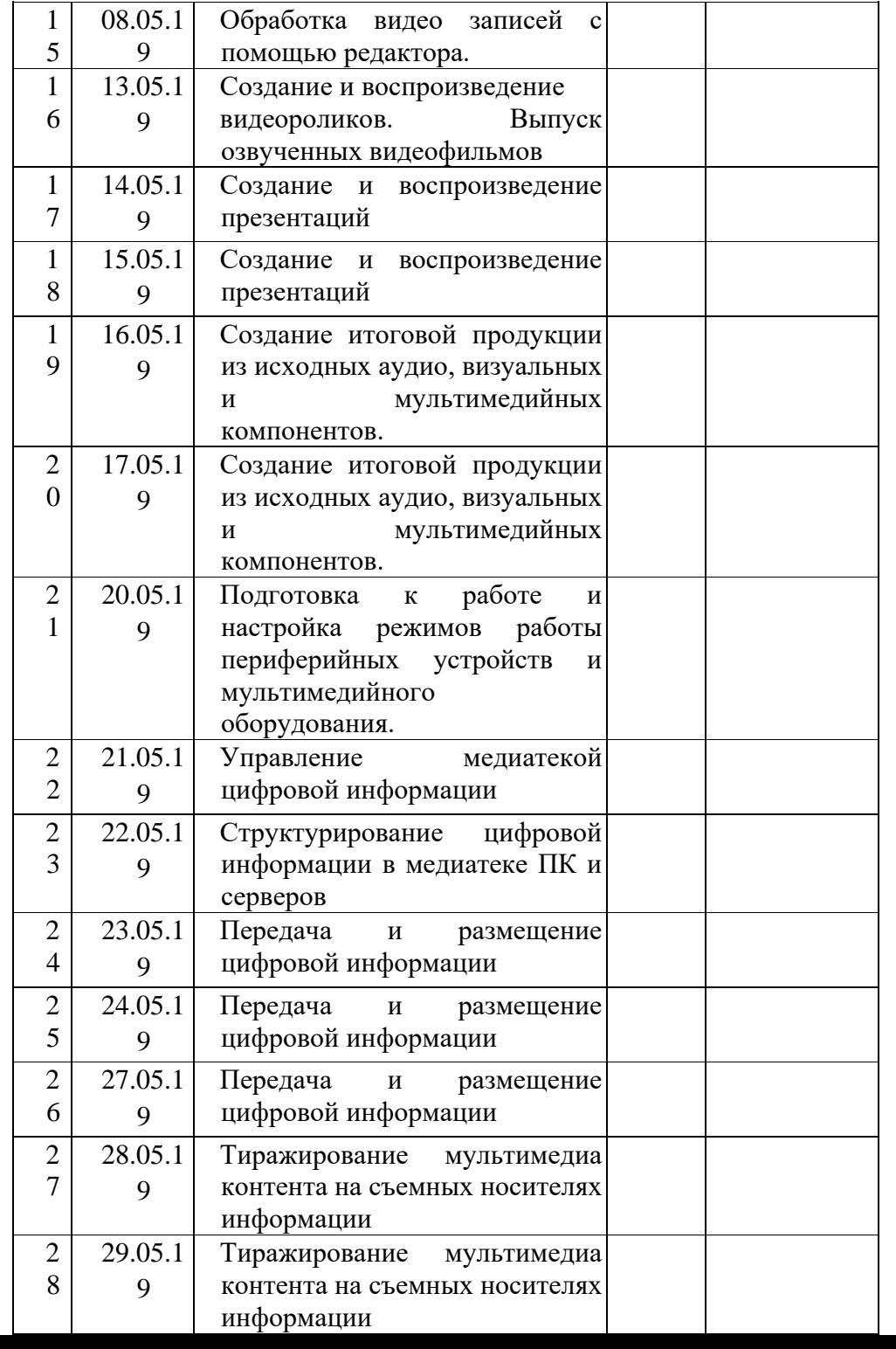

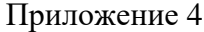

#### **ГПОАУ ЯО ЗАВОЛЖСКИЙ ПОЛИТЕХНИЧЕСКИЙ КОЛЛЕДЖ** НАПРАВЛЕНИЕ №

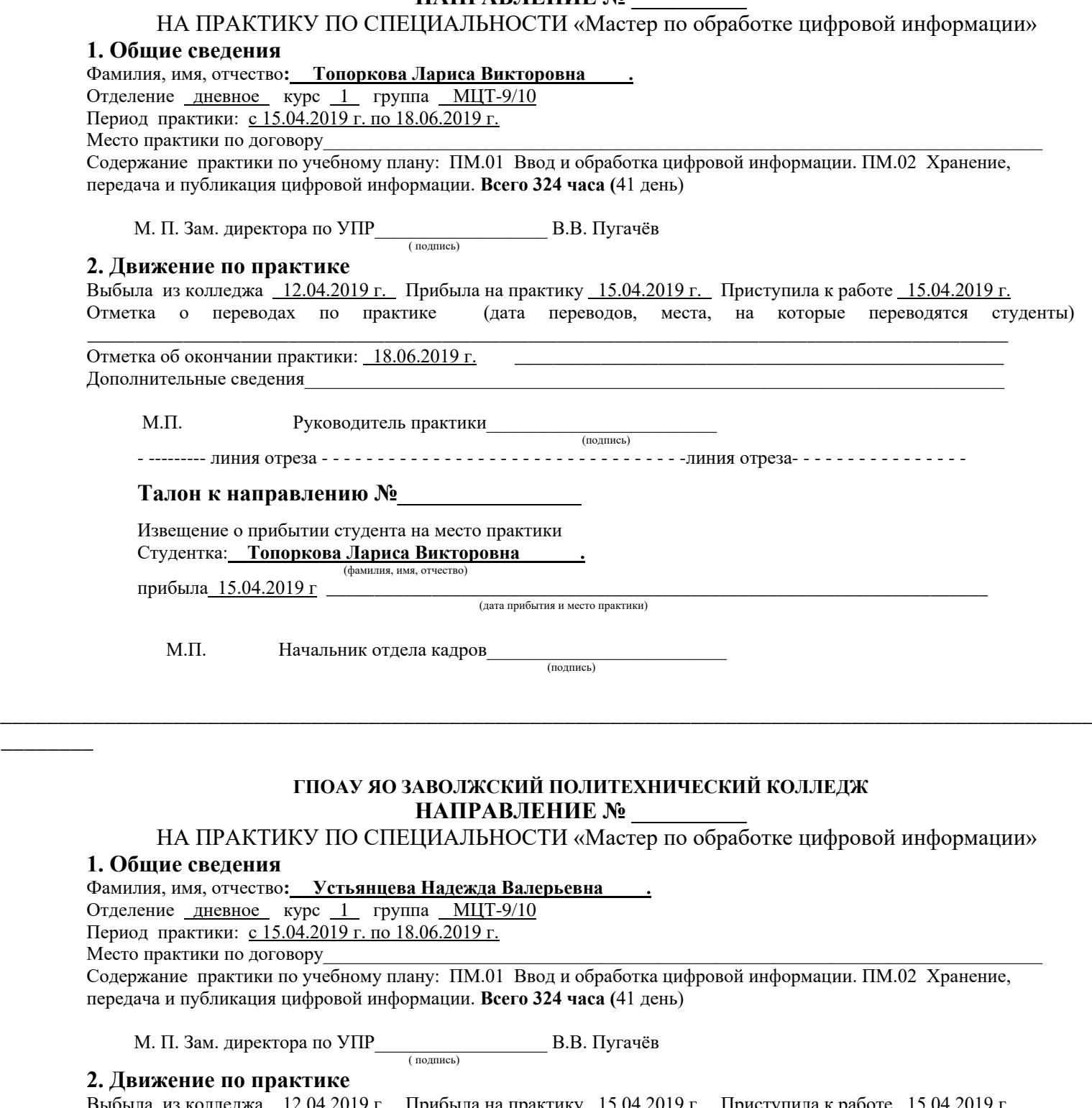

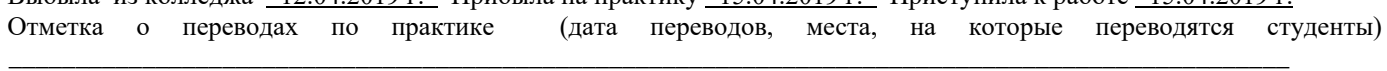

Отметка об окончании практики: 18.06.2019 г. Дополнительные сведения

М.П. Руководитель практики

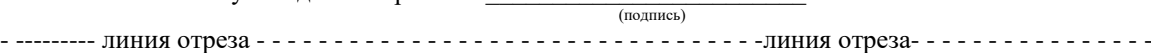

#### **Талон к направлению №\_\_\_\_\_\_\_\_\_\_\_\_\_\_\_\_**

Извещение о прибытии студента на место практики Студентка: **Устьянцева Надежда Валерьевна .**  (фамилия, имя, отчество)

прибыла\_15.04.2019 г \_

(дата прибытия и место практики)

 М.П. Начальник отдела кадров\_\_\_\_\_\_\_\_\_\_\_\_\_\_\_\_\_\_\_\_\_\_\_\_\_ (подпись)

189

## **НАРЯД**

#### на выполнение квалификационной пробной работы

Настоящий наряд составлен « и и и и и и и и 201 г. в том, что студент группы МЦТ-10 **Кривошеин Николай Анатольевич**, оканчивающий обучение в ГПАОУ ЯО Заволжский политехнический колледж по профессии «Мастер по обработке цифровой информации» выполнил пробную работу квалификационную

\_\_\_\_\_\_\_\_\_\_\_\_\_\_\_\_\_\_\_\_\_\_\_\_\_\_\_\_\_\_\_\_\_\_\_\_\_\_\_\_\_\_\_\_\_\_\_\_\_\_\_\_\_\_\_\_\_\_\_\_\_\_\_\_\_\_\_\_

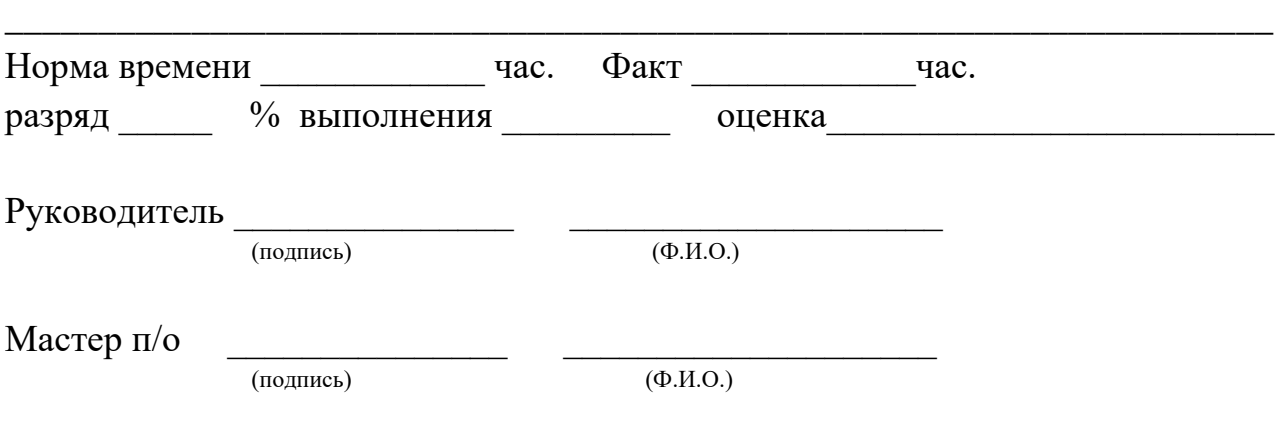

## **НАРЯД**

на выполнение квалификационной пробной работы

Настоящий наряд составлен « и и и и и и и и 201 г. в том, что студент группы МЦТ-9 **Мошников Николай Николаевич**, оканчивающий обучение в ГПАОУ ЯО Заволжский политехнический колледж по профессии «Мастер по обработке цифровой информации» выполнил пробную работу квалификационную

\_\_\_\_\_\_\_\_\_\_\_\_\_\_\_\_\_\_\_\_\_\_\_\_\_\_\_\_\_\_\_\_\_\_\_\_\_\_\_\_\_\_\_\_\_\_\_\_\_\_\_\_\_\_\_\_\_\_\_\_\_\_\_\_\_\_\_\_

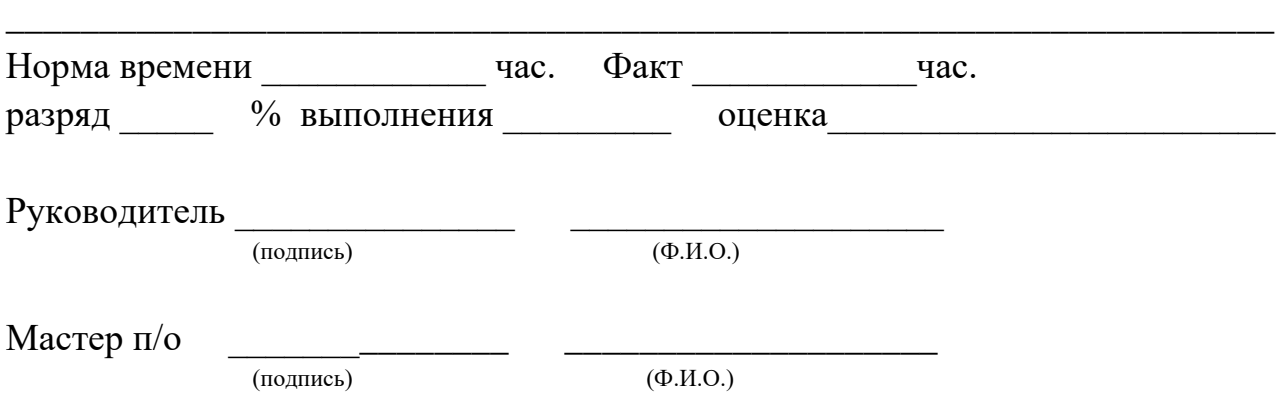

#### **ПАМЯТКА ПРАКТИКАНТУ**

Выполняя программу практики, студент должен соблюдать правила поведения, охраны труда и пожарной безопасности, других условий, направленных на

сохранение здоровья и жизни:

## **Общие требования безопасности**

Настоящая инструкция составлена в соответствии с требованиями к персональным электронно-вычислительным машинам (ПЭВМ) и условиям труда - СанПиН 2.2.2/2.4.1340-03.

1.1. К работе в учебных кабинетах, лабораториях и мастерских, оснащенных компьютерной техникой, допускаются обучающиеся, прошедшие инструктаж по охране труда.

1.2. Требования к персоналу**:**

 $\checkmark$  к непосредственной работе с ПК допускаются лица, не имеющие медицинских противопоказаний.

 женщины со времени установления беременности и в период кормления ребенка грудью к выполнению всех видов работ, связанных с использованием ПК, не допускаются

1.3. Требования к персональным компьютерам**:**

 корпус ПК, клавиатура и другие блоки и устройства ПК должны иметь матовую поверхность одного цвета с коэффициентом отражения 0,4, - 0,6 и не иметь блестящих деталей, способных создать блики.

 в целях обеспечения установленных требований, а также защиты от электромагнитных и электростатических полей допускается применение приэкранных фильтров, специальных экранов и других средств индивидуальной защиты, прошедших испытания в аккредитованных лабораториях и имеющих соответствующий гигиенический сертификат.

1.4. Требования к помещениям для эксплуатации персональных компьютеров:

 площадь на одно рабочее место пользователей ПЭВМ с ВДТ на базе электроннолучевой трубки (ЭЛТ) должна составлять не менее 6 кв.м, в помещениях культурно-развлекательных учреждений и с ВДТ на базе плоских дискретных экранов (жидкокристаллические, плазменные) - 4,5 кв.м. помещение с ПК должны оборудоваться системами отопления, кондиционирования воздуха или эффективной вентиляцией воздуха.

 $\checkmark$  для внутренней отделки интерьера помещений с ПК должны использоваться диффузно-отражающие материалы с коэффициентом отражения для потолка - 0,7-0.8; для стен - 0,5-0,6; для пола - 0,3-0,5.

1.5. Требования к микроклимату, содержанию аэроинов и вредных химических веществ в воздухе помещений эксплуатации персональных компьютеров**:**

 в производственных помещениях, в которых работа на ПК является вспомогательной, температура, относительная влажность и скорость движения воздуха на рабочих местах должны соответствовать действующим санитарным нормам микроклимата производственных помещений,

 в производственных помещениях, в которых работа на ПК является основной, должны обеспечиваться оптимальные параметры микроклимата.

 для повышения влажности воздуха в помещениях с ПК следует применять увлажнители воздуха.

1.6. Требования к освещению помещений и рабочих мест с персональным компьютером**:**

помещения с ПК должны иметь естественное и искусственное освещение.

 устанавливать компьютер на рабочем месте таким образом, чтобы солнечные лучи не падали на экран. Рекомендуется на окна вешать жалюзи или портьеры из плотной ткани. Для освещенности рабочего места, в качестве источников света при искусственном освещении должны применяться преимущественно люминесцентные лампы типа ЛБ. Допускается установка светильников местного освещения для подсветки документов. Местное освещение не должно создавать бликов на поверхности экрана и увеличивать освещенность экрана.

1.7. Требования к организации и оборудованию рабочих мест с персональным компьютером:

 $\checkmark$  схемы размещения рабочих мест с ПК должны учитывать расстояние между рабочими столами с видеомониторами, которое должно быть не менее 2,0 м, а расстояние между боковыми поверхностями видеомониторов - не менее 1,2 м

1.8. Требования к организации режима труда и отдыха при работе с персональным компьютером**:**

 режимы труда и отдыха при работе с ПК должны организовываться в зависимости от вида и категории трудовой деятельности;

 для обеспечения оптимальной работоспособности и сохранения здоровья профессиональных пользователей, на протяжении работы должны устанавливаться регламентированные перерывы;

 продолжительность непрерывной работы с ПК без регламентированного перерыва не должна превышать 2 часов;

 при работе на ПК для предупреждения развития переутомления необходимо осуществлять комплекс профилактических мероприятий:

- проводить упражнения для глаз через каждые 20-25 минут работы на ПК (приложение № 1), а при появлении зрительного дискомфорта, выражающегося в быстром развитии усталости глаз, рези, мелькании точек перед глазами и т.п., упражнения для глаз проводятся индивидуально, самостоятельно и раньше указанного времени;
- для снятия локального утомления должны осуществляться физкультурные минутки целенаправленного назначения индивидуально (приложение № 2);
- для снятия общего утомления, улучшения функционального состояния нервной, сердечно-сосудистой, дыхательной систем, а также мышц плечевого пояса, рук, спины, шеи и ног, следует проводить физкультпаузы (приложение № 3).

1.9. При работе в кабинетах, лабораториях и мастерских, оснащенных компьютерной техникой, обучающиеся должны соблюдать правила поведения, расписание учебных занятий, установленный режим труда и отдыха.

1.10. При работе в кабинетах, лабораториях и мастерских, оснащенных компьютерной техникой, возможно воздействие на обучающихся, следующих опасных и вредных производственных факторов:

 неблагоприятное воздействие на организм человека неионизирующих электромагнитных излучений видеотерминалов;

 неблагоприятное воздействие на зрение визуальных эргономических параметров видеотерминалов, выходящих за пределы оптимального диапазона;

поражение электрическим током.

1.11. Кабинеты, лаборатории и мастерские, оснащенные компьютерной техникой, должны быть укомплектованы медицинской аптечкой с набором необходимых медикаментов для оказания первой помощи при травмах или при плохом самочувствии.

1.12. При работе необходимо соблюдать правила пожарной безопасности, знать места расположения первичных средств пожаротушения. Помещение должно быть оснащено двумя углекислотными огнетушителями или системой ОПС.

1.13. О каждом несчастном случае пострадавший или очевидец несчастного случая обязан немедленно сообщить преподавателю. При неисправности оборудования прекратить работу и сообщить об этом преподавателю.

1.14. Обучающиеся, допустившие невыполнение или нарушение инструкции по охране труда, привлекаются к ответственности и с ними, по необходимости, проводится внеплановый инструктаж по охране труда.

#### **2. Требования безопасности перед началом работы**

2.1. Тщательно проветрить помещение и убедиться, что температура воздуха находится в пределах 19 - 21°С, относительная влажность воздуха в пределах 62- 55%.

2.2. Убедиться в исправности оборудования.

2.3. Запрещается включать ПК, если на устройствах ПК влага, открыты отдельные части ПК, оборваны или повреждены электропровода или изоляция электропроводов, нарушено заземление ПК.

2.3. Включить видеотерминалы и проверить стабильность и четкость изображения на экранах

#### **3. Требования безопасности во время работы**

3.1. Не включать оборудование без разрешения преподавателя.

- 3.2. Во время работы следует соблюдать последовательность включения ПК:
	- подключить сетевые шнуры к сети питания;
	- включить периферийные устройства;
	- включить системный блок.
- 3.3. Недопустимы занятия за одним компьютером двух и более человек.

3.4. При работающем видеотерминале расстояние от глаз до экрана должно быть

0,6 - 0,7 м, уровень глаз должен приходиться на центр экрана или на 2/3 его высоты.

3.5. Изображение на экранах видеотерминалов должно быть стабильным, ясным и предельно четким, не иметь мерцаний символов и фона, на экранах не должно быть бликов и отражений светильников, окон и окружающих предметов.

3.6. Длительность работы с видеотерминалами не должно превышать - при двух уроках подряд на первом из них - 30 мин., на втором - 20 мин., после чего сделать перерыв не менее 10 мин. для выполнения специальных упражнений, снимающих зрительное утомление.

#### **4. Требования безопасности в аварийных ситуациях**

4.1. В случае появления неисправности в работе оборудования следует выключить его и сообщить об этом преподавателю.

4.2. ЗАПРЕЩАЕТСЯ:

прикасаться к задней панели системного блока при включенном оборудовании;

 переключать разъемы кабеля периферийных устройств при включенном оборудовании;

 допускать захламленности рабочего места бумагой, во избежание накопителя пыли;

- отключать питание во время выполнения активной задачи;
- допускать попадания влаги на устройства компьютера;
- принимать на рабочем месте пищу.

4.3. При плохом самочувствии, появлении головной боли, головокружения и пр. прекратить работу и сообщить об этом преподавателю.

4.4. При поражении электрическим током немедленно отключить видеотерминалы, оказать первую помощь пострадавшему, при необходимости отправить его в ближайшее лечебное учреждение и сообщить об этом администрации учреждения.

#### **5. Требования безопасности по окончании работы**

- 5.1. После окончания работы соблюдать последовательность отключения ПК:
	- завершить все активные задачи;
	- убедиться, что в дисководе нет дисков, дискет;
	- выключить питание системного блока;
	- выключить питание периферийных устройств;
	- отключить автомат общего питания;

5.2. Привести в порядок рабочее место, тщательно проветрить и провести влажную уборку кабинета.

## **Перечень видов работ на производственной практике**

1. Ведение отчетной и технической документации по комплектованию аппаратных частей ПК, периферийного оборудования и оргтехники.

2. Создание фрагмента медиатеки.

3. Работа с программой управления медиатекой.

4. Измерение и хранение информации.

5. Хранение музыкальных файлов при помощи специализированных программ.

6. Формирование и хранение коллекции изображений при помощи специализированных программ

7. Защита отдельных файлов от чтения, удаления, копирования. Архивация данных под паролем.

8. Осуществление мероприятий по защите персональных данных. Защита данных методом прозрачного кодирования.

9. Защита ПК от несанкционированного доступа пользователей к компьютеру. Защита данных паролем.

10. Организация ограничения доступа к данным. Разграничение доступа различным категориям пользователей.

11. Выполнение профилактических мероприятий. Дефрагментация диска. Проверка диска.

12. Резервное копирование данных средствами ОС.

13. Создание FTP сервера средствами Total Commandera.

14. Размещение цифровой информации в глобальной компьютерной сети.

15. Обобщение знаний о юридической ответственности в информационной сфере

16. Резервное копирование данных с помощью программ резервного копирования.

17. Восстановление информации с помощью программы резервного копирования

18. Организация защиты персонального компьютера с помощью антивирусных программ

19. Обеспечение защиты ПК с помощью антивирусных программ

20. Хранение данных на различных видах носителей. Использование специального ПО для тиражирования контента.

21. Настройка аппаратного обеспечения для сканирования и распознания документов.

22. Разработка инструкции для пользователя по сканированию фото- и текстовых документов.

23. Создание и хранение мультимедийной информации на ПК.

24. Создание мультимедийной информации средствами ОС Windows и MsOffice.

25. Создание мультимедиа контента средствами графических редакторов.

26. Создание мультимедиа контента средствами видеоредакторов.

27. Создание мультимедиа контента средствами анимационных редакторов.

28. Создание мультимедиа контента средствами звуковых редакторов.

29. Организация хранения мультимедийной информации в различных форматах и на различных носителях.

30. Оптимизация цифровых документов. Сжатие информации (RAR, ARJ, ZIP).

31. Создание электронного почтового ящика на различных почтовых серверах.

32. Работа с почтовыми сообщениями. Сбор писем с различных почтовых ящиков.

33. Подготовка мультимедиа контента для размещения на сервисах сети Интернет.

34. Размещение мультимедиа контента на специализированных сервисах сети Интернет.

35. Размещение мультимедиа контента в файлообменных сетях.

36. Размещение мультимедиа контента в социальных сетях.

37. Публикация мультимедиа контента в пиринговых сетях..

38. Навигация по веб-ресурсам сети Интернет с помощью веб-браузера

39. Поиск, ввод и передача данных с помощью технологий и сервисов сети Интернет.

40. Создание публикаций из набора макетов [Microsoft](http://www.pandia.ru/text/category/microsoft/) Publisher.

41. Создание информационного объявления на основе макета.

42. Создание сайта средствами HTML-редактирования.

43. Наполнение сайта текстовой информацией, добавление рисунков.

44. Публикация на сайте видеоматериалов и презентаций

45. Добавление на сайт flesh-анимации.

46. Создание сайта средствами CMS и размещение на нем мультимедиа контента.

47. Установка на бесплатном [хостинге](http://pandia.ru/text/category/hosting/) или на локальном компьютере CMS.

48. Наполнение сайта текстовой информацией, добавление рисунков.

49. Публикация на сайте видео материалов и презентаций.

50. Знакомство с программным обеспечением для создания веб-сайтов.

51. Основные принципы web-дизайна.

52. Распределение информации по разделам сайта с учетом возможности связи между разделами

53. Разработка простого макета страницы и линейной системы навигации

54. Создание сайта с использованием шаблонов.

55. Подготовка графических элементов и иллюстраций.

56. Создание веб-сайта с помощью редактора WIX

57. Установка и запуск программы.

58. Выбор шаблона и указание основных параметров сайта

59. Идентификация страниц сайта (заголовок страницы, описание, ключевые слова).

60. Установка счетчика посещений.

61. Форма для отправки сообщений с сайта.

62. Публикация сайта в Интернете.

63. Настройка и тестирование сайта на хостинге.

64. Регистрация домена .ru.

65. Регистрация сайта в поисковых системах.

66. Создание блога. Регистрация. Выбор дизайна. Работа с контентом блога.

67. Выбор Wi-Fi оборудования и его монтаж.

68. Настройка беспроводной локальной сети.

Министерство образования и науки РИ Государственное бюджетное профессиональное образовательное учреждение «Колледж сервиса и быта»

> УТВЕРЖДАЮ Директор КСИБ Зязиков А.А./\_\_\_\_\_\_\_\_\_\_/ « 25 »  $06\_ 2021$

## **РАБОЧАЯ ПРОГРАММА УЧЕБНОЙ ПРАКТИКИ УП.01**

## **К ПРОФЕССИОНАЛЬНОМУ МОДУЛЮ**

## **ПМ.01 Ввод и обработка цифровой информации**

Назрань,2021г.

Рабочая программа учебной практики **ПМ. 01 Ввод и обработка цифровой информации** по профессии 09.01.03 Мастер по обработке цифровой информации, входящей в состав укрупненной группы специальностей по направлению подготовки 09.00.00 Информатика и вычислительная техника, разработана на основе Федерального государственного образовательного стандарта по профессии 09.01.03 Мастер по обработке цифровой информации, утвержденного приказом Министерства образования и науки от 2 августа 2013 г. N 854. (Приказ Министерства образования и науки от 9 апреля 2015 г. № 391 «О внесении изменений в Федеральный государственный образовательный стандарт среднего профессионального образования»)

Организация-разработчик: ГБПОУ «КСИБ»

Разработчик:

Разработчики:

Куриев И.М., преподаватель специальных дисциплин

Торшхоев А.М. ., преподаватель специальных дисциплин

РАССМОТРЕНО И СОГЛАСОВАНО На заседание МС Протокол № 10 от «25» 06.2021 г. Методист \_\_\_\_\_\_\_\_\_\_\_Ажигова Р.А

УТВЕРЖДАЮ Директор ГБПОУ «КСИБ» Зязиков А.А.

# **29.СОДЕРЖАНИЕ**

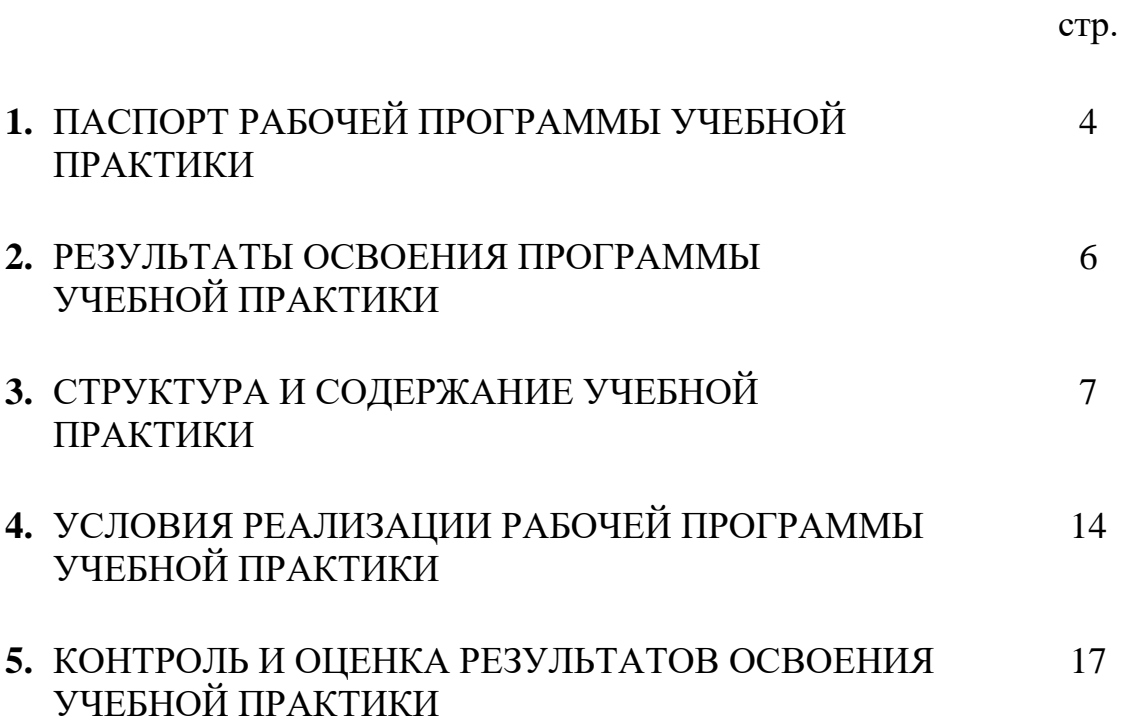

## **1. ПАСПОРТ РАБОЧЕЙ ПРОГРАММЫ УЧЕБНОЙ ПРАКТИКИ**

#### **1.1. Область применения программы**

Рабочая программа учебной практики к профессиональному модулю является частью основной профессиональной образовательной программы в соответствии с ФГОС (приказ Минобрнауки РФ № 854 от 02.08.2013) по профессии подготовки квалифицированных рабочих и служащих СПО **09.01.03 Мастер по обработке цифровой информации** в части освоения основного вида профессиональной деятельности (ВПД): **ПМ.01 Ввод и обработка цифровой информации** и соответствующих профессиональных компетенций (ПК):

ПК 1.1. Подготавливать к работе и настраивать аппаратное обеспечение, периферийные устройства, операционную систему персонального компьютера и мультимедийное оборудование.

ПК 1.2. Выполнять ввод цифровой и аналоговой информации в персональный компьютер с различных носителей.

ПК 1.3. Конвертировать файлы с цифровой информации в различные форматы.

ПК 1.4. Обрабатывать аудио и визуальный контент средствами звуковых, графических и видео-редакторов.

ПК 1.5. Создавать и воспроизводить видеоролики, презентации, слайд-шоу, медиафайлы и другую итоговую продукцию из исходных аудио, визуальных и мультимедийных компонентов средствами персонального компьютера и мультимедийного оборудования.

Программа учебной практики может быть использована для повышения квалификации и переподготовки специалистов в области информационных технологий.

### **1.2. Место учебной практики в структуре основной профессиональной образовательной программы:**

Учебная практика входит в качестве раздела профессионального цикла **обязательной части** ОПОП СПО в части освоения обучающимися профессионального модуля **ПМ.01 Ввод и обработка цифровой информации**.

В соответствии с ФГОС (п. 6.2) при освоении обучающимися профессиональных модулей проводятся учебная практика (производственное обучение) и производственная практика.

## **1.3. Цели и задачи учебной практики – требования к результатам освоения профессионального модуля**

С целью овладения указанными видами профессиональной деятельности и соответствующими профессиональными компетенциями обучающийся в ходе освоения практики должен

#### **иметь практический опыт:**

- подключения кабельной системы персонального компьютера, периферийного и мультимедийного оборудования;
- настройки параметров функционирования персонального компьютера, периферийного и мультимедийного оборудования;
- ввода цифровой и аналоговой информации в персональный компьютер с различных носителей, периферийного и мультимедийного оборудования;
- сканирования, обработки и распознавания документов;
- конвертирования медиафайлов в различные форматы, экспорта и импорта файлов в различные программы-редакторы;
- обработки аудио-, визуального и мультимедийного контента с помощью специализированных программ-редакторов;
- создания и воспроизведения видеороликов, презентаций, слайд-шоу, медиафайлов и другой итоговой продукции из исходных аудио, визуальных и мультимедийных компонентов;
- осуществления навигации по ресурсам, поиска, ввода и передачи данных с помощью технологий и сервисов сети Интернет;

#### **уметь:**

- подключать и настраивать параметры функционирования персонального компьютера, периферийного и мультимедийного оборудования;
- настраивать основные компоненты графического интерфейса операционной системы и специализированных программ-редакторов;
- управлять файлами данных на локальных, съемных запоминающих устройствах, а также на дисках локальной компьютерной сети и в сети Интернет;
- производить распечатку, копирование и тиражирование документов на принтере и других периферийных устройствах вывода;
- распознавать сканированные текстовые документы с помощью программ распознавания текста;
- вводить цифровую и аналоговую информацию в персональный компьютер с различных носителей, периферийного и мультимедийного оборудования;
- создавать и редактировать графические объекты с помощью программ для обработки растровой и векторной графики;
- конвертировать файлы с цифровой информацией в различные форматы;
- производить сканирование прозрачных и непрозрачных оригиналов;
- производить съемку и передачу цифровых изображений с фото- и видеокамеры на персональный компьютер;
- обрабатывать аудио, визуальный контент и медиафайлы средствами звуковых, графических и видео-редакторов;
- создавать видеоролики, презентации, слайд-шоу, медиафайлы и другую итоговую продукцию из исходных аудио, визуальных и мультимедийных компонентов;
- воспроизводить аудио, визуальный контент и медиафайлы средствами персонального компьютера и мультимедийного оборудования;
- производить распечатку, копирование и тиражирование документов на принтере и других периферийных устройствах вывода;
- использовать мультимедиа-проектор для демонстрации содержимого экранных форм с персонального компьютера;
- вести отчетную и техническую документацию;

**знать:**

- устройство персональных компьютеров, основные блоки, функции и технические характеристики;
- архитектуру, состав, функции и классификацию операционных систем персонального компьютера;
- виды и назначение периферийных устройств, их устройство и принцип действия, интерфейсы подключения и правила эксплуатации;
- принципы установки и настройки основных компонентов операционной системы и драйверов периферийного оборудования;
- принципы цифрового представления звуковой, графической, видео и мультимедийной информации в персональном компьютере;
- виды и параметры форматов аудио- графических, видео- и мультимедийных файлов и методы их конвертирования;
- назначение, возможности, правила эксплуатации мультимедийного оборудования;
- основные типы интерфейсов для подключения мультимедийного оборудования;
- основные приемы обработки цифровой информации;
- назначение, разновидности и функциональные возможности программ обработки звука;
- назначение, разновидности и функциональные возможности программ обработки графических изображений;
- назначение, разновидности и функциональные возможности программ обработки видео- и мультимедиа контента;
- структуру, виды информационных ресурсов и основные виды услуг в сети Интернет;
- назначение, разновидности и функциональные возможности программ для создания веб-страниц;
- нормативные документы по охране труда при работе с персональным компьютером, периферийным, мультимедийным оборудованием и компьютерной оргтехникой

### **1.4. Количество часов на освоение программы учебной практики: 378 часов**

## **30. 2. РЕЗУЛЬТАТЫ ОСВОЕНИЯ РАБОЧЕЙ ПРОГРАММЫ УЧЕБНОЙ ПРАКТИКИ**

Результатом освоения рабочей программы учебной и производственной практики является овладение обучающимися видами профессиональной деятельности (ВПД):

1. ПМ.01 Ввод и обработка цифровой информации,

в том числе профессиональными (ПК) и общими (ОК) компетенциями.

Перечень профессиональных и общих компетенций по ПМ.01

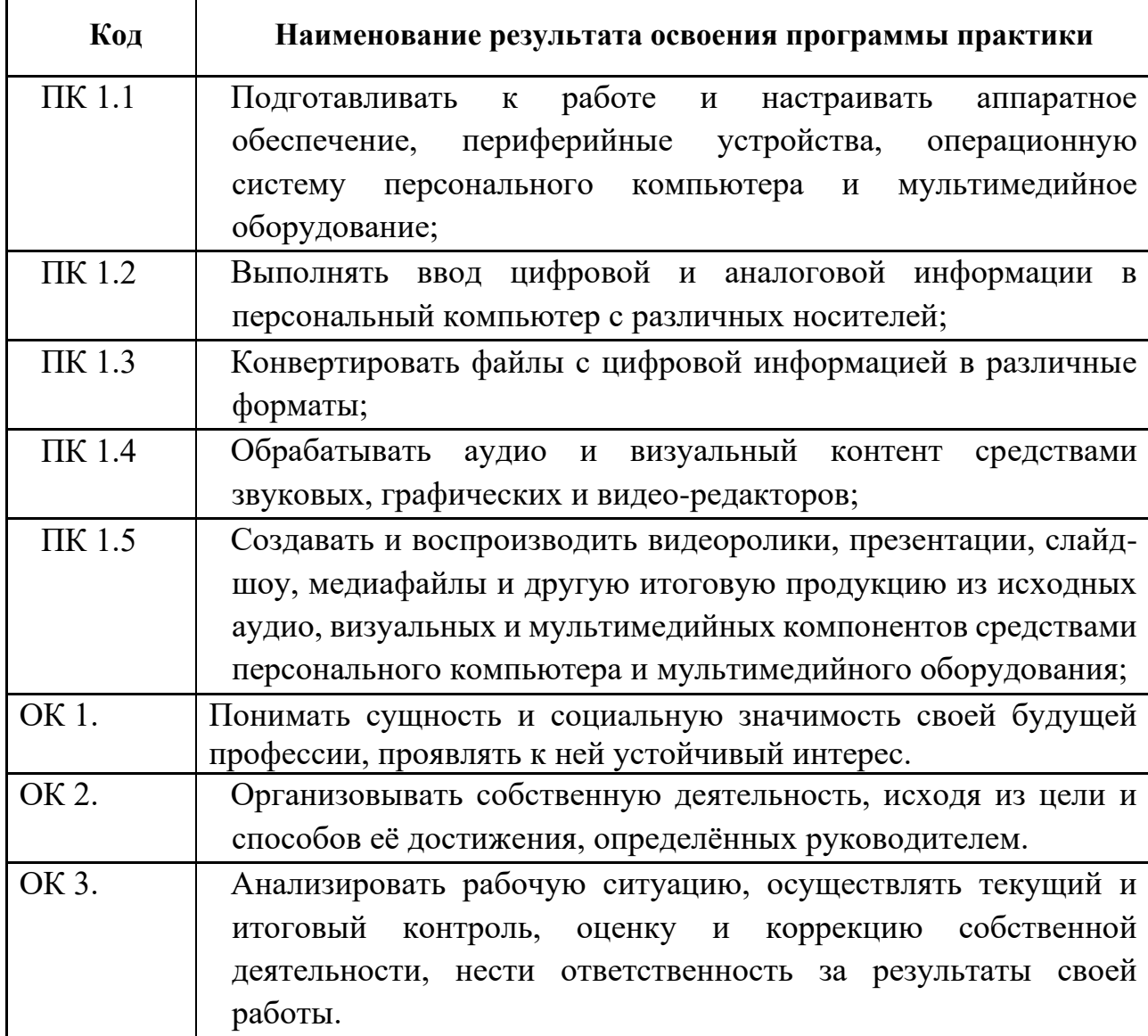

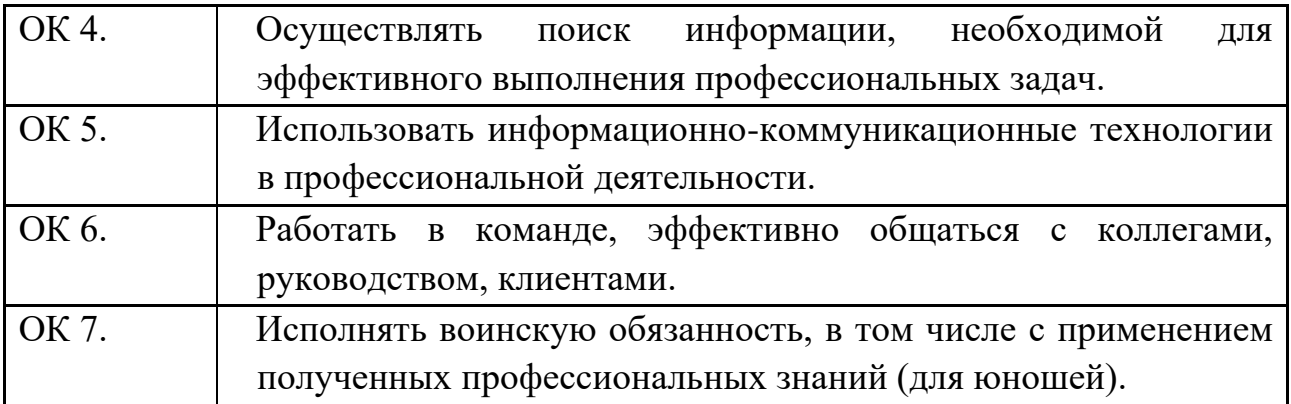

## **3. СТРУКТУРА И СОДЕРЖАНИЕ РАБОЧЕЙ ПРОГРАММЫ УЧЕБНОЙ ПРАКТИКИ**

## **3.1. Содержание учебной практики УП.01 к ПМ.01 Ввод и обработка цифровой информации**

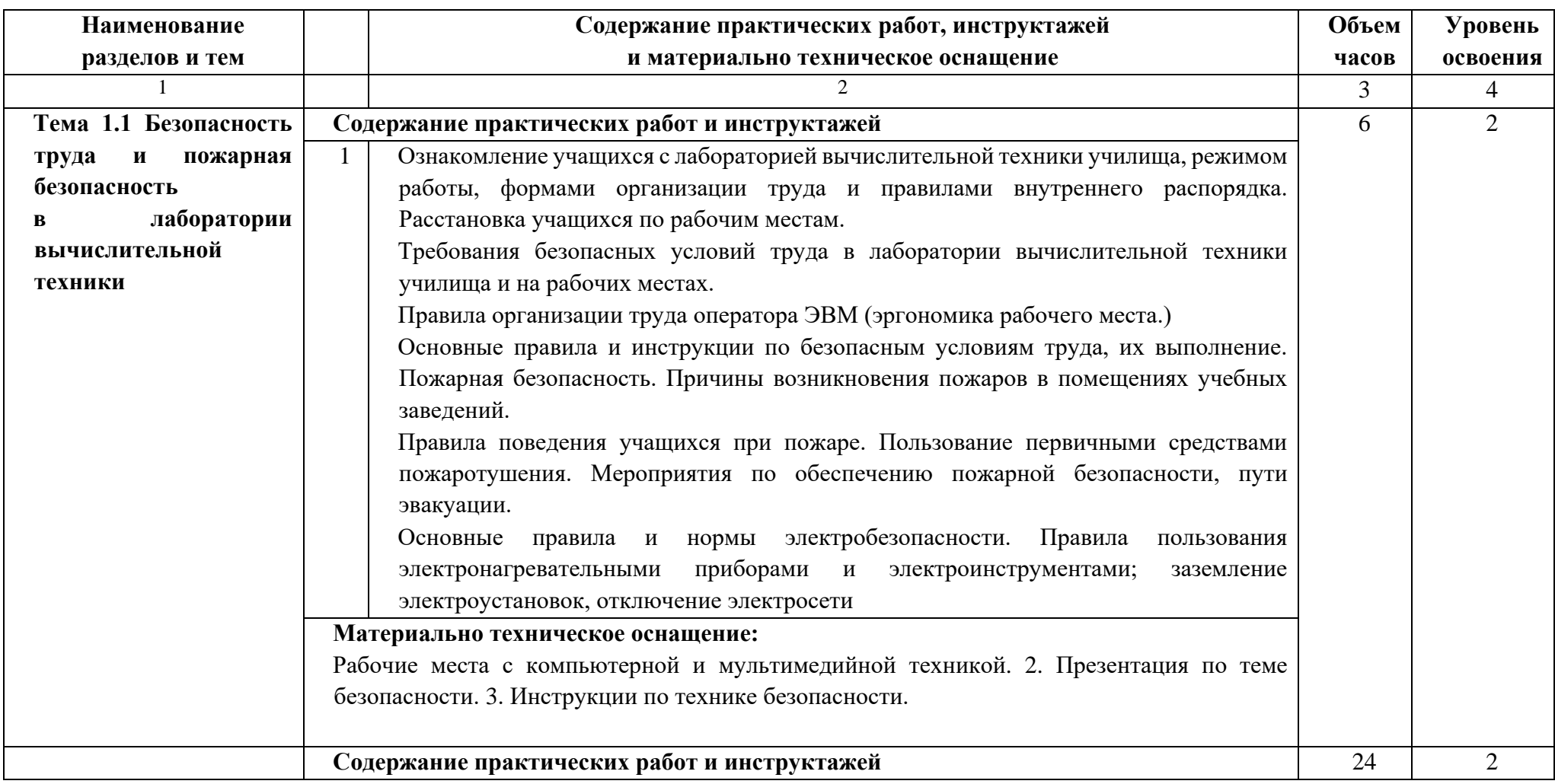

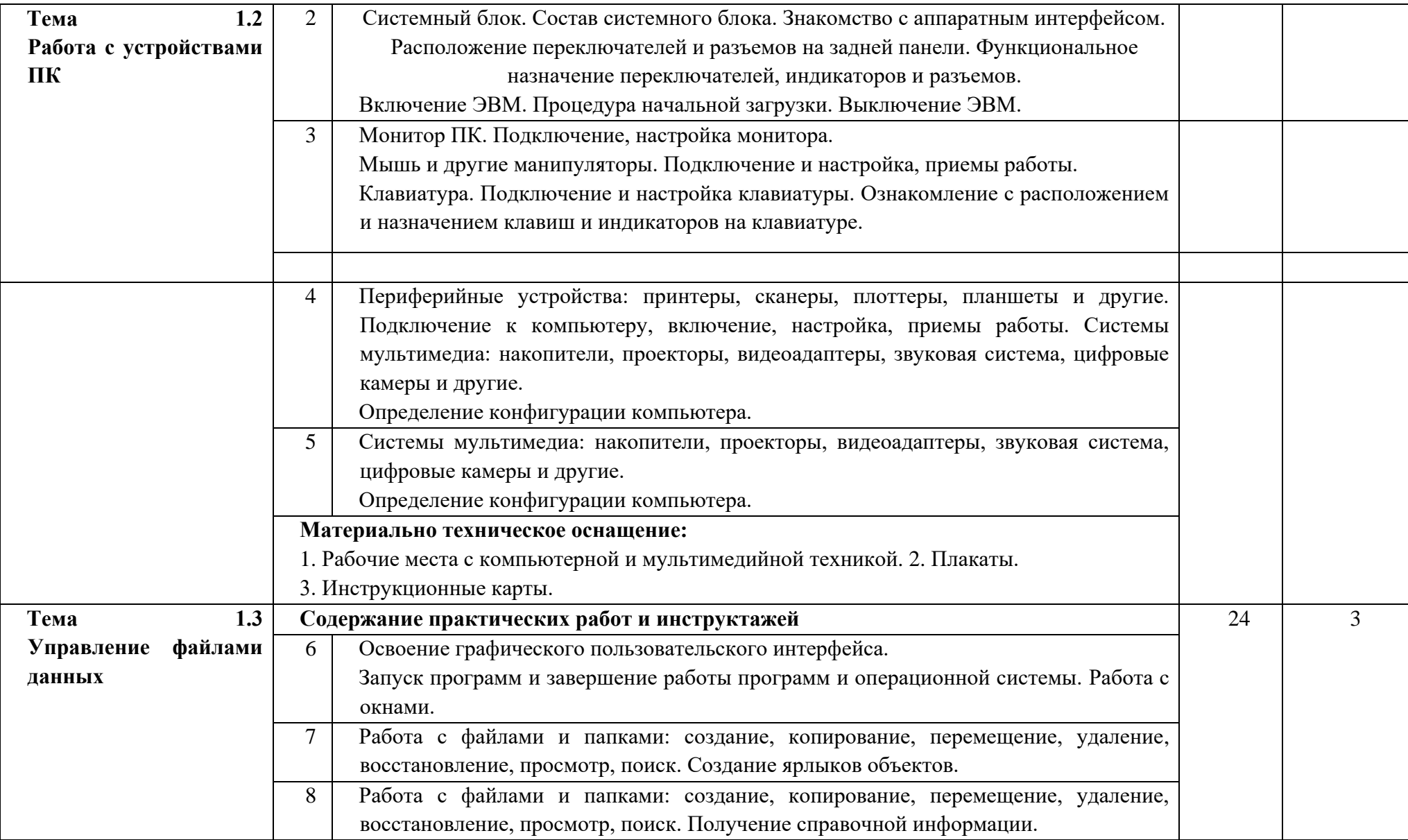

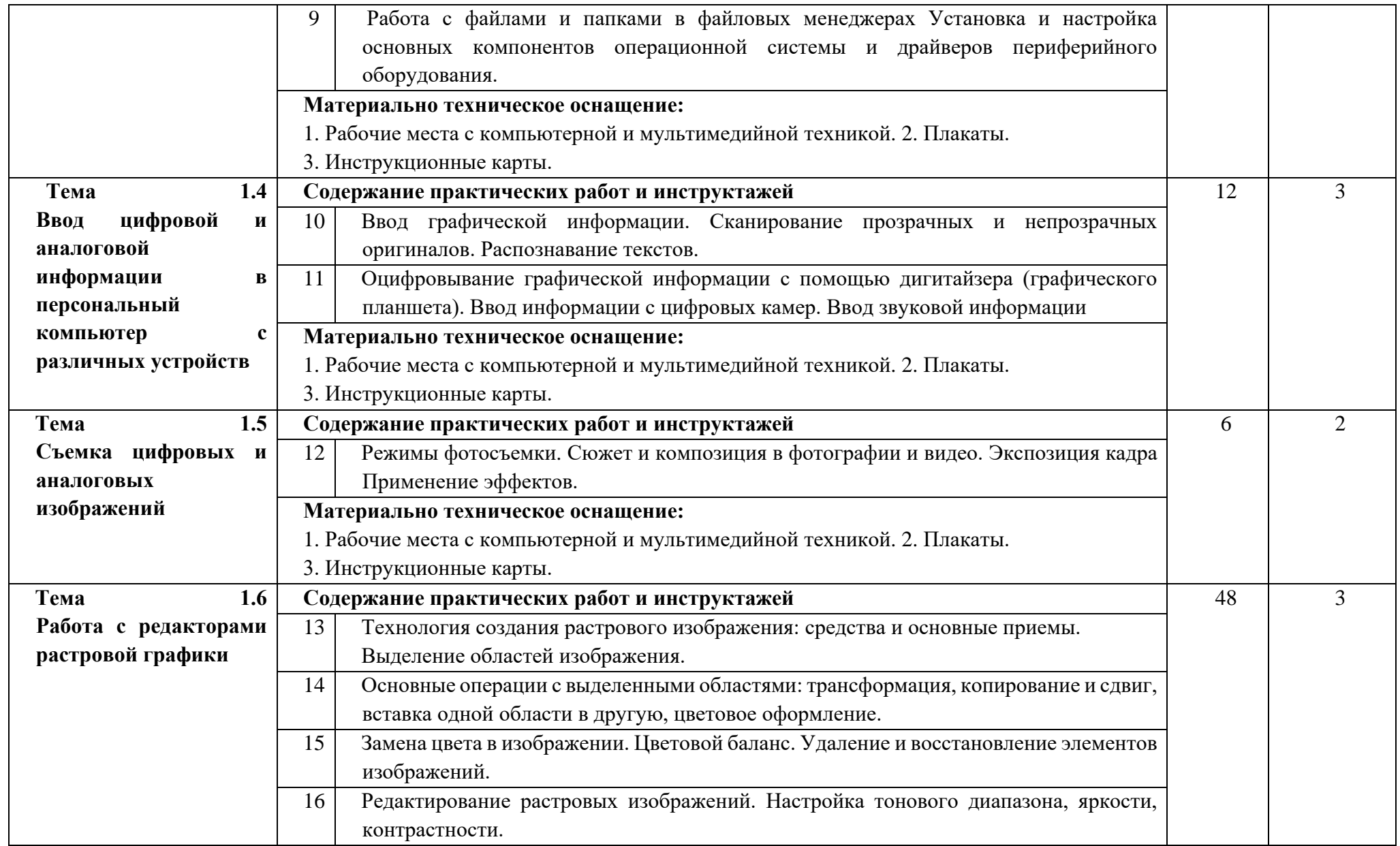

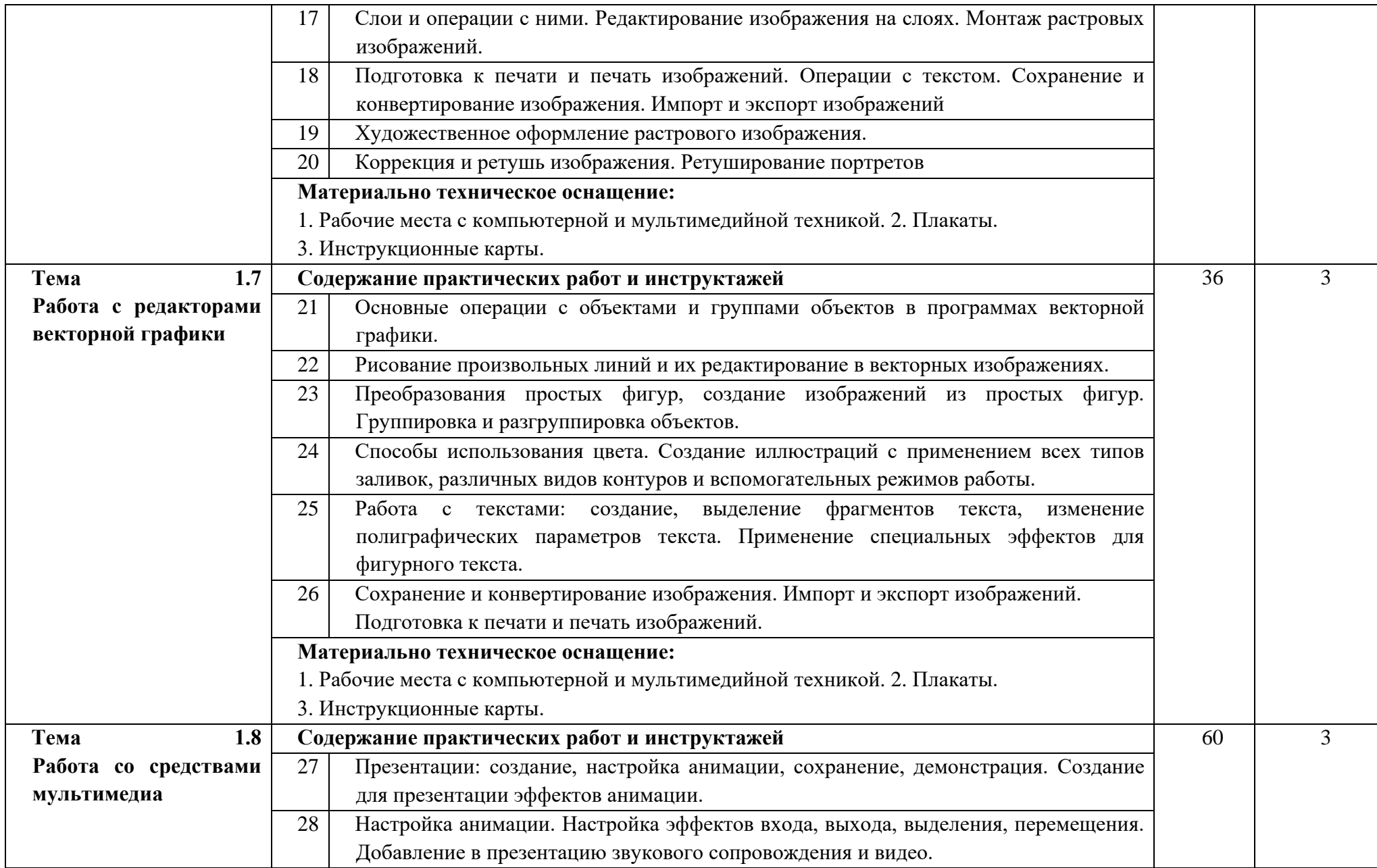

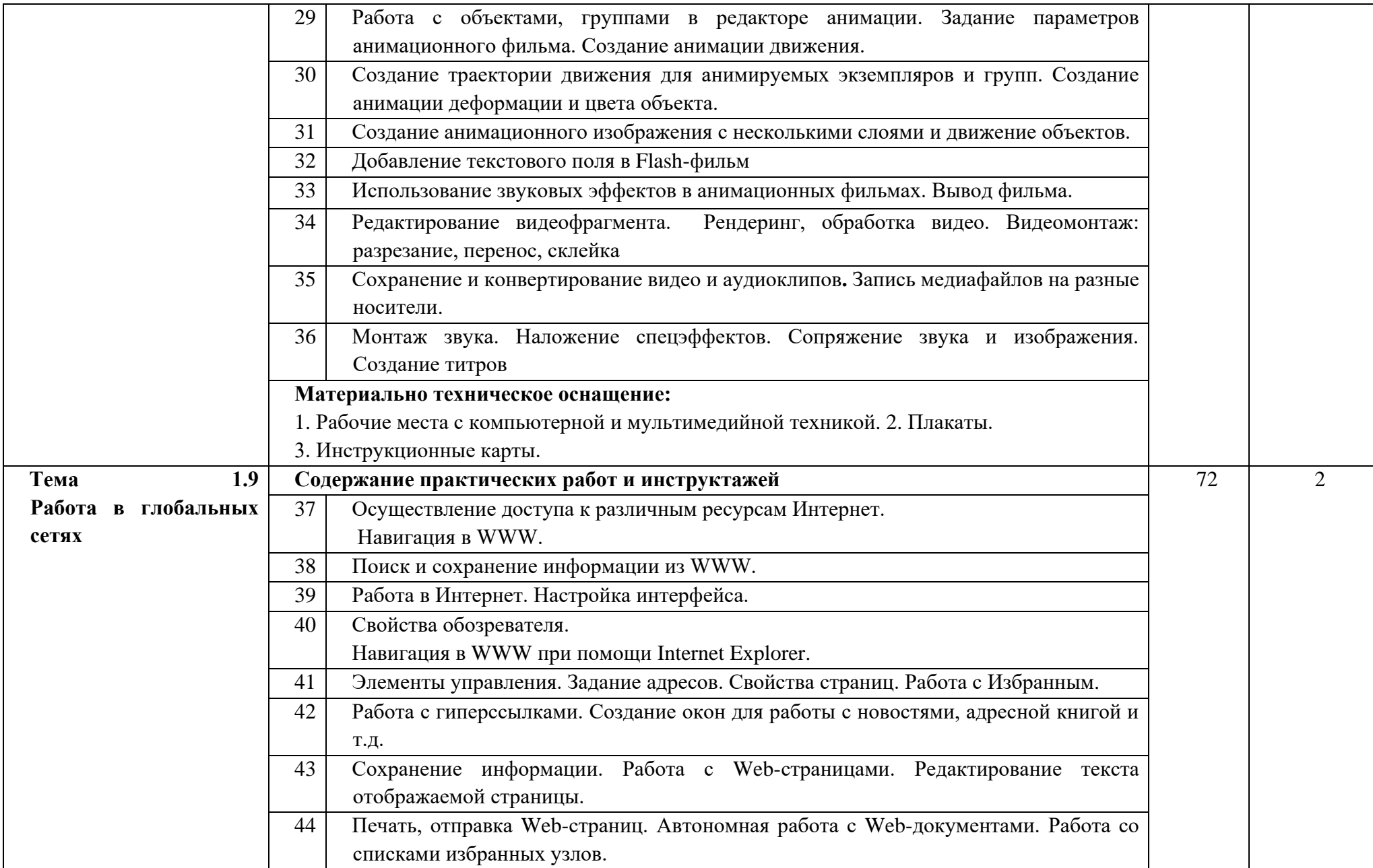

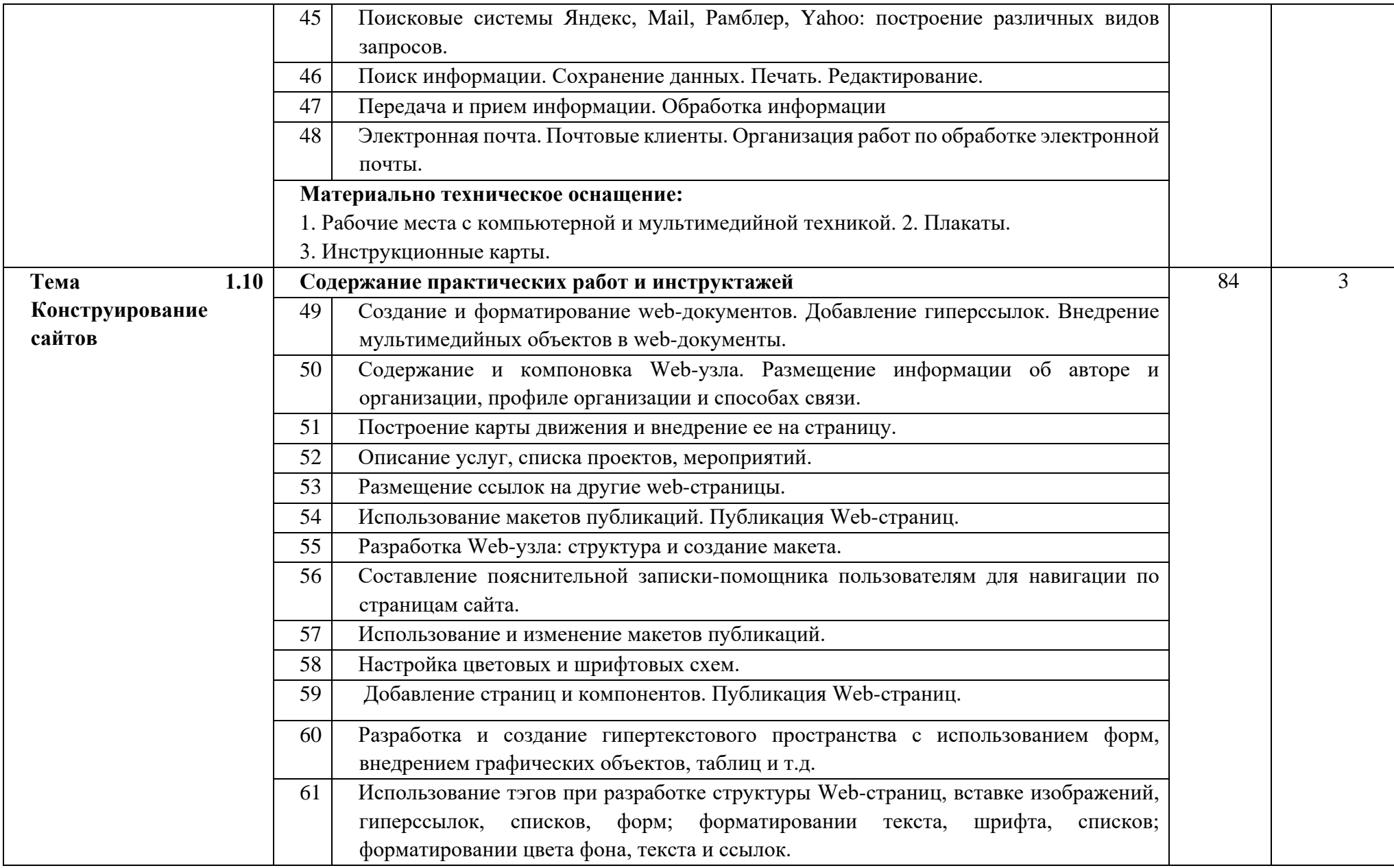

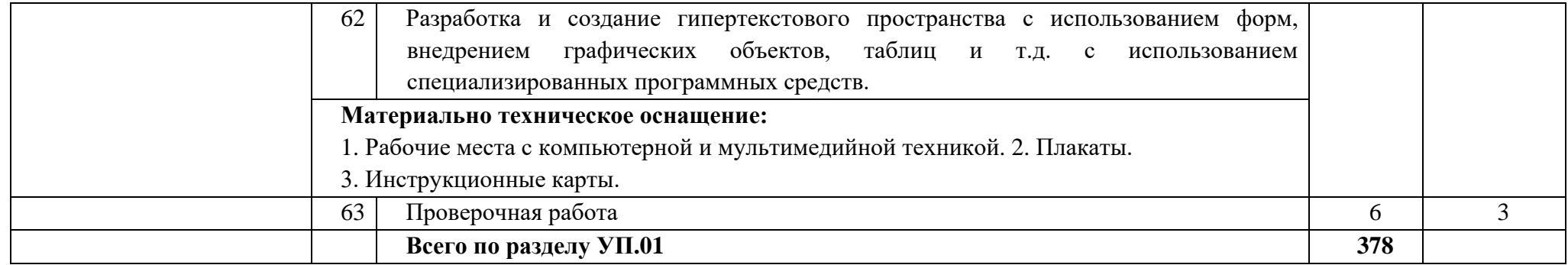

# **3.2. Тематический план учебной практики УП.01**

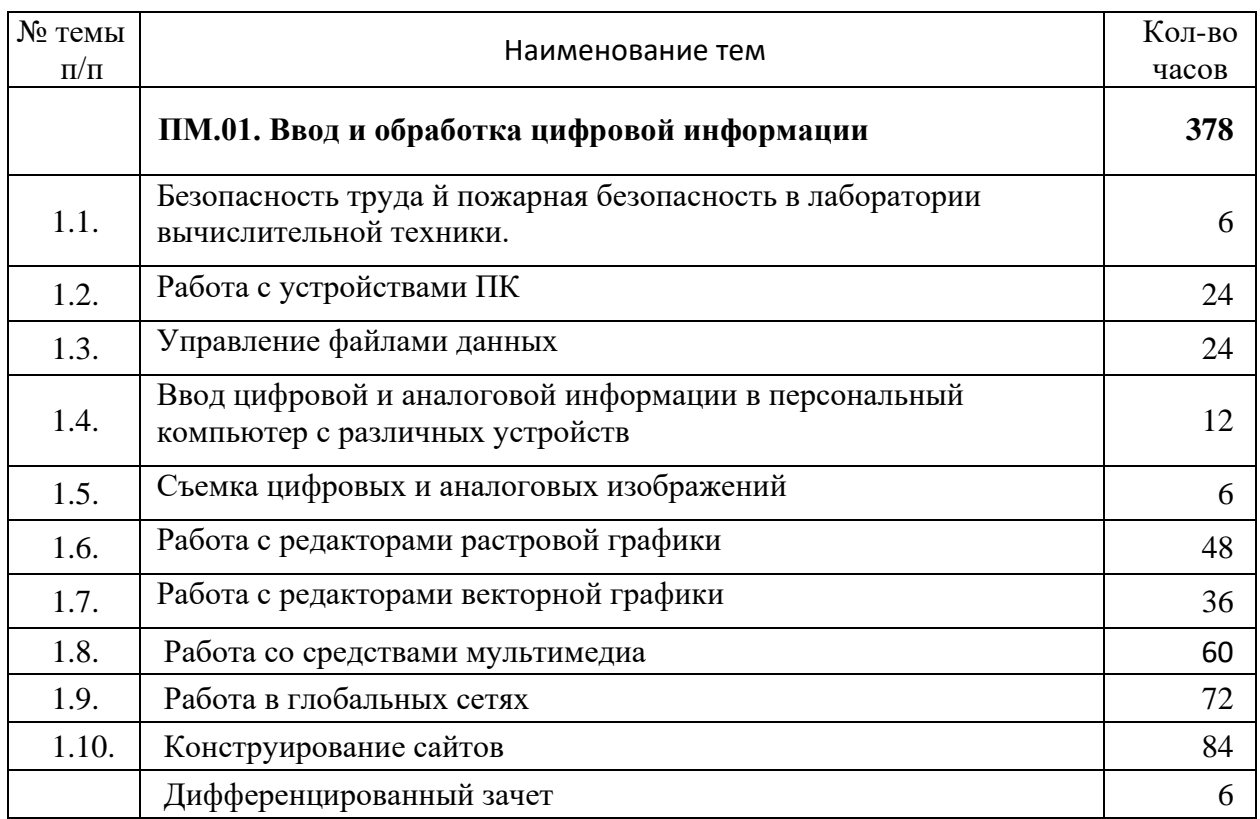

## **31. 4. УСЛОВИЯ РЕАЛИЗАЦИИ ПРОГРАММЫ УЧЕБНОЙ ПРАКТИКИ**

### **4.1. Требования к минимальному материально-техническому обеспечению**

Реализация учебной практики осуществляется в учебных кабинетах: «Информатики, информационных технологий»; «Мультимедиа-технологий». Оборудование учебных кабинетов и рабочих мест кабинетов:

- автоматизированное рабочее место преподавателя, включающее: компьютер с подключением к Интернету, принтер, сканер, устройство тиражирования, аудио-, фото-, видеооборудование, графические планшеты, мультимедийный проектор, плоттер, программное обеспечение общего и профессионального назначения, комплект учебно-методической документации;
- автоматизированные рабочие места учащихся, включающие: мультимедийный компьютер с подключением к Интернету, программное обеспечение общего и профессионального назначения;
- комплект учебно-методической документации;
- наглядные пособия.

Технические средства обучения: аудиовизуальные, компьютерные и телекоммуникационные и т.п.

Оборудование и технологическое оснащение рабочих мест:

- компьютеры (комплект должен включать микрофоны, наушники, колонки, веб-камеры)
- мультимедийный проектор
- сканер
- принтер черно-белый лазерный;
- цифровой фотоаппарат;
- видеокамера

### **4.2. Информационное обеспечение обучения**

#### **Основные источники:**

1. Филимонова, Е.В. Информационные технологии в профессиональной деятельности: учебник / Филимонова Е.В. — Москва : КноРус, 2017. — 482 с.  $-$ (C<sub>IIO</sub>)

2. Угринович, Н.Д. Информатика. Практикум.: учебное пособие / Угринович Н.Д. — Москва : КноРус, 2018. — 264 с. — (СПО).

3. Синаторов, С.В. Информационные технологии. Задачник: учебное пособие / Синаторов С.В. — Москва : КноРус, 2018. — 253 с. — (СПО).

4. Ляхович, В.Ф. Основы информатики: учебник / Ляхович В.Ф., Молодцов В.А., Рыжикова Н.Б. — Москва: КноРус, 2018. — 347 с. — (СПО)

5. Кузнецов, П.У. Информатика и информационные технологии в профессиональной деятельности: учебник / Кузнецов П.У. — Москва: Юстиция, 2018. — 214 с

### **Дополнительные источники:**

6. Информатика. Базовый курс: под ред.С.В.Симоновича. –Изд. 2-е. – СПб: Питер, 2010.

7. Киселёв С.В. Оператор ЭВМ: учебник для нач. проф. образования - М.: Академия, 2011

8. Михеева Е.В. Информационные технологии в профессиональной деятельности: учеб. пособие для студ. сред. проф. образования. 10-е изд. – М.: Академия, 2011

9. Левин А. Самоучитель работы на компьютере. 11- изд.Питер, 2011

10.Киселёв С.В. Оператор ЭВМ: учебник для нач. проф. образования - М.: Академия, 2011

11.Левин А. Самоучитель работы на компьютере. 11- изд.Питер, 2011

12.Михеева Е.В. Информационные технологии в профессиональной деятельности: учеб. пособие для студ. СПО – М.:Издательский центр «Академия», 2010. – 384 с.

## **Ресурсы сети Internet**

- 1. [http://www.modern-computer.ru/practice/photoshop/practical-task-1-](http://www.modern-computer.ru/practice/photoshop/practical-task-1-10.html) [10.html](http://www.modern-computer.ru/practice/photoshop/practical-task-1-10.html)
- 2. [http://www.modern-computer.ru/practice/corel-draw/prcatic-coreldraw](http://www.modern-computer.ru/practice/corel-draw/prcatic-coreldraw-main.html)[main.html](http://www.modern-computer.ru/practice/corel-draw/prcatic-coreldraw-main.html)
- 3. [http://tct.ru/upload/elekt\\_uchebnik/Corel/index.html](http://tct.ru/upload/elekt_uchebnik/Corel/index.html)
- 4. <https://photoshop.demiart.ru/>
- 5. <http://www.vectora.ru/articles-and-tutorials/coreldraw-tutorials/>
- 6. [http://tct.ru/upload/elekt\\_uchebnik/Photoshop/samostoyatelnue.html](http://tct.ru/upload/elekt_uchebnik/Photoshop/samostoyatelnue.html)
- 7. <https://videouroki.net/blog/> (видео уроки по информатике)
- 8. [http://www.bestfree.ru/s\\_graph.php](http://www.bestfree.ru/s_graph.php) (программы для Windows)

9. <https://compteacher.ru/> (обучающие видео уроки по разнообразным компьютерным программам и технологиям)

- 10. http://www.youtube.com/watch?v=65ivC3Bj32I
- 11[.http://www.youtube.com/watch?v=rG7TwdcWY](http://www.youtube.com/watch?v=rG7TwdcWY)
- 12.http://www.youtube.com/watch?v=uq-aBKzYHXQ
- 13.http://www.youtube.com/watch?v=ThgeyznnoEQ
- 14.http://www.youtube.com/watch?v=IcqAMxLTJX8
- 15.http://www.youtube.com/watch?v=2nB4Q\_N63Ww
- 16.http://www.youtube.com/watch?v=oOM902vjLFY
- 17.http://www.youtube.com/watch?v=pXNeerrKzKI
- 18.http://www.youtube.com/watch?v=18s\_LN5\_lVY

### 19. [http://www.intuit.ru](http://www.intuit.ruм/)м (интернет-университет Информационных технологий «Интуит»).

20. <http://claw.ru/>(Образовательный портал «claw»)
21. [http://ru.wikipedia.org](http://ru.wikipedia.org/) (свободная энциклопедия «wikipedia»)

<https://support.office.com/ru-ru/office-training-center>(каталог библиотеки учебных курсов «microsoft».

### **4.3. Кадровое обеспечение образовательного процесса**

Требования к квалификации педагогических кадров, обеспечивающих обучение по междисциплинарному курсу (курсам): наличие высшего профессионального образования, соответствующего профилю преподаваемого модуля.

Требования к квалификации педагогических кадров, осуществляющих руководство практикой: мастера производственного обучения должны иметь на 1–2 разряда по профессии рабочего выше, чем предусмотрено образовательным стандартом для выпускников.

Опыт деятельности в организациях соответствующей профессиональной сферы является обязательным для преподавателей, отвечающих за освоение обучающимся профессионального цикла, эти преподаватели и мастера производственного обучения должны проходить стажировку в профильных организациях не реже 1-го раза в 3 года.

### **32. 5. КОНТРОЛЬ И ОЦЕНКА РЕЗУЛЬТАТОВ ОСВОЕНИЯ УЧЕБНОЙ ПРАКТИКИ**

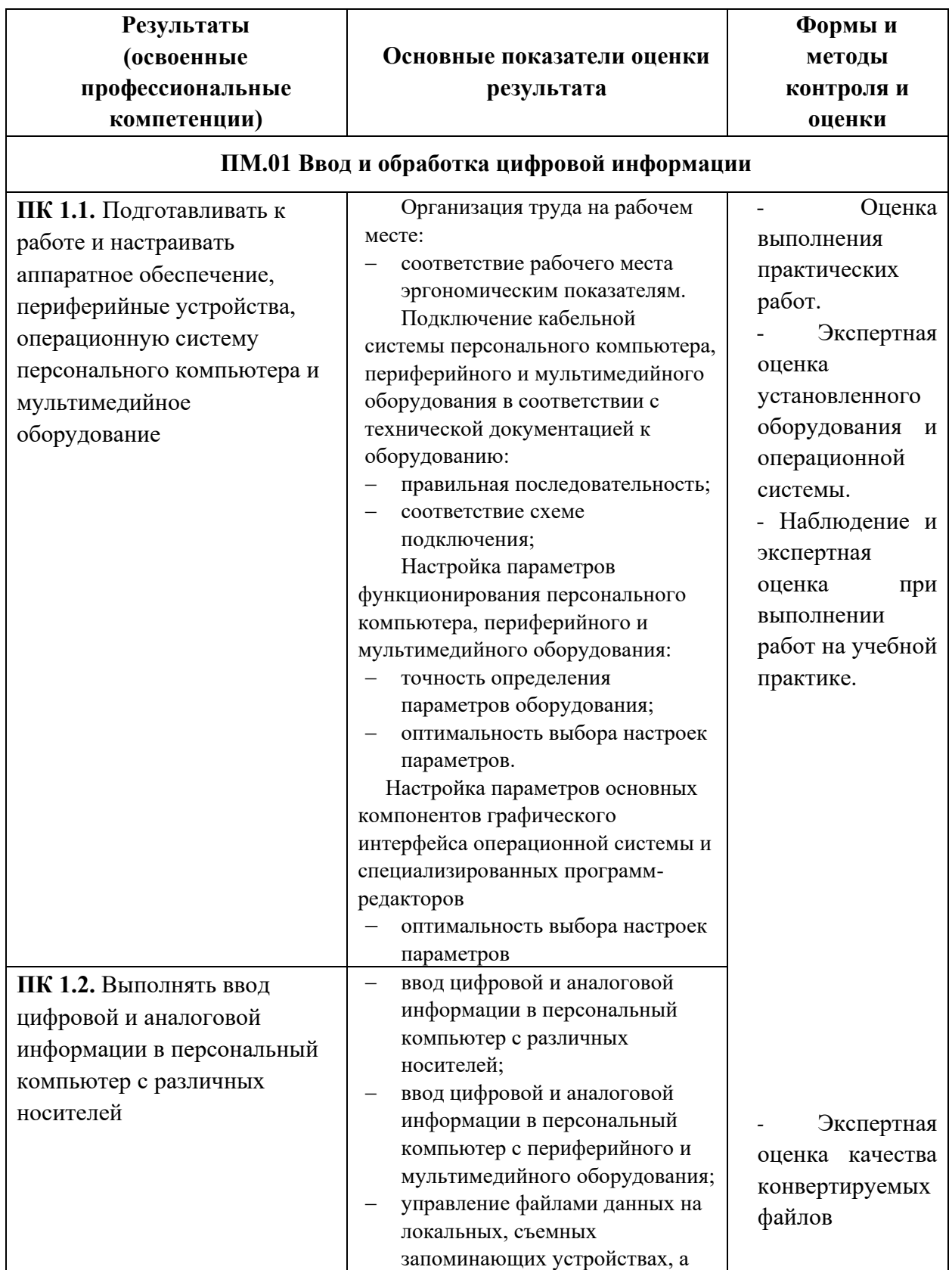

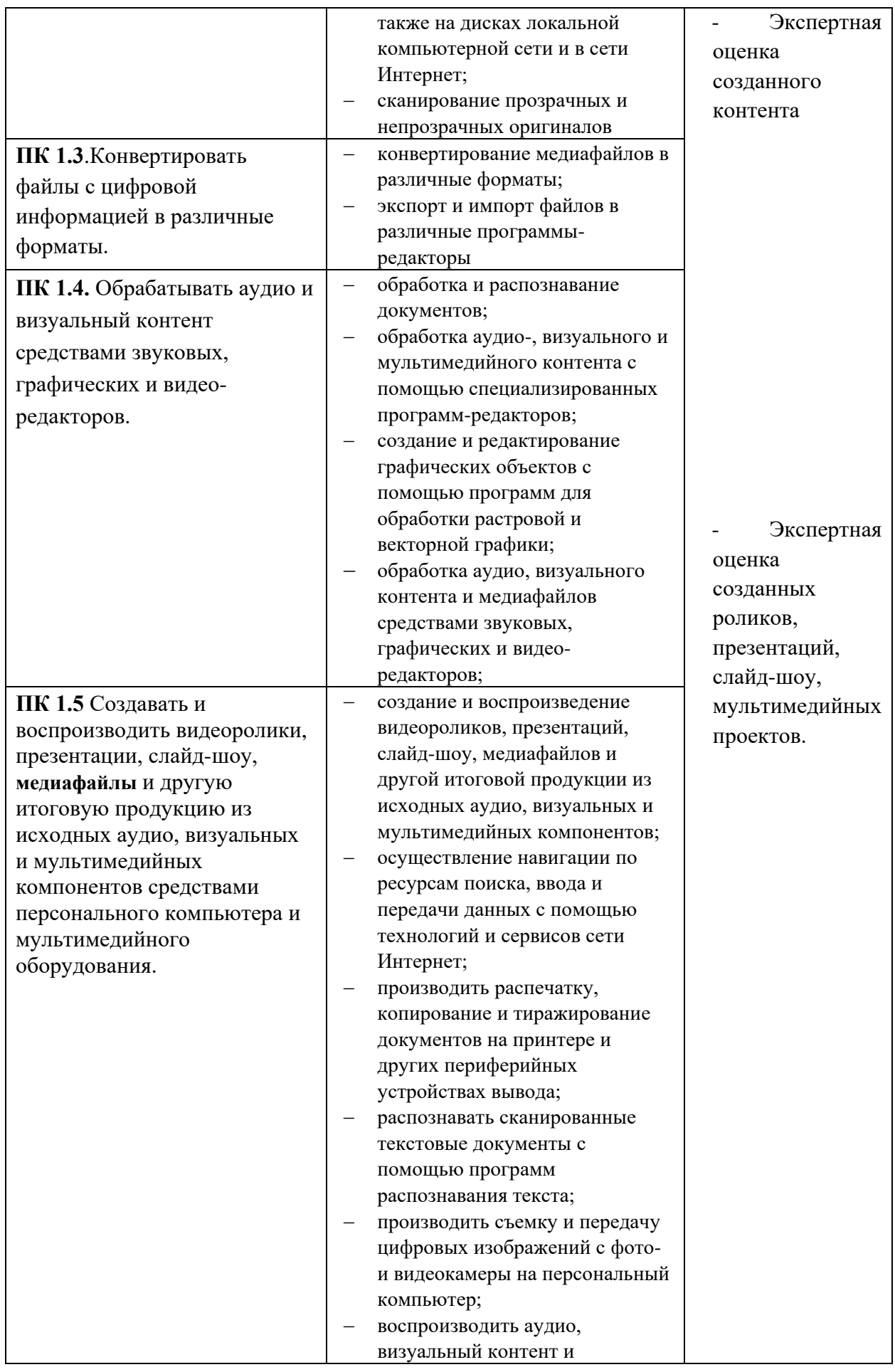

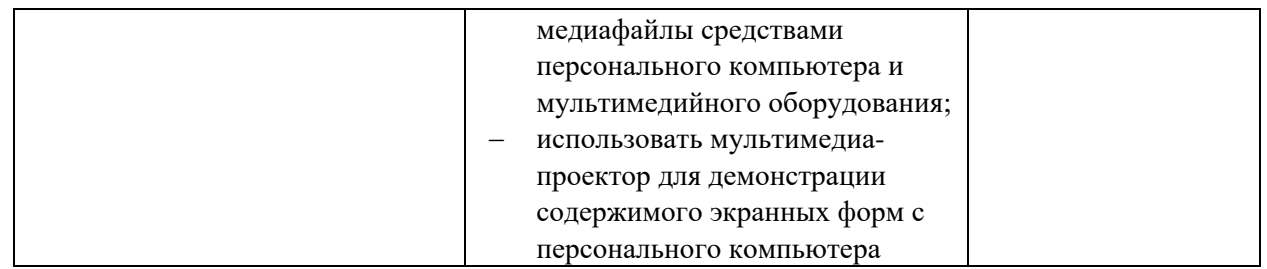

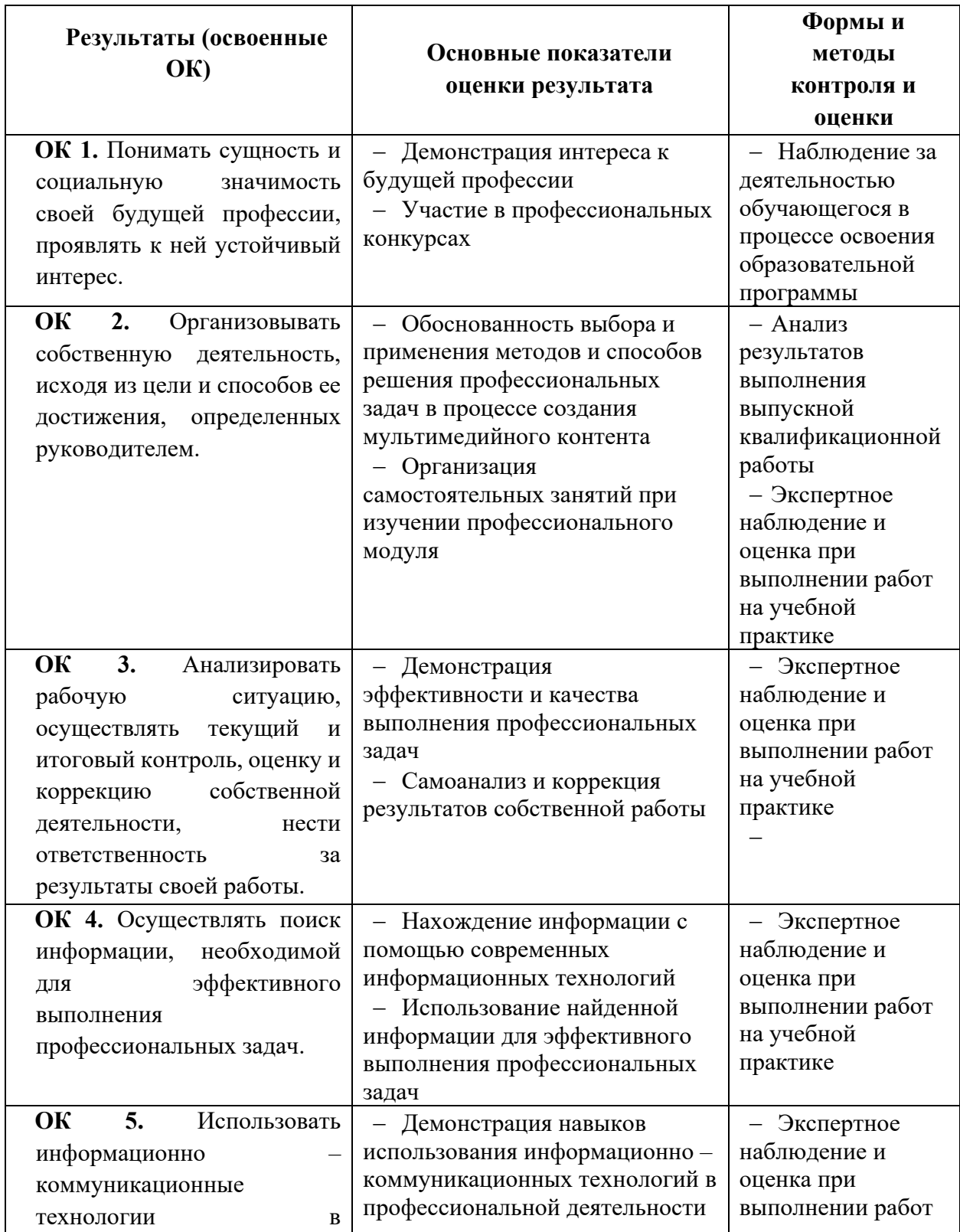

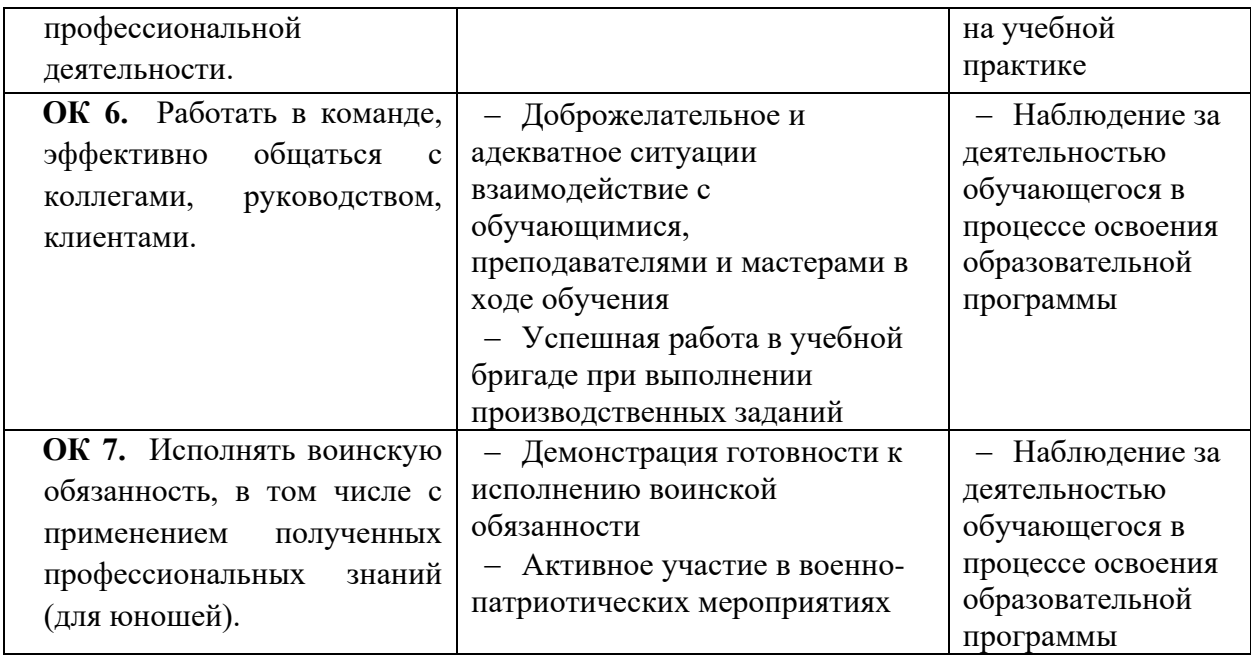

Министерство образования и науки РИ Государственное бюджетное профессиональное образовательное учреждение «Колледж сервиса и быта»

> УТВЕРЖДАЮ Директор КСИБ Зязиков А.А./\_\_\_\_\_\_\_\_\_\_/ « $25 \rightarrow 062021$ г

# **РАБОЧАЯ ПРОГРАММА УЧЕБНОЙ ПРАКТИКИ УП.02 К ПРОФЕССИОНАЛЬНОМУ МОДУЛЮ**

### **ПМ.02 Хранение, передача и публикация цифровой информации**

По профессии 09.01.03 Мастер по обработке цифровой информации

Рабочая программа учебной практики **ПМ.02 Публикация цифровой мультимедийной информации** по профессии 09.01.03 Мастер по обработке цифровой информации, входящей в состав укрупненной группы специальностей по направлению подготовки 09.00.00 Информатика и вычислительная техника, разработана на основе Федерального государственного образовательного стандарта по профессии 09.01.03 Мастер по обработке цифровой информации, утвержденного приказом Министерства образования и науки от 2 августа 2013 г. N 854. (Приказ Министерства образования и науки от 9 апреля 2015 г. № 391 «О внесении изменений в Федеральный государственный образовательный стандарт среднего профессионального образования»)

Организация-разработчик: ГБПОУ «КСИБ»

Разработчики:

Куриев И.М., преподаватель специальных дисциплин Торшхоев А.М. ., преподаватель специальных дисциплин

РАССМОТРЕНО И СОГЛАСОВАНО На заседание МС Протокол № 10 от «25» 06.2021 г. Методист \_\_\_\_\_\_\_\_\_\_\_Ажигова Р.А

УТВЕРЖДАЮ Директор ГБПОУ «КСИБ» Зязиков А.А.

# **33.СОДЕРЖАНИЕ**

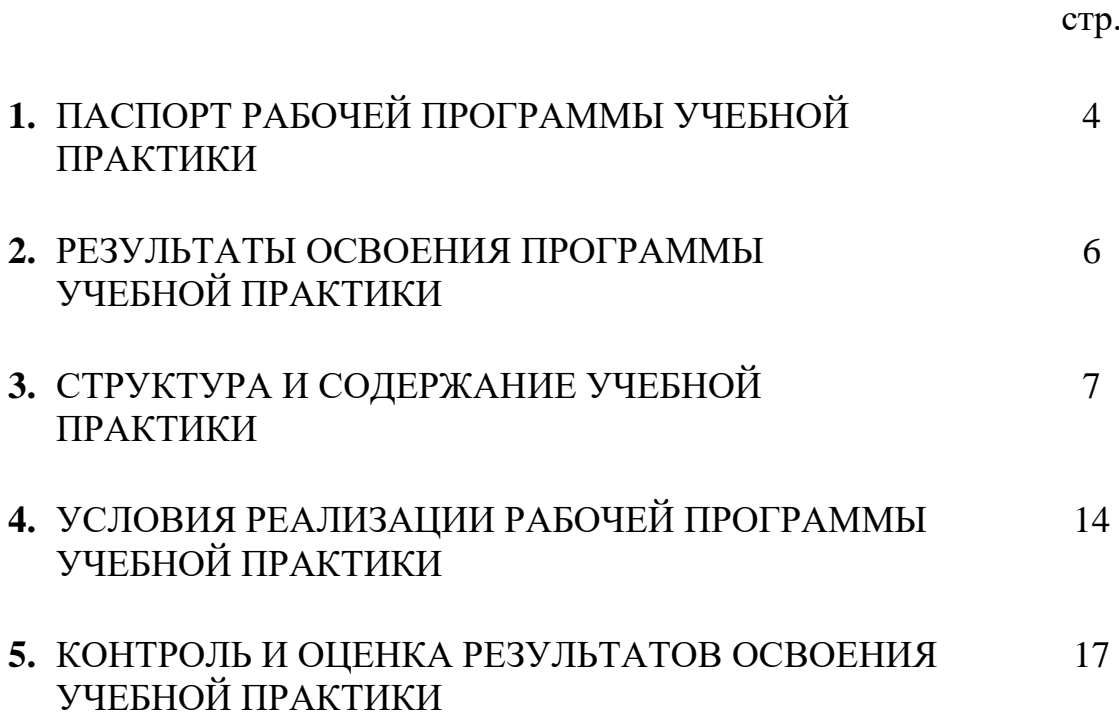

### **1. ПАСПОРТ ПРОГРАММЫ ПРАКТИКИ**

#### **1.1. Область применения программы**

Рабочая программа учебной практики к профессиональному модулю является частью основной профессиональной образовательной программы в соответствии с ФГОС (приказ Минобрнауки РФ № 854 от 02.08.2013) по профессии подготовки квалифицированных рабочих и служащих СПО **09.01.03 Мастер по обработке цифровой информации** в части освоения основного вида профессиональной деятельности (ВПД): **ПМ.02 Хранение, передача и публикация цифровой информации** и соответствующих профессиональных компетенций (ПК):

ПК 2.1. Формировать медиатеки для структурированного хранения и каталогизации цифровой информации.

ПК 2.2. Управлять размещением цифровой информации на дисках персонального компьютера, а также дисковых хранилищах локальной и глобальной компьютерной сети.

ПК 2.3. Тиражировать мультимедиа контент на различных съемных носителях информации.

ПК 2.4. Публиковать мультимедиа контент в сети Интернет.

Программа учебной практики может быть использована для повышения квалификации и переподготовки специалистов в области информационных технологий.

### **1.2. Место практики в структуре основной профессиональной образовательной программы:**

Учебная практика входит в качестве раздела профессионального цикла **обязательной части** ППКРС в части освоения обучающимися профессионального модуля **ПМ.02 Хранение, передача и публикация цифровой информации.**

### **1.3. Цели и задачи практики – требования к результатам освоения профессиональных модулей**

С целью овладения указанными видами профессиональной деятельности и соответствующими профессиональными компетенциями обучающийся в ходе освоения практики должен

#### **иметь практический опыт:**

управления медиатекой цифровой информации;

- передачи и размещения цифровой информации;
- тиражирования мультимедиа контента на съемных носителях информации;
- осуществления навигации по ресурсам, поиска, ввода и передачи данных с помощью технологий и сервисов сети Интернет;
- публикации мультимедиа контента в сети Интернет;
- обеспечения информационной безопасности;

#### **уметь:**

- подключать периферийные устройства и мультимедийное оборудование к персональному компьютеру и настраивать режимы их работы;
- создавать и структурировать хранение цифровой информации в медиатеке персональных компьютеров и серверов;
- передавать и размещать цифровую информацию на дисках персонального компьютера, а также дисковых хранилищах локальной и глобальной компьютерной сети;
- тиражировать мультимедиа контент на различных съемных носителях информации;
- осуществлять навигацию по веб-ресурсам Интернета с помощью веббраузера;
- создавать и обмениваться письмами электронной почты;
- публиковать мультимедиа контент на различных сервисах в сети Интернет;
- осуществлять резервное копирование и восстановление данных;
- осуществлять антивирусную защиту персонального компьютера с помощью антивирусных программ;
- осуществлять мероприятия по защите персональных данных;
- вести отчетную и техническую документацию;

#### **знать:**

- назначение, разновидности и функциональные возможности программ для публикации мультимедиа контента;
- принципы лицензирования и модели распространения мультимедийного контента;
- нормативные документы по установке, эксплуатации и охране труда при работе с персональным компьютером, периферийным оборудованием и компьютерной оргтехникой;
- структуру, виды информационных ресурсов и основные виды услуг в сети Интернет;
- основные виды угроз информационной безопасности и средства защиты информации;
- принципы антивирусной защиты персонального компьютера;
- состав мероприятий по защите персональных данных

**1.3. Рекомендуемое количество часов на освоение программы учебной практики: 126 часов**

### **34. 2. РЕЗУЛЬТАТЫ ОСВОЕНИЯ РАБОЧЕЙ ПРОГРАММЫ УЧЕБНОЙ ПРАКТИКИ**

Результатом освоения рабочей программы учебной практики является овладение обучающимися видами профессиональной деятельности (ВПД):

1. ПМ.02 Хранение, передача и публикация цифровой информации, в том числе профессиональными (ПК) и общими (ОК) компетенциями.

Перечень профессиональных и общих компетенций по ПМ.02

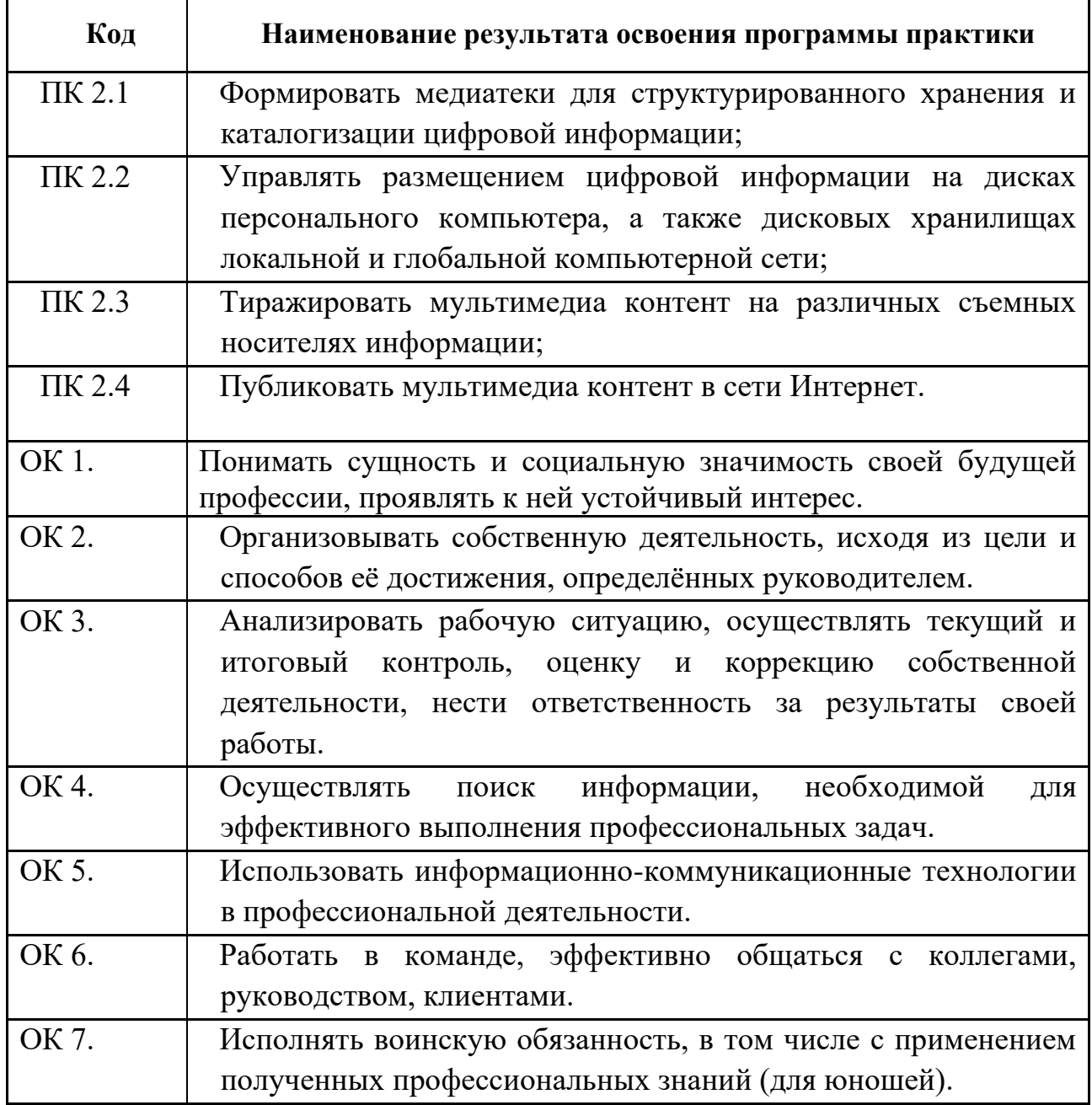

# **3. СТРУКТУРА И СОДЕРЖАНИЕ РАБОЧЕЙ ПРОГРАММЫ УЧЕБНОЙ ПРАКТИКИ**

# **3.1. Содержание учебной практики УП. 02 к ПМ.02 Публикация цифровой мультимедийной информации**

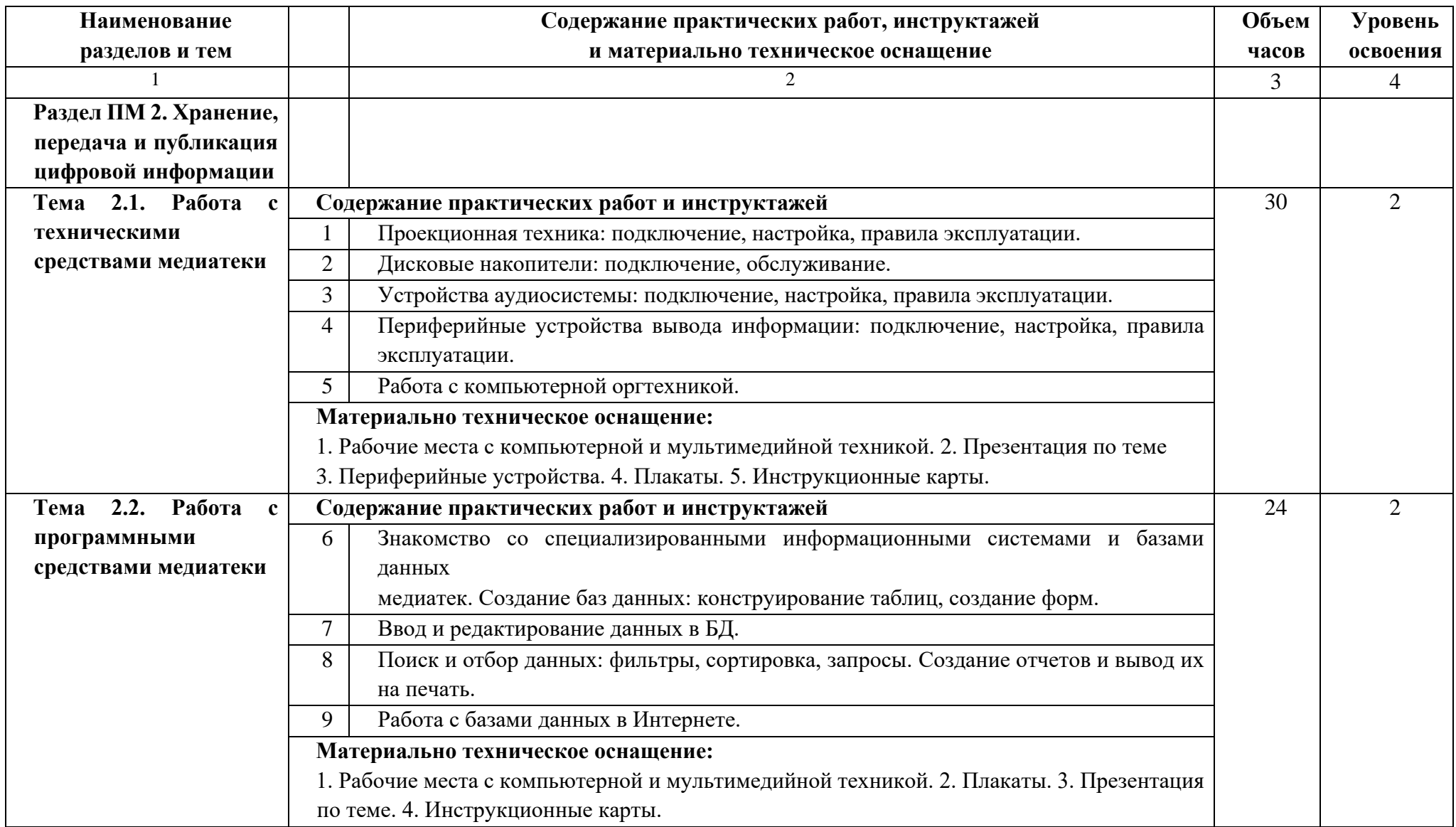

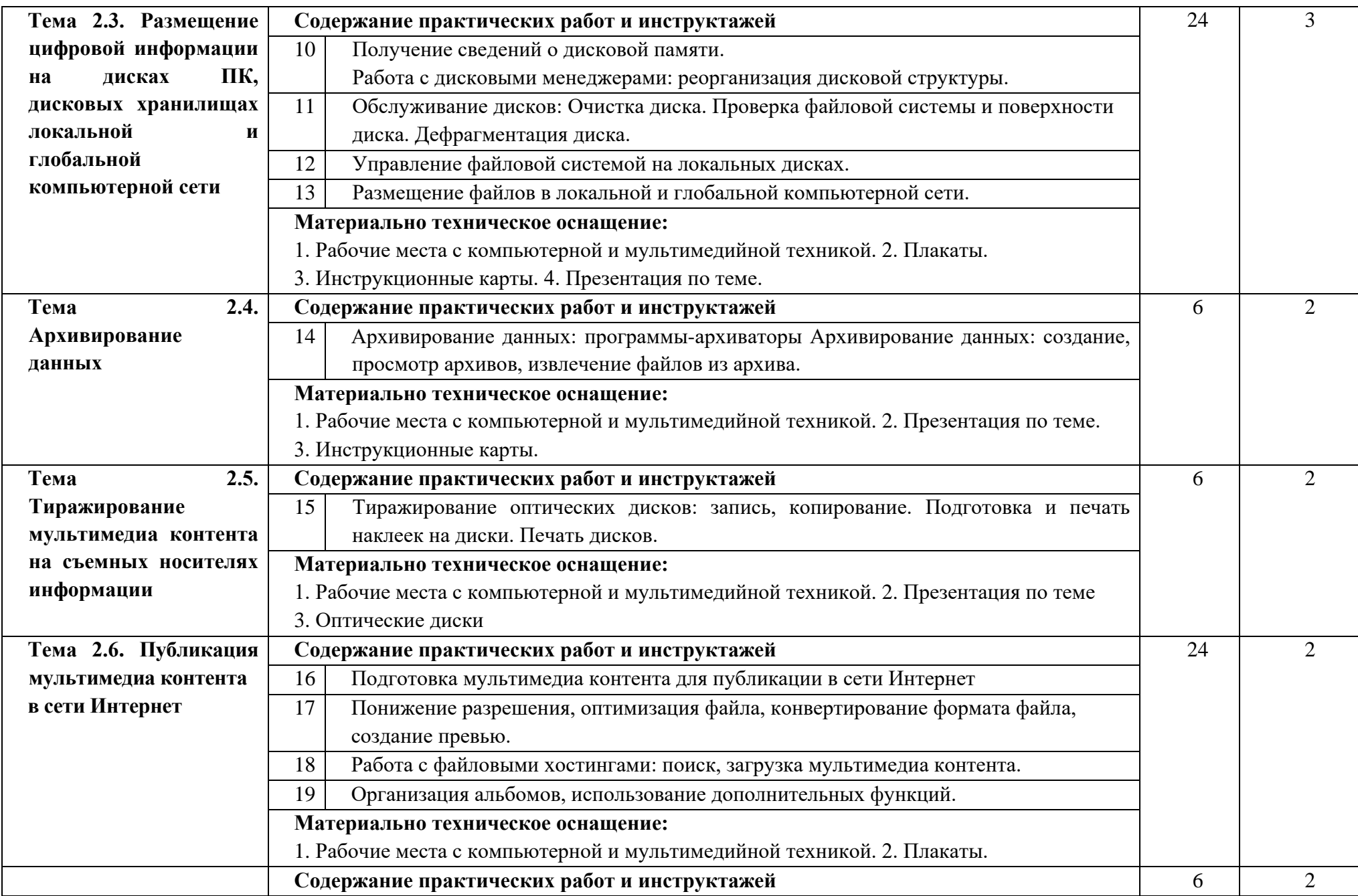

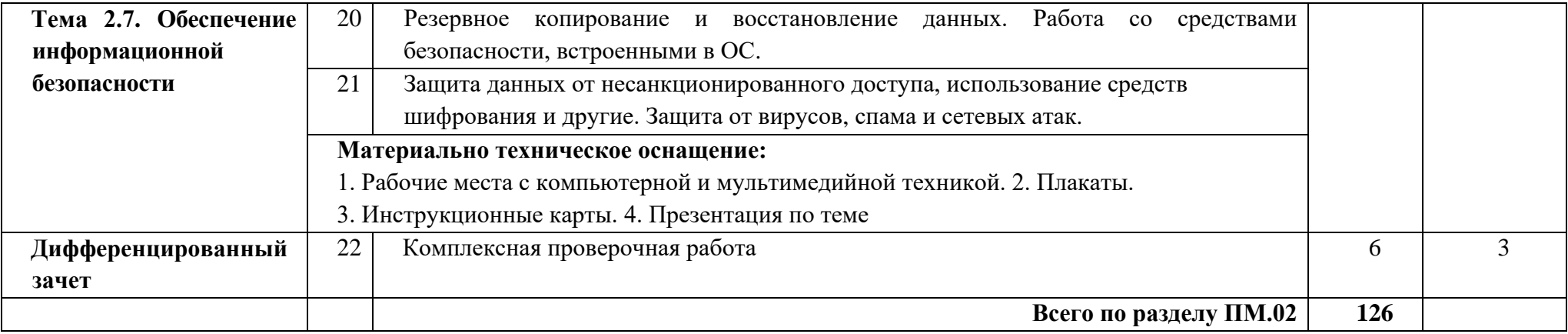

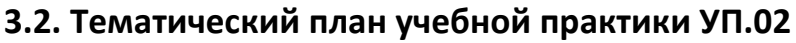

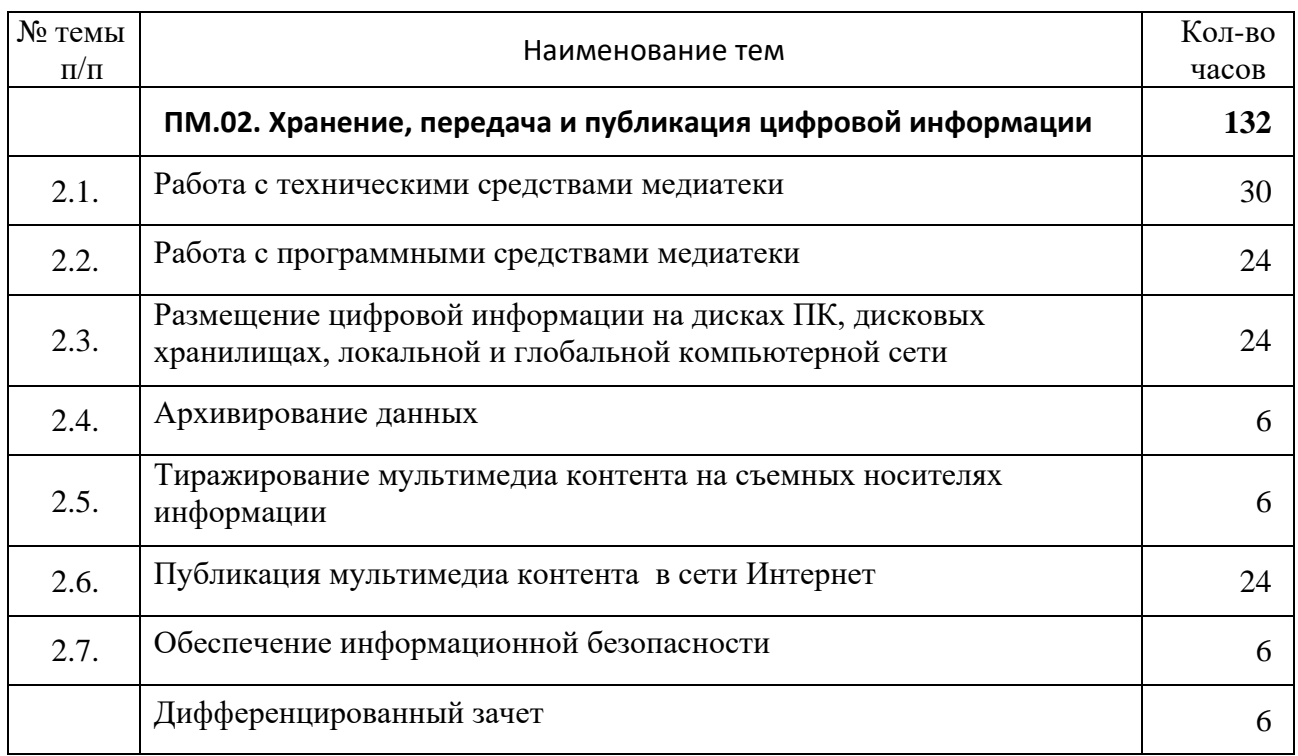

## **35. 4. УСЛОВИЯ РЕАЛИЗАЦИИ ПРОГРАММЫ УЧЕБНОЙ ПРАКТИКИ**

#### **4.1. Требования к минимальному материально-техническому обеспечению**

Реализация учебной практики осуществляется в учебных кабинетах: «Информатики, информационных технологий»; «Мультимедиа-технологий»

Оборудование учебных кабинетов и рабочих мест кабинетов:

- автоматизированное рабочее место преподавателя, включающее: компьютер с подключением к Интернету, принтер, сканер, устройство тиражирования, аудио-, фото-, видеооборудование, графические планшеты, мультимедийный проектор, плоттер, программное обеспечение общего и профессионального назначения, комплект учебнометодической документации;
- автоматизированные рабочие места учащихся, включающие: мультимедийный компьютер с подключением к Интернету, программное обеспечение общего и профессионального назначения;
- комплект учебно-методической документации;
- наглядные пособия.

Технические средства обучения: аудиовизуальные, компьютерные и телекоммуникационные и т.п.

Оборудование и технологическое оснащение рабочих мест:

- компьютеры (комплект должен включать микрофоны, наушники, колонки, веб-камеры)
- мультимедийный проектор
- сканер
- принтер (цветной и монохромный)
- фотоаппарат
- видеокамера
- аудио-, видеооборудование
- устройства аудио и видеозахвата для оцифровки мультимедиа-контента

### **4.2. Информационное обеспечение обучения**

### **Основные источники:**

13.Филимонова, Е.В. Информационные технологии в профессиональной деятельности: учебник / Филимонова Е.В. — Москва : КноРус, 2017. — 482 с.  $-$  (C<sub>IIO</sub>)

14.Угринович, Н.Д. Информатика. Практикум.: учебное пособие / Угринович Н.Д. — Москва : КноРус, 2018. — 264 с. — (СПО).

15.Синаторов, С.В. Информационные технологии. Задачник: учебное пособие / Синаторов С.В. — Москва : КноРус, 2018. — 253 с. — (СПО).

16.Ляхович, В.Ф. Основы информатики: учебник / Ляхович В.Ф., Молодцов В.А., Рыжикова Н.Б. — Москва: КноРус, 2018. — 347 с. — (СПО)

17.Кузнецов, П.У. Информатика и информационные технологии в профессиональной деятельности: учебник / Кузнецов П.У. — Москва: Юстиция, 2018. — 214 с

### **Дополнительные источники:**

18.Информатика. Базовый курс: под ред.С.В.Симоновича. –Изд. 2-е. – СПб: Питер, 2010.

19.Киселёв С.В. Оператор ЭВМ: учебник для нач. проф. образования - М.: Академия, 2011

20.Михеева Е.В. Информационные технологии в профессиональной деятельности: учеб. пособие для студ. сред. проф. образования. 10-е изд. – М.: Академия, 2011

21.Левин А. Самоучитель работы на компьютере. 11- изд.Питер, 2011

22.Киселёв С.В. Оператор ЭВМ: учебник для нач. проф. образования - М.: Академия, 2011

23.Левин А. Самоучитель работы на компьютере. 11- изд.Питер, 2011

24.Михеева Е.В. Информационные технологии в профессиональной деятельности: учеб. пособие для студ. СПО – М.:Издательский центр «Академия», 2010. – 384 с.

### **Ресурсы сети Internet**

22. <http://www.modern-computer.ru/practice/photoshop/practical-task-1-10.html>

- 23. [http://www.modern-computer.ru/practice/corel-draw/prcatic-coreldraw](http://www.modern-computer.ru/practice/corel-draw/prcatic-coreldraw-main.html)[main.html](http://www.modern-computer.ru/practice/corel-draw/prcatic-coreldraw-main.html)
- 24. [http://tct.ru/upload/elekt\\_uchebnik/Corel/index.html](http://tct.ru/upload/elekt_uchebnik/Corel/index.html)
- 25. <https://photoshop.demiart.ru/>
- 26. <http://www.vectora.ru/articles-and-tutorials/coreldraw-tutorials/>
- 27. [http://tct.ru/upload/elekt\\_uchebnik/Photoshop/samostoyatelnue.html](http://tct.ru/upload/elekt_uchebnik/Photoshop/samostoyatelnue.html)
- 28[.https://videouroki.net/blog/](https://videouroki.net/blog/) (видео уроки по информатике)
- 29. [http://www.bestfree.ru/s\\_graph.php](http://www.bestfree.ru/s_graph.php) (программы для Windows)

30[.https://compteacher.ru/](https://compteacher.ru/) (обучающие видео уроки по разнообразным компьютерным программам и технологиям)

- 31. http://www.youtube.com/watch?v=65ivC3Bj32I
- 32[.http://www.youtube.com/watch?v=rG7TwdcWY](http://www.youtube.com/watch?v=rG7TwdcWY)
- 33.http://www.youtube.com/watch?v=uq-aBKzYHXQ
- 34.http://www.youtube.com/watch?v=ThgeyznnoEQ
- 35.http://www.youtube.com/watch?v=IcqAMxLTJX8
- 36.http://www.youtube.com/watch?v=2nB4Q\_N63Ww
- 37.http://www.youtube.com/watch?v=oOM902vjLFY
- 38.http://www.youtube.com/watch?v=pXNeerrKzKI
- 39.http://www.youtube.com/watch?v=18s\_LN5\_lVY

40. [http://www.intuit.ru](http://www.intuit.ruм/)м (интернет-университет Информационных технологий «Интуит»).

41. <http://claw.ru/>(Образовательный портал «claw»)

42. [http://ru.wikipedia.org](http://ru.wikipedia.org/) (свободная энциклопедия «wikipedia»)

<https://support.office.com/ru-ru/office-training-center>(каталог библиотеки учебных курсов «microsoft».

### **4.3. Кадровое обеспечение образовательного процесса**

Требования к квалификации педагогических кадров, обеспечивающих обучение по междисциплинарному курсу (курсам): наличие высшего профессионального образования, соответствующего профилю преподаваемого модуля.

Требования к квалификации педагогических кадров, осуществляющих руководство практикой: мастера производственного обучения должны иметь на 1–2 разряда по профессии рабочего выше, чем предусмотрено образовательным стандартом для выпускников.

Опыт деятельности в организациях соответствующей профессиональной сферы является обязательным для преподавателей, отвечающих за освоение обучающимся профессионального цикла, эти преподаватели и мастера производственного обучения должны проходить стажировку в профильных организациях не реже 1-го раза в 3 года.

# **5. КОНТРОЛЬ И ОЦЕНКА РЕЗУЛЬТАТОВ ОСВОЕНИЯ УЧЕБНОЙ ПРАКТИКИ**

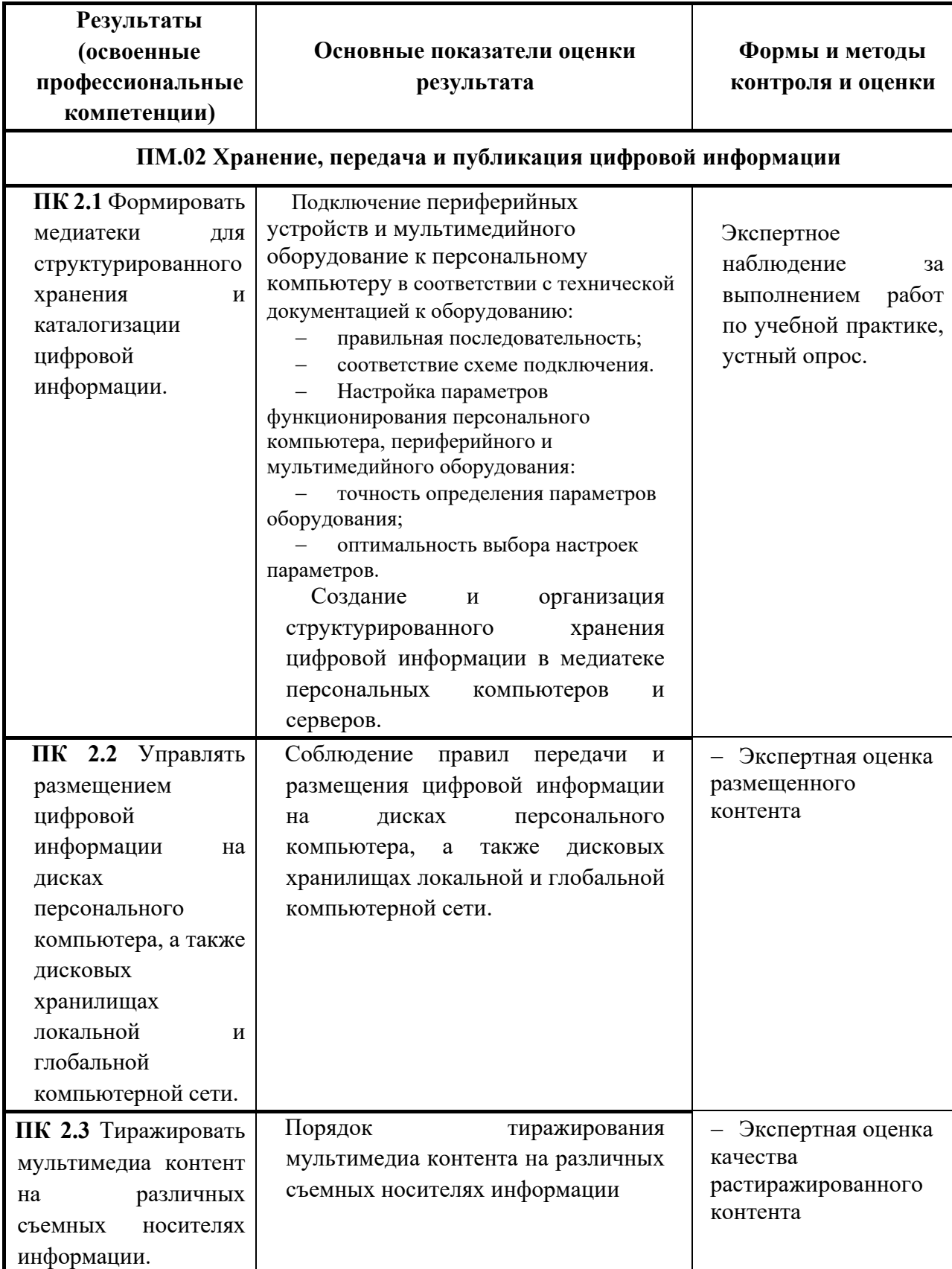

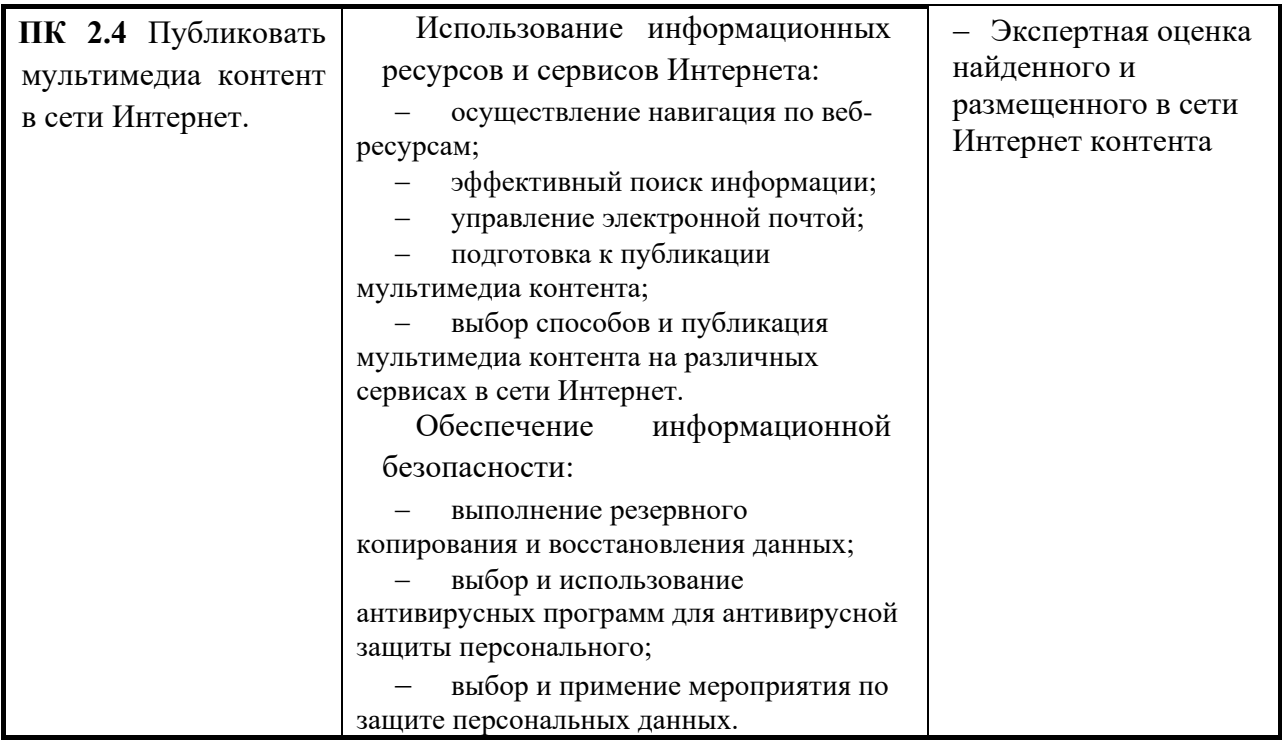

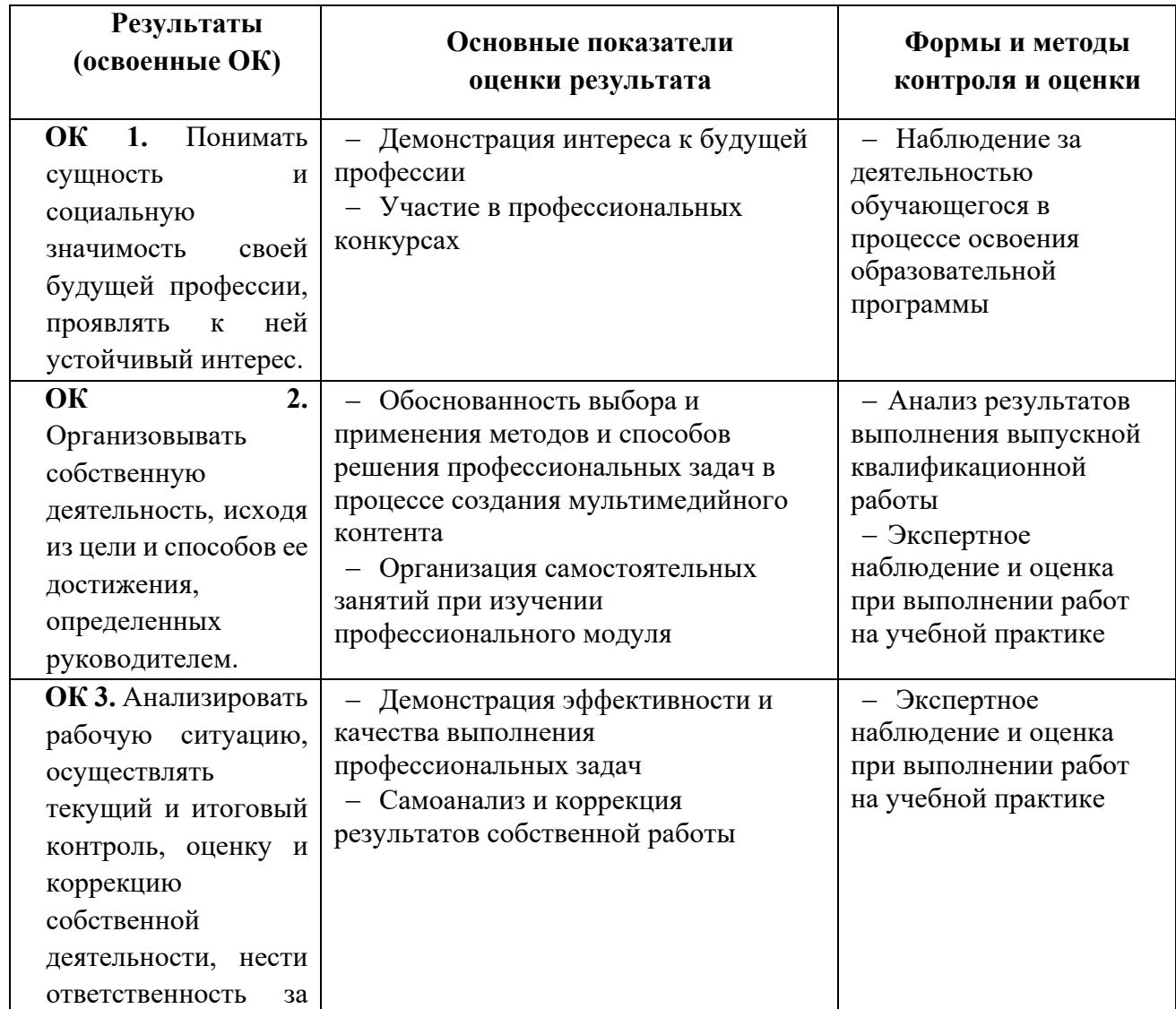

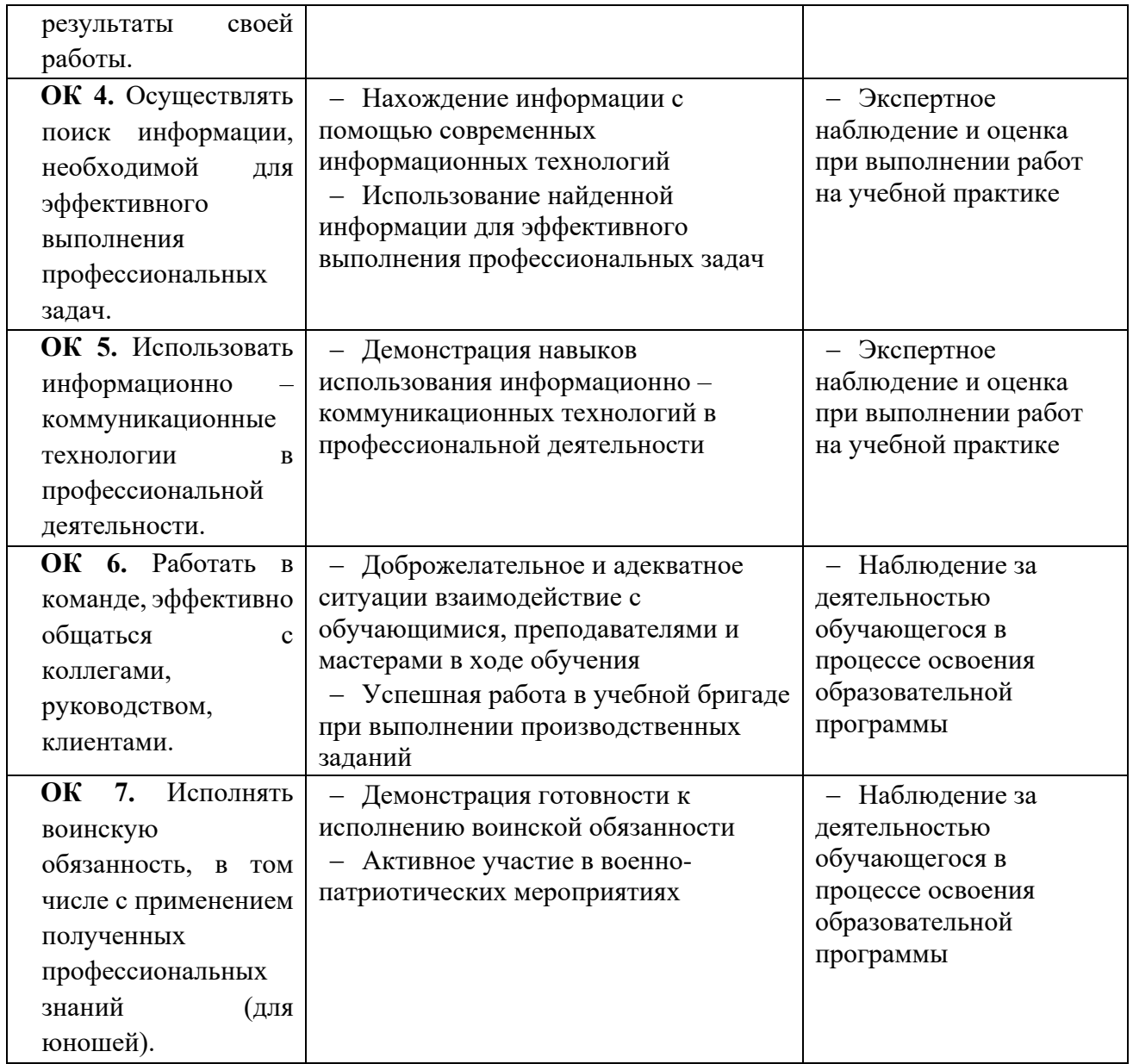